**TITRE** GALAXION CHASSEUR O LE VAMPIRE **OPERATION** LA MAISON <mark>L</mark> DIALOGUE S/ ALPHATRUC COMMANDOS PARANOIAK SCION RYTHMAMUS EDITEUR LORICIELS SPRITES VIF! LOGI'STICK SONY

*Ou comment tricher. pirater, modifier, trafiquer, magouiller,*  bidouiller et grenouiller avec les logiciels du monde entier.<br>bidouiller et grenouiller avec les logiciels du monde entier.<br>Mais dans la légalité, au moins ? Of course, mon général !

DEULIGNEURS les fainé ants sont en page 9

C'est nouveau, ça vient de sortir:

BIDOUILLE GRENOU

L'actualité de la micro-informatique. Lire pages **7,8** 

## **Lire page 9** CONCOURS PERMANENTS

Votre programme, non content de vous rapporter 1.000 francs par page publiée,<br>peut vous rapporter 20.000 francs chaque mois ou un voyage en Californie pour<br>deux chaque trimestre. Règlement en page intérieure.

votre mémoire défaille. Je vous résume en deux mots.

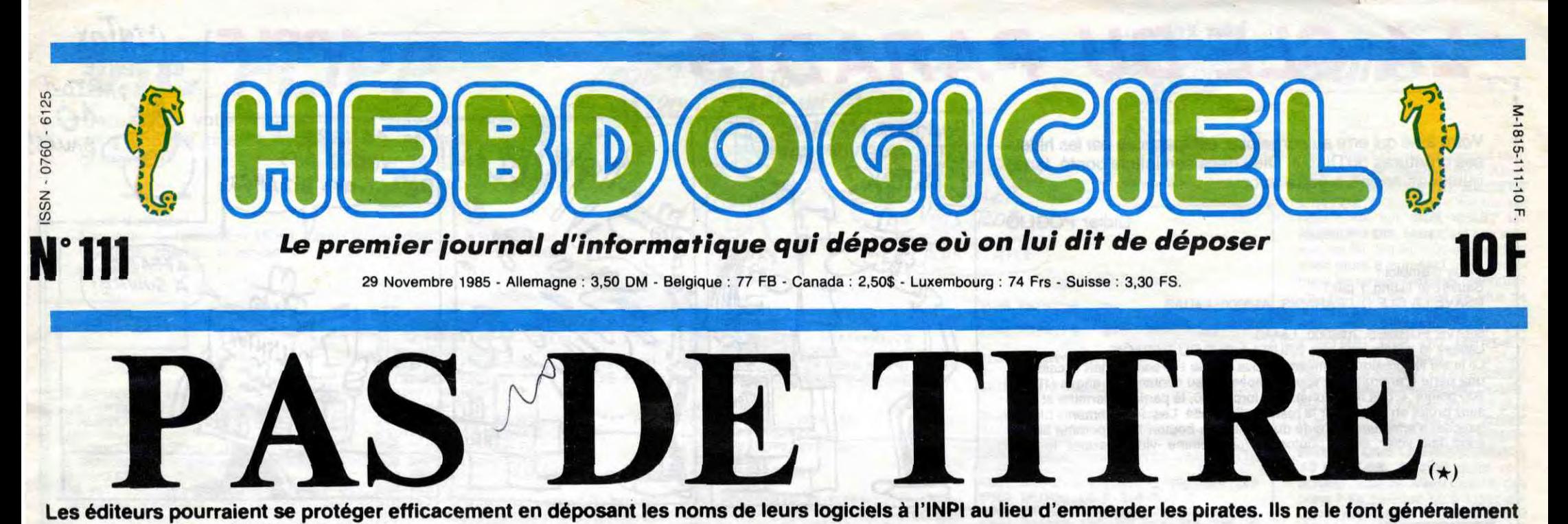

ment ce titre est bon, rien n'empêche quelqu'un de faire un programme complètement différent et de le vendre sous ce même titre, profitant par là de la pub qui a été faite pour le vôtre ! Si vous avez

pas. Et si un malotru le faisait à leur place ?

#### C'EST L'HISTOIRE D'UN ser, ce titre ! Parce que si juste-MEC

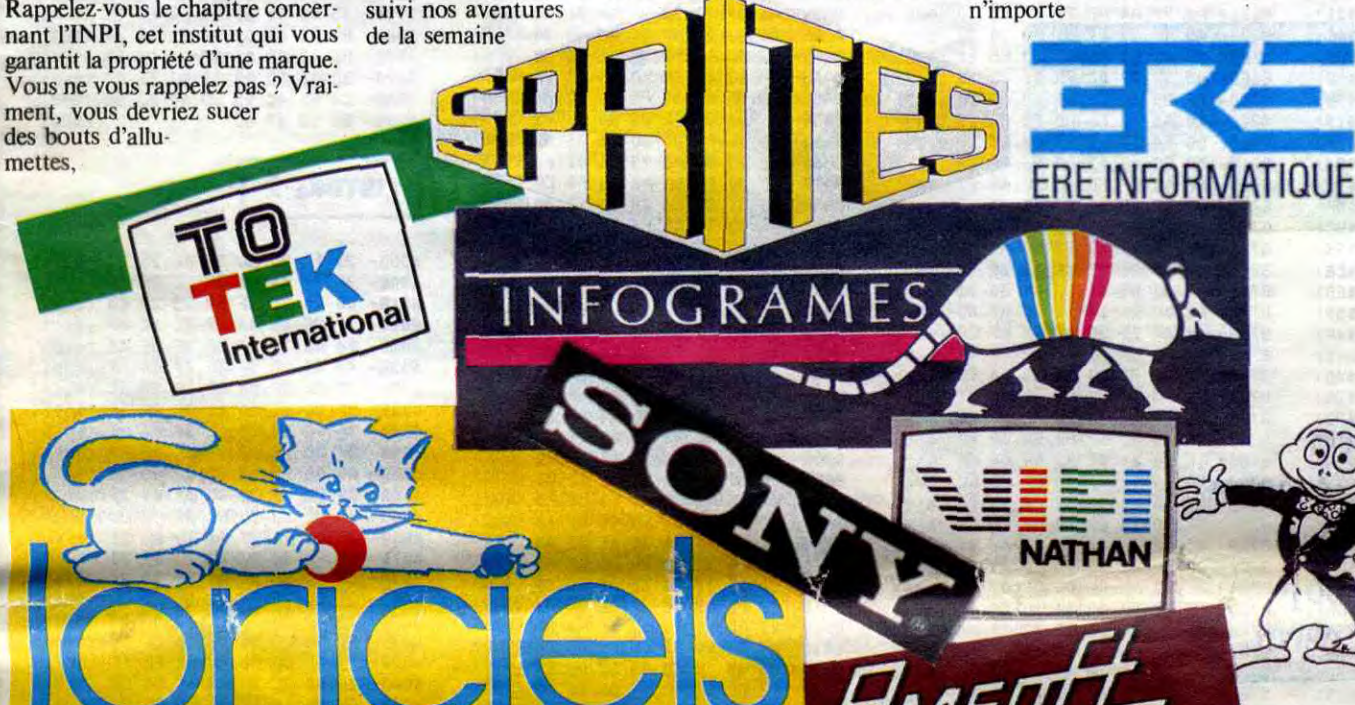

Rappelez-vous de la semaine dernière... Une couverture entière consacrée aux problèmes de protection juridique d'un programme. Rappelez-vous le chapitre concernant l'INPI, cet institut qui vous garantit la propriété d'une marque. Vous ne vous rappelez pas ? Vraiment, vous devriez sucer des bouts d'allu-

L'APP et la SCAM sont deux associations chargées de garantir que vous êtes bien l'auteur d'un programme. Vous déposez chez eux votre listing, et si quelqu'un vous pompe, vous sortez votre petite enveloppe cachetée en disant "regardez, c'est à moi, il y a la date, j'ai la preuve !" et tout s'arrange à votre profit.

Reste le titre. Vous avez fait une étude de marché hyper-poussée auprès de vos trois copains préférés, vous en avez déduit que "L'Aventure Extraordinaire Des Elephants Revenant De Nantes" était le meilleur titre possible pour vôtre programme. Il faut le dépoEh oui : si l'un de vos copains à qui vous aviez demandé son avis dépose le nom avant vous, il peut se faire du blé sur votre dos... Bravo, on peut dire que vous choisissez bien vos copains !

dernière, vous savez que l'INPI (Institut National de la Propriété Industrielle) est l'organisme ad hoc pour faire ce dépôt. Et qu'est-ce qui se passe, quand on profite d'une lacune dans les connaissances juridiques des gros éditeurs ?

#### UN PEU NUL, LE MEC

Faites un énorme effort d'imagination. C'est la première fois que vous écrivez un logiciel et que vous le faites commercialiser. Vous consultez rarement la presse informatique, vous ne lisez donc pas l'HHHHebdo (bref, vous êtes complètement à la masse) et vous avez raté l'article de la semaine dernière dans lequel vous pouviez

LE MEC, IL N'EXISTE PAS

lire à propos du dépôt du nom des softs : "Ne négligez pas cette dernière partie, vous pourriez le regretter après coup". Vous oubliez donc de déposer L'Aventurc machin-truc à l'INPI. C'est bête, c'est très bête car

quel bipède normalement constitué peut y aller à votre place et revendiquer en justice la propriété de la marque. Eh oui, en droit français, la marque appartient au premier déposant. Si jamais vous avez oublié ça, vous êtes dans de beaux draps, car celui qui vous attaque pourrait très bien demander au juge de faire retirer de la vente tous les exemplaires de votre soft et ce à vos frais. De plus, s'il peut prouver l'emploi de ce nom pour votre logiciel lui cause préjudice, il pourrait même aller jusqu'à vous demander des dommages et intérêts auquel cas vous passeriez de la gloire à la ruine et à la honte.

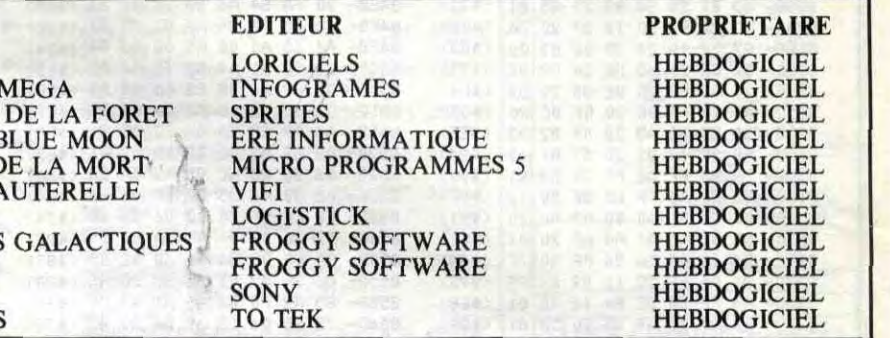

décrits plus haut existent. En

admettant que le programmeur du jeu ne soit pas au courant de tout ça, la boîte de soft à laquelle il va vendre sa camelote à des avocats, des conseillers. Ils sont tout de même spécialistes du problème. C'est leur métier. Et puis, les éditeurs n'arrêtent pas de gueuler contre ces fameux pirates en chambre, vous savez, ceux qui, honte à eux, piratent les softs et les revendent pour trois fois rien. Ils innovent sans cesse pour contre-carrer ces voleurs que sont les hackers et autres crackers. Grilles colorées pour les cassettes, clefs de protection pour les programmes professionels, plombages complexes par des ex-orfèvres en déplombage, etc. Ces messieurs devraient être capables de se protéger contre ce petit détail qu'est

Non, il est tout à fait impossible que des individus tels que je les ai d'éditeurs, les titres qu'ils éditent et le propriétaire des titres en question. Regardez, et je vous retrouve

le nom du soft.

MAIS LE MEC, C'EST TOUT

LE MONDE

Vous avez beau ne pas y croire, vous vous enfoncez le doigt dans l'oeii. Nous sommes allés à l'INPI vérifier si les noms d'une dizaine de softs étaient déposés. Constatant qu'ils ne l'étaient pas, nous les avons déposé à notre nom. Nous sommes donc propriétaires de tous ces softs. Regardez plutôt ce petit tableau où vous avez des noms

après, fissa, fissa.

#### MARRANT, **NON?**

Vous avez bien lu ! Tous ces noms de softs sont déposés par Shift Editions, autant dire Hebdogiciel. C'est drôle, isn't it ? En tout cas, nous, ça nous a fait rire beaucoup. Vous pouvez vérifier. Allez à l'INPI, demandez des recherches d'antériorité sur ces titres et vous verrez qu'ils sont bien déposés dans les classes qu'il faut. Et le propriétaire, c'est qui ? Et le premier déposant, c'est qui ? Et la loi, c'est laquelle ? Ca sert à quoi de faire des articles où on dit tout ce qu'il faut faire, où on explique tout bien gentiment ? Ce que nous avons pu faire, Loriciels peut le faire, non ? Froggy Software peut le faire, non ? Amsoft peut le faire. Inutile de vous dire que notre avocat chéri s'est empressé d'envoyer des courriers à la brochette d'éditeurs cidessus pour leur annoncer la bonne nouvelle. Et puis quoi ? Et puis on attend la suite ! Bah, oui, y a pas de raison. On va enfin pouvoir montrer à tous ceux qui se plaignent du vide juridique et du laxisme législatif que quand ils ont des lois, des superbes textes officiels que des experts se sont fait suer la carcasse à pondre, ils ne sont même pas foutus de les utiliser. Bouh, les nuls.

#### ALORS, QU'EST-CE QU'ON LEUR FAIT?

Ca tourne. Cet article est en deux parties, comme les programmes Suite page 13

CINOCHE-TELOCHE pages 14,15

# - **-\_\_** - **\_**  DES PROGRAMMES POUR VOTRE ORDINATEUR AMSTRAD. APPLE IIe et IIc. CANON X-07. CASIO FX 702-P. COMMODORE 64 ET VIC 20. EXELVISION EXL 100. HECTOR HR. MSX et compatibles . ORIC 1 ET ATMOS . SINCLAIR ZX 81 ET SPECTRUM. TEXAS TI-99/4A. THOMSON TO7, T07/70, ET M05. - off... \_- a ~. = :S~Y^'•\_s-~ ~ ~`\_'r:. .[ \_.,~~.~ -i ~- ~ .sue,. ~..1~. \_\_-~. i.. A.`~(i~~ ?j.. ~5~~ ~' .V~~

# LA CLE DU PARADIS

Votre âme qui erre au purgatoire, est menacée par les hideuses créatures du Diable. Dieu dans son infinie bonté, lance quelques anges à votre secours...

**Didier POGLIO** 

Mode d'emploi : Sauvez le listing 1 par :<br>BSAVE LA CLE DU PARADIS, A\$8000, L\$DAB

le listing 2 par :<br>BSAVE FORMES, A\$6000, L\$4A6<br>Lancez le programme par BRUN LA CLE DU PARADIS<br>Le tir sur les créatures rampantes vous octroie 100 points, mais occasionne une perte d'énergie que vous compensez au contact des anges (100 ou 200 points + des munitions). Vos forces à 0, la partie se termine et vous allez brûler en enfer pour le reste de l'éternité. Les déplacements (droite, gauche) s'effectuent à l'aide du joystick, le bouton 1 (ou pomme pleine) vous fait voler et le bouton 0 (ou pomme vide) permet le tir.

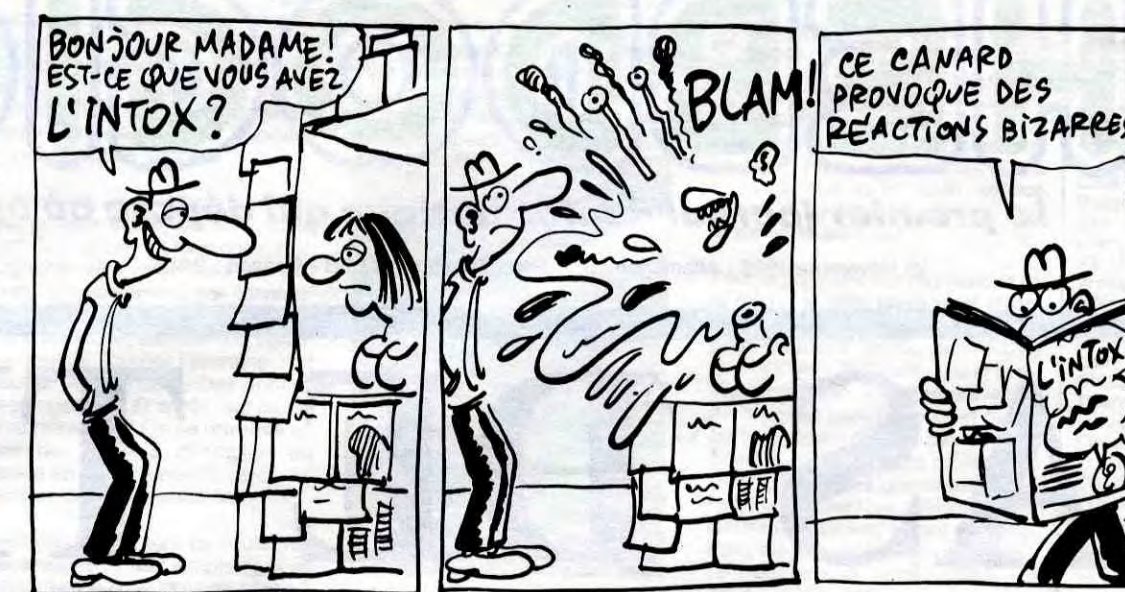

*APPLE* 

DARTOUT 10

AFFAIRE

**BALLES!** 

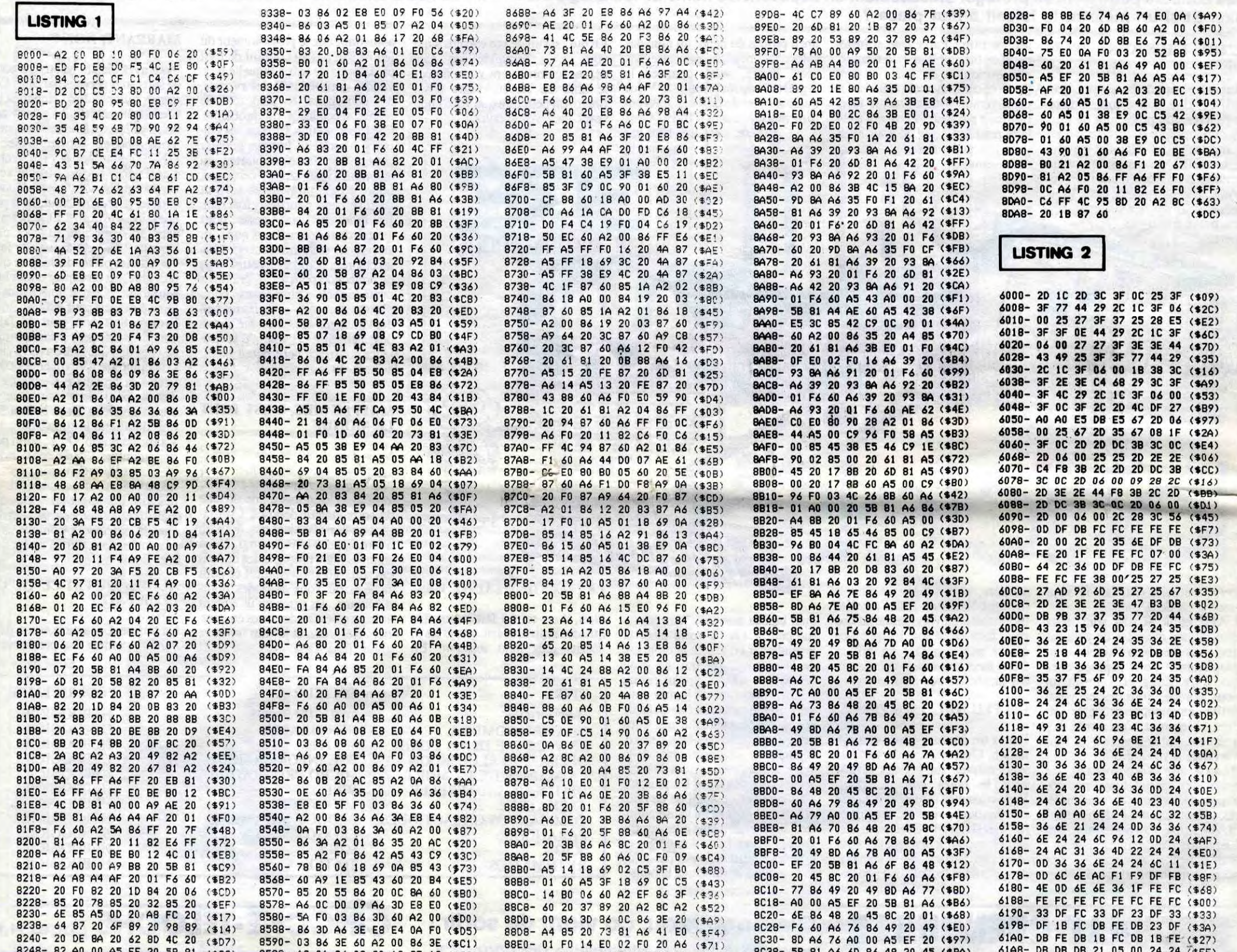

9089-98 81 86 60 86 48 20 45 (\$BA)<br>8048-00 F0 25 E0 01 F0 26 E0 (\$35)<br>8048-00 F0 25 E0 01 F0 26 E0 (\$02)<br>8058-04 F0 27 E0 03 F0 28 E0 (\$0E) 8598- A2 01 86 0C 20 AC 85 A2 (\$82)<br>85A0- EF 86 3F 60 A5 0D 18 69 (\$EF)<br>85A8- IE 85 0D 60 A5 0D 38 E9 (\$8F)<br>85B0- IE 85 0D 60 A6 0B D0 01 (\$8A) 88E8- 3F 20 E8 86 A6 97 A4 AE<br>88F0- 20 01 F6 20 C4 88 60 A6<br>88F8- 3F 20 E8 86 A6 98 A4 AF 4180 - 24 24 20 36 36 36 36 FE (\$D2)<br>4188 - 3F 3F 4D 49 29 25 40 38 (\$73)<br>4100 - 20 20 20 2E 3E 3E 3F 8E (\$B2) 8250 - A6 98 A4 AF 20 01 F6 60<br>8258 - A2 78 A0 00 A9 28 20 58  $(344)$  $(481)$  $(370)$  $(480)$  $(544)$ 8260-81 A6 8E A4 8B 20 01<br>8268- A2 70 A0 00 A9 78 20<br>8270- 81 A6 90 A4 A9 20 01 F6 8900-20 01 F6 20 C4 88 60 A6  $(451)$ (\$70) 8258-04 F0 29 E0 05 F0 2A E0 (\$02)<br>8260-06 F0 29 E0 07 F0 22 E0 (\$02)<br>8260-08 F0 2D E0 09 F0 2E 60 (\$02)<br>8270-A6 9B A4 AF 60 A6 9C A4 (\$28) 8588-60 AS OF 85 OF A6 10 E8 (\$1F) 61C8-2D 2D 2D 40 43 2B 3C 0C  $5B$  $(508)$ 99 A4 AF (#35)  $(145)$ 6100 - 20 35 35 37 35 37 55 56 (\$18)<br>6100 - 20 35 35 37 35 37 55 56 (\$18)<br>6100 - 55 35 27 67 25 25 38 66 (\$55) 8910-20 01 F6 20 C4 88 60 A5<br>8918- FF 18 69 0A C9 F0 85 FF<br>8920- B0 14 20 3C 87 A5 FF 38 F6  $(360)$ (\$75) 8278-82 68 80 00 89 80 20 58<br>8280-81 86 88 84 85 20 91 F6 85C8- F0 2D E0 02 F0 4B 20 45 (\$E1)  $(337)$  $$C7$  $(451)$ 85D0-86 20-73 81 A6 OF 20 3B (\$56)  $($ \$50 8508- 86 A6 8C 20 01 F6 A6 0B (\$D6)<br>85E0- F0 0D 20 85 81 A6 0E 20 (\$51) 8C78-AF 60 A4 9D A4 AF 60 A4 (\$39)<br>8C80- 9E A4 AF 60 A4 9F A4 AF (\$C7)<br>8C88- 60 A4 A0 A4 AF 60 A4 A1 (\$0A) 8288- A2 6E A0 00 A9 AA 20  $5B$ 61E8-8592 92 3F 4D 2D 44 23 (\$8D)  $(414)$ 8928- E9 OF 20 3C 87 A5 FF 2A (\$0D) 61F0- 24 35 36 44 43 43 43 3B (\$1B)<br>61F8- 2C 8D 52 2A 3E 0E 2D 25 (\$E1) 8290-81 A6 AC A4 B0 20 01 F6<br>8298-60 A2 53 A0 00 A9 49 20  $(1448)$ 8930-20 3C 87 4C 17 89 60 A2<br>8938-50 86 FF A5 FF 38 E9 02 (\$8B) 85E8-3B 86 A6 8D 20 01 F6 60 (\$21)<br>85F0- A2 00 86 10 4C BD 85 20 (\$60)  $(5F1)$ (\$40) 8090- A4 AF 60 A6 A2 A4 AF 60 (\$04)<br>8098- A6 A3 A4 AF 60 A6 A4 A4 (\$08) 82A0- 58 81 A6 8F A4 A9 20 01 6200- 25 27 3F B7 92 DB 2B 2D (\$C5)  $(5DF)$ 8940- 85 FF F0 OE 20 3C 87 A5 (\$BA) 8248- F6 60 AE 61 C0 E0 80 B0<br>82B0- 1C 20 85 81 20 99 82 20 4208-2D 2D 2D 44 43 43 43 43 (\$49)<br>4210-43 3B 3F 3F 3F DF DB DB (\$98)  $(149)$ 85F8- 45 86 20 73 81 A6 OF 20 (\$98) 8948- FF 18 69 DD 20 3C 87 4C (\$84)<br>8950- 3B 89 60 A2 C8 86 FF A5 (\$64) 8600-38 86 A6 8D 20 01 F6 A6 (\$E7)<br>8608-08 F0 E4 20 85 81 A6 0E (\$93) 8CA0- AF 60 20 6D 81 E6 6D A6 (\$2E)  $(323)$ CO EO 80 82B8- DD 82 AE 61 8CA8- 6D E0 0A F0 04 20 2A 8C (\$F5) 6218-3F3F 3F 3F 3F 3F 3F FF  $(*CO)$ B<sub>0</sub> (\$80) 8958- FF 38 E9 03 85 FF F0 OE  $(449)$ 8200-00 20 60 81 20 99 82<br>8208-00 82 40 64 82 20 61<br>8200-20 99 82 20 58 82 20 4220-38 3F 3F 44 43 43 43 43 (\$7F)<br>4228-43 43 28 20 20 20 20 20 (\$06) 8CB0- 60 A2 00 86 6D 20 2A 8C (\$AF) 20 8610- 20 3B 86 A6 8A 20 01 F6 (\$66) (\$DB) 8960-20 3C 87 A5 FF.38 E9 2D (\$3D)<br>8968-20 3C 87 4C 57 89 60 A6 (\$CF) 8CB8- E6 6E A6 6E E9 0A F0 04 (\$5E) 8618-60 20 45 86 20 73 81 A6 (\$F7)<br>8620-0F 20 3B 86 A6 8A 20 01 (\$9F)  $\frac{81}{73}$  $($ \$F5) 9CC0-20 OF 8C 60 A2 00 86 6E (\$89)<br>8CC8-20 OF 8C E6 6F A6 6F E0 (\$03)<br>8CD0-0A F0 04 20 F4 8B 60 A2 (\$63) 6230- 2D 2D 2D 2D 2D 2D 2D  $(192)$  ${\bf 20}$ (\$00) 8970-08 FO OF A6 00 E0 91 90  $(4B3)$ 82D8-81 20 99 82 40 E4 FF<br>82E0-FF 18 49 38 20 30 87 6238-2020202020202E2E<br>6240-2E3E2E1E373FD8DB  $A5$ 8628- F6 A6 0B F0 C2 20 85 81 (\$4D)  $(100)$  $(1666)$ 8978- 09 A5 01 38 E9 08 C5 0E (\$BF)<br>8980- 90 01 60 A5 0E 38 E9 0A (\$81) 8630-86 0E 20 3B 86 86 8C 20 (\$3F)  $A5$  $$88)$  $(32B)$ 82E8-FF 38 E9 0A 20 3C 87 60<br>82F0-A6 44 D0 16 A2 00 20 1E<br>82F8-FB C0 14 90 0E C0 EC B0 8CD8-00 86 6F 20 F4 8B E6 70 (\$20) 6248--DB DB DB DB 9B 38 2C ЭC  $$DF)$  $($ \$B3) 8988- AA E4 01 90 01 60 20 53  $(5CD)$ 4250-20 30 40 40 43 28 30 9F (\$00)<br>4258-92 DB DB DB 37 35 37 35 (\$49) 8990-89 20 C0 89 20 64 88 60 (\$42)<br>8998-46 0C F0 0F 46 00 E0 91 (\$82) 8640- 5B 81 A4 8B 60 A5 OE 18 (\$26) 8CE0-86 70 E0 0A F0 04 20 D9 (\$31)<br>8CE8-8B 60 A2 00 86 70 20 D9 (\$46)<br>8CF0-8B E6 71 A6 71 E0 0A F0 (\$D1) **\$B9** 8648-65 11 85 OE C9 F0 B0 01 (\$77)<br>8650-60 20 6A 88 60 A6 OC D0 (\$88)  $(322)$  $(182)$ 8300-36 A9 50 20 A8 FC A2 03 6260- 3F 00 6E B4 FE 1F  $$fA)$ 4D 0A  $(143)$ 89A0- 90 09 A5 01 18 69 0A C5  $( $83)$ 8308-86 06 60 A6 03 86 02 CA<br>8310- F0 53 86 03 A5 01 85 07 8658-0160 AS 3F 85 40 A6 41 (\$DP)<br>8660- E8 E0 04 B0 30 86 41 E0 (\$AB)<br>8668- 01 F0 31 E0 02 F0 53 20 (\$A1)  $(408)$ 6268-00 24 2C **B6** 31 0D 0D 26  $(4A4)$ 8948-3F 80 01 60 45 3F 18 69<br>8980-00 05 01 80 01 60 20 53<br>8988-89 20 00 89 20 0F 88 60 60 A2 00 86 (\$55) 8CF8-04 20 BE 8B (\$05) 4270-18 18 18 18 18 25 20 35<br>4278-35 37 3F 47 2C 00 6E B4  $(100)$ 8000- 71 20 BE 8B E6 72 A6 72 (\$24)  $( $25)$  $(46A)$ 8318- A2 04 86 06 A2 00 86 17  $(15)$  $(4AC)$ 8D08- E0 0A F0 04 20 A3 8B 60 (\$76) (\$57) 8320-20 68 83 20 08 83 A6 01<br>8328- E0 41 90 01 60 A2 00 86  $(17)$ 6280- FE 1F 4D 0A 0D 24 2C B6  $(15)$ 8670- F3 86 20 73 81 A6 40 20 (\$61) 8010-42 00 86 72 20 43 88 E6 (\$88)<br>8018-73 A6 73 E0 04 F0 04 20 (\$98) 89C0- A2 1E 86 FF 20 73 81 A6<br>89C8- F2 E0 5B 90 OF 20 EB 81 (\$B1) 8678- E8 86 A6 99 A4 AF 20 01 (\$78)<br>8680- F6 A6 OC F0 OF 20 85 81 (\$87)  $(474)$  $($ \$9C) 8330- 06 86 17 20 1D 84 60 A6 suite page 3 (\$E8) 8900- C6 FF A6 FF FO 05 C6 F2 (\$A1) 8020-88 88 60 A2 00 86 73 20 (\$14)

 $\mathbf 2$ 

6288- 31 BD OD 26 CO 18 18 18 (34F) 6290- 18 20 2D 35 35 37 3F 27 (\$37) 6298- 67 OD 2E 00 6E B4 FE IF (37F) 62A0- 4D OA OD 24 2C B6 31 OD (\$C8) 6288- OD 26 1 8 18 18 18 18 25 (\$16) 6280- 67 20 2E 3E 3E 37 00 00 (\$5E) 6288- 2C 35 6E 24 96 15 25 24 (\$D1) 62C0- DD 36 3E oD OC 24 15 35 (300) 62C8- 44 23 15 25 2C 00 OD 2C (\$5A) 62D0- 35 6E 24 96 15 25 24 OD (3F0) 62DB- 36 3E OD OC 24 0E 45 33 (355) 62E0- 36 45 06 00 OD 2C 35 6E (\$0F) 62E8- 24 96 15 25 24 0D 36 3E (\$A3)<br>62F0- 0D 0C 24 AC AE 24 24 15 (\$32) 62F0- OD OC 24 AC AE 24 24 15 (\$32) 62F8- 2E 20 24 00 2E 2D 24 IF (\$12) 6300- IF 4C OD 2C 3C 95 31 36 (\$DC)

(\$D?) 6388- 2C 3C 2C IC 3F 37 77 2D (30E) 6380- 00 20 2D 25 24 3C 3F 3F (\$78) 6388- 36 2E 2D 25 3C 3F 2E 25 (354) 6300- 00 F6 36 00 44 23 28 00 (\$4C) 63C8- 0C 1C 0C 04 00<br>(\$2F) 63D0- 2C 3C 2C 3C 2C (\$2F) 6300- 2C 3C 2C 3C 2C 3C 3F 37 (\$73) 6308- 6F 49 41 28 2E 2E 2E 3E (\$18) 63E0- 2E 3E 3E 3F 4D 49 25 27 (\$70) 63E8- 25 27 25 27 25 38 27 27 (\$C8) 63F0- 25 2D 35 35 37 55 49 39 (\$47) 63F8- 2E 3E 2E 3E 2E 3E 2E IF (\$C6) 6400- 3F 3C 2C 3C OC 2D 40 31 (\$B4) 6408- 36 2E 24 24 3C 2C 44 3B (\$AC) 6410- 27 27 25 20 35 35 37 8E<br>(\$3D) 6418- 92 29 3C 4D 29 3E 2E 3E (\$30) 6418- 92 29 3C 4D 29 3E 2E 3E (\$18) 6420- 0E 2D 25 25 27 25 87 8A (\$30) 6428- 3E 2E lE 3F 3F 6F 49 49 (375) 6430- 40 43 43 43 28 3C OC 2D (\$13! 6438- 35 35 3F F7 77 2D 2D 44 (\$75) 6440- 43 43 C3 43 2B 2C.04 00 (\$72) (\$3D) (\$18) !38F)  $( $24)$ (318)  $($ \$5C)  $(17)$ (\$10)  $(1A)$ (\$21)  $(44E)$ (\$77) ':381:,  $(5C)$  $(3!C)$  $(461)$ (\$35)  $($  $$FB)$ (\$83)

6448- 25 27 25 27 25 27 20 2E (\$01) 6450- 2C B6 1B 2E A0 A0 24 35 (\$F3) 6458- 36 36 3E 24 4D 36 25 24 (\$60)<br>6460- 27 25 27 AD 36 45 33 2E (\$E6)<br>6468- 30 2E 2E 24 27 25 27 25 (\$14) (\$E6) 6470- 27 00 25 2D 2E 3E 3F 4E (\$4E)<br>6478- F5 3F 6F 49 09 25 6F 51 (\$FE) 6480- 25 27 25 27 BD 68 09 25 (\$FA) 6488- 2D 2E 3E 3F 4E F5 3F 6F (\$E9) 6490- 49 09 2D 2C 1C 3F 3E 44 (\$18) 6498- 2B 2C 35 6D 2C 2E 28 06 (\$A3) 64A0- 3F 8D F5 3F 05 00 00  $(57D)$ 

6308- 00 20 24 80 36 00 6E 06 6310- 00 2E 25 25 FC DC 00 OD 6318- 25 6F 12 36 6E 24 6C 30 6320- 2E 08 6C 30 00 2E 25 25 6328- DC DC 68 6A 28 3E 6E 6330- 6E 40 23 24 OD 36 00 30 6338- 4E 06 00 3C 3E 3F 38 3E 6340- 0E 2D 00 28 3C 2C 2C 2D 6348- 2E 3E 2E 1E 3F 67 OC 04 6350- 00 29 2D AO AO 25 27 F5 6358- 33 00 2D 2D E5 DB 67 2D 6360- 25 E5 3F 3F 06 00 20 2D 6368- 2C IC 67 E5 3F 3F 06 00 6370- 20 24 35 36 2D 2D 1C B7 6378- 20 00 2D 2D 2C 3C 3F 3F 6380- 2C 3C OD 2D 2D 00 28 2E 6388- 2D 2C IC 3F 3F 2C 2C 2D 6390- 35 00 25 25 65 25 3F 3F 6398- 37 00 28 2E 2D 2C IC 3F 63A0- 27 67 2D 35 20 00 2D 20

8095\_ PCKE36076,9 POKE3687S,9 PETIJR  $\bullet$   $\vert$  $\Box$ (DONNEZ-MOI)  $\frac{1}{N}$ TOX!

> $G$ A FAIT 20 ANS, QUE JE VOLE HARA-KIRI, TU

CPOYAIS PAS QUE<br>J'ALLAIS REMETIRE

225 IFSC>40000THENEB=EB+1<br>230 IFEB>1THEN240 230 IFEB>1THEN240<br>235 IFEB=1THENB=B+1 239 REMWWFLIPPERSWW<br>240 GETRS:IFR\$="Z"ORR\$="/"THEN243 241 IFR\$=""THENPOKE8130,32:POKE812 8,58:•POKE8129,59:POKE8159,60:POKE8

530 IFZ=680RZ=69THENOOSUB1000:00SU<br>B1300:00SUB2000:00SUB1200:00T0210<br>540 IFZ=670RZ=70THENOOSUB1000:00SU B1300:00SUB2000:00SUB1200:0010210 550 IFZ-101THENOOSUB1000:00SUBI380 :H=−H:V=V:GOSUB1200:GOT0210<br>560 GOT0210 999 REM##EFF.BILLE##<br>1000 POKEE+22#(Y-V)+(X-H),32

3130 PRINT"+ **IFH+**"

■ 国

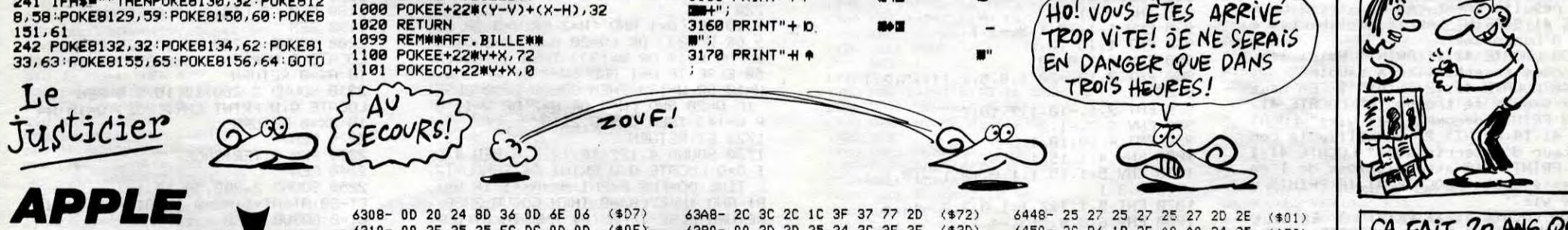

3140 PRINT" II 3150 PRINT"+ I

suite de la page 2

N

 $\bullet$ 

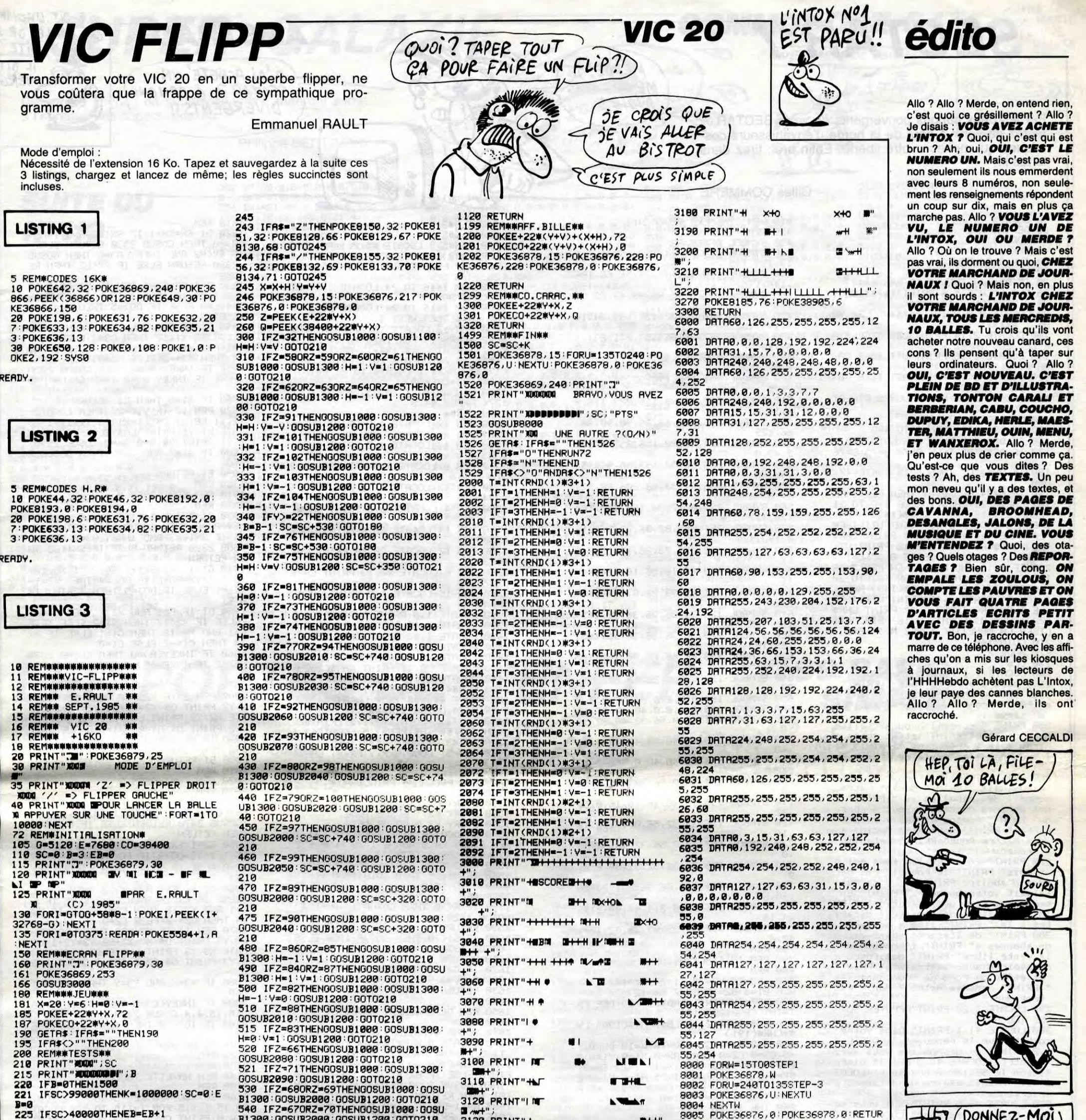

\_++ READY.

3

# **SECTAR 7**

Par les deux canons convergents de votre SECTAR 7, tentez de venir à bout de la horde d'envahisseurs cosmiques qui menace votre liberté. Enfin bref, tirez dans  $le$  tas  $|...$ 

**Gilles COMMERE** 

10 BORDER 11 DEFINT A-2 30 MODE 1 40 INK 1.0 PAPER 1 INK 0,24:PEN 0 50 60 INK 3,2 IF 8%<>>>>>> THEN 8=15:B=6:C=47  $70$ CLS:LOCATE 5,6:PRINT"\*\*\*\*\*\*SECT<br>7 VERSION 3.1\*\*\*\*\*\*" **AR** LOCATE 9.9 PRINT" \*\*\*\*\*VOULEZ VO 90 \*\*\*\*\*" 100 LOCATE 2, 14 : PRINT"LES REGLES D E CE JEUC TAPPEZ R D"<br>110 LOCATE 2,16 PRINT"UTILISER LA MANETTEK TAPEZ M > 120 LOCATE 2,18: PRINT"UTILISER LE CLAVIER( TAPEZ C ) 130 LOCATE 2,20 PRINT"JOUER DIRECT EMENT(TAPEZ 0 )" 140 DS\$=UPPER\$(INKEY\$)<br>150 IF DS\$="0" THEN GOTO 400<br>160 IF DS\$="R" THEN CLS:GOTO 220 170 IF DS#="M" THEN A=74:B=75:C=76<br>:E=0 180 IF DS\$="C" THEN A=15:B=6:C=47  $D = \mathcal{O}$ IF A=74 AND D<>1 THEN PEN 3:PR 190 INT CHR\$(22)+CHR\$(1)+FOR I=2 TO 31<br>+LOCATE I.16+PRINT CHR\$(143)+NEXT<br>I+PEN 0+LOCATE 2.16+PRINT"UTILISER LA MANETTE( TAPEZ M )" PRINT CHR\$<br>(22)+CHR\$(0):LOCATE 2,18:PRINT"UTI LISER LE CLAVIER( TAPEZ C )":D=1<br>200 IF A=15 AND E<)1 THEN PEN 3:PR<br>INT CHR\$(22)+CHR\$(1):FOR I=2 TO 30 THE CAR PRINT CHRAC1433 INEXT<br>LIPEN 0:LOCATE 2,18 PRINT UTILISER<br>LE CLAVIERC TAPEZ C 3" PRINT CHRA<br>(22)+CHR4C03-LOCATE 2,16 PRINT UTI LISER LA MANETTE("TAPEZ"M")" E=1<br>210 GOTO 140<br>220 MODE 2  $C1S$ 230 240 LOCATE 1.1 PRINT" APres bien d es annes d'efforts vous ":PRINT"<br>ets devenu chef balailleur dans le ":PRINT"<br>ets devenu chef balailleur dans l<br>e ":PRINT" complexe intersalactique<br>ou siège le"<br>250 PRINT " conseil hebdogiciellie 250 PRINT " conseil hebdo9iciellie<br>n.ce dernier":PRINT" etant comme c<br>hacun sait l'or9anisme ":PRINT" qu gouverne l'ensemble de l'univers 260 PRINT" Tous irait donc Pour le<br>mieux.mais ":PRINT" durant votre<br>sommeil des rebelles se ":PRINT" s<br>ont emPares du centre.Seul membre du":PRINT" Personnel qui a Pu s'echapper":PRINT" vous etes decide a<br>vous battre Pour":PRINT" retablir T'ordre"<br>
270 PRINT" En effet, les fous qui o<br>
nt Pris":PRINT" le Pouvoir ont dec<br>
ides d'abolir":PRINT" tout ce qui<br>
faisait votre bonheur.":PRINT" En faisait votre bonheur.":PRINT" En<br>serait-ce fini des executions ":PR<br>INT" sommaires.des traitres decaPi<br>tes a la ":PRINT" lime a ongles"<br>280 PRINT" de l'ecartelement des n<br>on abonnes a":PRINT" l'hhhebdo.de<br>la vente libre": et enfin du Port de tronconneuses PRINT" dans le metro ? Non. c'est trop duri"<br>290 LOCATE 2,25 PRINT"APPUYER SUR UNE TOUCHE" 300 LOCATE 41,1:PRINT" Dans votre<br>combat Pour le renouveau":LOCATE 4 1,2:PRINT" du despotisme vous avez<br>a votre":LOCATE 41,3:PRINT" dispo<br>sition le SECTAR 7,chasseur":LOCAT 41.4:PRINT" equipe de 2 canons c onvergents 310 LOCATE 41,5: PRINT" 9ui vous se ront bien utiles Pour": LOCATE 41,6 (PRINT" massacrer les kamikases te<br>lecommandes ":LOCATE 41,7:PRINT" e

410 REM SYMBOLES REDEFINIS 420 REM 430 SYMBOL AFTER 32 440 SYMBOL 239, 24, 24, 153, 153, 165, 2 19, 195, 195 450 SYMBOL 190, 16, 146, 84, 56, 68, 186  $146, 146$ 460 SYMBOL 191.0.65.99.99.42.62.85 470 SYMBOL 246, 0, 102, 195, 165, 24, 16 195,102 480 SYMBOL 247, 36, 66, 153, 231, 231, 1 53,66,36 490 SYMBOL 230, 252, 32, 16, 111, 111, 1 6,32,252 500 SYMBOL 231, 128, 120, 32, 94, 94, 32 120,128 510 SYMBOL 232, 16, 88, 116, 223, 116, 8  $8, 16, 0$ 520 SYMBOL 233, 129, 66, 36, 90, 90, 36, 66,129 530 SYMBOL 234, 49, 82, 156, 255, 156.8  $49,0$ 540 SYMBOL 235, 60, 90, 153, 36, 36, 153  $, 90, 60$ 550 SYMBOL 236,64,32,88,206,88,32,  $64.0$ 560 SYMBOL 237.0.17.74.164.159.164  $74.17$ 570 SYMBOL 251, 255, 82, 36, 72, 240, 16  $0, 192, 128$ 580 SYMBOL 252, 255, 73, 38, 18, 15, 5, 3 590 SYMBOL 210.16.16.56.16.124.64. 31 600 SYMBOL 211,65,99,28,8,8,28,107 ,73 610 SYMBOL 128, 36, 36, 36, 36, 90, 165, 189,195 620 SYMBOL 129, 36, 36, 36, 36, 90, 165, 189.195 638 SYMBOL 193.66.66.66.90.165.165<br>,219.153 640 SYMBOL 192,8,8,8,28,42,20,107, 99 55<br>650 SYMBOL 194,0,0,0,6,96,96,0,0<br>660 SYMBOL 150,0,0,0,0,40,40,56,40<br>670 SYMBOL 151,40,0,56,32,48,32,56 , 0 680 SYMBOL 152, 48, 40, 48, 40, 48, 0, 48 40 690 SYMBOL 153, 40, 40, 48, 0, 56, 40, 40  $40$ 700 SYMBOL 154, 56.0.56.32.40.40.56  $\Omega$ 710 SYMBOL 155, 16, 16, 16, 16, 16, 0, 56 720 SYMBOL 156, 32, 32, 56, 0, 16, 16, 16  $.16$ 730 SYMBOL 157, 16, 0, 56, 32, 48, 32, 56 . Й 740 SYMBOL 158, 32, 32, 32, 32, 56, 0, 0, 750 SYMBOL 195, 129, 66, 36, 231, 90, 36 90,66 760 SYMBOL 196.0.68.214.40.40.214.  $84.16$ 770 SYMBOL 197,65,99,99,28,42,107,  $42.8$ 780 REM 790 REM INITIALISATION<br>800 REM 810  $K3=16:K2=20:K1=24:K4=18$ 820 B1=8:B2=10:B3=7:B4=12<br>830 DEF FNR=INT((RND\*20)/2):DEF FN  $T = INT(CRND*20)/10$ 840 LM\$=CHR\$(211):LB\$=CHR\$(190):LV<br>\$=CHR\$(191) 850 G=0:G1=0:G2=0:Q=10:W=10:DO=0:F  $= 0.03 + 0.2 = 0.01 = 0.84 = 0.81 = 0.81 = 0.82 = 0.83 = 0.83 = 0.83 = 0.84 = 0.81 = 0.82 = 0.83 = 0.84 = 0.84 = 0.85 = 0.85 = 0.85 = 0.85 = 0.85 = 0.85 = 0.85 = 0.85 = 0.85 = 0.85 = 0.85 = 0.85 = 0.85 = 0.85 = 0.85 = 0.85 = 0.85 = 0.85 = 0.85 = 0.85 = 0.8$ SX=0:SX1=0:SX2=0:TI=25:AT=0:E1=0:E 2=0:E3=0:E4=0:E5=0:E6=0:P=0:P1=0:P<br>2=0:TABL=1:VX=3:SC!=0 860 INK 12,15<br>870 INK 15,13<br>880 INK 0,6 INK 9,26,6 890 900 INK 10.20<br>910 PAPER #4.8

#### 1200 CLS#3

 $\overline{\mathbb{C}}$ 

መ

စီ

MEPDE! JE

ME Suis FAIS

AVOIR!

 $CLS#5$ 1210 1220 PEN#5,5:LOCATE #5,2,1:PRINT#5<br>,CHR\$(239):LOCATE #5,4,1:PRINT#5,C<br>HR\$(239):LOCATE#5,6,1:PRINT#5,CHR\$  $(239)$ 1230 FOR 1=16 TO 24: LOCATE 1, I: PRI NT CHR\$(206):NEXT I<br>1240 FOR I=16 TO 24:LOCATE 20.1:PR INT CHR\$(206):NEXT I 1250 PEN 13:LOCATE 10.22: PRINT CHR<br>\$(22)+CHR\$(1):FOR I=16 TO 24:LOCAT<br>£ 1,1:PRINT CHR\$(134+I):NEXT I:FOR<br>I=16 TO 24:LOCATE 20,1:PRINT CHR\$ 134+I): NEXT I: LOCATE 10, 22: PRINT CHR\$(22)+CHR\$(0)<br>1260 WINDOW #4,1,20,25,25 1270 PAPER #4,8 1280 CLS#4 1290 PEN 12: LOCATE 1,2: PRINT CHR\$C 230 1300 PEN 14:LOCATE 1,5: PRINT CHR\$0 2351 1310 PEN 0: LOCATE 1,9: PRINT CHR\$(2 323 1320 PEN 12: LOCATE 1, 12 PRINT CHR\$  $(234)$ 1330 PEN 4:1 OCATE 20.3: PRINT CHR\$C 231 1340 PEN 14 LOCATE 20,6 PRINT CHR#  $(233)$ 1350 PEN 12: LOCATE 20, 10: PRINT CHR \$(236 1360 PEN 0: LOCATE 20, 13: PRINT CHR\$ (237 1370 PEN 15:LOCATE 1.3: PRINT CHR\$0 251)<br>1380 LOCATE 1,6: PRINT CHR\$(251) 1390 LOCATE 1,10 PRINT CHR\$(251)<br>1400 LOCATE 1,13 PRINT CHR\$(251) 1418 LOCATE 28,4:PRINT CHR\$(252)<br>1428 LOCATE 28,4:PRINT CHR\$(252)<br>1438 LOCATE 28,11:PRINT CHR\$(252)<br>1448 LOCATE 28,14:PRINT CHR\$(252) 1450 PEN#4,6 LOCATE 1,1 PRINT#4,US<br>ING"SCORE:######";SCI LOCATE#4,14,<br>1 PRINT#4,USING"TIR###";TI 1460 PEN#2, 2:LOCATE#2, 1, 1:PRINT#2,<br>USING"AT:##";AT:PEN#3, 5:LOCATE#3, 1<br>.1:PRINT#3, USING"NV:##";TABL; 470 PEN 5: LOCATE X, Y: PRINT CHR\$0 239) 1480 REM 1490 REM PROGAMME PRINCIPAL 1500 REM<br>1510 EVERY K1,2 GOSUB 1580 1518 EVERY K2,1 GOSUB 1600<br>1530 EVERY K2,1 GOSUB 1620<br>1530 EVERY K3,0 GOSUB 1620<br>1540 RANDOMIZE TIME:F=FNT:IF F=1 T<br>1550 RANDOMIZE TIME:DO=FNR:F=FNT<br>1550 RE S1/SS TUBL COTO 1550 ELSE<br>1550 RE S1/SS TUBL COTO 1550 ELSE 1560 IF S1<>5 THEN GOTO 1550 ELSE<br>S1=0:GOTO 1510 1570 REM<br>1580 IF G<>0 THEN GOSUB 1840 ELSE GOSUB 1820 1590 RETURN 1600 IF G1<>0 THEN GOSUB 1950 ELSE GOSUB 1930 1610 RETURN 1620 IF G2<>0 THEN GOSUB 2060 ELSE GOSUB 2040 1630 RETURN 1640 REM 1650 REM DEPLACEMENT NAVETTE 1660 REM 1670 SOUND 4,70,15,13,3,3,01,PEN 4<br>:Q=0:LOCATE Q,W:PRINT O\$:RANDOMIZE<br>TIME:DO=FNR:F=FNT:AX=AX+1,IF\_AX<B 1 AND INKEY(A)=0 THEN GOSUB 2330 R<br>ETURN ELSE IF AX(B1 AND INKEY(B)=0 THEN GOSUB 2390 RETURN ELSE IF AX <B1 THEN RETURN<br>1680 W=11-DO:IF 0>=2 THEN 0=0-1:LO<br>CRTE 0.W:PRINT P#:ELSE 0=20<br>1690 IF INKEY(A)=0 THEN GOSUB 2330<br>ELSE IF INKEY(B)=0 THEN GOSUB 23 1700 IF Q<>20 AND Q<>1 THEN GOTO 1

660

1900 REM

1920 REM

EN RETURN

 $P$  : ET

660

۰EI

660

2110 EI RETURN

2140 REM NAVETTE TOUCHE

2120 RFM

2130 REM

2150 REM

AX=0 · RETURN

2170 RFM

2010 REM

THEN RETURN

2000 EI RETURN

2020 REM KAMIKASES 3<br>2030 REM

1890 EI RETURN

1910 REM KAMIKASES 2

**AMSTRAD** 

<sup>j'</sup>AI ACHETE' UN

DIVERGENTS!

SECTAR 7 À CANONS

1810 REM<br>1820 DI:SX=SX+1:IF SX<B2 AND INKEY 1829 VIRTH GOSUB 2330 RETURN BLSE<br>IF SXKB2 AND INKEYKB -8 THEN GOSUB<br>2390 RETURN ELSE IF SXKB2 THEN RE THRN

QUE DIT L'HOMME

QUI PARLE DE SA

ිට

BITE ? il Dit

VERGE.

1830 G=1:8X=8X+1:PEN 10:Y1=D0+2:80<br>UND 1.28.10.15.1.1:IF DO<=4 THEN X<br>1=4:L=0:ELSE IF DO>=5 THEN X1=15:L  $=1:EI$ 

1840 DI:IF F=1 AND X1>2 THEN C3=-1<br>:ELSE IF X1<17 THEN C3=2:ELSE IF F<br><>1 AND X1<18 THEN C3=1:ELSE IF X1

34 THEN C3=-2.ELSE C3=0<br>1850 IF INKEY(A)=0 THEN GOSUB 2330

ELSE IF INKEY(B)=0 THEN GOSUB 239

1860 IF S1=5 THEN EI RETURN

1870 PEN 10: IF Y1<=22 THEN LOCATE<br>X1.Y1:PRINT 0\$:X1=X1+C3:Y1=Y1+1:LO

CATE X1.Y1.PRINT LMS ELSE LOCATE X

1.71.PRINT 0\$:G=0.SX=0.GOSUB 2590<br>1880 IF X1=X AND Y1=Y THEN GOSUB 2

1930 DI: SX1=SX1+1: IF SX1<B3 AND IN

KEY(A)=0 THEN GOSUB 2330 RETURN EL<br>SE IF SX1<B3 AND INKEY(B)=0 THEN G<br>OSUB 2390 RETURN ELSE IF SX1<B3 TH

1940 G1=1:SX1=SX1+1:SOUND 1.28.10.<br>15.1.1:Y2=D0+2:IF DO<=4 THEN X2=19

L1=1 ELSE IF DO>=5 THEN X2=10 L1=

1950 DIRIF F=1 AND X2>2 THEN C1=-1<br>RELSE IF X2<17 THEN C1=2RELSE IF F<br>C>1 AND X2<18 THEN C1=1RELSE IF X2<br>24 THEN C1=-2RELSE C1=0

1960 IF INKEY(A)=0 THEN GOSUB 2330<br>ELSE IF INKEY(B)=0 THEN GOSUB 239

1970 IF S1=5 THEN EI:RETURN<br>1980 PEN 2:IF Y2<=22 THEN LOCATE X<br>2.Y2:PRINT 0\$:X2=X2+C1:Y2=Y2+1:LOC

ATE X2, Y2 PRINT LBS ELSE LOCATE X2

/Y2:PRINT 0\$:G1=0:SX1=0:GOSUB 2610<br>1990 IF X2=X AND Y2=Y THEN GOSUB 2

2040 DI:SX2=SX2+1:IF SX2<B4 AND IN

KEY(C)=0 THEN SOUND 1,20,10,15,4,4<br>GOSUB 2470 RETURN ELSE IF SX2(B4

2050 G2=1:SX2=SX2+1:SOUND 1.28.10.<br>15.1.1:Y3=D0+2:IF DOK=4 THEN X3=2:

L2=0:ELSE IF DO>=5 THEN X3=14:L2=1

PERSON DIRECT HAND X322 THEN C2=-1<br>
PELSE JF X3413 THEN C2=2 PELSE IF F<br>
421 AND X3418 THEN C2=1 PELSE IF X3<br>
24 THEN C2=-2 PELSE IF X3<br>
24 THEN C2=-2 PELSE C2=0<br>
2670 PEN 11: IF V33=X3+C2 PEN LOCATE<br>
2673, Y3: PRINT O#:

2080 IF X3=X AND Y3=Y THEN GOSUB 2

2090 IF INKEY(C)=0 THEN SOUND 1,20 10.15.4.4:GOSUB 2470<br>2100 IF 10>=70 THEN 10=0:GOSUB 286

2168 SC!=SC!+10:PEN 5:SOUND 2.200,<br>50.15.1.1.5:PDR T=115 TO 120:LOCAT<br>E Q.W:PRINT CHR\$C238):NEXT T:LOCAT<br>E Q.W:PRINT 0\$:Q=10:PEN#4.6:LOCATE

#4, 7,1,PRINT#4,USING"######" ; SC!

 $15:$ 

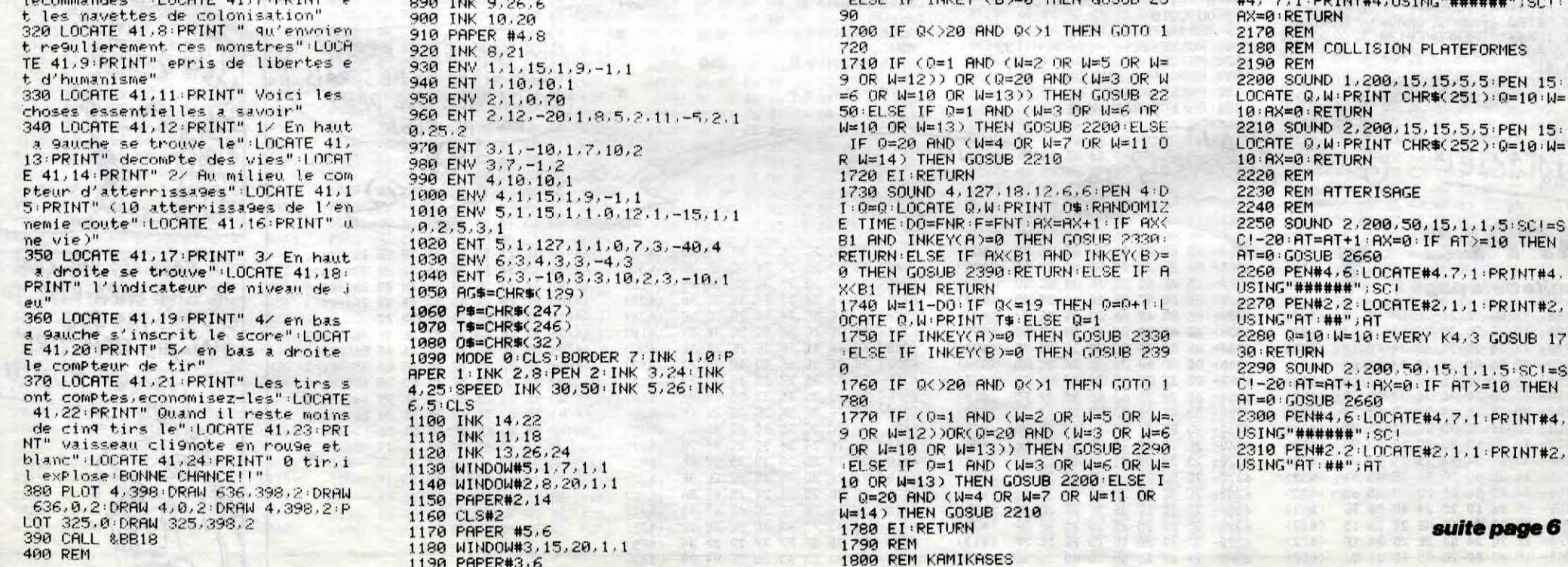

# **SUPER GALAXIE**

352 DATA0.

 $0, 0, 0, 0, 0,$ 

354 DATA21 124, 1, 128,<br>356 DRTR0,<br>0, 0, 0, 0, 0,

358 FORI=8

366 DATA,

 $227, 128, 1$ 

De supers vaques de supers ennemis, mettront super à l'épreuve vos supers réflexes.

**Philippe BERTRAND** 

## **SUITE DU N° 110**

302 DATA<br>306 DATA

 $2, 2, 2, 2, 308$  DRTA

 $310$  DATA

314 DATA

4,,4,,,,<br>316 DATA<br>318 DATA

320 FORI-

328 DATA

 $0, 0, 0, 0,$ 330 DATA:  $124, 192,$ 

332 DATA

 $0, 0, 0, 0, 0$ 336 DRTA  $9, 0,$  $9, 0, 1$ 

338 DATA: 124, 3, 24

0,0,0,0,1

X:NEXTI 324 REM\*

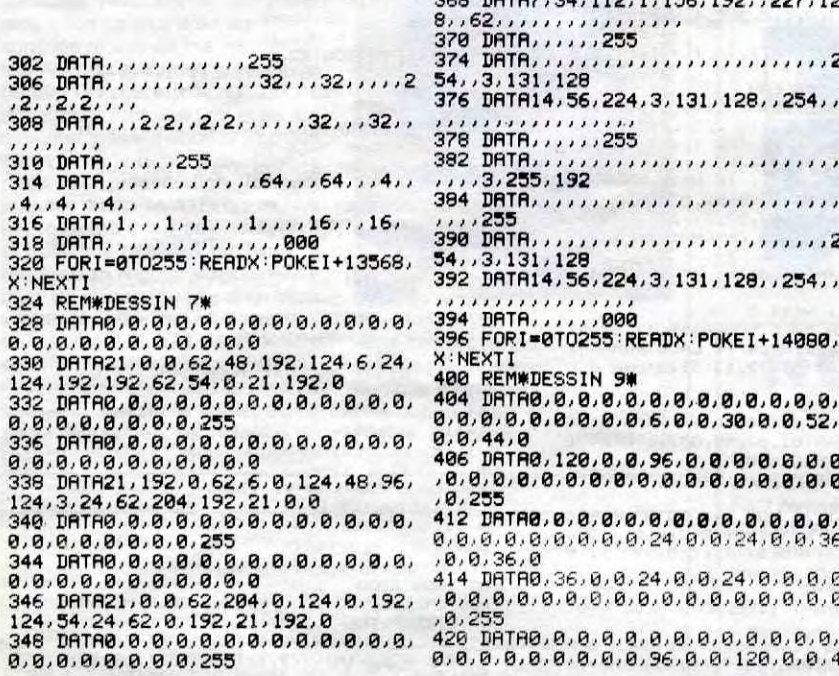

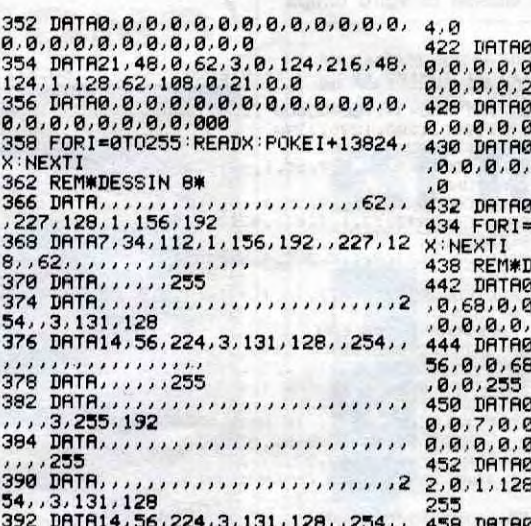

 $\frac{9.6}{9.6}$  $0.0.0.0.0.0.0.0.0.0.0.0.0.0.$ , 0, 0, 0, 0, 0, 0, 0, 0, 0, 0, 60, 0<br>, 0, 0, 0, 0, 0, 0, 0, 0, 0, 0, 0, 0, 0<br>, 195, 0, 0, 60, 0, 0, 0, 0, 0, 0, 0, 0 8.8.8.8.8.8.8.9.9.9.8.8.9  $\ddot{\mathbf{g}}$ 

1, 8, 8, 800 0T0255 READX POKE1+14336,

DESSIN 10¥<br>3,0,0,0,56,0,0,68,0,0,84,0  $\frac{51}{x}$ ,56,0,0,0,0,0,0,0,0,0,0,0 

1, 0, 0, 0, 0, 0, 0, 0, 0, 0, 0, 3, ,7,0,0,0,0,0,0,0,0,0,0,0, 1,0

2,0,0,0,0,0,0,1,192,0,1,19<br>3,0,0,0,0,0,0,0,0,0,0,0,0,

 $.28.0.56$ 

.<br>466 DATA0,0,0,0,0,0,0,0,0,0,0,0,0,0 

0, 0, 7, 0, 0, 3, 0, 0, 0, 0, 0, 0, 0, 0, 0, 0, 0,

472 FORI=0T0255:READX:POKEI+14592, X:NEXTI<br>476 REM#DESSIN 11\*

480 DRTR, , , , , , , , , , , , , , , , , , 16, , 1, 1<br>7, , , 186, , , 68,

482 DATA1, 215, , , 68, , , 186, , 1, 17, , , 1 

5

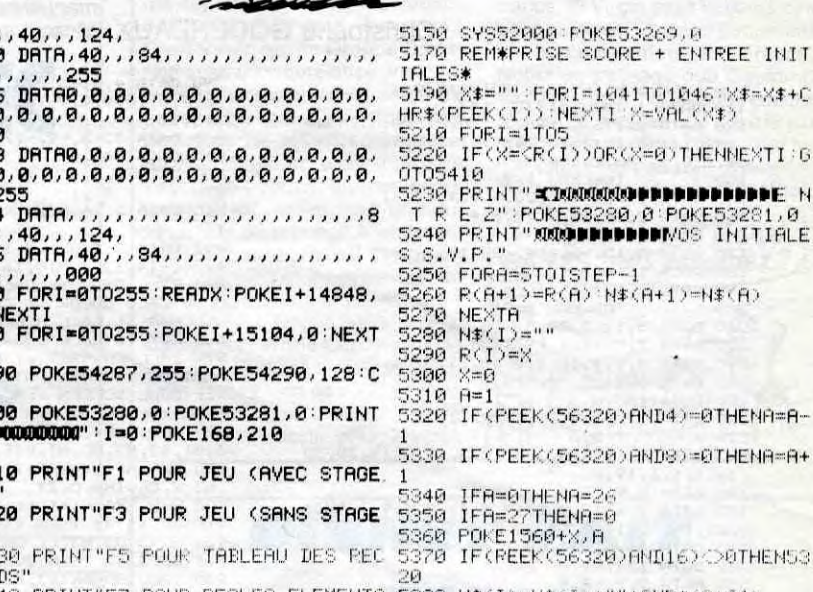

**COMMODORE 64** 

UNE VAGUE DE BOUE!  $\sqrt{11177}$ 

JE CRAQUE!

QUAND LA BOVE MONTE

a

**BAISSE** 

6

5430 FORI=1TO5 IFR(I)=0THEN5450<br>5440 PRINT"MA"TAB(6)N\$(I)TAB(27)R(

1)<br>5450 NEXTI

0RDS"<br>
5898 PRINT"F7 POUR REGLES ELEMENTA 5380 N#(I)=N#(I)+""+CHR#(R+64)<br>
1RES" 5390 FORA=1TO100 NEXTA<br>
1RES" 5390 FORA=1TO100 NEXTA<br>
5880 PRINT"XM yOTRE CHOIX S.V.P 5400 X=X+2:IFX(31HENS310<br>
5860 GETR#<br>
5860 GETR#<br>
5870 I

 $\gamma$ 

49

49

 $4,$ 

499

509

50  $s$ 

50

50

5130

- 5090 IFA\*="N"THEN5410 500 I=I+1:IFI=750THENSYS38500:POK
- 3430<br>5120 JFA\$="MENSYS36000:50T05000 5460 F<br>5120 GOT05060<br>5130 SYS38500:FORI=1T0200:NEXTI<br>5140 PRINT"**40** VIES: 5 SCORE: 0000 READY.<br>00 RECORD:";R(1) 5460 FORA=1T03000 HEXTA

# **TI 99 BASIC** *LES PORTES DE L'ENFER*

Un preux chevalier pétomane de surcroît, décide d'affronter les dix portes de l'enfer pour délivrer la princesse GWENDOLINE des griffes du DIABLE. Quel courage ! (mais quelle odeur !..)

#### David DADA

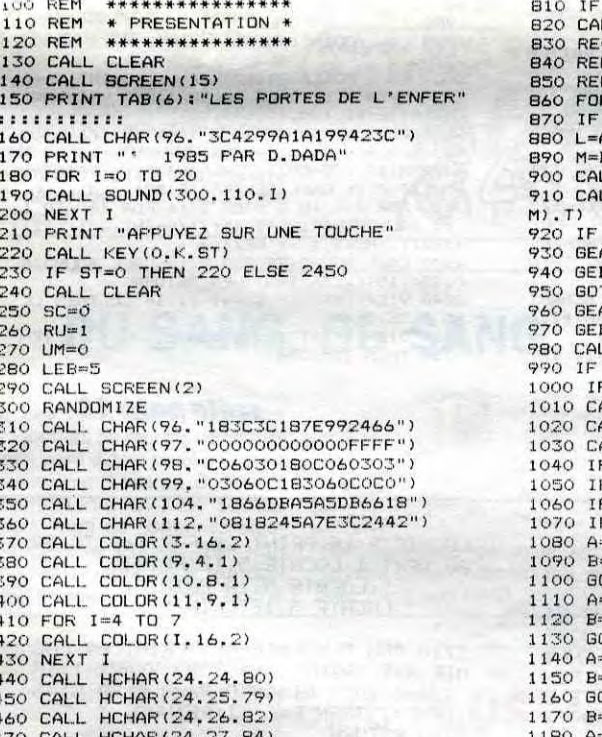

**CASSOVLET** WILLIAM SAURIN

T<>32 THEN 780 LL HCHAR (A.B. 96) PROGRAMME PRINC. 1 1=1 TO RU<br>GEA(I)=0 THEN 1020  $-GEA(1)$  $B-GEB(1)$ LL HCHAR(GEA(I),GEB(I),32)<br>LL GCHAR(GEA(I)+SGN(L),GEB(I)+SGN( T=104 THEN 960<br>A(I)=GEA(I)+SGN(L) B(I)=GEB(I)+SGN(M) TO 980  $A(I) = BEA(I) - SGN(L)$ A(1)=BEB(1)-BBN(K)<br>B(1)=BEB(1)-BBN(M)<br>LL GCHAR(GEA(1).GEB(1),T)<br>T=96 THEN 1240<br>F T<>32 THEN 1400 ALL HCHAR(GEA(I), GEB(I), 112) ALL KEY(O.K,ST)<br>ALL KEY(O.K,ST)<br>ALL HCHAR(A,B,104) K=69 THEN 1080 **K=88 THEN 1140** K=83 THEN 1170 ELSE 1350 =Α-1<br>⊫B<br>ΦΤΩ 1220 =A<br>=B+1 OTO 1220  $-4+1$  $=$ **B** 070 1220  $-B-1$ 1190 GOTO 1220  $1200 A=A+1$  $210$  B=B 1220 CALL GCHAR(A.B.T) 1230 IF T<>112 THEN 1330 1240 LEB=LEB-1 1250 CALL SOUND (200, -5, 0)<br>1250 CALL SOUND (200, -5, 0) 1270 A=20\*RND+2 1280 B=28\*RND+2 1290 CALL BCHAR(A,B,T)<br>1300 IF T<>32 THEN 1270<br>1310 CALL HCHAR(A,B,96) 1310 CALL HCHAR(24,LEB+4,32)<br>1320 CALL HCHAR(24,LEB+4,32)<br>1330 CALL SOUND(-200,-4,0) 1340 CALL HCHAR (A.B. 96)<br>1350 NEXT I 1360 GOTO 860<br>1370 REM \*\*\*\*\*\*\*\*\*\*\*\*\*<br>1380 REM \*\*\*\*\*\*\*\*\*\*\*\*<br>1390 REM \*\*\*\*\*\*\*\*\*\*\*\*\*<br>1400 BEA(1)=0 1410 CALL SOUND (100, 247, 0) 1420 CALL SOUND(200,362,0)<br>1430 CALL SOUND(100,349,0)<br>1440 CALL SOUND(100,330,0) 1440 SALE SOUND (100,330,0)<br>1450 UM=UM+1<br>1460 SC=SC+UM\*RU+LEB\*100 1470 CALL HCHAR (24, 15, 32, 6) 1480 PUN=SC 1490 FDR 0=5 TO 0 STEP -1<br>1500 PUT=INT(PUN/10^0) 1510 PUN=PUN-PUT\*10^0

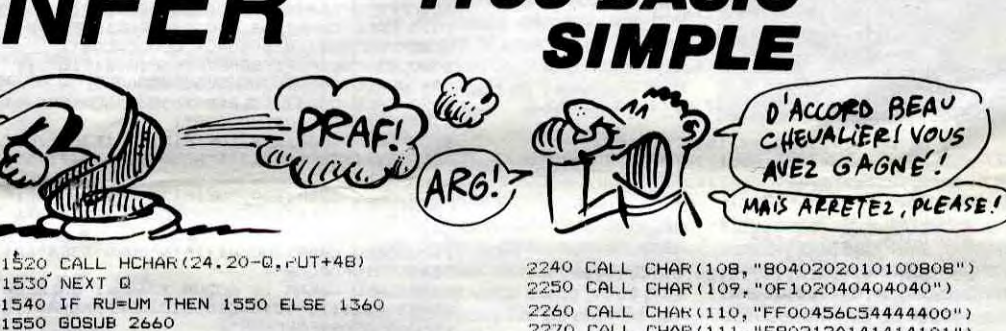

1550 GOSUB 2660 1550 88855 150<br>1560 80TD 500<br>1570 REM 1580 REM RESULT. 1590 REM 1600 FOR 1=2 TO 8 1610 CALL COLOR(1, 2, 1)<br>1620 NEXT I 1630 IF RU=11 THEN 1670 1630 IF RU=11 HEN 1670<br>1640 CALL SOUND (200,-7,0)<br>1650 CALL HCHAR (A, B, 96)<br>1660 CALL CHAR (A, B, 96)<br>1670 FOR I=1 TO 1000 STEP -20 1680 CALL SOUND (20.1,0) 1710 CALL SCREEN(15)<br>1720 PRINT TAB(10): "GAME OVER"::::::::::<br>1730 PRINT "VOTRE SCORE:":SC:::: 1750 FAINT VOINE SEDRET TSETT 1750 POR 1-110 18 330 S 1780 HS=SC<br>1790 HS=SC<br>1790 PRINT "MEILLEUR SCORE":HS:::: 1800 FRINT "VOULEZ VOUS REJOUER?<D/N>"<br>1810 CALL KEY(O,K,ST)<br>1820 IF ST=0 THEN 1810 1830 IF K=79 THEN 240 ELSE 1850 1840 REM 1850 END 1860 REM PORTE 1870 REM 1880 CALL HCHAR(1.15,97,3) 1890 IF INT(B) 900 FLSE 1950 1900 FOR I=INT(B)TO 16 1910 CALL HCHAR(A, 1,96)<br>1920 CALL HCHAR(A, 1,96)<br>1930 NEXT I<br>1940 GDTO 1990<br>1950 FOR I=INT(B)TO 16 STEF -1 1960 CALL HCHAR(A, I, 96)<br>1970 CALL HCHAR(A, I+1, 32) 1980 NEXT I 1990 CALL HCHAR(1,15,32,3) 2000 FOR J=ABS(A)TO 1 STEP -1 2010 CALL HCHAR (2, 15, 98) 2020 CALL HCHAR (2.17.99) 2030 CALL HCHAR (J, 16, 96)<br>2040 CALL HCHAR (J+1, 16, 32) 2050 NEXT J 2060 GOTO 560 2070 REM<br>2080 REM PRINCESSE 2090 REM 2100 CALL CLEAR 2110 FOR 1=2 TO 7<br>2120 CALL COLOR(1,2,1)<br>2130 NEXT I 2130 NEXT I<br>
2140 CALL CHAR (96, "00000000000000101")<br>
2150 CALL CHAR (97, "0000000000000101")<br>
2160 CALL CHAR (99, "00000000FOFCZEFE")<br>
2170 CALL CHAR (99, "0303030303030303")<br>
2180 CALL CHAR (100, "EF9FFFEOF2E5C67")<br>
219

2270 CALL CHAR(111, "FB0212A141414101")<br>2280 CALL CHAR(112, "4424272424407CB3")<br>2290 CALL CHAR(113, "BBA2B3A2BA0000FF") 2300 CALL CHAR(114, "DD5595955D0102FE") 2310 CALL CLEAR 2310 CALL CLEAR<br>2330 CALL SCREEN(16)<br>2330 PRINT TAB(14); "mno"<br>2340 PRINT TAB(14); "mno"<br>2350 PRINT TAB(11); "cdef"<br>2360 PRINT TAB(11); "cdef" 2370 PRINT TAB(11); "chif"<br>2380 PRINT TAB(11); "k 1" 2390 PRINT ::::<br>2400 PRINT " BRAVO, GRACE A VOTRE COURAGE<br>ET VOTRE DEXTERITE VOUS VENEZ DE DELIVR ER LA PRINCESSE GWENDOLINE"::: 2410 SC=SC+10000<br>2420 FOR 1=1 TO 2000 2430 NEXT I 2450 REM \*\*\*\*\*\*\*\*\*<br>2450 REM \*\*\*\*\*\*\*\*\*\*<br>2470 REM \*\*\*\*\*\*\*\*\* 2470 REM \*\*\*\*\*\*\*\*\*\*\* 2480 CALL CLEAR 2490 PRINT TAB(11);"\*\*\*\*\*\*\*\*\*\*\*"<br>2500 PRINT TAB(11);"\* REGLES \*"<br>2510 PRINT TAB(11);"\*\*\*\*\*\*\*\*\*\*";; 2520 PRINT "VOUS ETES UN VALEUREUX CHEVA LIER 2530 PRINT "VOTRE ROI VOUS A CONFIE LA<br>MISSION DE RAMENER SA FILLE" 2540 PRINT "EMPRISONNEE PAR LE DIABLE LU IMEME" 2550 FRINT "SEUL MOYEN D'ACCES FRANCHIR<br>LES 10 PORTES DE L'ENFER," 2560 PRINT "PROTEGEES CHACUNE PAR DES DI ABLOTINS" 2570 PRINT "VOTRE ARME:LE GAZ QUE VOUS L AISSEZ DERRIERE VOUS EST"<br>2580 PRINT "TOXIQUE POUR VOS ENNEMIES QU I N'ONT PAS LA MEME CONSTITUTION QUE VOU 2590 PRINT "DEFLACEMENT:"<br>2600 PRINT "  $S+D$ 2610 PRINT : "APPUYER SUR UNE TOUCHE" 2620 CALL KEY(0,K, ST)<br>2620 CALL KEY(0,K, ST)<br>2630 IF ST=0 THEN 2620 ELSE 240 2630 IF SIND THEN 2620 ELSE<br>
2640 REM \*\*\*\*\*\*\*\*\*\*\*\*\*\*\*<br>
2650 REM \*\*\*\*\*\*\*\*\*\*\*\*\*\*\*<br>
2660 REM \*\*\*\*\*\*\*\*\*\*\*\*\*\*\*<br>
2670 RU-RU+1<br>
2680 IF RU>9 THEN 2710 2690 CALL HCHAR (24.30.ASC (STR\$ (RU-1))) 2700 RETURN 2710 CALL HCHAR (24.30.49)<br>2720 CALL HCHAR (24.31,48) 2730 RETURN

470 CALL HCHAR(24.27.84)<br>480 CALL HCHAR(24.28.69) 490 CALL HCHAR (24.15.48.6)<br>500 FOR 1=2 TD 22 500 FOR I=2 10 22<br>510 IF RU=1 THEN 570<br>520 CALL HCHAR(I.3,32.29) 520 CALL HCHAR(1, 3, 32, 27)<br>530 CALL HCHAR(A, B, 96)<br>540 NEXT I<br>550 IF RU>1 THEN 1860<br>570 CALL HCHAR(1, 2, 104, 31)<br>580 CALL HCHAR(2, 15, 32, 3)<br>590 CALL HCHAR(2, 15, 32, 104, 31)<br>590 CALL HCHAR(2, 2, 104, 31) 600 CALL VCHAR (2.2.104.21) 610 CALL VCHAR (2.32, 104, 21) 620 CALL HCHAR (24.5.96.LEB-1) 630 IF RU<11 THEN 650 640 RU=10 650 UM=0 660 FOR 1=110 TO 500 STEP 30 620 CALL SOUND (20, 1.0)<br>680 NEXT 1<br>690 FOR I=1 TO RU<br>700 X=21\*RND+2 710 Y=29\*RND+3 720 CALL GCHAR (X.Y.T) 730 IF T<>32 THEN 700<br>740 GEA(I)=X 750 GEB(I)=Y 760 CALL HCHAR (X.Y.112) 770 NEXT I 780 A=21\*RND+2 790 B=29\*RND+2 800 CALL GCHAR (A.B.T)

# **JAMES**

Le célèbre Jean BOND 007 est envoyé en mission très s'ouvrent pas lorsque Jean marche dessus. spéciale par le colonel TRICOTAGE, chef de la D.G.S.E : désamorcer une bombe déposée par un membre de la redoutable organisation BLACKPEACE. au fin fond des catacombes de PARIS. Les squelettes de nos ancêtres, furieux d'être ainsi dérangés, décident de se venger. Attention, les tibias volent bas !..

100 CALL SCREEN(2):: 60TO 1020<br>110 DATA 1,147,1,147,1,147<br>120 DATA 2,196,2,196,2,220,2,220,3,294,1

120 DATA 2, 196, 2, 196, 2, 220, 2, 220, 3, 294, 1<br>
, 1, 247, 1, 196, 1, 196, 1, 196, 2, 165, 4, 262<br>
130 ! TABLEAU 1, 2<br>
140 DATA 5, 7, 4, 0, 3, 20, 4, 0, 4, 27, -1<br>
150 DATA 2, 10, 25, 3, 196<br>
150 DATA 2, 10, 25, 3, 19,

180 DATA 141,0<br>
200 PATA 1,0,1,15,20,1,13<br>
200 ! TABLEAU 3,4<br>
210 DATA 5,12,3,73,3,2,4,26,4,0,4,24,0<br>
220 DATA 2,9,19,3,18,11,4<br>
230 DATA 4,1,4,16,4,30,8,21,8,30,5,6<br>
230 DATA 4,14,16,4,30,8,21,8,30,5,6<br>
230 DATA 1,0,2,9,

270 ' T 5,6<br>
280 DATA 6,11,3,0,3,6,10,3,15,0,13,20,20<br>
50,4,1,6,19,0<br>
290 DATA 2,9,27,4,18,29,4<br>
300 DATA 2,6,19.8,5,19.8,31,9,4,9.3,20,1<br>
300 DATA 2,6,19.8,5,19.8,31,9,4,9.3,20,1<br>
310 DATA 4,-5,-14,12,1<br>
320 DATA 133,81

350 DATA 6, 8, 3, 25, 10, 17, 17, 0, 13, 0, 15, 18,

3, 0, 5, 29, -1<br>360 DATA 3, 14, 10, 3, 14, 31, 3, 18, 19, 2<br>57, 0, 57, 29, -1<br>570 DATA 4, 4, 10, 8, 14, 10, 8, 22, 13, 16, 13, 20,<br>573, 18, 5. 3, 32, 6, 1, 6, 17<br>380 DATA 4, -14, -20, 18, 1<br>390 DATA 161, 49

390 DATA 141,49<br>
400 DATA 2,2,-9,-5<br>
410 ! 7 9,10<br>
420 DATA 6,17,5,0,10,7,12,50,4,8,20,71,3<br>
420 DATA 5,2,6,6,9,-1<br>
430 DATA 3,9,11,9,9,13,3,15,29,3<br>
440 DATA 3,6,4,14,14,18,14,25,5.3,8,5.3,<br>
440 DATA 36,4,14,14,18,14,25,

27, 6, 7, 6, 28, 11, 9, 11, 18<br>
450 DATA 141, 20, -9, 1<br>
460 DATA 141, 49<br>
470 DATA 141, 49<br>
7 11, 12<br>
470 DATA 10, 115, 11, 2, 5, 15<br>
480 !  $\begin{bmatrix} 1 & 1 & 1 & 2 \\ 1 & 1 & 1 & 2 \\ 4 & 2 & 2 & 2 \\ 2 & 2 & 2 & 2 \\ 2 & 2 & 2 & 2 \\ 2 & 2 & 2 & 2 \\$ 

490 Daria 6, 0, 4, 18, 14, 11, 18, 0, 11, 17, 26, 0, 12<br>
500 Dara 3, 5, 28, 4, 17, 17, -1<br>
500 Dara 3, 5, 28, 6, 10, 4, 13, 17, 29, 6<br>
510 Dara 3, 7, 13. 8, 32, 19, 7, 19, 19, 6, 2, 6, 25<br>
520 Dara 44, 11, -6, -20, -1<br>
54

560 DATA 6, 28, 3, 22, 3, 3, 3, 0, 13, 12, 12, 50, 2

530 DATA 6, 28, 3, 22, 3, 3, 3, 0, 13, 12, 12, 50, 2<br>
13, 17, 3, -1<br>
570 DATA 5, 17, 29, 2, 17, 15, 4, 21, 10, 2<br>
580 DATA 4, 6, 4, 25, 16, 31, 20. 8, 17, 20. 8, 7, 5<br>
590 DATA 4, -5, 9, -17, 11, 12, 13, 32<br>
590 DATA 4, -5

20, 14, 3<br>
20, 14, 3<br>
12, 7, 12, 24, 15, 6, 19, 11, 19, 24, 5, 17, 5, 28,<br>
12, 7, 12, 24, 10, 11, 10, 18, 16, 16, 16, 24<br>
660 DATA 44, 8, -5, 20, -1<br>
670 DATA 141, 0<br>
17, 18<br>
70 DATA 12, 24, 16, -11<br>
890 PATA 12, 24, 16,

.4<br>730 DATA 4,6,-20,-11,1<br>740 DATA 161,0<br>750 DATA 2,2,15,-9<br>770 DATA 7,19,20<br>770 DATA 7,16,3,11,3,50,3,5,10,50,1,9,13<br>0,11,8,25,50,2,4,16,7,-1<br>780 DATA 3,11,6,5,13,18,7,19,13,4

**AMSTRAD** 

suite de la page 4

540 DATA 1,0,1,20129,2,16,4<br>550 1 13,14

 $20, 14, 3$ 

330 DATA 2, 2, 18, 9<br>340 | T 7, 8

Mode d'emploi

La descente dans le vide est possible. Marche : joystick vers la droite ou vers la gauche; les trappes ne

Saut : bouton du joystick, bouton relaché Jean retombe, bouton toujours pressé, jean continue de sauter (pas indéfiniment).<br>- Descente par les trappes : s'ouvrent en sautant dessus. Descente par les échelles : joystick vers le haut ou le bas.<br>Les ennemis de Jean BOND : les O.V.N.I (Os volants non identifiés), les briques et les roches. Vous possédez 20 unités de force en début de partie et en perdez 5

tacle. Chaque tableau passé vous octroie 3 unités de force supplémentaires. Le score est tributaire de votre vitesse et votre temps

Christophe GODEREAUX s'inscrit après chaque tableau.

**SUBEND** 

970 SUBEND

1000 SUBEND

1E1E1E1E1E1E")

1170

 $1, 45, 1$ 

1190 CALL CHAR (40, A\$ (26) &"7F497F"&A\$ (32)

1200 CALL CHAR(72, "0500F292F292"&A\$(21)&<br>"2724262407200000")

2490 TI=TI-1:I0=I0+1:PEN#4,6:LOCRT<br>E#4,17,1:PRINT#4,USING"###";TI:PLO

TCX\*32 >-32, 45 : DRAWCX\*32 >-16, 380, 3 :

DRAW (X\*32)-1,45,3:PLOT(X\*32)-32,4<br>5:DRAW(X\*32)-16,380,1:DRAW (X\*32)-

2500 IF X=X2 AND SX1>B3 THEN GOSUB

 $\circ$ 

: NEXT J :: SUBEND

980 SUB DIS(C\$, X)

940

790 DATA 4, 9, 15. 8, 9, 20. 8, 10, 20. 8, 20, 4, 13<br>
, 5, 7, 5, 10, 9, 4, 9, 15, 13, 8, 13, 22, 17, 3, 17, 20<br>
, 15, 15<br>
800 DATA 4, -5, -9, -17, 1<br>
810 DATA 161, 0 1210 T=1 :: XD=185 :: SC=0 :: VIE=20 1220 CH=0<br>1230 ON INT(RND\*3+1+CL) GOSUB 1250,1250,1 270, 1270, 1280, 1280, 1290, 1290 1240 GOTO 1310 820 DATA 2, 2, 13, -11<br>830 | T 21 840 DATA 4, 16, 8, 50, 4, 1, 32, 0, 14, 10, 19, 0, -990 DATA 0,3,0,1.8,13,15.8,12,15.8,21,6,<br>
4,-5,-14,12,8,-10,131,15.8,12,15.8,21,6,<br>
4,-5,-14,12,8,-10,131,0<br>
660 CALL CHAR :: CALL CLEAR :: CALL COIN<br>
C :: CALL COLOR :: CALL HEAR :: CALL JOYST :: CALL<br>
L GCHAR :: CALL HEA :: RETURN  $CH=CH+1$ 970 DEF AS (2,2X)<br>
1970 DE ARSA (2,2X)<br>
700 SUB TRAFE (XX):: IF XX=0 THEN SUBEXIT<br>
900 SUB TRAFE (XX):: IF XX=0 ELSE 930<br>
920 READ 02, G3 :: CALL HCHAR (23, G2, 32, G3<br>
):: IF XX=0 THEN SUBEXIT<br>
1: IF XX=0 THEN SUBEXIT 1370 930 CALL HCHAR (23, XX, 60, 3) SUB P(G1):: FOR J=0 TO G1 :: PRINT : BĖ" 960 SUB W(X):: FOR Y=1 TO X :: NEXT Y 1390 | 990 FOR I=1 TO LEN(C\$):: DISPLAY AT(X,(2)<br>\*I+28-LEN(C\$))/2):SEG\$(C\$,I,1):: CALL SO UND(-70, 600, 15):: NEXT I  $EN K=11$ 1010 '8F-<br>1020 ON ERROR 2430 :: CALL MAGNIFY(3):: RANDOMIZE :: CALL CLEAR<br>1030 CALL CHAR (140, "OCIFIAIEOCIE3F7FBE92<br>1CIC3E636373"&A\$ (14)&"804060000000000000 : READ G 1040 CALL CHAR(132, "OC1F1A1EOC1E1E1E1E12<br>1E1E1E1E1E1E", 136, "OC3E161EOC1E3F7F9F120<br>EOE1F313173"&A\$(14)&"B04040000000B0B080" 1050 CALL CHAR(128, "OC3E161EOC1E1E1E1E12 1500 TETTIFICS(2007)<br>
1960 CALL CHAR(104, "OCIF1AIEOCIESF7FBE92<br>
1070 CALL CHAR(104, "OCIF1AIEOCIESF7FBE92<br>
1070 CALL CHAR(108, "CCSE141EOCIESF7F9F12<br>
0EBEFFE3 "&A\$(18)&"B040400000COC04")<br>
1080 B\$="OE1F1F1FBE9F7F3F3F1F0E1F1B" C#="000000002020C0808000000000"<br>
C#="000000002020C0808000000000"<br>
1090 CALL CHAR(112, B\$&"1B1838"&C\$&"8", 11<br>
6, B\$&"3B0303"&C\$&"00008") 1100 CALL CHAR(124, "OE1F151FOE1F3F3F7F5F<br>OE1F1B1B1B3B"&A\$(12)&"8080C04"&A\$(11)&"8 1110 CALL CHAR (120, "OE1F151F8E9F7F3F3F1F<br>OE1F1B1B1B3B"&A\$ (B)&"2020C0B0B"&A\$ (13)&" 1120 CALL CHAR (100, A\$ (16)&"20601D3E4"&A\$ (24)&"B10F0EC08")<br>1130 CALL CLEAR :: 60SUB 1730 :: CALL CH 2250 AR(92, A\$(11)&"10107010101C3C7FFFF"&A\$(16)<br>)&"COOOOEOB9FCEFEFE")<br>1140 B\$="FFC9A593C9A593C9" :: CALL CHAR( N(#2, 106-HOM) 140 Ba - Fridder M. 10188-1111 CHEL HARRY<br>150 FRINT " <<<<<<<<<<< CAPRIS("1" <<<<<<<<<<< CAPRIS("1" <<<<<<<<<< CAPRIS("1" <<<<<<<<<< CAPRIS("1" <<<<<<< CAPRIS("1" <<<<<< CAPRIS("1" <<<< CAPRIS("1" <<<<< CAPRIS("1" << CALL 2250 1160 CALL DIS("BIENVENUE EN FRANCE", 10): : CALL DIS("JEAN BOND 007",13):: GOSUB 2<br>410 :: CALL W(100):: CALL DIS("SAUTEZ",2 1170 GOSUB 2370 :: IF JOY=0 THEN 1170 EL SE CALL LOCATE (#2,153,185)<br>1180 CALL W(100):: CALL HCHAR(23,23,32,3<br>):: T=0 :: V=13 :: GOSUB 1990

1250 CALL COLOR(3,12,1,7,10,1,4,12,1,6,1<br>1250 CALL COLOR(3,12,1,7,10,1,4,12,1,6,1 3,17: RETURN<br>1270 CALL COLOR(2,9,1,12,15,1)<br>1270 CALL COLOR(3,13,1,7,6,1,4,13,1,8,7,<br>1):: RETURN<br>1280 CALL COLOR(3,9,1,7,3,1,4,9,1,8,14,1 ": KEIURN<br>1290 CALL COLOR(3,11,1,7,14,1,4,11,1,1,8,9<br>1300 ! AFFICHAGE TABLEAU 1310 ON INT(T/2+0.5)606UB 2140, 2150, 2160<br>, 2170, 2180, 2190, 2200, 2210, 2220, 2230, 2240 1320 PRINT :: READ K :: FOR I=1 TO K :: 1330 READ TRAP (CH), G1 :: IF G1>9 THEN G1 =G1-10 :: READ G2,G3 ELSE G2,G3=0<br>1340 CALL HCHAR(23,1+G2,87,32-G3)<br>1350 IF TRAP(CH)=0 THEN CH=CH-1 :: GOTO 1360 CALL TRAPE (TRAP (CH)): IF TRAP (CH) = 1360 CALL INAPERTRAP (CH)):: IF TRAP (CH)=<br>0 THEN CH=CH-1<br>1370 CALL P (G1):: NEXT I<br>1380 IF T=21 THEN CALL VCHAR (19,12,87,4)<br>:: CALL VCHAR (19,22,87,4):: CALL VCHAR (1<br>9,17,88):: DISPLAY AT (22,13)SIZE (5):"BOM ECHELLE 1390 :<br>
1400 READ K :: FOR I=1 TO K :: READ 61,6<br>
2,63 :: CALL VCHAR(61,62,88,63):: NEXT I<br>
1410 : PIERRE<br>
1420 61=36 :: READ K,V :: H=K :: IF P TH EN A-1<br>1430 FOR J=0 TO 1 :: FOR I=1 TO H :: REA<br>D 62,63 :: CALL SPRITE(#I+15+J\*K,61,15-J<br>\*5,62\*8+1,63\*8-7):: NEXT I :: G1=40 :: H  $= 0$  : NEXT J<br>1440 ! ENNEMI 1450 IF P THEN W=G-1 :: READ G ELSE W=0 : REH<br>1460 FOR I=1 TO G :: READ G2 :: CALL SPR<br>ITE(#I+4+W,100,15,ABS(G2)\*8+1,256-RND\*10 1500<br>1490 READ P :: ON P GOTO 1420,1450<br>1500 GOSUB 2390 :: NIV1=9 :: NIV2=33 ::<br>HOM=-14 :: G3,TEM,CH=0 :: TRA=1<br>1510 CALL SPRITE(#2,124,15,9,XD):: CALL HCHAR(2,1,32,44)<br>1520 !FROGRAMME PRINCIPAL<br>1530 CALL SOUND(13,-5,0) 1540 CRLL SOUND (13,-5,0)<br>1540 TEM=TEM+1 :: CALL COINC(ALL,C):: IF<br>C THEN C=0 :: GOSUB 2250<br>1550 CALL JOYST (JOY, H,V):: CALL KEY(JOY,<br>K,I):: IF K=18 THEN 1710<br>1560 IF H THEN 1710<br>1560 IF H THEN 1710<br>0,0):: TEM=TEM-.4 :: 1590 CALL COINC (ALL, C): : IF C THEN GOSUB 1600 CALL POSITION(#2,Y,X):: CALL PATTER 1610 CALL LOCATE (#2, Y-8, X+H/2):: FOR 1=1<br>TD 13 :: CALL MOTION(#2, 0, H\*1.4)<br>1620 CALL COINC(ALL, C):: IF C THEN GOSUB 1630 CALL KEY(JDY, K, J) :: IF K=-1 AND I>4 1630 CALL KEY(JOY, K, J):: IF K=-1 AND I>4<br>
1640 CALL KEY(JOY, K, J):: IF K=-1 AND I>4<br>
1640 CALL MOTION (#2, 0, H/4):: TEM=TEM+1/2<br>
.4 :: IF ZX(>NIV1 THEN 1660<br>
1650 CALL POSITION (#2, Y, X):: CALL GCHAR(<br>
(NIV2-B)/9, (X+ C THEN C=0 :: GOSUB 2250<br>1680 IF G3<61 AND G3<>0 THEN 1870<br>1690 IF G3=88 THEN CALL MOTION(#2,0,0): CALL PATTERN (#2, 112): : CALL SOUND (100, 4

 $R = (0): P = 0: E1 = 1$ 2610 P1=P1+1+IF P1=1 THEN E3=X2+E4<br>=Y2+1+PRINT CHR\$(22)+CHR\$(1)+LOCRT<br>E E3.E4+PRINT CHR\$(128)+PRINT CHR\$ 2710 PEN 5: LOCATE X.Y: PRINT 0\$: LOC ATE X, Y:PRINT CHR\$(239): VX=VX-1:IF<br>VX<=0 THEN EI:GOTO 3220 ELSE S1=5<br>:IF F=1 THEN F=0:EI:RETURN (22)+CHR\$(0):ELSE IF P1>1 THEN PEN<br>1:PRINT CHR\$(22)+CHR\$(1):LOCATE E 3.E4 PRINT CHRS(128) PRINT CHRS(22

PRINT CHR#(192): PRINT CHR#(22)+CH

2600 RETURN

LOCATE 5,16:PRINT C#:FOR I=1 TO 20 00 NEXT I LOCATE 5.12 PRINT"<br>"LOCATE 5.14 PRINT"<br>"LOCATE 5.16 PRINT"

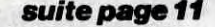

AH PARCE QUE<br>JAMES BANDE

 $\ddot{\cdot}$ 

ENCORE?

OVELLE,

SANTE!

TI99 BASIC<sup>-</sup>

ত R.

ETENDU

ET DI'S UN MOT

 $\bullet$ 

 $\tilde{\mathcal{F}}$ 

 $\bullet$ 

1700 ! MARCHE ... 1750 L. 1760 ! MARCHE ... 1700 !

:: CALL MOTION(#2,0,H\*1.5):: CALL SOUND(<br>10,HDM/2-2,5):: CALL PATTERN(#2,138+HOM)<br>:: GOTO 1540

:: 80TO 1540<br>1720 CALL CHARSET<br>1730 CALL CHAR(60,"FF00FF",58,"E0A0A0A0A<br>0A0A0E0070505050505050507",87,"FFC3A59999A<br>5C3FFFF818181FF818181"):: 60SUB 1260 ::

1750 CALL MOTION(#2,0,0)<br>1750 CALL MOTION(#2,0,0)<br>1750 CALL POSITION(#2,Y,X):: XX=(X+10)/8<br>:: IF G1=88 THEN CALL LOCATE(#2,Y,INT(X

770 CALL GCHAR (NIV2/8-V/4, XX, G1):: IF G<br>=32 AND G3=88 THEN 1840

1780 63=0 :: IF G1<>88 THEN 1540 ELSE CH

1790 CALL JOYST (JOY, H, V) :: CALL COINC (AL

1790 CALL JOYST(JOY,H,V):: CALL COINC(ALL,C);<br>1900 TEM=TEM- 25 :: IF V THEN CALL SOUND<br>1900 TEM=TEM+: 25 :: IF V THEN CALL SOUND<br>1910 TEM=TEM+1 :: CALL PATTERN(#2,CH+114,<br>1910 TEM=TEM+1 :: CALL PATTERN(#2,CH+114,<br>1920 CAL

1830 IF G1=32 AND V=4 THEN V=-8 :: GUTO

1840 CALL SOUND (13, -2.6):: 1: 01=32 THEN

1=114 :: NIVI=NIV2-24 ::  $\lambda = iN! (XX-.5)$ <br>8-1 :: CALL COINC(ALLOC :: ... C MEN GOS

UB 2250 ELSE 1900<br>1850 CALL PATTERN(#2,12971; HOPE .4 11 1<br>F NIVI=NIV2-24 THEN 1540 ELSE N: 14NIVP-<br>24 1: GOTO 1540

1860 ! DESCENTE<br>1870 HOM=-14 :: XX=X+H :: I=122 :: IF G3

(33 THEN 1900)<br>1880 CALL SOUND (200, -5,7):: CALL HCHAR(N)

1880 CALL SOUND (200, -5, 7): CALL HCHAR(N<br>
1990 CALL VCHAR(N, 32, 3)<br>
1990 CALL VCHAR(NIV2/8, TRAP(TRA) -1, 58, 2)<br>
1990 CALL VCHAR(NIV2/8, 3+TRAP(TRA), 59, 2):<br>
1900 CH-2 :: CALL SOUND (-60, -7, 19)<br>
1900 CH-2 :: CALL S

1920 TEM=TEM+1 :: CALL SOUND(1,-2,3)<br>1930 CH=-CH :: CALL PATTERN(#2,1-CH):: C<br>ALL COINC(ALL,C):: IF C THEN GOSUB 2250

1940 GOTO 1910<br>1950 CALL MOTION(#2,0,0):: CALL SOUND(10<br>0,250,5):: NIVI=INT((8+Y)/8)\*8+1 :: CALL

LOCATE (#2, NTV1, X):: CALL SOUND (-200, 250<br>,10):: CALL PATTERN (#2, 124)<br>1960 NIV2=NIV1+24 :: CALL COINC (ALL, C)::

IF C THEN C=0 1: GOSUB 2250<br>1970 IF T=21 AND Y>140 THEN 2070 ELSE 15

1990 CALL COINC(ALL, C) :: IF C THEN GOSUB

2000 CALL FOSITION(#2, Y, X):: XD=INT((X+7)

ARRIVEE

:: CALL MOTION (#2.5.0)

ECHELLE

11

GOSUB 2360 :: RETURN

 $x - 5 + 8 - 1$ 

 $1810$ 

1980

2250

00,5):: GOTO 1760 ELSE 1550

>250 THEN TEM=250

2040 VIE=VIE+3 :: T=T+1 :: IF CL THEN CL

=0 ELSE CL=4<br>2050 DISPLAY AT(20,13):INT(TEM):: IF TEM

2000 CHL PUSITION (#2,1,2015)<br>
2010 CHL PELSPRITE(ALL): CAL<br>
2010 CH=2 :: FOR J=1 TO 10+V :: CALL SOU<br>
2010 CH=2 :: FOR J=1 TO 10+V :: CALL SOU<br>
ND (-200, 900-J\*10, J+5):: CH=-CH :: CALL P<br>
ATTERN(#2,122-CH):: CALL W(15):: +1+3):: NEXT I :: NEXT J<br>2030 CALL SOUND(99,250,5):: CALL SOUND(8<br>0,250,15):: IF T=0 THEN RETURN

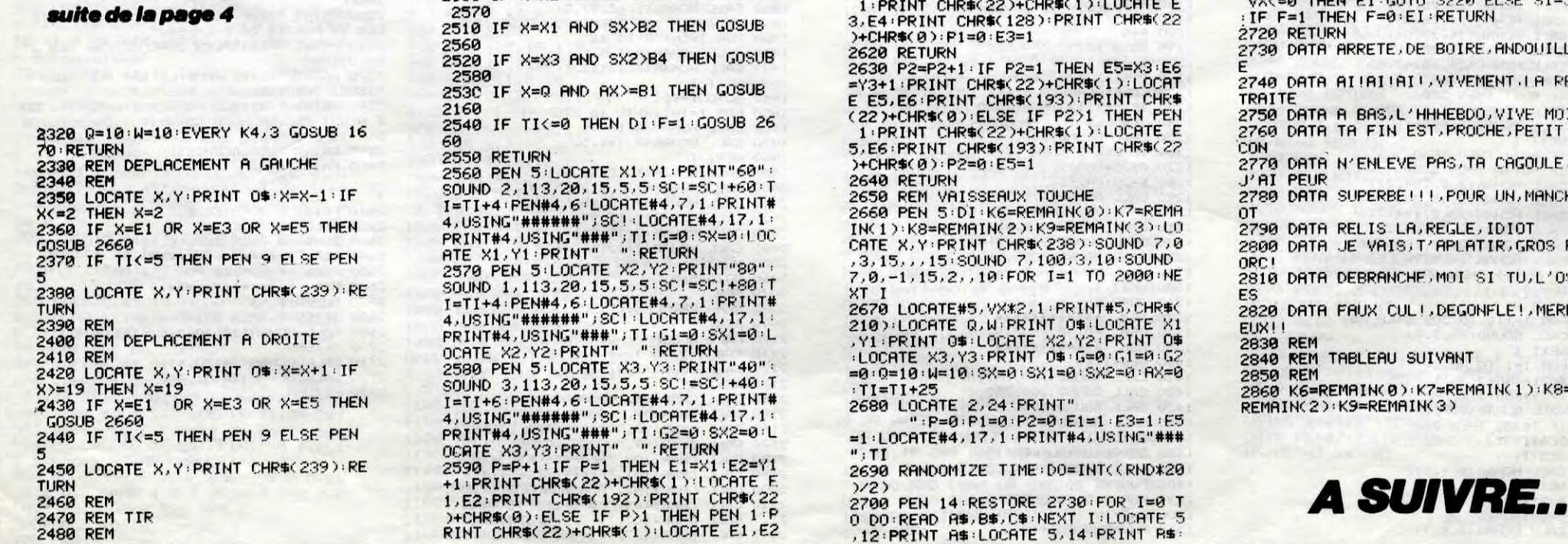

Les programmeurs d'Ultimate devraient rougir de honte ! Eux qui révolutionnèrent, au moins à trois reprise (avec Nightshade, Sabre Wulf et Underwurlde), le monde du jeu en micro se permettent aujourd'hui de commercialiser de minables resucées de programmes vieux de plus d'un an. Précisons les motifs de ma ire : Imhotep vient de sortir des ateliers. Je bondis dessus, après les échos dithyrambiques que j'en ai eu. La musique, géniale comme il se doit sur le Commodore, et la superbe page de présentation laissent augurer du meilleur. Et boum ! Le jeu ressemble fort aux deuxième et troisième tableaux de Tales of the Arabian Nights. Vous chevauchez un oiseau (au lieu d'un tapis volant) et vous devez flingeur tout ce qui se présente à vous (devant comme derrière). Bien entendu, des rochers venant de Dieu sait où vous tombent sur la figure, suivis de pluies acides, etc. Malgré ce manque total de créativité, admi-

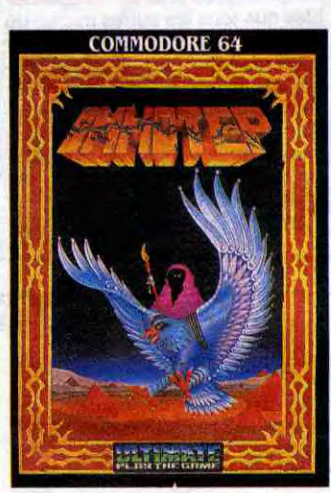

rons l'exceptionnelle qualitégraphique de ce logiciel qui pourra combler d'aise tous ceux qui n'ont pas connu Tales of The Arabian Nights. Imhotep d' *Ultimate* pour Commodore 64.

CA

## UN COMPATIBLE **DE PLUS** C'est Unique Solution (c'est un  $($ VOVS ÊTES DUR!) nom qui en dit long) qui annonce nom qui en dit long) qui annonce<br>un compatible IBM PC au prix sai- COMME

O ✔

L'un des films d'épouvante les plus ignobles de ces dix dernières années vient d'ëtre porté à l'écran de vos micros (Amstrad, Spectrum et Commodore 64). La société Domark vient de commercialiser en Angleterre Friday The 13th nuit au camp de vacances de maient en cours d'anglais). Bonne

# NON, APPLE NE VA Enfin, bon. On ne va pas nous for-<br>
Enfin, bon. On ne va pas nous for-

cer à dire du bien d'Apple, non ! lions de dollars de bénéfices soit<br>Faut pas déconner. Je vous donne une baisse de 4% par rapport à Faut pas déconner. Je vous donne une baisse de 4% par rapport à les chiffres, comme ça, en bon lec- l'exercice fiscal de 84. Le chiffre<br>teur attentionné, vous pourrez en le d'affaires tourne autour (mais non, teur attentionné, vous pourrez en d'affaires tourne autour (mais non,<br>tirer les conclusions que vous vou-dine tourne pas autour, il survole)

gnant de 555 livres sonnantes et trébuchantes pour une version comprenant un moniteur monochrome, un lecteur, 256k de RAM et MS DOS. Malgré tout, ça reste trop cher. Désolé !

# EN MUSIQUE

Number 9 Software annonce, à w, 7E~(009 DE5 (ePTLf5 l'approche de Noël, la sortie de son nouveau titre, Beatle Quest, sur Spectrum. Comme vous le COUT LENNON? autour de l'aventure de quatre garçons dans le vent plus connus sous le nom de Beatles. Les fans peuvent se rendre en Angleterre le 9 décembre, jour officiel de lancement.

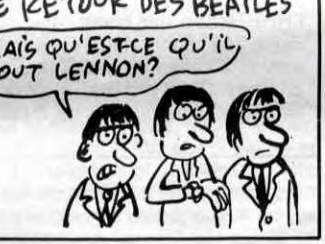

Enfin, bon. On ne va pas nous for- drez. Apple enregistre 61,2 mil-<br>cer à dire du bien d'Apple, non ! lions de dollars de bénéfices soit tirer les conclusions que vous vou- il ne tourne pas autour, il survole) des 1,92 milliards de dollars soit une hausse de 26%. Ca vous va ? Bon, allez, mes conclusions rapidoute due aux réductions de prix des Apple 2 et Macs. Les bénéfices sont en baisse (on peu dire à ce propos que la hausse monte en bas) mais le chiffre d'affaires est en hausse, donc qui baisse ses prix vend plus, eh oui ! Sans doute, un jour, Apple comprendra<br>
que le IIe doit être vendu à 3000 balles.

## **ON ENTASSE,** *ON EMPILE*

## DU SANG, DU SANG

Micro Application ! Amstrad, autoformation à l'Assembleur de Micro Application (je le répète au cas où vous auriez pas retenu le nom de l'éditeur) pour Amstrad (sisi, j'vous jure !).

(Vendredi 13 pour ceux qui dor- Crystal Lake, avec un fou meur-

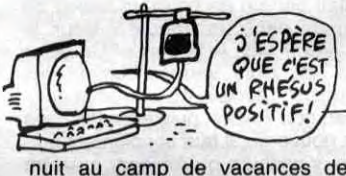

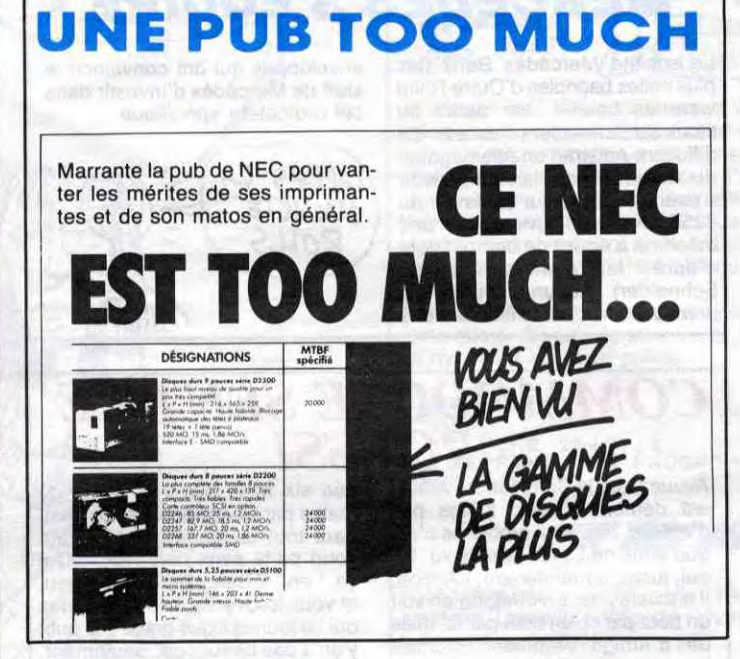

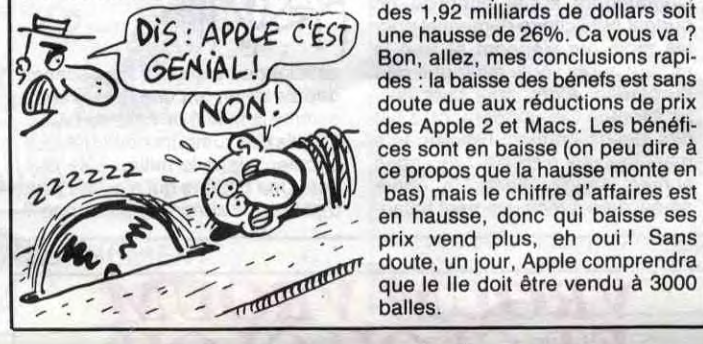

Si je vous dis Now ! Games. vous me répondez ? Vous me répondez ? Ah. que vous êtes nuls ! C'est Virgin qui en Grande Bretagne avait commercialisé une cassette sous ce nom comprenant six titres. trois par face. pour pas beaucoup de votre très précieux argent. Virgin en avait d'ailleurs vendu 50.000. ce qui fait beaucoup. C'est reparti pour un nouveau tour de manège avec Now ! Games 2. titre original désignant une deuxième compilation du même style qui comprendra Airwolf, Tir Na Nog, Chuckie Egg. Cauldron et World Cup Soccer, le tout pour Commodore 64 et Spectrum. Bonne idée de sortir ça juste avant Noël et meilleure idée encore de le sortir pour 9 livres

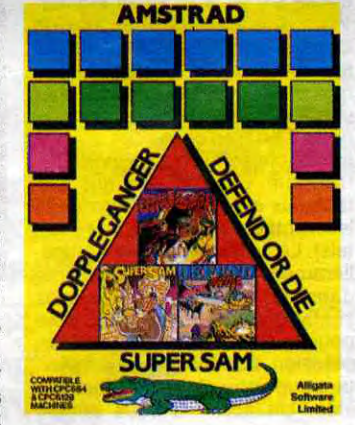

## LE SYSTEME PLUS

Après douze volumes sur l'Ams-trad, Micro Application aurait pu considérer sa contribution pour cette machine comme terminée (d'autant plus qu'ils travaillent d'arrache-pied sur le 520 ST). Mais non ! Dans leur dernière livraison, j'ai trouvé un produit qui n'est pas originaire de Data Becker mais d'un mystérieux anglais Or Watson. Après une courte enquête (élémentaire mon cher). je découvris l'intérêt profond qui émanait de : Amstrad, Autoformation à I'Assembleur.Non seulement le bouquin est bien rédigé (donc bien traduit) mais en plus l'assembleur fourni en cassette avec le book contient le minimum de commandes indispensables pour tester les multiples petites routines présentées dans l'ouvrage. Bref ! Après quelques nuits blanches je suis devenu quelqu'un : je cause le Z80 comme les programmeurs de l'HHHHebdo. Merci Monsieur

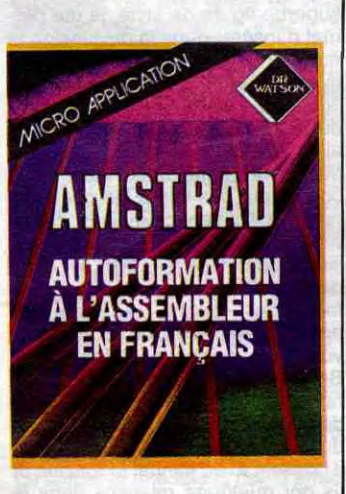

seulement soit environ 100 de nos francs. Si Virgin avait toujours des bonnes idées, ils nous sortiraient ça immédiatement en France. Notez au passage que Cauldron est une super nouveauté encore pas sortie, à cause que c'est le jeu tiré du film de Walt Disney qui lui non plus n'est pas sorti. A propos. ie ne suis pas sorti, ce matin. Bref

quer, placer de l'argent à la banque, risquer votre fortune au jeu... Soulignons encore une fois l'immense originalité de cette réalisation qui supprime complètement les aspects rébarbatifs des aventures sur micro-ordinateur soit le problème du vocabulaire et le manque de graphisme, sans parler de l'absence d'animation. Dun Darach de Gargoyle Games pour Spectrum et Amstrad.

# C'est nouveau, ça vient de sortir

# ON NOUS PREND POUR DES PIGEONS.

# NOEL, NOEL

A partir d'ici peu et même peutêtre avant, vous allez pouvoir raccorder un paquet de synthétiseurs corder un paquet de synthetiseurs<br>MIDI à votre micro grâce à la carte<br>qui remplace un DX7, Comme ie qui remplace un DX7. Comme je suis sûr que ça ne vous suffit pas pour vous lancer à fond dans la composition orchestrale, sachez que la société SGOS-Soft / (tuyautez-vous au 42 05 31 49) va importer un séquenceur 8 pistes en temps réel. Cette cartouche. compatible MIDI, offre 148 sons différents et huit notes simultanées par piste. Les sauvegardes des partitions s'effectuent sans problème et sont compatibles avec celles de la cartouche Music Composer, qui permet l'édition des portées sur papier. Enfin les ceusses qui n'estiment pas les sons synthétiques pourront trouver début janvier une cartouche

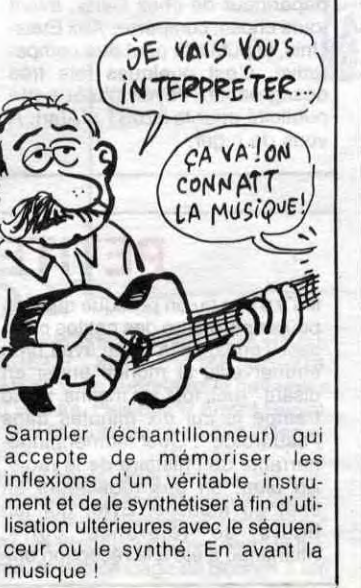

## LA MUSIQUE DE NOUVEA

Les débuts de l'animation dans les softs d'aventure sur les petits systèmes (comme Amstrad et

Spectrum) vient de faire son apparition grâce aux programmeurs de Gargoyle Games. Pour la première fois, vous pourrez réellement admirer votre héros parcourir les rues et les impasses, les places et les maisons de la cité de Dun Darach. Sa démarche souple et féline, ses cheveux flottants au vent et sa virile prestance devraient vous convaincre de l'acheter dans les plus brefs délais, rien que pour cette partie graphique. Rendez-vous compte ces créateurs géniaux ont non seulement réalisé un graphisme unique, mais de plus la mécanique et le scénario de l'aventure sont absolument originaux ! Le système de repérage de votre orientation géographique joint l'originalité à la subtilité (une petite boussole vous indique en permanence la direction où vous regardez), l'affichage du nom du quartier où vous vous trouvez simplifie encore votre quête (vous pouvez ainsi vous fier au plan du cartographe du coin). Vous avez accès à l'ensemble des actions classiques dans cette catégorie de

jeux : dérober des objets, les tro-

(pas de prix annoncé pour ces deux softs) vont arriver chez vos

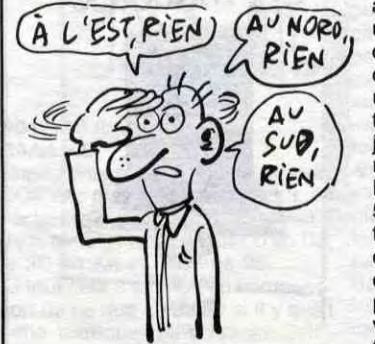

Et à l'ouest, y a Apple (vous avez vu comment j'ai enchaîné, un peu, hein ?) qui nous annonce des belles choses pour toutes ses bécanes. On commence par les II, Il + et lie. Vous aurez bientôt droit à une carte d'extension à foutre dans l'un des slots de vos machines comme d'habitude. Elle vous

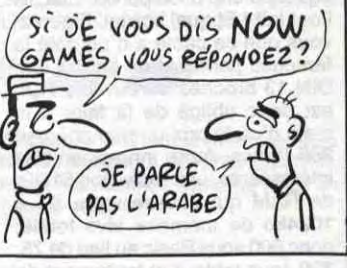

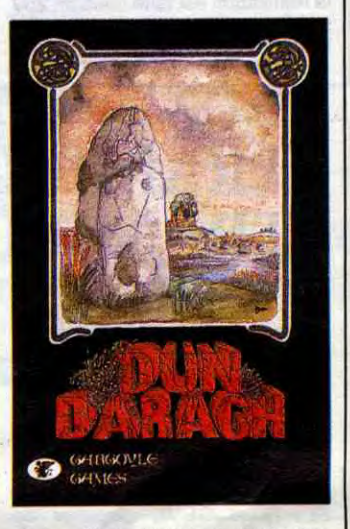

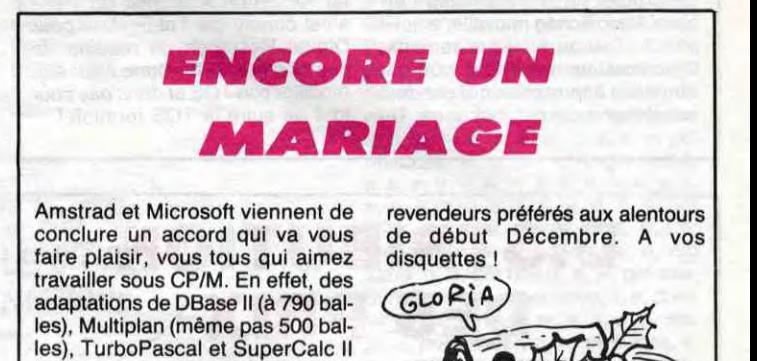

donnera 256 Ko de RAM de plus extensible à 1 méga. Vous pourrez également faire mumuse avec une ROM 32 Ko et une interface CMOS pour le bus d'entrées/sorties. Sous ProDOS, DOS 3.3 et Pascal, ce matos pourra vous servir de RAM disk, ou de disque,virtuel si vous préférez, ce qui est très utile, disons-le. On continue avec Quark's Catalyst 3.0 qui est un "bureau" style Macintosh ainsi que Virtual Combinatics' Pinpoint qui lui, est du même style mais à utiliser sur AppleWorks. Le tout tourne avec les deux produits dont je vous ai parlé en premier. Une nouvelle imprimante, l'Imagewriter II (quel nom !) qui vous coûtera 595 dollars aura l'excellent avantage de pouvoir gribouiller en 4 couleurs. Ce monstre pourra défourailler jusqu'à 250 caractères par seconde. Voilà de bonnes nou-velles pour un ordinateur qui n'en finit pas de mourir.

Alligata a sûrement décidé de tout accomplir pour vaincre définitivement la concurrence. Alors que Doppleganger n'est sorti que depuis deux mois sur le marché anglais, on retrouve déjà ce titre sur une compilation. Le Triple Pack d'Alligata offre ainsi, en plus de Doppleganger, Defend Or Die et Super Sam aux amateurs propriétaires d'un Amstrad et d'un lecteur de disquettes. Un gros oubli est à mettre à la charge du distributeur de cette compilation : ils ont oublié de mettre le mode d'emploi des trois jeux. Sinon. vous pouvez vous précipiter sur cette disquette : deux des trois titres offerts sont absolument géniaux ! Triple Pack d' Alligata pour Amstrad.

*DISNEY FAIT* 

*ECOLE* 

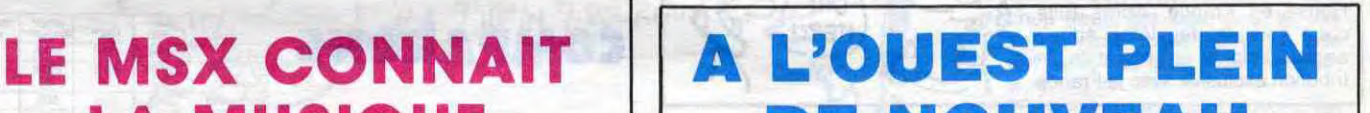

# *MICRO VIDEO*

C'est le nom de la "Maison du ST". Ah, oui, l'Atari 520ST. Il existe ce micro ? Bah, j'pense bien Germaine. Tiens, on a beau dire, mais aux States et partout en Europe, elle réjouit tout le monde cette bécane. Ainsi, Micro-Vidéo a décidé de tout miser dessus. Première chose, le cordon qui permet de relier votre ST à n'importe quelle télé ou moniteur couleur équipé d'une prise péritel. Eux, ils l'ont fait ! Et quel bordel. Figurezvous que ce câble a d'un côté la fameuse péritel et de l'autre une DIN 13 broches introuvable ! On est donc obligé de la faire à la main d'où le prix un peu chéros 365 francs. Autre innovation très intéressante, une extension 512Ko de RAM qui pousse votre ST à 1024ko de mémoire vive totale, donc 600 sous Basic au lieu de 75, 700 sous tableur et traitement de texte... Grâce à cette extension, vous pouvez réduire vos temps de compilation de 20 à 4 minutes ce qui est très utile pour les dévelopeurs. Le prix est, cette fois-ci, excellent : 2500 francs. Là encore, la réalisation est faite maison, 259 soudures. Micro-vidéo vend aussi le kit pour le faire soi-même mais

# TRAMIEL PAR Cl, TRAMIEL PAR LA

Vous vous souvenez du 260ST que Tramiel avait d'abord annoncé au CES de Chicago puis exhibitionné au PCW Show d'il y a trois mois. Ce micro devait être compatible avec le 520ST, avoir<br>un lecteur de disquettes 3 "1/2 un lecteur de disquettes 3

déconseille fortement l'expérience à quiconque n'a pas plusieurs années d'électronique derrière lui. Si vous avez acheté la bécane à Micro-vidéo, vous avez -20% sur tout le matos maison. C'est pas un bon plan ça, hein ? Vous pouvez d'or et déjà acheter le lecteur de disquettes 1 méga-octet, il vous en coûtera grosso modo 2700 francs. Le lecteur de disquettes 500K suplémentaire vous ruinera

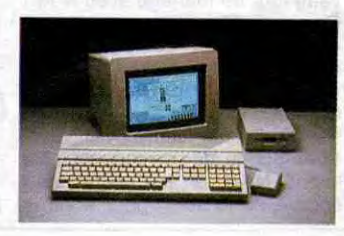

moins, c'est ce qu'on dit chez Atari.

approximativement de 2000 francs. Ces charmants messieurs nous préparent une alimentation globale pour début 86 (vous alimentez vos moniteur, Atari, et deux lecteurs avec un seul transfo, pas mal, non ?). Côté soft, je vous montre tout ce que je peux la semaine prochaine.

C'est Cadre, vous savez les petits (VOUS AVEZ GAGNÉ<br>Iyonnais, qui distribuera désor- H VIN CURE-DENTS lyonnais, qui distribuera désorlyonnais, qui distribuera désor-<br>
House en France. Après Elite, Comme House en France. Après Elite, House en France. Après Elite,  $\frac{R_{\text{max}}}{R_{\text{max}}}$  MERCI anglais à signer un contrat de distribution exclusive avec la France.

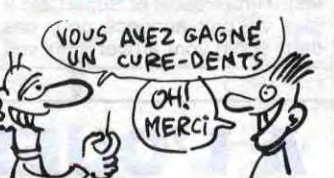

## **MERCEDES S'EQUIPE**

Dans la série "j'ai découvert un plan d'enfer pour tirer sur la ficelle et que en plus ça me rapporte un max de pognon", Hervé THIRIEZ propose à tous les malades qui ont un Mac et qui ont piraté CX Mac Base de Contrôle X un bouquin (sans doute fort intéressant au demeurant pour ceux qui n'ont pas eu la doc en copiant le logiciel) causant dudit programme Comme l'ouvrage est publié par Viti et qu'ils débordent d'imagination dans cette boite. l'ouvrage a été subtilement baptisé ''Découverte et Pratique de Cx Mac Base". Au fait cette pseudo-doc vous coûtera 125 balles, à moins que vous ayez une photocopieuse gratos,à votre portée.

intégré, avoir tout ce qui lui faut en ROM (DOS, pardon TOS (à propos, la traduction de TOS, c'est SET ?) et GEM), disposer de 256Ko dans sa mémoire vive. être moins cher que son aîné - prés de 5000 francs de moins - et sortir vers fin octobre. du moins en Grande Bretagne. C'est raté pour tonton Tramiel puisque tout ce qui était prévu à propos de cette bécane est repoussé à la fin de l'année (in english : the greek calendes). D'autre part, Atari Grande Bretagne vient d'annoncer que ''les TOS, Logo et Basic sont maintenant terminés" et seront désormais en ROM sur les derniers Atari. Bonne nouvelle, n'est-il pas ? Toujours d'après eux, l'implantation en ROM coûtera que dalle à tous ceux qui ont déjà acheté une de ces bécanes. Du

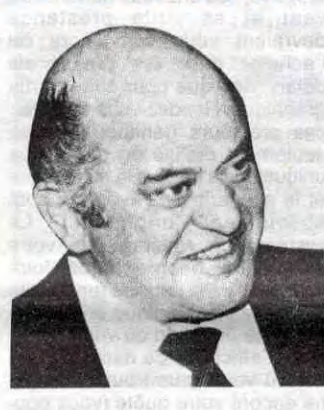

Le seul problème c'est que c'est pas vrai ! Les dirigeants d'Atari Angleterre disent n'importe quoi car le procès entre Apple et Digital Research à propos du GEM s'est conclu par l'obligation pour Digital Research de modifier le sus-nommé GEM. Donc Atari doit modifier son TOS et donc pas pour tout de suite le TOS terminé !

# DISTRIBUTION DES PRIX

**LA** CULTURE, C'EST

bus informatique. Dès janvier 86. la maison de la culture citée plus haut mettra à la disposition des communes de (devinez oû ?) Loire Atlantique (gagné) un bus qui aura pour mission la formation, l'animalion d'un atelier d'initiation à la programmation. le prêt de logiciel (Argkl ! Faites-moi rire, le prêt de logiciel ! C'est la meilleure cellelà ! Comme si c'étaient pas des êtres humains en Loire Atlantique. on leur prête des softs et ils ne les copient pas ! Pas mal, ça ! J'en parlerai à Duthil !) et la projection de films sur la robotique et les applications de l'informatique. Conclusion. le CMI ouvre une antenne de plus, avis aux pirates

ON S'ETALE. ON S'ETEND!

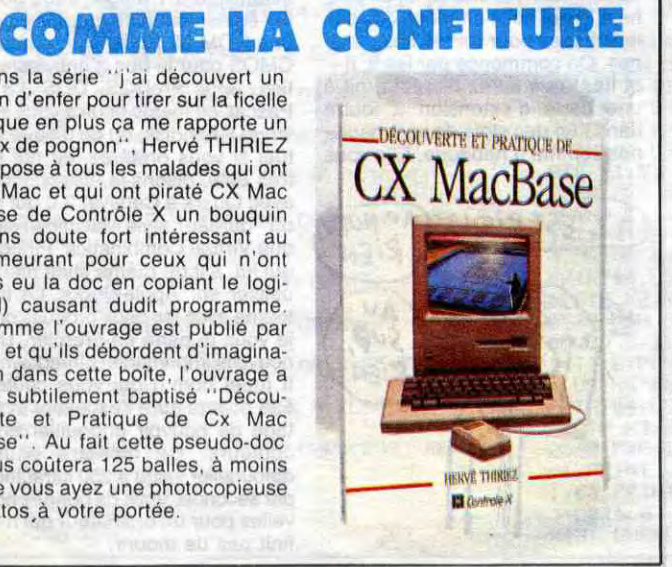

vous offrent une petite lampée de Konami pour MSX.

pétrole supplémentaire. Le graphisme sympa, le scrolling vertical pas raté et la sonorisation à l'avenant en font un soft tout à fait achetable. Road Fighter de Chez Amstrad, ils sont tout fiers d'annoncer la sortie imminente d'un lecteur de disquettes d'une capacité de 1 méga. Déjà, 1 méga  $\emph{c}'$ EST TROP, sur une trois pouces, je commence à trouver ça vachement balèze. Après enquête approfon-<br>die, j'apprends qu'en fait, la capadie, j'apprends qu'en fait, la capacité est de 720 K formaté. Notez, vous lecteurs qui apprenez l'HHHHebdo par coeur, que ces performance : le drive est tout sim-<br>capacités sont rigoureusement plement double face et les discapacités sont rigoureusement plement double face et les dis-<br>égales à celles de la 3.5 pouces quettes double densité. Dernier égales à celles de la 3,5 pouces quettes double densité. Dernier<br>de Sony. C'est pas mal, mais rien détail : ce drive ne fonctionnera de Sony. C'est pas mal, mais rien détail : ce drive ne for<br>de vraiment miraculeux dans cette qu'avec le PCW 8256. de vraiment miraculeux dans cette

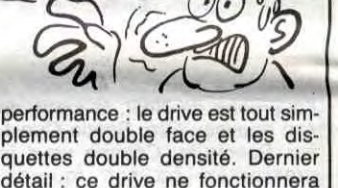

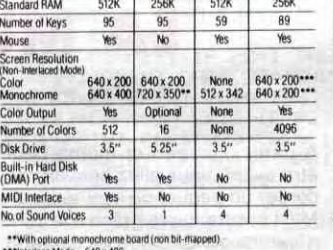

\$1795<br>68000<br>716

\*\*\* Interlace Mode - 640 x 400

Price - \$799 \$4675 \$2795<br>CPU - 68000 80286 68000<br>Speed MHz - 8.0 6.0 7.83

C'est la Maison de la culture de Loire Atlantique qui nous concocte ça. On avait déjà vu le bus bibliothèque. maintenant l'heure est au

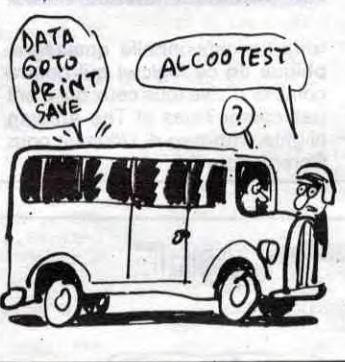

## *COMMODORE SENT LE*   $\it \textbf{ROUSSI}$ <br>Avouez que le Commodore Amiga

est dément. Ouais, z'êtes pas<br>d'accord ? Le seul problème c'est d'accord ? Le seul problème c'est pant tout là-dessus, on a beau-<br>que vous ne l'avez jamais vu. Eh coup parlé sans rien savoir. Qui que vous ne l'avez jamais vu. Eh coup parlé sans rien savoir. Qui<br>oui, jusqu'à maintenant, l'Amiga, ca, "on" ? Bah, cherchez un peu, oui, jusqu'à maintenant, l'Amiga, ça, "on" ? Bah, cherchez un peu, il n'existe pas. En effet, on en voit et vous trouverez. Les magazines<br>un bout par ci, un bout par là, mais equi ne tournent que grâce à la pub un bout par ci, un bout par là, mais qui ne tournent que grâce à la pub,<br>pas d'Amiga réellement. Pourtant y en a pas beaucoup. Seulement, la presse se déchaîne sur cette le problème, c'est que aux Etats-<br>bécane, c'est étrange. Depuis Unis, on a du mal à croire à bécane, c'est étrange. Depuis<br>quand fait-on des papiers sur des produits censés sortir dans 6 mois ? Y a un malaise. Par contre, l'Atari 520 qui se pose en concurrent direct de l'Amiga est brûlé tre, l'Atari 520 qui se pose en concurrent direct de l'Amiga est brûlé<br>sur la place publique par cette même presse alors que lui au DE L'AMIGA même presse alors que lui au moins, est sorti. On ne comprends pas. La rumeur dit des choses pas belles du tout à ce sujet. Tenez, Commodore aurait annoncé un budget publicitaire démentiel pour les mois qui viennent et tout le<br>monde aurait voulu avoir une part

sur une route, à tenter de faire le maximum de tours sans toucher une seule fois les autres concurrents ? Eh bien ce logiciel, c'est la

*VROUM-VROUM*  ET GLOU-GLOU Finalement, les softs de Konami<br>
Engineering in the Software of The Contract Property of the Contract Property of The Contract Property of the Contract Property of the Contract Property of the Contract Property of the Cont ne sont pas tous aussi nuls qu'il n'y paraît ! Depuis quatre jours, on s'amuse comme des fous à l'HHHHebdo à tenter de battre le record des copains sur un jeu débile s'il en est : Road Fighter<br>Vous vous souvenez des jeux de Vous vous souvenez des jeux de<br>café où vous dirigiez une bagnole

> Savez-vous ce qu'a déclaré Jean Moulin le jour de sa mort alors qu'il était entrain de boire un ballon de rouge dans un troquet ? Vous le savez ? Moi, je le sais : "Un verre ça va, trois verres, bonjour les dégats". Avouez qu'il fallait le deviner, non ? Alors, puisqu'on fait dans la gouverne, il faut absolument que vous sachiez qu'Amisery aura un stand à Amstrad Expo dont je vous ai déjà causé dans un autre article et que c'est pas la peine que je me gonfle les veines à aller chercher l'adresse, la date et tout et tout alors que vous l'avez dans ce foutu journal, non mais ! Amiserv, je vous le rappelle, c'est l'association qui regroupe les micro-serveurs. En une superbe figure de style, je me permet d'insérer dans la discussion le numéro de téléphone d'Evil Dead, micro serveur basé à Rennes et accessible au 99-36-16-20 précédé du 16. C'est zouli, c'est rigolo, bref, allez y faire un tour. Minitel Magazine, dont vous avez la couverture pas loin a filé quelques pages à Amisery ce mois-ci, ce qui est très sympa. On peut y lire des beaux contes de fées sur l'aventure de Futura qui, disons le une bonne fois pour toutes, regroupe les anciens membres du SCB (vous vous souvenez, le Solex Crack Band) et qui fait payer son accès, honte à eux. II faut absolument démystifier ces jeunots, ils n'ont rien du tout d'extraordinaire, simplement il bossent avec Minitel Magazine et ils ont quelques relations dans la presse, c'est pour cela qu'ils ont fait une apparition à la tévé. M'enfin, Minitel Magazine se décide enfin a parler des micro serveurs, c'est une bonne chose. Allons, pardonnonsleur de ne pas parler de Cristel dans

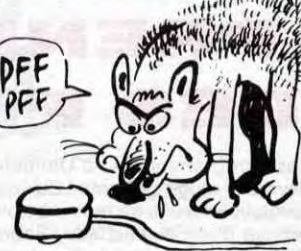

#### périphériques plus qu'indispensables que tous les autres micros du marché. Ainsi vous allez pouvoir vous brancher sur minitel et diri-

Les amstradiens sont bien contents. Ils sont même particulière- (DFF) QY tents. Ils sont même particulière-<br>ment heureux d'apprendre qu'ils  $\begin{bmatrix} \mathsf{p} \mathsf{F} \mathsf{F} \end{bmatrix}$ vont bientôt disposer d'autant de ger tout ça au doigt et à l'oeil grâce à une souris. Pour cette musaraigne, quelques tuyaux de dernière minute nous permettent d'annoncer qu'elle sera vendue avec une interface qui remplacera systéma-

tiquement l'utilisation des touches

## INTERTASSONS

curseurs par la souris. Enfin, pour le même prix (690 balles) vous trouverez dans le paquet-cadeau un logiciel graphique entièrement ratisé.

# LE BUS DE DONNEES

leurs essais de serveur, c'est une erreur regrettable, mais ils se rattraperont la prochaine fois. Par contre, il nous sera difficile de pardonner l'absence de Cider-1 dans leur recensement de micro-serveurs, difficile aussi de pardonner le fait qu'ils aient oublié de donner les numéros de téléphone de chacun de ces monovoies, comme bourde, on ne fait pas mieux. Ah oui, encore un détail avant de vous filer deux ou trois codes histoire de vous faire

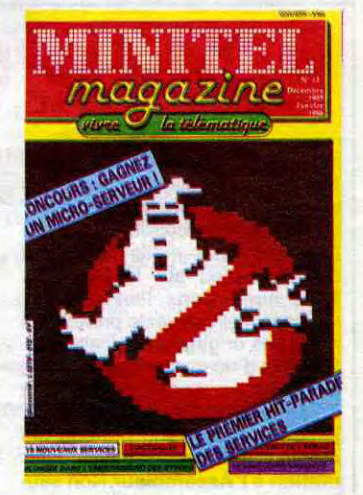

marrer deux minutes, il s'agit d'un message personnel pour Piratel. Cher Piratel, nous avons bien reçu ta lettre mais voilà, je ne peux plus te joindre, alors tu te débrouilles et tu me téléphones ici dès que possible, merci ! Transpacment vôtre : 191040398 ainsi que 133001015 et même, mais attention, celui-là, il mord : 17500008713. Escapeneufgé.

*~l*  /J

# MINI MIRE

# C'est nouveau, ça vient de sortir

vient de bouffer une partie du cet ordinateur spécifique, stock de Schneider (c'est eux qui diffusent Amstrad en Allemagne) : dix mille revendeurs vont pouvoir APPES CA s'user les doigts sur le clavier du<br>8256 (il paraît que c'est une  $\sigma$  ACN diffusent Amstrad en Allemagne) :<br>dix mille revendeurs vont pouvoir<br>s'user les doigts sur le clavier du  $\overrightarrow{C}$  /APPES CA<br>s'user les doigts sur le clavier du  $\overrightarrow{C}$  /ACHETE<br>machine à écrire de compétition,<br>d'après les c machine à écrire de compétition,<br>d'après les commerciaux de Schneider). Aucune source n'a permis de préciser le montant des

La société Mercédès Benz (les enveloppes qui ont convaincu le plus belles bagnoles d'Outre-Rhin) staff de Mercédès d'investir dans staff de Mercédès d'investir dans

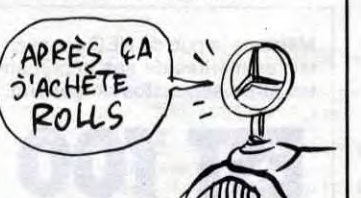

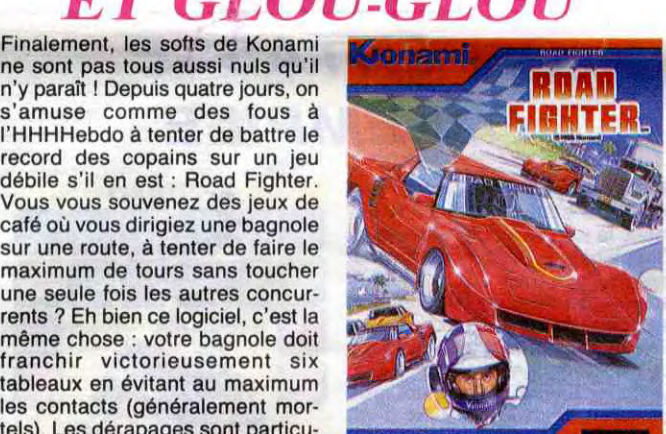

tableaux en évitant au maximum les contacts (généralement mortels). Les dérapages sont particulièrement réalistes et, comme dans la réalité, vous pouvez contre-braquer comme une bête pour rattraper votre véhicule en perdition. Vous continuez à rouler, tant que votre réservoir n'est pas vide. Un accident vous pompe environ un quart de votre réservoir, mais des petits coeurs violets

cée six mois avant la sortie du<br>matos par Commodore et en pomy en a pas beaucoup. Seulement,<br>le problème, c'est que aux Etatsl'Amiga. Une bonne preuve, les For  $\alpha$  3 Bah, cherchez un person in the contract of the contract of the contract of the contract of the contract of the contract of the contract of the contract of the contract of the contract of the contract of the con

 $\sim$ 

développeurs qui ont des bécanes du gâteau. Alors, pour faire plai- depuis un an ont une liste grande sir à tonton Commodore, on a fait comme la moitié de celle de l'Atari. des belles couvertures sur une Et puis des rumeurs douloureuses machine qui n'existe pas, on a circulent dans le milieu à ce proacheté Amiga World, la revue pos. Une bécane qui n'existe pas,<br>américaine judicieusement balan- c'est pas vraiment le pied, non ? c'est pas vraiment le pied, non ?

COMPARONS

Et allez donc ! Comme dirais mon dépanneur de chez Darty, avant toute chose, comparez. Aux Etats-Unis, la publicité peut être comparative, c'est quelques fois très désagréable. Voyez plutôt cette publicité pour le 520ST d'Atari. A vous de juger.

## PETITE PHRASE

8

peu se permettre des petites phra-<br>ses. Tenez, Rika Zaraï avait bien ses. Tenez, Rika Zaraï avait bien The Ghost Computer). Au pro-<br>emmerveillé le monde entier en gramme, buffet campagnard gradisant "moi, tout les matins, je me<br>trempe le cul dix minutes dans trempe le cul dix minutes dans cos, caviar, foie gras avec tout le<br>l'eau froide". Quel moment inné- gratin de la presse mondiale. l'eau froide". Quel moment inné- gratin de la presse mondiale. narrable de l'histoire de la radio. Déclaration de l'envoyé de Byte : narrable de l'histoire de la radio. Déclaration de l'envoyé de Byte :<br>Eh bien, un des rédacteurs en ''C'est avec ce genre de présen-<br>chef du mensuel Byte, qui fait tations que d'habitude on indroduit chef du mensuel Byte, qui fait tations que d'habitude on indroduit figure de référence outre- de médiocres produits". No figure de référence outre- de médiocres produits''. No<br>Atlantique a été à la réception offi- comment.

Il n'y a pas qu'en politique que l'on cielle de Commodore pour la pré-<br>peu se permettre des petites phra- sentation de l'Amiga (en anglais : gramme, buffet campagnard gra-<br>tuit style Galerie Barbès mais chi-

Continuez dans la joie votre production génialissime. Salut !

NANA  $GNIERK$ GNIERK

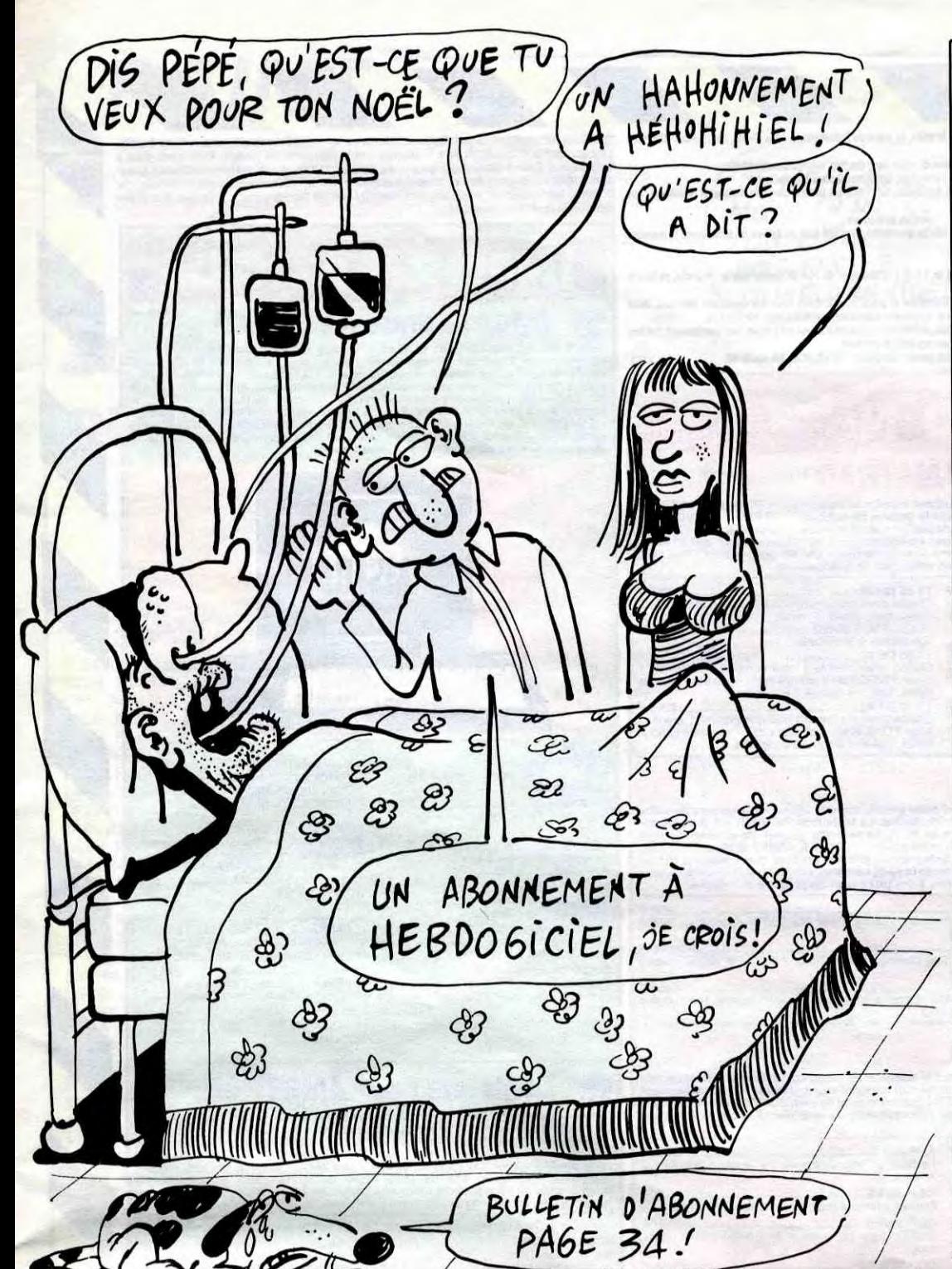

DEULIGNE... IMITABLE

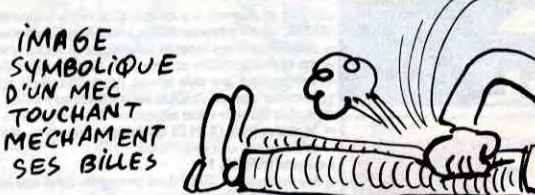

qu'est la programmation en deuligne. Aujourd'hui, vous atteignez des sommets que nous n'aurions même pas cru envisageables lors de la création de la rubrique. Heureusement vous êtes là, vous les lecteurs assidus et passionnés, toujours prêts à donner le meilleur de vous-même pour votre HHHHebdo chéri. Merci !

20 DRTR196,162,208,238,96,:FORI=49 152T049175: READA: POKEI, A: NEXT: SYS4 9152

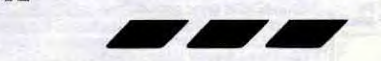

Anne HONIME Vous propose une protection d'enfer sur votre micro. A vous de faire varier le temps d'attente en modifiant la valeur pokée.

#### **Listing ZX 81**

SE

1 POKE 16437 1<br>2 PRINT "CE PROGRAMME PLANTE<br>DANS 5 SEC."

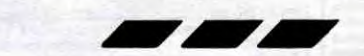

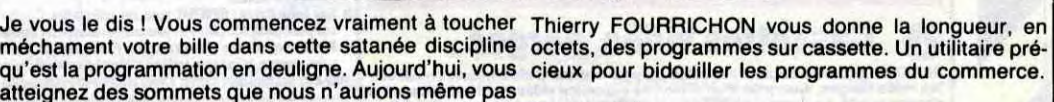

RHA lance une nouvelle mode : l'éveil à la coloration aléatoire. Une seule difficulté : choisir les touches parfaitement au hasard.

10 DRTR164,162,13E,162,0,142:32,20 f3,142,33,208,24,169,30,105,1:144,2 52,202

David TAMBOSCO transfert votre catalogue sur la piste 3. Ainsi, lors de la demande de catalogue, vous trouverez une disquette vide (Gag !).

#### **Listing Apple**

Listing Oric

1 POKE#24D, 0: DOKE#25A, 0: DOKE#2AD, 0: DO KE#27F, #4F00: CALL#E76A: CALL#E57D 2 CALL#E4AC : CALL#E93D : ZAP : FRINTDEEK(#<br>2AB >-DEEK(#2A9) : "OCTETS" : GOTO1 2RB :- DEEK(#2R9 ) ; "OCTETS" : GOTO1

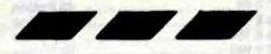

44 ST 440 POK I POKE 44033,3: PORE 44723,16: POKE 741,12: POKE 44764,3: POKE 46012',3 2 INPUT "VOULEZ-VOUS REVENIR AU DOS ANDARD? ";A\$: IF A\$ \_ "0" THEN POKE 33,17: POKE 44723,16: POKE 44741,68: E 44764,17: POKE 46012,17

Jean-Michel DAENEN remporte haut la main les deux logiciels de la semaine. Il recopie la ROM en RAM, offrant ainsi de modifier les routines système pour en faire vos routines bien à vous !

Listing Amstrad

1 MODE 1 CLEAR:INPUT "adr.dep<mark>.r</mark>out."<br>";A\$:INPUT"Lon9ueur";B\$:INPUT"adr. imPl.";C\$:FOR X=&A060 TU &A073:REA<br>D\_P:POKE X,P:NEXT:POKE &A069,VAL("<mark>)</mark> "+RIGHT\$(A\$,2)):POKE &A06A,VAL("&<br>+LEFT\$(A\$,2)):POKE &A06C,VAL("&"+ RIGHT\$( C\$, 2 ) ) : POKE : &A06D , VAL( "&"+L EFT \$ (C\$, 2))

THE 20 THEN PORE & HUST<br>060 ELSE PORE & ROST, & 89<br>060 ELSE PORE & ROST, & 89<br>808, & 21, & 89, & 80, & 11, & 80, &<br>80, & 80, & ED, & 80, & 03, & 11, & 80,<br>9, & 80, & ED, & 80, & C9<br>se de départ et la longueur de la rou<br>si FOKE &AØSF,VAL("&"+RIGHT\$(B\$,2 POKE &A070,VAL("&"+LEFT\$(B\$,2)):1 F VAL("&"+A\$)<0 THEN POKE &A061, iCALL &A060 ELSE POKE &A061,&89 <mark>C</mark> ALL &A060:DATA &01,&89,&7F,&ED,<mark>&49</mark>  $kD9, kAF, k08, k21, k00, k00, k11, k00, k$ 

Entrez l'adresse de départ et la longueur de la routine à recopier, ainsi que l'adresse d'implantation en RAM de cette routine.

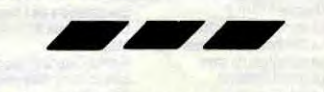

Ca y est, l'HHHHebdo fait partie d'un groupe de presse. Si on m'avait dit ça un jour ! Moi, une intègre grenouille, à la solde d'une émule d'Hersant, au secours! Parce que Ceccaldi (le "boss"), maintenant qu'il a deux canards, c'est la grosse tête. Il veut racheter le Monde, France-Soir, l'Humanité et National Hebdo pour les intégrer au groupe. D'ailleurs, vous avez peut-être remarqué la semaine dernière la pleine page consacrée à l'Intox. Normalement, cette semaine, il y en a une pour chacun des canards qu'il est en passe d'acheter. Je dis normalement, parce que pour des raisons d'imprimerie, je rends mon papier sept mois à l'avance.

> Le lancer et une fois la copie effectuée, taper et sauvegarder le programme suivant qui lancera le jeu : 10 MODE O: FOR A= 15 TO 0 STEP-1 20 READ B : INK A,B 30 NEXT A 40 BORDER 26

7, 13, 3, 12, 10, 25, 8, 0, 4 Ecco. Voilà une bonne bidouille. Parce que la même chose dans National Hebdo, attention ! Ça don- &H6238, 57. Après, faites WEND, et<br>nerait un truc du style : ''Avancez. pof, c'est déprotégé. Si en plus vous

Bref. Quoi qu'il en soit, il n'y a pas de bidouille grenouille dans l'intox, alors autant que je vous donne des soluces tout de suite, parce que sinon, je vois pas comment vous feriez. L'Aigle d'Or, par exemple. Je vous ai déjà donné le moyen de trouver l'aigle d'or proprement dit et le diamant bleu, mais savez-vous comment trouver le livre sacré sur T07170 ? Non ? Ca tombe bien, JM Laroche vient de m'envoyer le moyen d'y parvenir :

A partir de la salle de l'aigle d'or, ouvrir le passage secret avec la clé en or. Prendre la torche, l'allumer. Prendre le passage secret. Allumer la pièce d'arrivée. Prendre la sortie de gauche. Aller allumer la torchère près du coffre, en faisant attention à ne pas aller sur le coffre, car il y a une oubliette près du squelette. Se mettre face au coffre comme pour l'ouvrir et aller à droite. Grimper. Taper une fois sur la flèche droite. Prendre la torche et sauter en l'air. Aller à droite. Vous devez apparaître en l'air, à gauche de l'écran. Ouvrir : vous vous retrouvez au milieu d'une pièce. Aller à gauche et allumer la pièce. Ouvrir et allumer aussitôt la pièce. Vider les mains et prendre la bourse. 5e diriger vers la porte du haut et prendre la clé en fer. Ouvrir : il fait noir. Taper une fois sur la flèche droite. Ouvrir, prendre la torche et l'allumer. Revenir à la porte, l'ouvrir et allumer la pièce aussitôt. Vider les mains et prendre le livre sacré. Revenir à la porte de droite, ouvrir, prendre la direction de la frille droite, ouvrir, prendre la torche et l'allumer. Taper très exactement 10 fois sur la flèche droite. Sauter en longueur,

Allez, une petite solution, parce qu'il n'y a pas de raisons pour que je n'en mette pas. Cette fois-ci, c'est Mummy's Curse, parce que Lionel<br>Bréhamet a passé un an pour la trouver et que ce serait dommage de ne pas la passer, parce que bref : w, n, w, s, e, s, e, n, w, get ewer, e, s, w, n, w, s, s, w, s, e, s, e, get matches, w, w, w, n, n, get coins, s, s, e, e, n, w, n, e, n, n, n, e, s, s, n, w, n , y, s, w, n, n, n, get stick, n, n, e, e, y, s, w, n<br>, w, n, n, get sn n, n, n, get water, n, u, u, w, w, s, s, s, n, say<br>hi, u, pour water, n, w, pick lock, s,<br>w, use horus, jump, n, n, use apep, n, get scepter, s, s, s, e, e, n, s, s, s, s, n, n, n, n, n, n, carve key, unlock door, n, get hemp, use axe, chop trees, get logs, s, s, w, use<br>hemp, make rope, make raft, use raft, n, n, use sma, n, rub scepter,  $w, y.$ D'autre part, ce brave Lione remarquer que je n'ai pas donné le code à 9 chiffres pour la chambre d'émeraudes dans Amazon, c'est vrai, le voici : 348 159 267. N'oubliez pas le 4, à cause de la nouvelle numérotation. En passant, il voudrait bien les soluces de Serpent's Star et de Kabul Spy, s'il vous plait, merci, fermez le ban. Dernier truc du "boss" : il veut racheter le Journal Officiel. Il vient de le décider à l'instant, vous ne pourrez pas dire que vous n'avez pas de nouvelles fraîches. Alors là, ça va payer. Les lois et décrets vus par lui, ça doit pas être triste : "à partir de pas plus tard que doréna-vant, à moins qu'on trouve un 8942 :18 (ha ! ha !) moyen de le faire plus rapidement,<br>BAAA :00 **the state of the tour** citoyen français doit être tout citoyen français doit être<br>abonné au moins une fois à tous les Copiez ensuite Crisis Mountain avec abonné au moins une fois à tous les<br>COPYA, puis avec un éditeur de journaux du trust Ceccaldi. Faute de COPYA, puis avec un éditeur de journaux du trust Ceccaldi. Faute de<br>secteurs changez dans le secteur 5 quoi il devra payer une indemnité secteurs changez dans le secteur 5 quoi il devra payer une indemnité<br>de la piste 0 l'octet 24 (hexa) en D5. forfaitaire d'une bouteille de champagne par page non lue et d'un Ave<br>Boss par titre''. son de ce que ce serait si il y avait Vous avez intérêt à prendre votre<br>cette rubrique dans France-Soir : carte du Ceccaldi Fan Club

aller à droite et allumer la pièce. Taper très exactement 6 fois sur la flèche droite, garder la torche ailumée, sauter une première fois en longueur à cause de l'oubliette et une seconde fois à cause de la herse. Aller à droite, ouvrir et allumer la pièce à gauche. Taper 5 fois sur la flèche droite, sauter en longueur, taper 2 fois sur la flèche en haut, grimper et prendre la fiole. Aller en direction de la grille, prendre le pied de biche, ouvrir, traverser la pièce, taper 7 fois sur la flèche gauche (pas plus !)sauter en longueur, aller vers la grille, ouvrir : il fait noir. Taper 1 fois sur la flèche haut, ouvrir, prendre la torche et l'allumer, ouvrir et se diriger vers le passage de gauche. A vous de ressortir du château, le plus dur est fait. Attention : ne pas prendre la bague qui traîne dans une des pièces sous peine de rendre tous les pièges totalement invisibles (un des parchemins annonçant "l'anneau te cachera le mal). A savoir aussi, dans toutes les pièces même sans torchère au mur, il est possible malgré tout d'allumer au-dessus des passages, portes ou grilles de gauche

comme de droite. Vous imaginez un bidouille grenouille dans !'Huma ? "Le camarade travailleur doit aller au nord, à

# **BIDOUIL**

l'ouest (prenez garde aux suppôts du capital qui vont tenter de vous attaquer, pour les éviter, il suffit de brandir sa carte CGT), à l'ouest encore, prendre sa carte du parti, aller au nord et ensuite plein est jusqu'au Kremlin". Ca collerait pas vraiment.

Vous savez qu'Hobbit est sorti sur Amstrad ? En cassette ? Et vous savez qu'on peut le transférer sur disquette ? On remercie Daniel Audiffren qui a trouvé le truc. Taper ce programme :

1 ;TAPE.IN : OPENOUT "DUM" : MEMORY &EFF : CLOSEOUT<br>2 LOAD '''' : POKE &F62, 201 : CALL &FOO 3 SAVE "HOBBITI", B, &C000, &4000 4 SAVE "HOBBIT2", B, &1000, &958B,&7BFO

#### 50 LOAD "HOBBITI" 60 RUN "HOBBIT2" 70 DATA 26, 23, 15, 18, 11, 24, 6,

Allez au sud. Lorsque vous rencontrez un type basané, exécutez les actions suivantes dans l'Ordre : prenez le couteau et la chaîne, lancez le couteau, donnez un coup de chaîne, prenez la mitraillette, tirez, avancez, donnez un coup de pied, allez à l'ouest (deux fois), entrez au ministère de l'intérieur, prenez la médaille". Tu parles d'un truc ! Allez, on reste un peu sur Thomson,

c'est pas si souvent, les pauvres. Lisez bien ce qui suit, sinon le Dirty Crack Band sera pas content :

Avant le chargement d'un grammepro, faites POKE &H6236,15: POKE &H6237, &HA2: POKE

pot, c'est déprotégé. Si en plus vous

faites POKE &H6276, &H32 : POKE &H6277, &H62: POKE &H6278, &H39, vous supprimez le traitement d'erreurs. Plus de PP Error ! Génial, oui ? (J'en ai marre de dire "Génial, non ?").

Et le Monde, vous voyez un bidouille grenouille dans le Monde ? Genre : "De notre correspondant spécial sur Apple III. Lundi dernier dans la soirée, le déplombage de Scribus a été

de la piste 0 l'octet 24 (hexa) en D5,<br>le 2D en AA et le 36 en 96. Et tout cela n'est rien en comparai-<br>son de ce que ce serait si il y avait cette rubrique dans France-Soir ; carte du C<br>"Regarder gros titre, chercher vai- rapidement...

effectué dans le calme et la dignité. La solution ("est, ouest, est, ouest, est, ouest, prendre crayon, est,<br>ouest'') laisse à penser aux spécialistes que d'autres pourraient être mises à jour d'ici peu". Plutôt tristos.

Allez, à propos d'Apple, voilà la manière qu'a trouvé Rodolphe pour bien déplomber Crisis Mountain. Chargez un DOS 3.3 quelconque, tapez CALL-151 et faites : B925 :18 60 B988 :18 60 BE48 :18

nement papier s'y rapportant, aller page 3, regarder starlette à moitié nue, aller page 5, regarder article, compter morts, chercher subtilité, chercher second degré, laisser tomber, se suicider, faire article sur suicide, insister sur sang, abandonner". C'était la solution du jeu "La Vie".

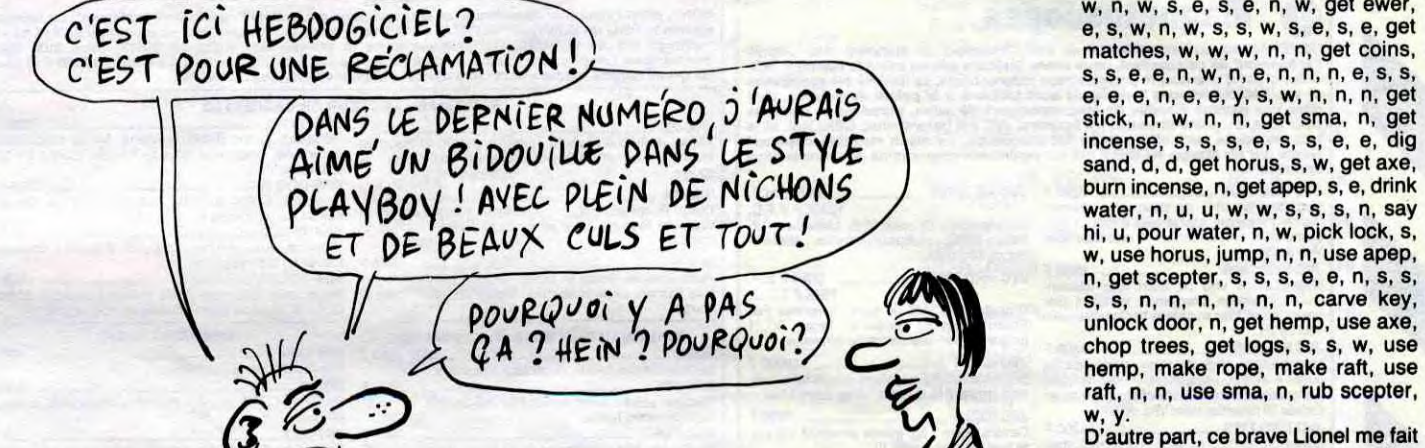

**0**  Depuis plus de 7 ans, aux origines de la vidéo familiale, GENERAL s'est fait une réputation. Celle de tenir en stock le plus grand choix d'accessoires vidéo possibles. Ce stock nous coûte très cher, mais fidélise d'une man is 51 (20 W) ................................................1995 F tine disque, 2 enceintes. TS 55 20 Chalne avec mouble 1 vAre component 1 ampli, 1 Chalne avec meuble 1 vitre component 1 ampli, <sup>I</sup> terrer PO/GO/FM, 1 platine cassettes bandes métal, p 1 • <sup>1</sup>platine disque, 2 enceintes. metal, 1 latine dis ue, 2 enceintes. TS 37 (30 W) **................................................2295** F TS 39 (30 W) 2995 F tuner PO/GO/FM, 1 double platine cassette bandes

# GENERAL

#### o

GENERAL est, sans doute d'assez loin, le plus important distributeur de casset-<br>Les vidéo vierges, avec près d'un million de cassettes vidéo vendu par nos soins tes vidéo vierges, avec près d'un million de cassettes vidéo vendu par nos soins chaque année. Le rayon CASSETTES VIDEO, animé avec beaucoup de sérieux<br>par M. Christian FRESSON, se trouve à l'entrée du magasin. Vous y trou

OPERATION TREIZE A LA DOUZAINE<br>
offre valable du 20/11/85 au 15/01/86 pour les cassettes figurant dans la liste<br>
ci-dessous<br>
ci-dessous

SM 104 (32 W) .............................................1095 F TS 88(30 W) ................................................2495 F Chain comportant 1 ampli, 1 equallseur, 1 tuner Chaine avec télécommande Infrarouge et meuble 2 PO/GO/FM, 1 double platine cassette métal, 1 pla- vitres comportant 1 ampli, 1 équallseur, 1 tuner ,1 tine disque verticale bras tangentiel, 2 enceintes. PO/GO/FM, 1 platine cassette bandes métal, I pla-

Chalne hi-fi MIDI SI 10 (noire) ........................................................................................................... 3290 F Ampli 2x32W, Equaliseur graphique 5 bandes, Platine cassette Dolby, Tuner PO/GO/FM analogique. Platine disque retour automatique. 2 enceintes 2 voies 70 W Chalne hi-fi MIDI \$220 (noire) ................................................................................................\_......... 3690 F Ampli 2x32W, Equaliseur graphique 5 bandes, Platine cassette Dolby. Tuner PO/GO/FM digital, Platine disque retour automatique, 2 enceintes 2 voies 70 W Chains hi-fl MIDI 5330 (noire) .............. ... .......................... ............ ............................ 4990 F Ampli 2x5OW, Equaliseur graphique 5 bandes, Double platine cassette à duplication rapide, Tuner digital PO/GO/FM. Platine disque automatique. 2 enceintes 70W

PIONEER, c'est le grand nom de la HI-FI, même si cette grande marque agace les coupeurs de watts<br>en quatre qui lui préférent des marques plus confidentielles. La technique PIONEER est, incontesta-<br>blement cette année, parm

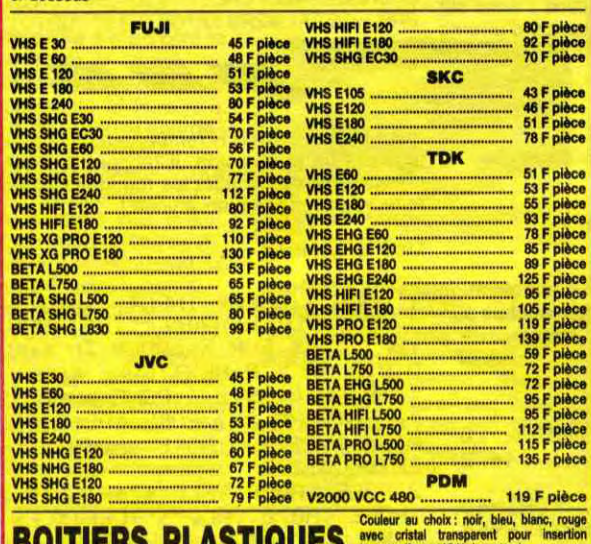

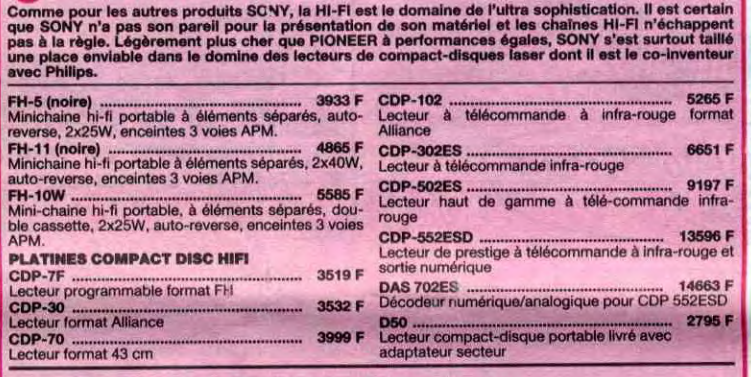

## **2** Radio / Accessoires HI-FI

GENERAL attache une très grande importance à son rayon d'accessolres HI-FI qui est d'ailleurs<br>contigu à celui des accessolres vidéo. Pour les mêmes raisons qu'en vidéo, le rayon HI-FI est<br>particulièrement riche en accessoi

#### **m** Club du Compact-disque

SONY, c'est l'inventeur du walkman et le propriétaire exclusif de l'appellation "walkman". La légende<br>dit que le PDG de SONY, Mr MORITA, voulait écouter de la musique tout en jouant au golf et que le<br>walkman est né là. GEN

Animé par Brigitte, comme les films vidéo, le Club du Compact-disque propose un vaste choix de<br>compact-disques dans tous les genres (classique, jazz, variété, rock) aux prix alignés sur les plus bas<br>du marché. De plus, lor

WALKMAN / LECTEUR DE CASSETTES

Chaine avec meuble 2 vitres comportant 1 ampli, 1 Chaine avec meuble 2 vitres comportant 1 ampli, 1<br>tuner PO/GO/FM, 1 platine cassette bandes métal, 1 tuner PO/GO/FM, 1 double platine cassette bandes<br>platine disque, 2 ence **O Chaînes PIONEER** 

BOITIERS PLASTIQUES sequente (format Vidéojaquettes)<br>Bar 10<br>Par 10 (4.50 F pièce Par 50 et plus (1.40 F pièce Par 50 et plus (4.60 F pièc A l'unité .............................................8 F pièce Par 25 .......................................... 4,50 F pièce Par 10 ................................................ 7 F pièce Par 50 et plus .............................. 4,20 F pièce

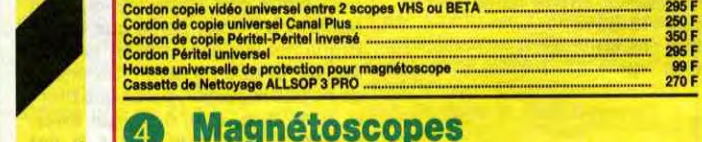

#### **On Magnétoscopes**

GENERAL est un inconditionnel de JVC, l'inventeur du standard VHS. Depuis<br>l'avènement de ce standard, nous avons toujours mis en avant le matériel JVC.<br>Celui-ci est d'une qualité pratiquement irréprochable, se fiabilité es

# lecteur de disquettes. Unité Disquette DDI ................ 1995 F Lecteur du disquettes 3 pouces pour CPC 464. CPC 6128 monochrome ................. 4490 F 4 LOGICIELS : Decathion + Jet Set Willy<br>Ordinateur 128K, moniteur noir et blanc, 498 + Beach Head + Sabre Wulf sur cassette ou

PIONEER, c'est avant tout un choix immense en hauts-parleurs et radios-cassettes pour voltures. Ensuite,<br>c'est une qualité irréprochable dans la conception et la fabrication des produits. Enfin, c'est, grâce à<br>GENERAL et à

**INFORMATIQUE** 

AMSTRAD est actuellement en Europe le plus grand succès de l'histoire de<br>l'informatique. C'est une gamme d'ordinateurs qui va de 2690 F à 6990 F et qui de 261 destinée à l'usage familial avec le gamme 464, à l'utilisation

AMSTRAD

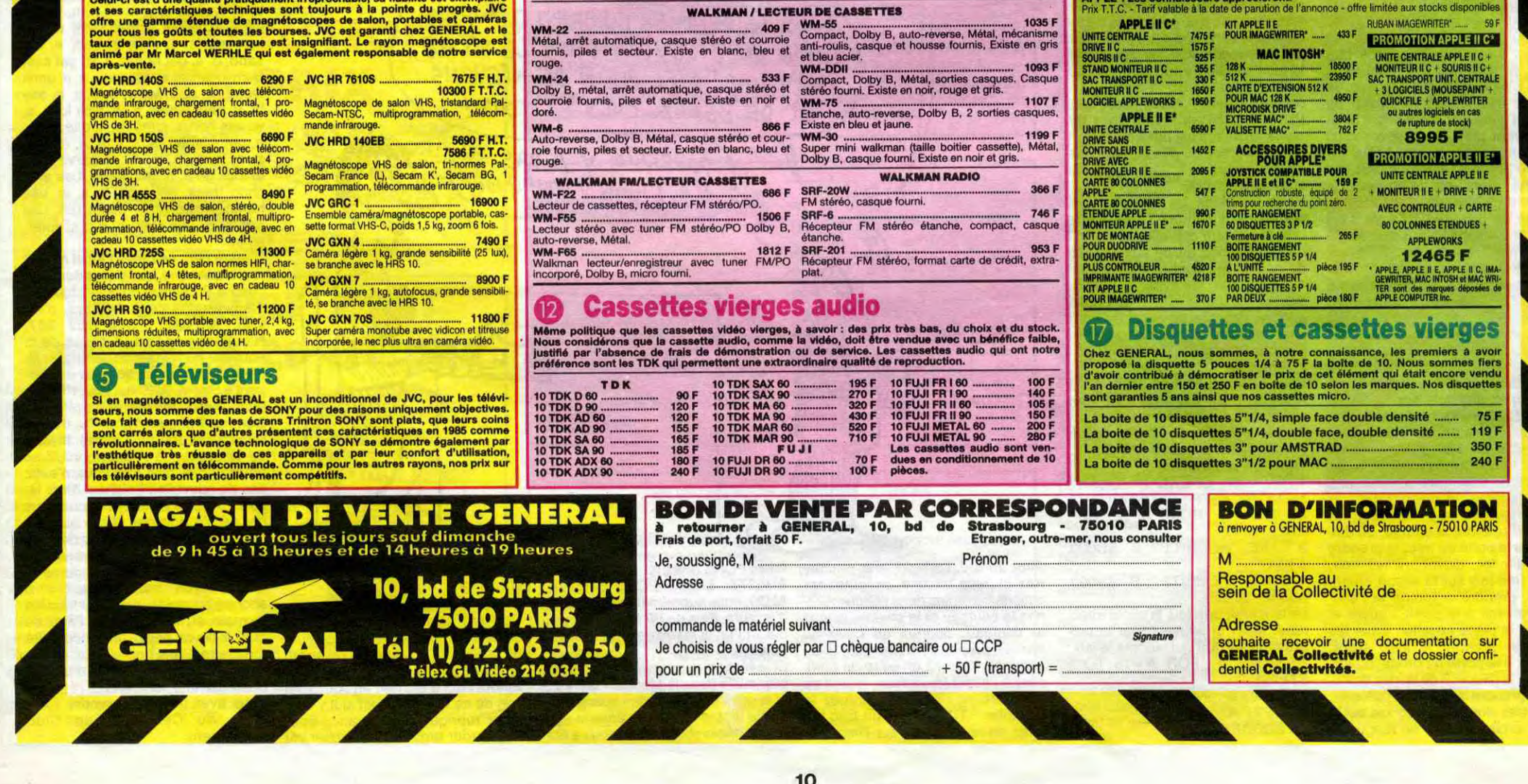

**Walkman SONY** Œ

**8** Chaînes SONY

FH-5 (noi<br>Minichain<br>reverse, 2<br>FH-11 (no<br>Minichain

Minichaine<br>
auto-rever<br>
FH-10W<br>
Mini-chair<br>
ble casset<br>
APM.

CDP-70<br>Lecteur f

## $|1|$  $15.74.4$ Imprimante DMP 2000 ............. 2290 F 1rnorimante matricielle 9x9 points. B0 cps, friction. traction, ter directionnelle. icelle pour CPC 61251.

## © Films vidéo

GENERAL propose des films neufs et des films d'occasion qui peuvent être<br>achetés ou échangés. La tendance actuelle est à la baisse des prix des films<br>neufs puisque nous en présentons un vaste choix à moins de 200 F pièce.

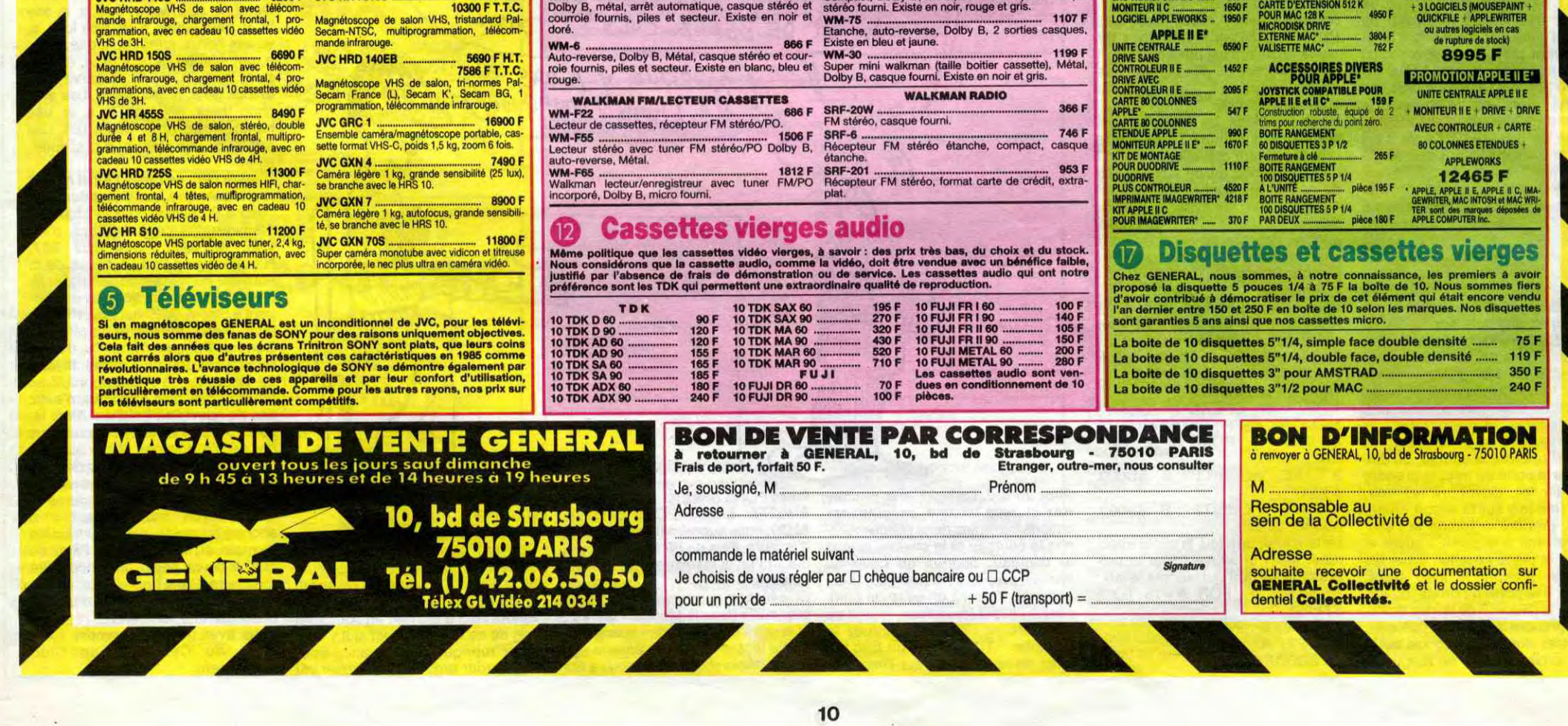

GENERAL est désormais le grand spécialiste parisien indépendant de la vidéo, du son et de l'informatique. Amis clients, vous aimez l'efficacité :<br>
— une politique de prix hyperbas, autorisés par un très important volume de

**Example to the change of the Collectivity and the control of the control of the collectivities . GENERAL est un magasin ouvert tous les jours de 9 h 45 à 13 heures et de 14 à 19 heures, sauf le dimanche, où tout le a des** 

# **SON**<br>8 Chaînes stéréo AMSTRAD

AMSTRAD, c'est la marque anglaise qui fait un malheur en informatique et en HI-Fi. Un seul critère : le rapport prix/performance. GENERAL propose toute la gamme de chaînes à 2995 F. Pour ces prix, vous aurez droit à la dou

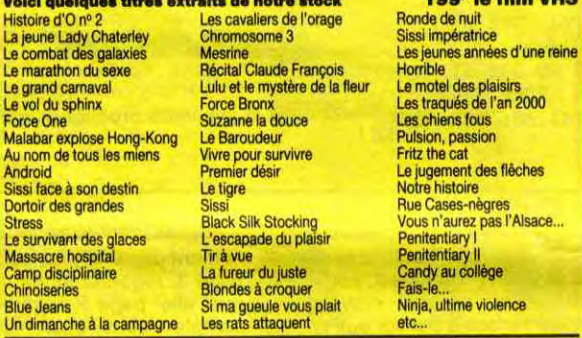

### **6** Accessoires vidéo

® Informatique AMSTRAD

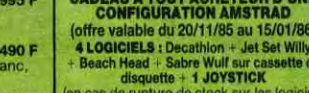

CPC 464 monochrome ............ 2690 F Ordinateur 64K. moniteur noir et blanc. lecteur de cassettes.

CPC 464 couleur ......................3980 F Ordinateur 64K, moniteur couleur, lecteur de casuelles.

CPC 664 monochrome ............ 3790 F Ordinateur 64K, monitour noir et blanc, lecteur de disquettes.

CPC 664 couleur ...................... 5290 F Ordinateur 64K, moniteur couleur,

#### CADEAU A TOUT ACHETEUR D'UNE lettre valable du 20/11/85 au 15101186) CONFIGURATION AMSTRAD

# disquette - 1 JOYSTICK lecteur de disquettes 3 pouces.

Inn cas de rupture de stock sur les logiciels CPC 6128 couleur .................... 5990 F proposés. rumpiacement par ceux de Ordinateur 128K, moniteur rouleo,. notre choix) lecteur de disquettes 3 pouces.

## **19 Logiciels pour AMSTRAD**

Sans programme, un ordinateur est, à notre sens, aussi inutile qu'un tourne-dis-<br>que sans disque, qu'un magnétoscope sans cassette. Aussi nous avons déve-<br>loppé le plus important rayon de programmes AMSTRAD en France et pe

PCW 8526 ................................. 6990 F Machine traitement de texte complète moniluw haute résolution, drive Inhhgré. Clavier 82 touches. 266K RAM, imprimante rapide mtegiée Inombroux types de Camctisosi.

•1

#### Quelques utilitaires AMSTRAD en français

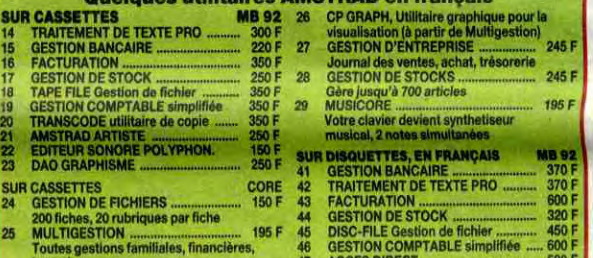

bancaires 47 ACCES DIRECT ..................................580 F SUPER PROMO LOGICIELS AMSTRAD : DECATHLON r BEACH HEAD JET SET WILLY i SABRE WULF:120 F en cassettes - 180 F en disquettes

#### **69 Accessoires informatique**

Le gros morceau des accessoires micro, ce sont les imprimantes. Dans ce<br>domaine, nous domans notre préférence à CENTRONICS et EPSON, toutes<br>deux marques de réputation mondiale. Nous présentons ces modèles accessi-<br>bles au

#### **i3** Tarif APPLE\* chez GENERAL Nous proposons à des tarifs particulièrement intéressants toute la gamme<br>APPLE'' Les connaisseurs apprécieront.<br>Prix T.T.G. - Tarif valable à la date de parution de l'annonce - offre limitée aux stocks disponibles APPLE II C\* KIT APPLE II E RUBAN IMAGEWRITER' ...... 59 F

# **PAINT**

Comblez vos surfaces vides, par une fonction qu'elle<br>est même pas dans le BASIC de votre AMSTRAD.

**Christophe LAMBERT** 

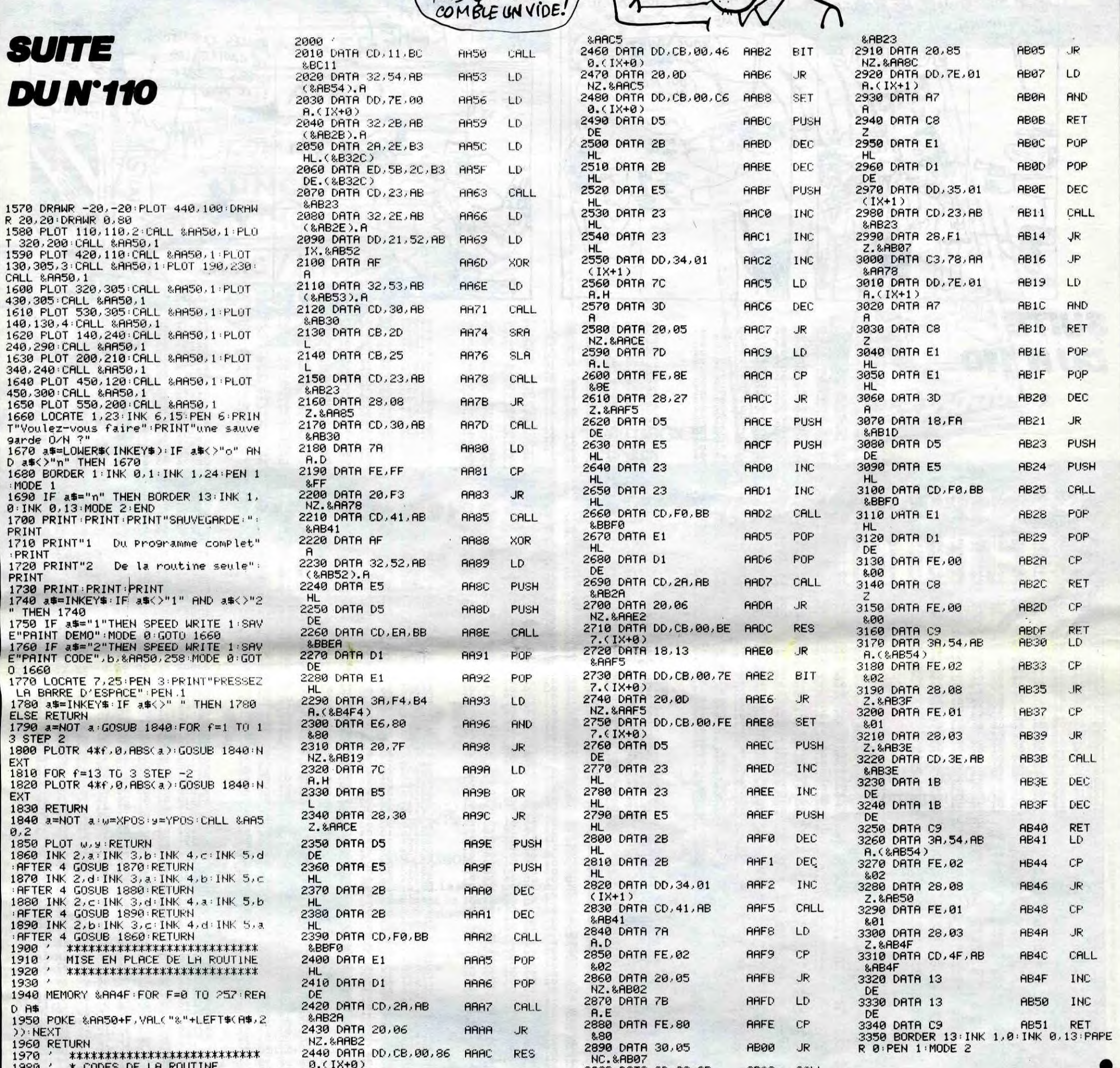

**JE ME SENS DE** 

MONS EN MOINS CON CHAQUE

FOIS QUE JE

\*\*\*\*\*\*\*\*\*\*\*\*\*\*\*\*\*\*\*\*\*\*\*\*\*\*\* 1990  $\lambda$ 

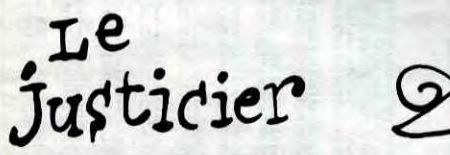

**TI99 BASIC ETENDU** 

#### suite de la page 6

2060 SC=100+INT(SC+500-TEM\*2):: GOTO 122 2070 CALL SOUND(2000,2000,5):: FOR I=5 T<br>0 18 :: CALL DELSFRITE(#I):: NEXT I :: D<br>ISPLAY AT(22,13)SIZE(5):" W ":: CALL W(300):: GOSUB 1720<br>2080 CALL DIS("MISSION REUSSIE",8):: CAL L DIS("BRAVO",11)<br>2090 X=2 :: FOR I=1 TO 20 :: CALL SOUND(<br>10,200+RND\*90,5):: CALL FATTERN(#2.114+X 2450 DATA 18,13

 $) 11$ 

**AABO** 

X :: NEXT I :: CALL PATTERN(#2,12

4)<br>
2100 CALL DIS("REJOUISSANCES TERMINEES",<br>
14):: CALL DIS("REJOUISSANCES TERMINEES",<br>
14):: CALL M(300):: CALL SOUND(500,-<br>
5,5):: X=0 :: CALL HCHAR(B,1,32,380)<br>
2110 FOR J=1 TO 2 :: FOR 1=23 TO 9 STEP<br>
-1 :: CH=-CH ::

**:: PRINT "FIN" \*:: GOTO 21**<br>2140.RESTORE 140 :: RETURN<br>2150.RESTORE 210 :: RETURN<br>2160.RESTORE 210 :: RETURN<br>2160.RESTORE 280 :: RETURN<br>2180.RESTORE 420 :: RETURN<br>2190.RESTORE 490 :: RETURN<br>2200.RESTORE 560 :: RETURN<br>2220

JR

 $\infty$ 

CO

TENEZ BON 1 J'ARRIVE!

 $11$ 

2900 DATA CD, 23, AB

 $\mathsf{S}...$ 

AU

 $AU$  S...

 $777770$ 

HB02 CALL

> ON ! C'EST ALBERT LE BÉGUE! JE SAURAIS  $\frac{\text{AV}}{\text{Av}}$  S... OQ.  $800$  $\sigma$  $\mathcal{D}$  $\sim$  $\alpha$

2740 RESTORE 840 :: RETURN<br>
2250 CALL MOTION (#2,0,0):: CALL COLOR (#2<br>
2250 CALL MOTION (#2,0,0):: CALL COLOR (#2<br>
2260 CALL MOTION (#2,7,3):: CALL SOUND (-200,-5<br>
2260 FOR J3: NEXT J :: VIE=VIE-5 :: DISPL<br>
47 (24,13)SIZE 2280 RETURN<br>
2280 RETURN<br>
2290 CALL PATTERN(#2,92):: CALL SOUND(10<br>
0,-5,10):: CALL MOTION(#2,-8,0)<br>
2300 FOR I=1 TO 90 :: CALL POSITION(#2,Y<br>
2300, FIGR I=1 TO 90 :: CALL POSITION(#2,Y<br>
2300, FIGR 15,51):: NEXTI<br>
2310 CAL 2280 RETURN

2340 | INITIALISATION<br>2350 CALL CHARSET :: CALL COLOR(3,8,1,4, 8,1)<br>2360 FOR I=5 TO 8 :: CALL COLOR(I,8,1)::<br>NEXT I :: RETURN NEALL I: REIURN<br>2370 CALL KEY(1, X, JOY):: IF JOY THEN RET<br>URN ELSE CALL KEY(2, X, JOY):: IF JOY THEN<br>JOY=2<br>2380 RETURN 2390 REIMEN(HI, SC):: DISPLAY AT(24, 1):"0<br>0000 :: X=LEN(STE 0000" :: X=LEN(STE)<br>R\$(HI))-1 :: Y=LEN(STE\$(SC))-1<br>2400 DISPLAY AT(24, 4-X)SIZE(X+1):STR\$(HI)<br>1:: DISPLAY AT(24, 13)SIZE(3):VIE :: DISPLAY<br>1):T :: RETURN LAY AT (24, 28-Y): STR\$ (SC):: DISPLAY AT (1, 1): T :: RETURN<br>2410 RESTORE 110 :: FOR I=1 TO 18 :: REA D X, Y :: CALL SOUND (X\*150, Y, 9, Y\*2, 9):: C<br>ALL M(0):: MEXT I<br>2420 CALL M(50):: CALL SOUND (200, -5, 0):: RE<br>THEN **TURN** 2430 ON ERROR 2430 :: CALL LOCATE (#2, NIV 1.X):: RETURN NEXT

MIEUX VAUT COMBLER

N VIDE QUE

DER DES **COMBLES** 

ores!

**AMSTRAD2** 

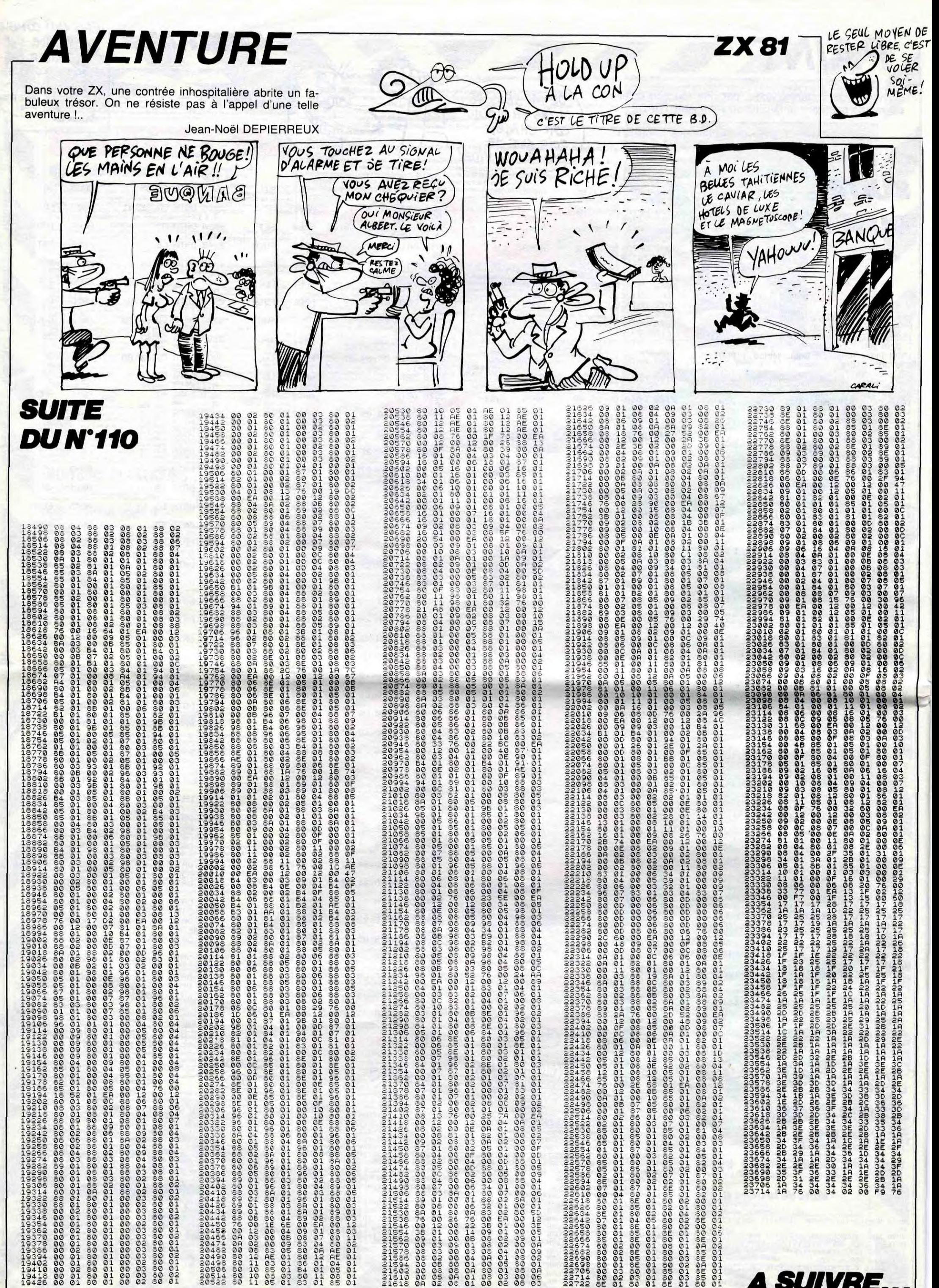

რიარების გარაციარება და მისი გარაციარების გარაციარების და მისი გარაციარების და მისი გარაციარების და მისი გარაც<br>მომორატების გარაციარების გარაციარების გარაციარების გარაციარების გარაციარების გარაციარების გარაციარების გარაცია 

 $12$ 

თონიადადადადადადნიდების სამიანის სამისანების დამართველი დამართლის სამის შემდების სამის შემდების სამის შემდები<br>რედების სამის სამის სამის სამის სამის სამის სამის სამის სამის დამართველი დამართველი სამის შემდების დამართველი 

=1200211002120021200213002131300444EE60<br>=130021402212002120DBAED4AEE60 \FRANQUARTHER ARE ARRAIGNMENTHER ARRAIGNMENT ©3001-1330203030808301-01-01-11-000011<br>24ABD40000004040404D808D8DBD00000 ითან მინისის დაისათან მინის მინის მინის მინის მომანალი მომანალი მომანალი მომანალი მომანალი მომანალი მომანალი მომანალი მომანალი მომანალი მომანალი მომანალი მომანალი მომანალი მომანალი მომანალი მომანალი მომანალი მომანალი მო WANGADAGHADAGADAGAGADAGAHATADAGADA<br>#FAQQADAFDAGHAFTINAFQIDQWIQIDDAGA

**A SUIVRE.** 

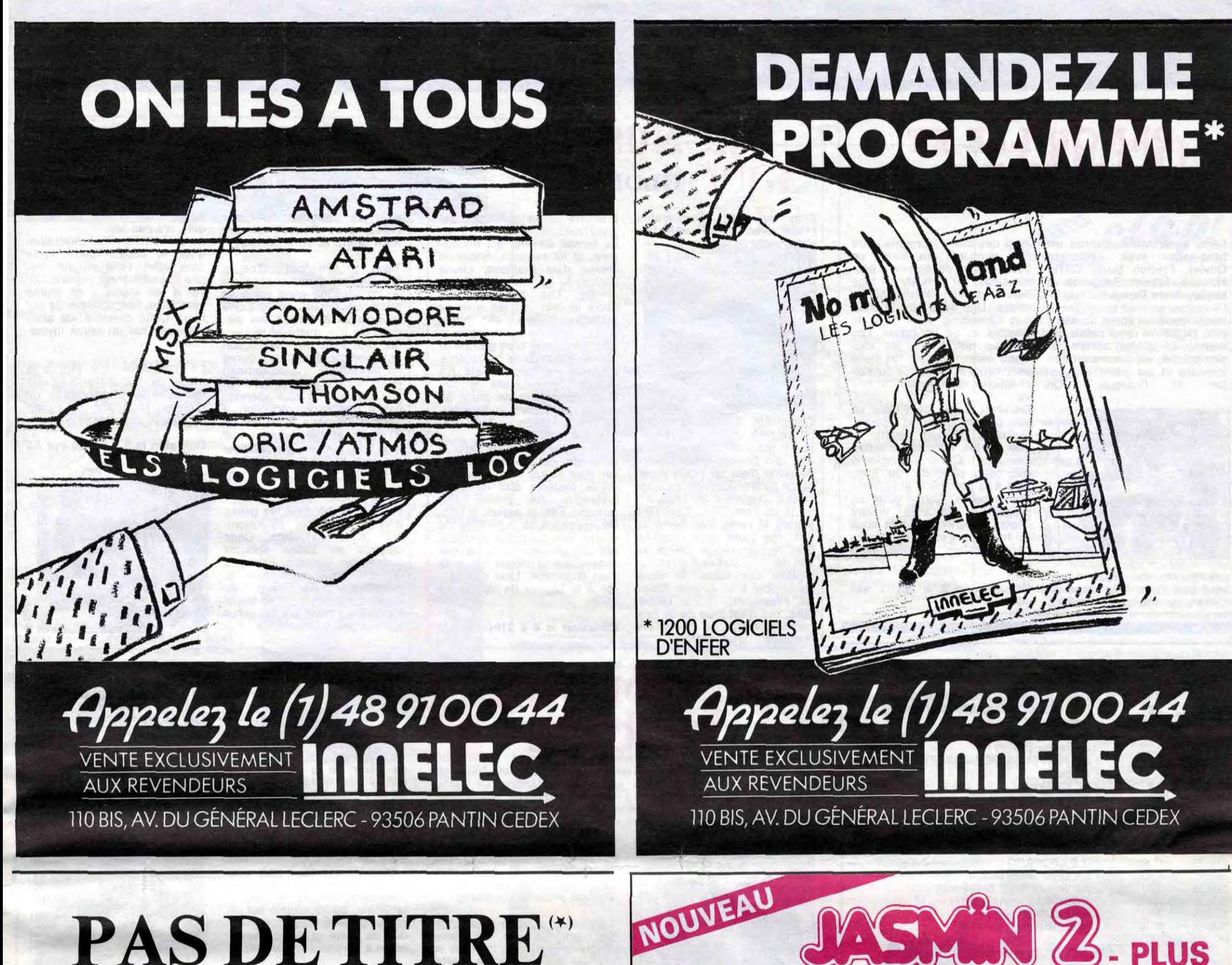

#### Suite de la page 1

que vous adorez. Les avocats se remuent les méninges. La semaine prochaine vous aurez la suite. Evidemment, les sociétés qui n'ont pas eu l'astuce de déposer le nom au moment où ils ont créé leur programme pourront toujours rétorquer que, s'ils ne sont pas propriétaires, ils peuvent néanmoins apporter la preuve de l'antériorité de l'utilisation. Ces vilains petits garçons pourront toujours dire "pouce, on ne joue plus, ces propriétés que vous revendiquez, vous les avez acquises en fraude, de mauvaise foi, puisque vous saviez que ces logiciels étaient déjà utilisés". Mais s'ils le disent, ils doivent le dire devant le juge et c'est le tribunal qui risquera d'arbitrer le litige, et au termes de l'article 4 de la loi de 64, je suis propriétaire puisque je suis le premier déposant, mais mon adversaire va contester non pas la propriété mais l'usage que je veux en faire (et damnation) ! C'est quand même un truc à se faire péter le cerveau. Et comme personne n'a jamais pensé à faire ça, nous l'avons fait... On verra bien, non ? Et tout ça pour quoi ? Pour s'éclater le zygomatique !

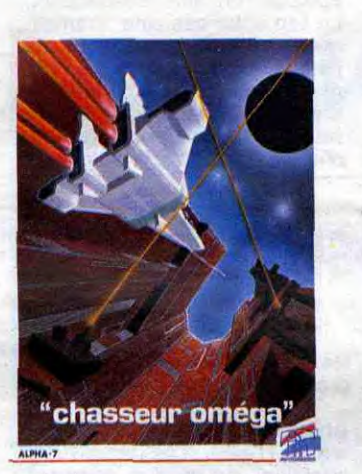

#### MAIS SI ON VEUT RIRE ENCORE PLUS?

Y en a pas. La semaine prochaine, vous aurez les retombées juridiques de l'affaire. Ah ! Une dernière chose : ne dites pas "ah les cons, où vont-ils chercher tout ça", car la phrase est déposée. Par nous.  $\bullet$ 

Ah, alors, si on veut mourir de rire, si on veut se tordre et se rouler par terre, si on veut ne plus pouvoir s'arrêter de peur de s'asphyxier, y a moyen. Qui a dit que l'informatique était un hobby pour teigneux, mesquins et vils ? Personne. Car dès la parution de cette feuille de choux, vous êtes

 $(\star)$  On avait trouvé un titre hyper dément mais il était déposé

Pour ORIC 1 et ATMOS à ....................................................... 2690,00 Frs La Société TRAN a mis au point JASMIN 2 - PLUS : nouvelle version du FAMEUX JASMIN 2, avec un circuit « prédiffusé » permettant<br>une forte intégration des fonctions du contrôleur de disquette, d'où renforcement de la fiabil

**ACCEDEZ DIRECTEMENT,** en Basic, n'importe où sur les deux faces de la disquette sans la retourner grâce au FAST T. DOS (Système<br>d'exploitation de disque professionnel de TRAN). Fichiers à accès direct à l'enregistrement,

priés de vous jeter à l'INPI pour faire des recherches d'antériorité au 32 rue des Trois Fontanots

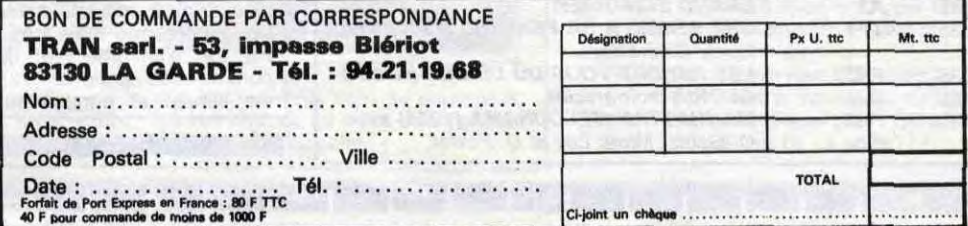

Taux TEG 24,30% sur crédit M. FOLGOAS - Sce Technique ROUSSEAU

92016 Nanterre histoire de vérifier que les titres que vous voulez déposer ne ie sont pas déjà. Ensuite, vous courez au 26 bis rue de Léningrad à Paris pour les déposer. Après ça, vous filez un exemplaire de cet HHHHebdo â votre avocat et vous lui dites d'engager les procédures habituelles. Mais dépêchez-vous car dès bientôt, sous peu, incessamment les éditeurs vont se ruer à leur tour pour tenter de déposer leurs titres. Enfin, c'est à vous de vous grouiller, quoi. Petit détail : il y avait quelques softs de plus parmi la liste que nous avons soumise en premier lieu à l'1NPI. Parmi ceux-ci, Meurtres à Grande Vitesse de Cobrasoft, Papyrus d'Ediciel et Free d'Atari : déjà déposés. Inutile de vous décarcasser pour ces boîtes-là, elles déposent systématiquement. Ah, au fait, si vous habitez la province, vous n'avez aucune excuse pour ne rien faire : l'INPI a des succursalles partout.

Passez juste un coup de fil à leurs bureaux de Paris.

#### CON-CLUSION

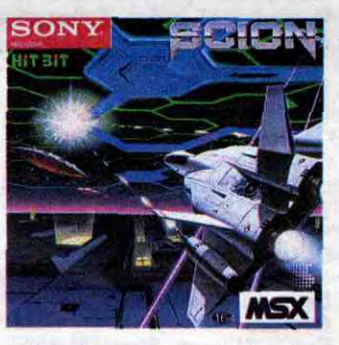

NOUVEAU PRIX FIN D'ANNEE 2690,00 Frs En vente directe par correspondance

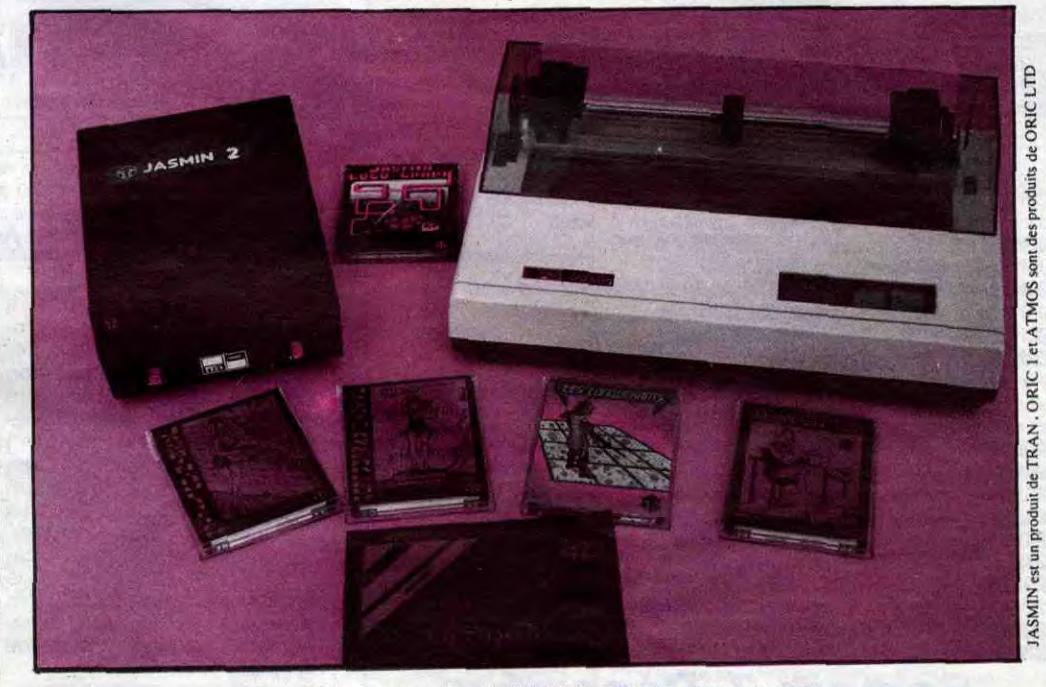

Le seul « VRAI » lecteur de disquette 3" à DOUBLE TETES et DOUBLE DENSITE

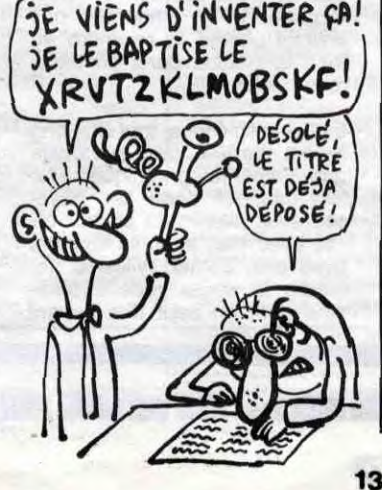

PRIX GENERALEMENT CONSTATES DANS LES BOUTIQUES : 2990,00 Fra

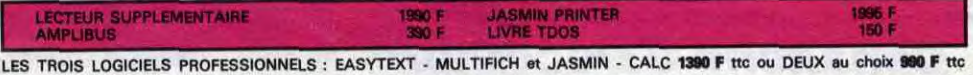

*NOMBREUX* LOGICIELS DE QUALITE *DISPONIBLES* 

# nunnu Téloche unun

Série américaine d'après un amis des bêtes (donnons notre

Inutile de rêver après du sang, des orgies et des palais en<br>marbre, ce téléfilm est en pa-<br>pier mâché, les décors en carFilm de John Cassavetes (1980) avec Gena Rowlands.

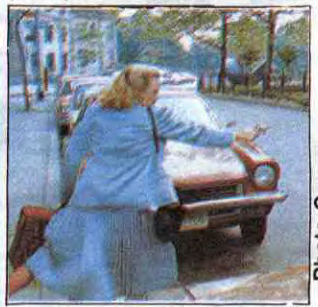

crée, et lui menacé. Ancienne copine d'un maffioso, Gloria connaît la vie, mais là, elle se révolte. Les enfants, c'est sacré et celui-là il est sous sa protection. Alors, elle prend son 45 dans la main droite, le marmot sous le bras gauche et elle se lance dans la bagarre.<br>Puls lutte est inégale elle n'a La lutte est inégale, elle n'a r aucune chance, elle le sait a. mais elle refuse de jouer au mouton attendant le boucher. La brebis égarée va faire mal, très mal.

première (ah la jeunesse d'aujourd'hui). La famille de Phil est massa-

à Cassavettes refuse de jouer la carte du polar classique, ce film tient autant du mélodrame, de la tragédie que du polar s- burlesque (la mémé flinil gueuse). Dès le départ, la fatau lité imprègne la trajectoire de S. Gloria. Fille au passé douteux, elle est condamnée à l'amour rédempteur (l'enfant) ou à la mort libératrice. Lion d'or mérité à la Mostra de Venise en 1980.

Comptable à New-york. Jery bosse pour un boss de la ma fia. II est porto-ricain, c'est dire non pas un ricain buveur de porto mais un ricain ame parce qu'américain de second classe, originaire de l'état a socie de Porto-Rico. Comme a trahi et remis des noms a FBI, ses jours sont comptés. Son dernier espoir réside e son fils, Phil auquel il confie ur<br>registre comptable. Il remei l'ensemble à sa voisine, Glori (G. Rowlands). Gloria, célib taire, qui n'est plus de la première jeunesse se trouve er combrée d'un chieur d

Diffusion le 8 à 21h00 sur C +.

# PANOUILLE ET | AGNUS DEI | FEULEMENT AIME

Film de Jacques Tourneur appréhende la nuit de noces (1942) avec Simone Simon, qui... n'a pas lieu. (1942) avec Simone Simon, qui... n'a pas lieu.<br>Kent Smith et Tom Conway. La consultation d'un psychana-

Magnifique série, qui a l'avantage de présenter à chaque épisode, un film indépendant. Le lien entre ces cinq "dramatiques" réside dans l'unité de période historique et de lieu, mais aussi de certains personnages qui reviennent plusieures fois. Comme toujours, Gabriel Axel a su réunir autour de

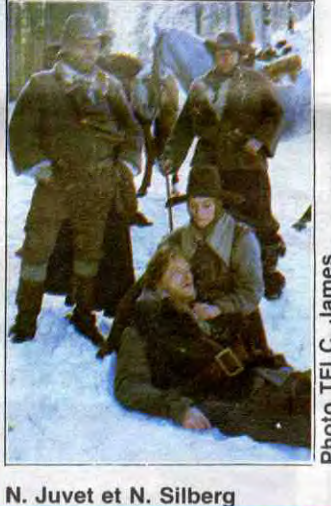

TRAITE DE PAIX

gage d'estime, je lui laissais mes ay-ban (un peu ray-é, je le confesse) avant d'aller piquer une tête.

Durant la guerre d'Algérie, il m'est arrivé une histoire in-croya-ble. Figurez-vous que je débarquais directement de mon hôtel du seizième où Mère m'avait aidé pour mon paquetage ("oublie pas tes ray-ban") lorsque, lors d'un accrochage,

je m'égarais loin de mes partenaires de bridge. N'étant plus d'aucune utilité à mes camarades, je fis le mort et mis l'occasion à profit pour aller à la plage. Un indigène du cru, très basané, m'indiqua fort aimablement le chemin à l'aide de son fusil.

grés que l'on demande de nettoyer la merde.

D'abord méfiant à l'égard du curé, une amitié complice naît entre les deux hommes. Dans ce "camp de la mort", il rencontre Antoinette Brenot (at-teinte d'une bléno), putain d'aide-soignante. Elle l'embo-bine et lui demande de filer en douce avec elle. Atteint d'une christose de la foi, il refuse. Mais un jour, rencontrant des voyageurs égarés, il part avec eux pour les aider. Quelques semaines plus tard, de retour à la Béline, où l'épidémie est jugulée, le voilà accusé d'abandon de poste et de non-assistance à personne en danger.

> Diffusion le 6 à 21h00 sur C  $+$ .

ville et les hommes s'agiter. Laurence Olivier, consterné par cette panouille de luxe, joue à la perfection le philosophe écoeuré. Contemplant sa progéniture fascinée devant de l'écran, le critique, vieilli sous **i a le harnais**, s'exclama déses-<br>
péré : "tu en croques, mon péré :<br>fils ?"

> lui une pléïade de professionnels qui excelle dans leur art. Les décors naturels du Jura et du Canada sont superbement

et sobrement photographiés. Diffusions les samedis de 7 decembre au 4 janvier à

20h35 sur TF 1

salmigondis de plébéien qui<br>veut être calife à la place de **Diffusion le 2 à 20h35 sur** César, de martyres chrétiens A2.

## **Lundi 2 Décembre**

Diffusion le 5 à 20h30 sur FR 3.

## LA DERNIERE SEANCE

Le Bal des Sirènes film de Georges Sydney (1944) avec Esther Williams. Steve, compositeur, amoureux de Caroline, championne de natation, voit ses amours tomber à l'eau. Comme il ne manque pas d'air, il plonge la rejoindre au fond la piscine dans un ballet rose nautique.

Esther papillonna tout au long de sa carrière tant aquatique que cinématographique. Le film nautique sortit des abysses avec elle, surfa au box-office avec elle, et coula toujours avec elle. Esther Williams demeure la seule vedette féminine dont on peut dire devant les enfants qu'elle fit carrière grâce à son coup de rein.

Abbot et Costello à Hollywood (1945). Les films (une trentaine) de ce duo comique ne valent pas ceux de Laurel et Hardy. En conséquence, la

rareté des diffusions des pello-ches de ces 2 abrutis n'entrave en rien le training de votre zygomatique. Ceci dit, comme il s'agit d'une de leurs meilleures prestations, un sourire peut venir s'évanouir sur vos lèvres.

Diffusion le 3 à 20h30 sur FR3.

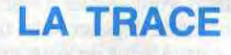

#### FILM DE Bernard FAVRE

avec Richard BERRY Au siècle dernier, un colporteur traîne sa misère de hameau en village à travers la Savoie et le Piémont. Le colporteur porte nouvelles, babioles et divertissements musicaux audelà des cols alpins. Le Cole Porter du pauvre amuse les<br>petits et cherche sa muse parmi les savoyardes.

"L'histoire des hommes s'écrit dans un espace tragique par sa démesure, le héros devenant proche de ces éléments

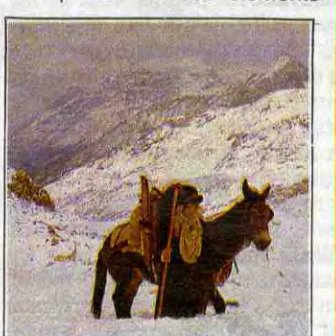

qu'il combat et qu'il aime". Autrement dit, le texte est une leçon d'histoire pénible, l'histoire languissante mais les images superbes. Donc vous coupez le son, il vous reste une super carte postale animée sur les alpes enneigées. Plein la vue tout en gardant les pieds au chaud dans les poitevines (charentaises en poil de chèvre).

Série de G. Axel (5 X 1h30) L'action se situe en 1639, au avec M. Bouquet, B.P. Don- cours de la guerre de trente

# gieuse qui bouleversa le Saint-<br>Empire Romano-Germanique.

cours de la guerre de trente<br>ans, une guerre politico-reli-Les uns réclamaient les bouts de terre des autres, et vessie versa (et tout fut mouillé). Làdessus, venaient se greffer des pays étrangers (ici, la France) avide de conquête.

# CURIOSITES:

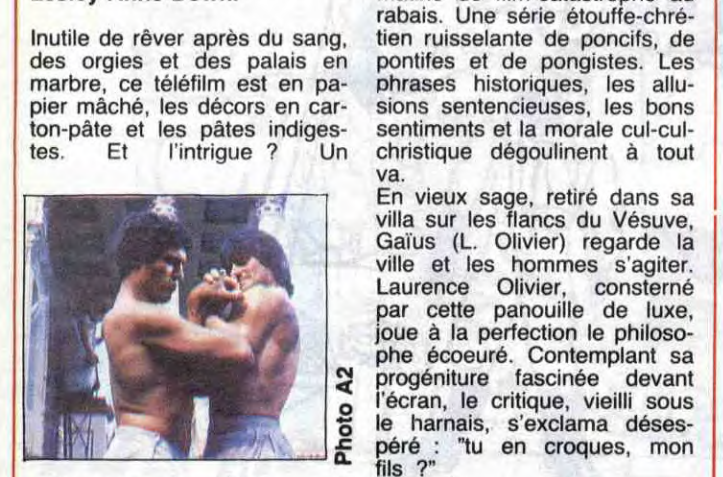

best-seller avec Laurence pain quotidien aux lions), de Olivier, Franco Nora, Olivia sesterces et de fesses gréco-Divier, Franco Nora, Olivia sesterces et de fesses gréco-<br>Hussey, Ernest Borgnine et romaines. Du Dynasty en toge<br>Lesley-Anne Down. That matiné de film-catastrophe au mâtiné de film-catastrophe au rabais. Une série étouffe-chrépontifes et de pongistes. Les<br>phrases historiques, les allupier mâché, les décors en car-<br>ton-pâte et les pâtes indiges-<br>sentiments et la morale cul-culton-pâte et les pâtes indiges- sentiments et la morale cul-cul-<br>tes. Et l'intrigue ? Un christique dégoulinent à tout christique dégoulinent à tout

lyste, le docteur Judd, reste

Nicholas Musuraca, un expert<br>en images expressionnistes.

fois son budget. Caractéristi- Diffusion le 5 à 23h00 sur A2

Tiens un film "cult". C'est à sans effet, l'état d'Irena em-dire un film que personne n'a pire. Sexuellement parlant, Olivu ou presque mais dont les ver a les crocs, il se tourne rares spectateurs ont colporté vers Alice, une collègue de burares spectateurs ont colporté vers Alice, une collègue de bu-<br>la légende à travers les siè- reau. Cette dernière est alors<br>cles. Ce film mythique engen- menacée par un fauve mystécles. Ce film mythique engen- menadée par une suite (la malédiction rieux. dra une suite (la malédiction des homme-chats), un genre (le fantastique d'envoûtement) Le fantastique doit tout à la et un remake récent (Cat Peo- magie du noir et blanc, ici une ple). Ceci dit, ne vous attendez merveilleuse photographie de ple). Ceci dit, ne vous attendez merveilleuse photographie de pas à une superproduction, il Nicholas Musuraca, un expert s'agit d'une série B, tourné en 21 jours et qui rapporta huit que rare, le film sauva RKO de en V.O. la faillite.

Oliver Reed, architecte newyorkais, tombe dans les griffes **i 3 de julio 1999**<br>d'Irena Dubrovna (S.Simon). une jeune modéliste. Cette dernière se laisse épouser malgré ses craintes. Elle croit en effet descendre (par la branche) d'une race de femmes-monstres qui se transforment en panthère lorsqu'elles perdent leur virginité. Elle

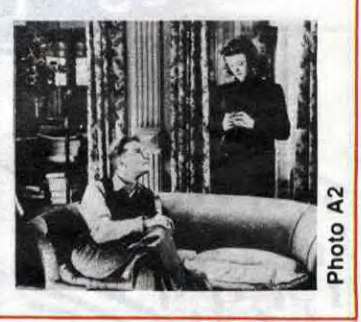

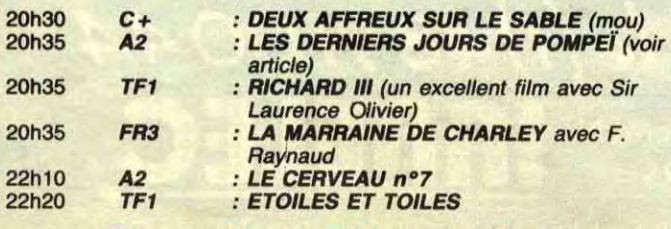

#### **Mardi 3 Décembre**

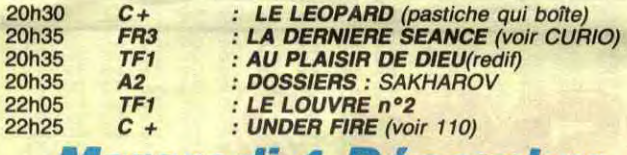

#### *Mercredi 4 Décembre*

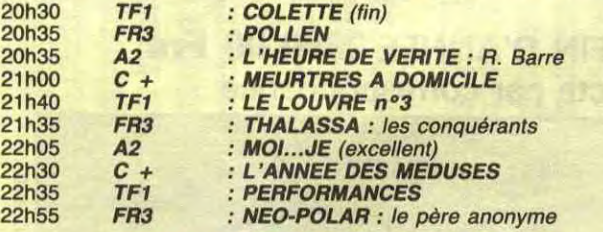

## *Jeudi 5 Décembre*

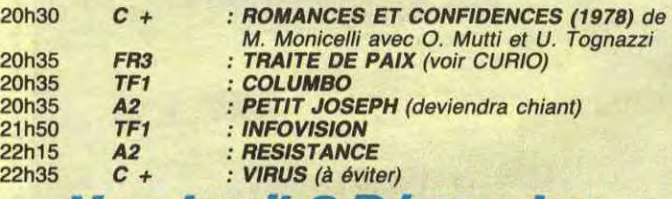

#### Vendredi *6 Décembre*

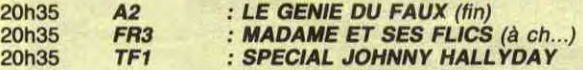

# CIRCENSES | GLORIA LA FELINE

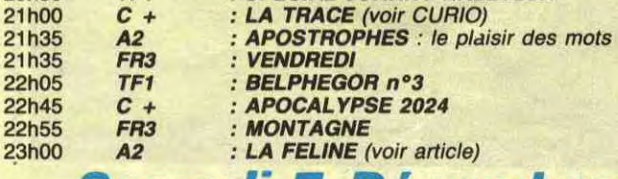

#### Samedi 7 Décembre

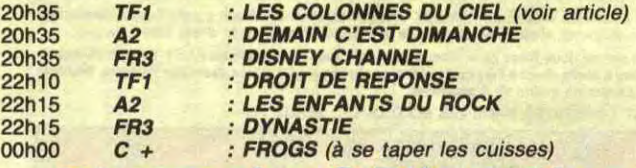

#### *Dimanche 8 Décembre*

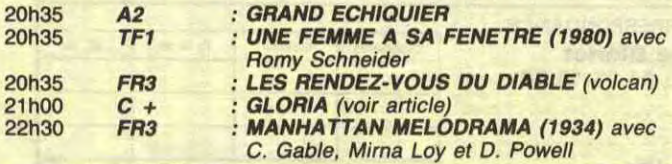

# LES COLONNES DU CIEL

Le premier épisode se déroule 4' en Franche-Comté. On peste contre la guerre qui fait rage et on se bat contre la peste qu'ont les rats et les hommes tandis que le Dia-bête tétanise les campagnes. A Salins, Ma-thieu Guyon (Donnadieu) ouvrier immigré est quéri par le o père Boissy (Bouquet), un jé-ô suite, pour être enseveiisseur â aux Loges de la Béline, un camp de pestiférés. Comme quoi, c'est toujours aux immi-

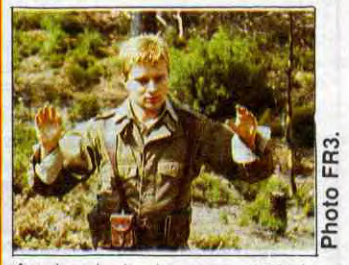

Au bord de la mer, 100 km plus loin, il m'avait conté sa vie, pittoresque mais très frus-<br>tre. On n'imagine pas -Mère-On n'imagine pas -Mèrecomme ces gens-là ont une vie simple et ennuyeuse. En

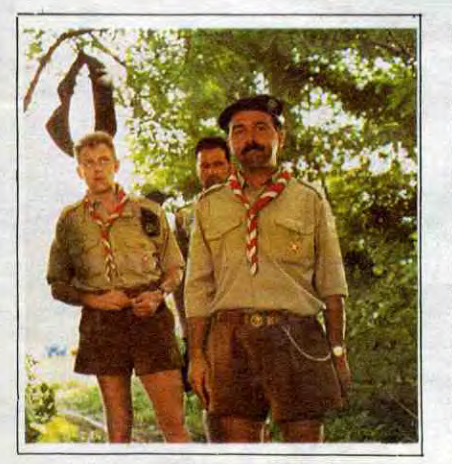

# ROUGE BAISER

avec Nathalie BAYE (Cécile, pas mal en robe rouge moulante !), John SHEA (Zack, copié sur Anthony Perkins dans "Psychose" de Hitchcock), Richard BERRY (Michel, il n'a que trois scènes inconsistantes, on ne le jugera pas sur ça !)

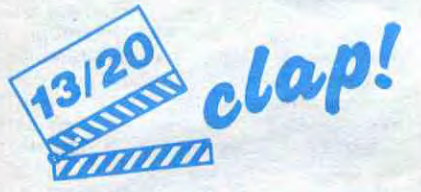

Incroyable ! Je lui ai répété cent fois que cette coiffure ne lui irait pas. Elle a pas voulu m'écouter et voilà l'travail ; défigurée la Nathalie, immonde. On dirait la Pompadour avec sa choucroute sur la tête ! Bon passe encore qu'elle soit laide. Mais, en plus, elle a l'air aussi intéressée par son rôle que moi par la culture du soja en Basse-Normandie.

On est parachuté à New-York où Michel, chopé à la douane pour quelques miséra-<br>bles grammes de cocaine, coule des jours

Ca c'est le piège des films en doubleversion pour mieux les vendre à l'étranger. Pendant le tournage, on tourne chaque scène deux fois : une fois en français, une fois en anglais.

Et là, catastrophe ! La Baye a constamment l'air de réviser son english alors que John Shea ne semble même pas comprendre ce qu'il baragouine ! Horrible !

Et c'est pas le bout de la galère puisqu'il faut bien que j'vous cause du sujet. Un soidisant scénario aussi maigre qu'une troupe d'Ethiopiens à la poursuite du dernier grain de riz.

suis pas arrivé à me défaire de la petite angoisse qui monte, qui monte durant tout le film. Mains moites, langue pendue, c'est celte foutue chasse à la femme qui me fait quand même dire du bien de "Lune de miel

Tout est largement pompé sur Brian de Palma, le meilleur élève de Hitchcock. Mais comme j'aime bien De Palma, j'aime bien aussi les copies conformes même si Nathalie Baye est coiffée vulgaire.

avec Gérard JUGNOT (Jean-Baptiste, coproducteur, co-scénariste, metteur en scène et interprète principal, ça fait beaucoup, non ? 1 ?), Agnès BLAN-CHOT (Marie-France, rrouaaahh la gonzisse ! !), Jean-Claude LEGUAY (Georges, le blondinet tarte de service).

mère pot-de-colle qui lui court après 24 heures sur 24 avec un paquet de suppositoires, il a vraiment rien du héros "ramboesque''. C'est comme ça, un jour de déveine monstre, qu'il se retrouve bombardé chef d'un camp scout dans les **Cévennes** 

Tout, il a tout fait le petit Jugnot pour son deuxième film en tant que réalisateur (après Pinot, simple flic). P'têt bien qu'il en aurait fait un peu trop, mais ça, c'est déjà ma mauvaise langue qui se met à

#### frétiller.

Scout, toujours... PRETS !!! Les grosses godasses, le short en velours, le foulard rouge et blanc, on a droit à tout le folklore. Surtout que ça se passe en 1965. Les ptits scouts sont dignes de la bande d'Hamster Jovial : dès qu'y a un sale coup à faire, ils sont toujours prêts à bondir sur la pôvre victime Une tornade kaki. L'enfer pour Jean-Baptiste.

J'me retiens deux minutes, le temps de vous faire le tour de l'histoire. Jean-Baptiste Foucret a 33 ans mais c'est tout juste s'il chie pas encore dans ses coucheculottes. Pleurnichard de première, une

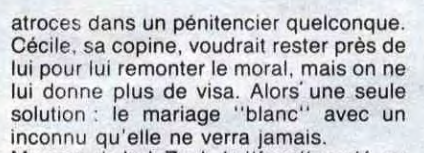

Manque de bol, Zack, le "faux" marié, se -pointe tissa et emménage chez Cécile, sans qu'elle soit vraiment d'accord. Pas net le mec, pas net.

Jusqu'à ce que la lune de miel se gâte salement, version massacre au rasoir ! ! Alors même si Nathalie Baye court comme un pied (elle doit bien se taper l'équivalent d'un marathon en une heure et demie ) je

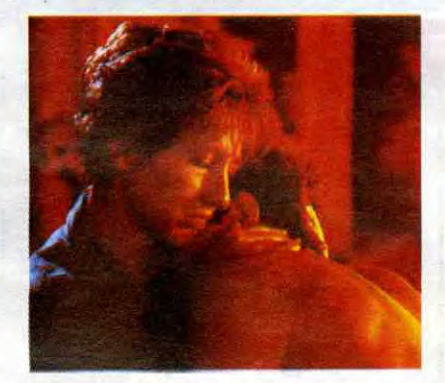

tes dans les années 50. Pas moyen de se choper le moindre rencart avec un beau mec sans la couche de Rouge **Baiser** 

Justement Nadia a deux amours : Rouge Baiser et Staline. Ses parents sont des prolos juifs, et communistes pasqu'ils ont été libérés des camps nazis par les Russes. Nadia adore tellement le petit père Staline qu'elle lui tricote des chaussons. La pauvre elle est persuadée qu'à Moscou les enfants sont payés pour aller à l'école et plein d'autres vérités ''historiques" du même tonneau ! !

C'est mignon, c'est même le plus mimi de tous les films. Avec des tourtereaux tout beaux, tout chauds. Alors même si ça fait trop "carte postale" on passe un très bon moment. Et puis y a Marthe Keller en mère juive hyper-classe.<br>UN régal ! !

# LA CAGE AUX *de Georges* **FOLLES**

Plus la grosse truffe de cureton qui l'accompagnait qui le lâche au bout de deux jours et le sous-chef, Georges, qui se révèle être pédé comme un sac à dos ! La noyade serait totale s'il n'y avait Marie-France, la seule qu'arrive à mater les monstres avec sa paire de rotoplos gros "comme ça" ! En payant de sa charmante personne. J'vous fais pas un dessin. La revanche finale sera pour Jean-Baptiste : il prouvera aux jeunes morveux que les mecs les plus évolués sont pas forcément ceux qui s'croient en avance sur les autres, et toc !

Vu comme ça, c'est un petit film très chouettos. Les images sont très j000lies, vachement travaillées, les ptits loups sont parfaits et tout et tout ! Sucré, mignon. Mais lourd, lourd !

Moi qu'adore Jugnot en gros dégueulasse, j'me suis fait chier en attendant le moindre gag bien graisseux, la moindre saloperie sex. Mais rien, que dalle ! Par pitié, notre père qui êtes odieux, rendez-moi mon Jugnot dégueu ! ! !

de Véra BELMONT avec Charlotte VALANDREY (Nadia, son premier rôle à la gamine, en

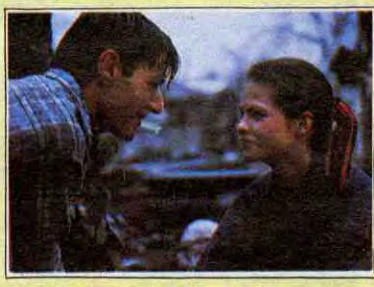

ersatz de Sophie Marceau qui devait être trop chère), Lambert WILSON (Stéphane, mon chouchou, plus maigre que jamais, on lui voit même les os du cou ! !), Marthe KELLER (la mère de Nadia, vieillie et grossie, et sublime)

Vous êtes trop jeunots pour savoir ça mais "Rouge Baiser'' c'était le rouge à lèvres qui faisait craquer les minet-

Avec Michel SERRAULT (Zaza-Albin, toujours la plus folle de toutes !), Ugo TOGNAZZI (Renato, nul, jettez-le aux travelos), Benny LUKE (Jacob, le domestique du couple, les cuisses les plus sexys , génial !)

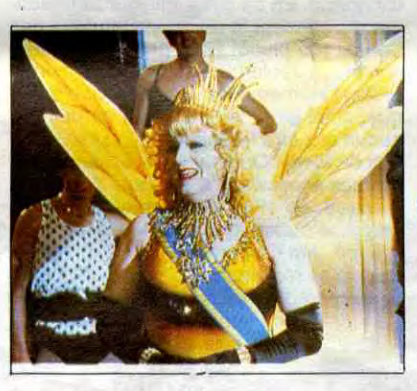

Il parait que ça marche, alors y a pas de raison pour changer. Et c'est parti pour la troisième resucée des aventures du cou-ple infernal du cabaret "La cage aux folles" à Saint-Trop.

Et cette fois-ci ''elles se marient" ! Zaza doit recevoir un héritage providentiel d'un vieil oncle décédé en Ecosse. Providentiel, mon cher Watson puisque le cabaret est

Les faux-humains (ou vrais E.T., au choix) veulent repêcher les cocons et les plonger dans de l'eau régénérée pour que les copains coincés dedans reprennent leurs petites forces et reviennent à la vie !

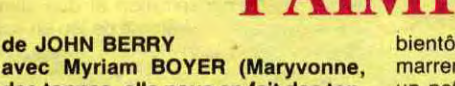

des tonnes, elle nous en fait des ton-nes, mais elle est bien gentille quand même), Michel BOUJENAH (Joël; Boujenah en ouvrier, ça m'a bien fait marrer. Lui non plus plus il a pas l'air d'y croire mais on l'aime quand même)

A plus de 7O berges ils vont se lever toutes les minettes du quartier, écumer les thés dansants comme des bêtes jusqu'au jour où ils vont se faire choper par la bande d'E.T.

Ca y est, y a plus qu'à filer l'Oscar Pampers de la couche-culotte à Michel Boujenah. Après "Trois hommes et un couffin" il se remet à torcher le cul d'un môme et à délirer sur les biberons et la bouillie du bébé. C'est plus à Paris, mais en Bretagne profonde, à Saint-Brieuc.

Maryvonne et Joël triment à la chaîne dans une boite à cons qui fabrique des chauffe-eau. Ils se font chier au turbin mais ils s'aiment quand même. Alors ils se marient. Mais ils veulent pas devenir des beaufs; non, eux, ils se jurent de toujours s'éclater ensemble et toutes les conneries du même type qu'on se dit au début !

Ca va pas rater : Joël va devenir un pantouflard comme les autres. Y aura

Le doute (et l'amouuur !) s'installe quand elle rencontre un horrible bourgeois, Stéphane, photographe à Paris-Match. Le choc des cons, le poids des coups, c'est tout ce qui attend Nadia et Stéphane.

criblé de dettes et que le fric de l'héritage arrangerait tout. Le hic du testament c'est que, pour obtenir le fric, Zaza devrait être marié(e) avec une femme (horreur !) et avoir un enfant (malheur !).

Tout le maigre intérêt du film étant d'attendre que Zaza veuille bien accepter de se marier, sans trahir son honneur de travelo. La recette semblait efficace : dialogues d'Audiard (on va pas cracher dessus, maintenant qu'il est mort), réalisation de Lautner, budget confortable. EI vlan, la

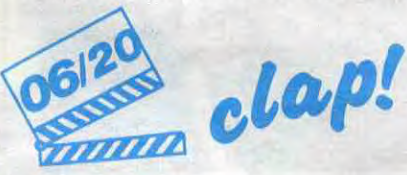

sauce ne prend pas. Ca démarre sur les chapeaux de roues avec le voyage de Zaza en Ecosse, déguisé en homme. Quelle honte pour lui... pardon pour elle ! Et puis ça s'éteint doucement, mais sûrement. T'es juste réveillé de temps en temps par les cris de chouette affamée de Zaza-Serrault ou par son numéro de Reine des Abeilles.

Minus, tout minus. Aucun intérêt donc, sauf pour les amateurs de films à suites nulles ! !

bientôt plus que Maryvonne pour se marrer. Alors elle craque et se tire pour un petit voyage à Paimpol.

Mine de rien ce petit film qu'a l'air bien de chez nous est réalisé par un tout bon du cinéma américain. Victime en 1951 de la chasse aux sorcières à Hollywood, John Berry est venu s'installer en France. Depuis il a alterné le bon et le très mauvais. Marié avec Myriam Boyer, ils ont galéré 3 ans pour pondre ce bébé. L'accouchement est pas toujours réussi, mais ils arrivent à te dire

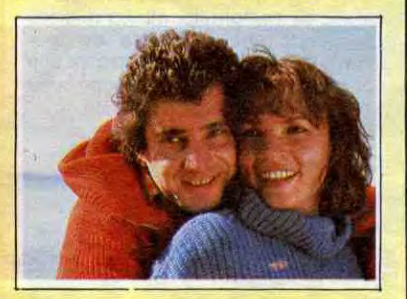

des trucs sérieux sans se prendre la grosse tête. Et ça c'est bien pasque c'est rare au cinoche ! !

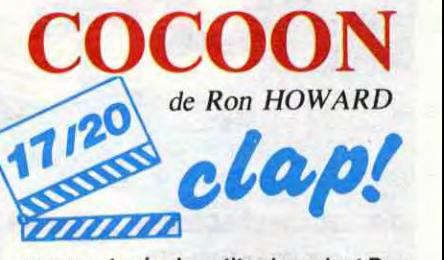

avec une tapée de petits vieux dont Don AMECHE (Art Selwyn, le roi des séducteurs de Hollywood dans les années 40, ça nous rajeunit pas I), plus les mignons extra-terrestres : Brian DENNEHY (Walter), Tahnee WELCH (Kitty, miam-miam, aussi appétissante que sa môman, Raquel Welch !)

Vous pensiez que les rhumatismes, les rides, les dents qui tombent ça vous concerne pas. Vous n'en avez rien à foutre des petits vieux qui finissent gâteux comme des manches à balai. Alors t'imagines, si les mêmes grincheux sont les héros d'un film, ça devrait te brancher autant que le dernier Bergman ! Et une fois de plus, bande de crétins, vous

avez tout faux !!!

Les petits vieux dont je vous parle vivotent dans une maison de retraite de luxe, au bord de la mer en Floride. En fait les plus dégourdis des engourdis sont trois : pire que des gamins, ils pensent qu'à faire des conneries. Leur dernière trouvaille est de squatter la piscine d'une villa désertée par ses occupants. Ils barbotent comme des petits fous !

Tout irait donc pour le mieux dans le meilleur des mondes du troisième âge si une bande d'océanographes bidons ne venaient occuper la villa. En fait ce sont tout bêtement des extra-terrestres, déguisés en humains (original, non ?).

Et quoi qu'y viennent faire chier le monde au lieu de se taper une vie éternelle peinarde dans leur planète lointaine ?

Ils sont revenus chercher des potes à eux, enfermés dans des cocons au fond de la mer depuis dix mille ans. A l'époque ils passaient d'agréables vacances dans un bled sympa : l'Atlantide. Et vous savez comme moi que l'Atlantide a été engloutie sous les flots... avec les extra-terrestres

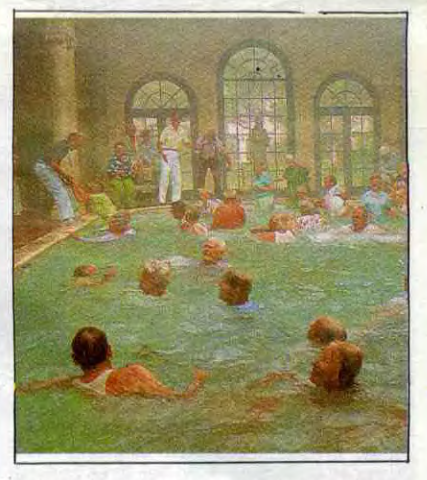

qui ont juste eu le temps de se refugier dans les fameux cocons.

Et c'est là que le plan va merder : les cocons vont être plongés dans la piscine où barbotent déjà les trois gâteux qui vont pas vraiment être gênés par les cocons. Ils vont surtout profiter des mégadoses de vitamines injectées dans l'eau. Et vont se choper une trique d'enfer à longueur de journée.

Les emmerdements vont se succéder à la pelle , mais vous inquiétez pas : les petits vieux finiront par fumer le calumet de la paix avec les "choses" venues de l'audelà. Et même pire. Mais ça j'vous l'dirai pas, nanana !

Pour moi une maison de retraite c'était à peu près l'endroit le plus sinistre de la terre; un mouroir, même de luxe, reste un mouroir. Alors que là, plus de complexe : les petites et les grosses maladies des vieux c'est fait pour se marrer, ou pour chialer mais sans mauvaise conscience. "COCOON" nous apprend que les pépés sont encore bons pour tout, même pour baiser. Quand en plus c'est hyper-drôle et d'une finesse touchante, on peut qu'espérer vieillir comme eux.

Alors que les vieux vous branchent ou pas, j'en ai rien à foutre. Vous allez me faire le plaisir de vous déplacer pour "COCOON" et vite fait. Sinon ça va chier ! ! !

# CIVOCHE!

#### EDITO

1.000.000 d'entrées Paris pour "Trois hommes et un couffin"

+ 200 000 entrées Paris pour "L'année hommes et un couffin" = les spectateurs sont pas des cons ! JACQ

# LUNE DE MIEL

#### *de Patrick JAMAIN*

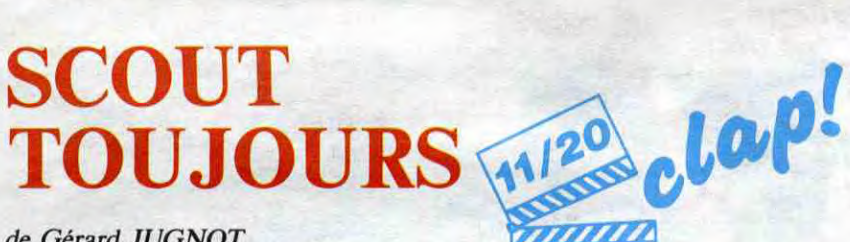

de Gérard JUGNOT

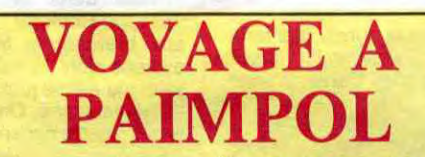

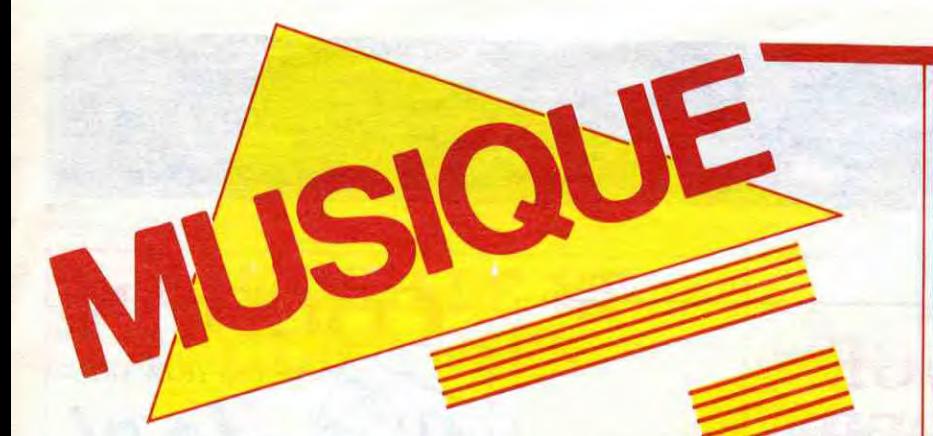

#### **PREFAB SPROUT**

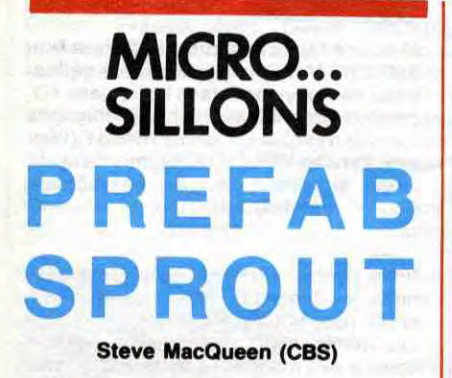

Même en anglais, le nom est impossible. Paddy McAloon, le leader du groupe, admet lui-même avoir eu un mal de chien à trouver une maison de disques justement a cause de ce fichu nom à coucher

SHOW DEVAN THE COCONUTS, le \* KID Angers, le 21<br>29/11 : Angers, le 21<br>Lille, le 4/12 : Metz.

dehors. Le sens en français de Prefab Sprout serait quelque chose comme "baraque préfabriquée poussée comme un champignon". C'est du moins ce que j'en comprends... Le Paddy en question prétend avoir trouvé ce nom en 71, alors qu'il avait 14 ans. "Idéal pour un groupe", s'était-il dit à l'époque. Ça lui est revenu en 77, quand il monta le groupe. Depuis, il n'en démord pas. Têtu. Le groupe, c'est Paddy à la guitare, au chant et aux compositions, son frère Martin à la basse, au

SHOW DEVANT\_ SHOW B PASSION FODD \* THE Ris Orangis, Nice.<br>29/11 : Ris Orangis, Nice.

chant et aux compositions, Neil Conti à la batterie et Wendy Smith aux vocaux limpides. Un premier album sortait en 84, Swoon : musique dépouillée, sorte de rencontre entre Costello et Steely Dan inté-

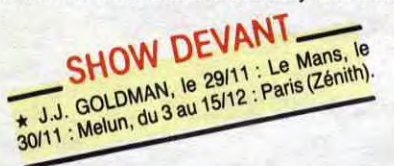

ressante, textes "intelligents". Au-delà de ce sympathique coup d'essai, Steve McQueen affirme l'originalité et la subtile attraction que peut exercer ce groupe finalement très anglais, avec des titres comme "Faron Young", "When Love Breaks Down", ou "Good By Lucille £1", d'inspiration plutôt rock. Le jazz est toujours dans les parages de "Horsin' Around" ou "Desire As". Derrière la porte du compositeur semble toujours rôder Costello. Quant à la production, elle s'est considérablement affinée, grâce au travail léché de Thomas Dolby. Un travail d'ensemble très agréable en somme.

> Once Upon a Time - "il était une fois" c'est avec ce somptueux album que les Simple Minds abordent l'ère de leur légende. Il leur aura fallu environ sept ans pour passer du statut de petit groupe culte de la new wave naissante à celui de pour-<br>fendeur des charts du monde entier. Leur

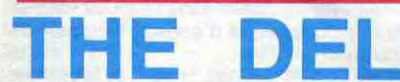

# FUEGOS

#### Boston, Mass. (London/Poludor)

Chaque fois que je me remets les Del Fuegos à fond sur la platine, je me dis que ça doit faire un drôle d'effet à Mick Jagger, Keith Richards et les autres Stones réu-

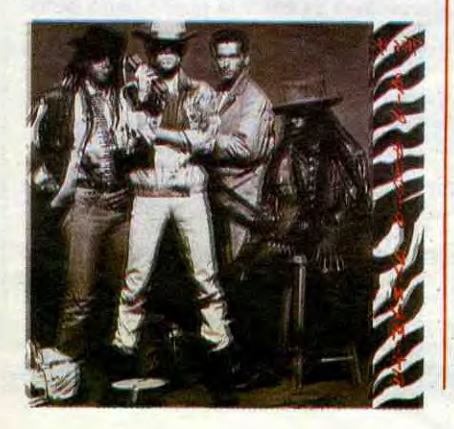

nis d'entendre des petits jeunes des années 84185 faire ce que eux faisaient dans les années 64165. II y a la voix, les riffs de guitare. Bien sûr, il y a en plus les moyens techniques d'enregistrement d'aujourd'hui, mais on baigne en plein rock'n roll des années 60 : sons de guitares, sons d'orgue et surtout les compositions, toutes signées pourtant Dan Zane

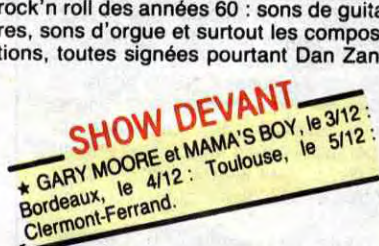

(celui qui emmène le gang des Del Fuegos). Remarquez, j'aimais ça dans les années 65 et j'aime encore dans les années 85, surtout quand c'est bien fait. Pour ça, les Del Fuegos le font bien, ce bon vieux rock'nroll blues.

BRUNO GRIMALDI

#### Retour de Manivelle 45t (Phonogram)

On lui a fait un "concept" pour son "look" pour avoir l'impression de vendre quelque

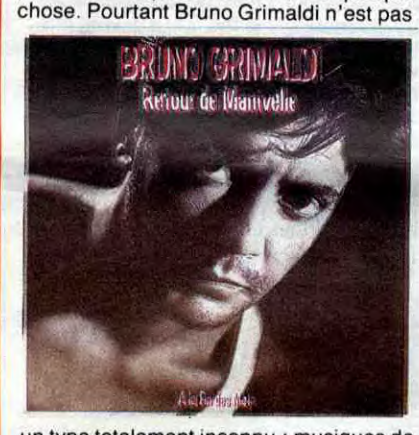

un type totalement inconnu : musiques de films, disques pour lui ou pour d'autres... Ce petit 45t. est parfaitement bien réalisé avec des musiciens de taille comme Manu Katché et Jannick Top pour la rythmique. Côté voix, Bruno Grimaldi a l'air de vou-

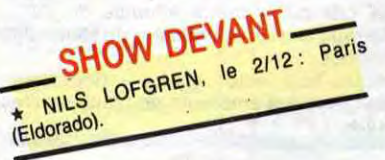

loir prendre pied dans la lignée des forts en gueule à la Johnny et ça ne lui réussit pas mal. On devrait bien l'entendre en radio.

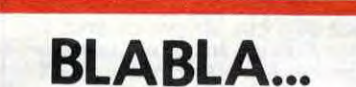

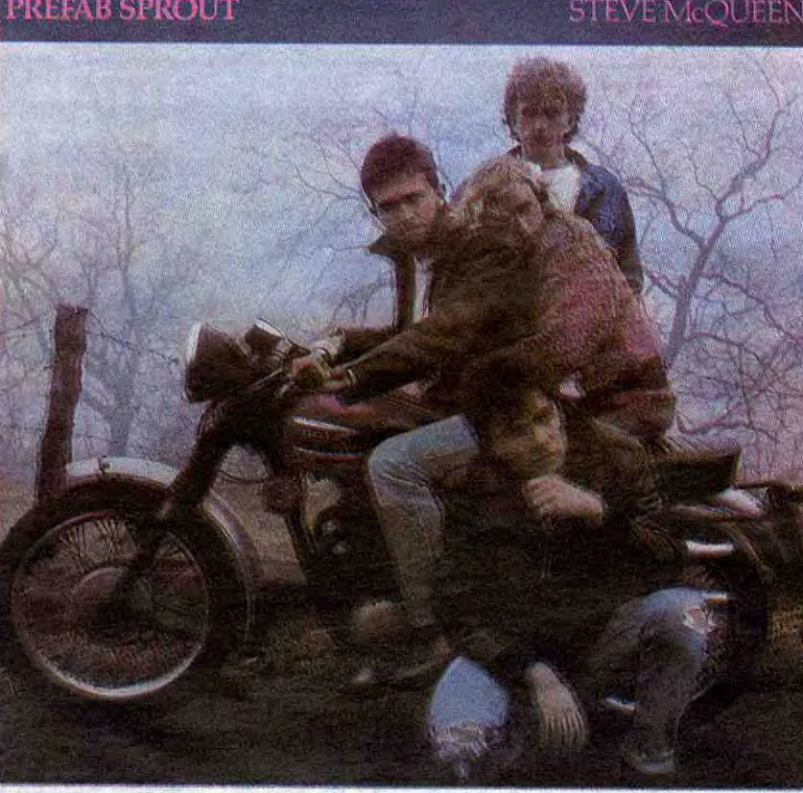

# SIMPLE MINDS

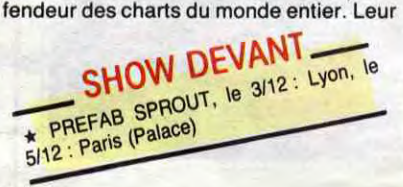

style, ils l'ont imposé avec une détermination (on peut même parler de foi), un désir de faire inextinguibles. Lorsqu'on considère l'inexorable progression du groupe, Simple Minds laisse l'impression d'une

force animée d'un désir ardent toujours tendu vers un but extrêmement lointain, si ce n'est inaccessible - ce fameux "lust for life', pas tant celui des régions obscures de la vie interne qu'interprétait Iggy Pop, que celui révélé par le titre du livre et du film faits sur la vie de Van Gogh). La musique de Simple Minds ressemble à ces

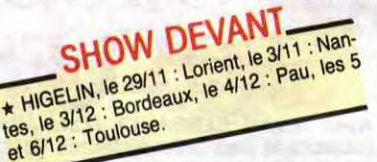

entrelacs de courants énergétiques impossibles à identifier séparément par échantillonnage. En ce sens, elle paraît prolonger exactement la tradition culturelle des Celtes, (ou plultôt Gaël pour éviter toute confusion déplorable), chez qui le monde réel est intimement mêlé au monde magique, celui des "fairies" - qui ne peut en aucun cas être traduit dans son sens limitatif de fées -. Originaires de Glasgow, les brumes écossaises n'ont sans doute pas manqué, en effet, d'alimenter leur inspiration, d'autant que dès les débuts du groupe, Jim Kerr (compositeur, chanteur, leader) se réclamait vivement de l'Europe et de sa tradition. Il n'est d'ailleurs que de considérer son nom patronyme pour défi-

> Tina Turner refuse de montrer son cul aux photographes envoyés par Paul Raymond, magnat de la presse anglaise éroico-porno. Il lui offrait pourtant une enveloppe copieusement garnie d'une centaine de bâtons. Les plans d'amour d'une reine ne sont pas à vendre.

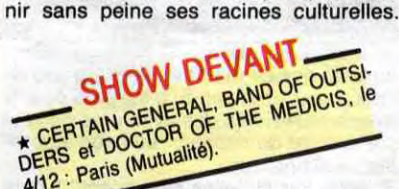

Symptomatiquement, Simple Minds devait, lors de son premier passage en France dans la série des concerts "Europe-Rock 80", se trouver confronté aux bretons de Marquis de Sade qui avaient alors le vent en poupe. Ils passaient le même jour, l'un après l'autre, sur la même scène. On était alors frappé par la similitude d'inspiration et des climats musicaux, et de la volonté de jeu en scène étrange de la part des chanteurs. Tous deux jouaient sur une accentuation expressionniste du geste : jeu cassé, halluciné mais introverti pour Philippe Pascal d'un côté, jeu héroico-chimérique halluciné mais totalement extraverti pour Jim Kerr de l'autre. En cette année 80, les deux groupes étaient sensiblement du même

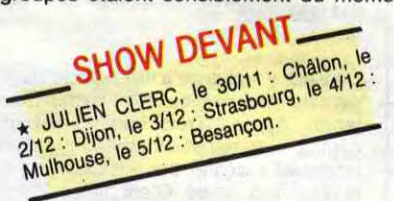

niveau. Depuis, Marquis de sade n'a pu résister à l'étroitesse du milieu musical français et Simple Minds est devenu l'un des groupes phare d'une nouvelle gênération. Après trois albums chez Arista, le groupe de Jim Kerr signait chez Virgin en 81. Sa rencontre avec le producteur Steve Hillage s'avérait décisive. Avec "Love<br>Song". Simple Minds dépassait largement ', Simple Minds dépassait largement le petit auditoire d'initiés qu'il s'était acquis durant ses quatre premières années d'existence. La tournée française du groupe en 82 est fort remarquée. La même année, "promised you a Miracle" prépare, six mois avant, la sortie de New Gold

Dream (81/82/83/84), sixième album du groupe, sur lequel Herbie Hancock fait une brève apparition. On parlera de chef-d'oeuvre. Si le suivant, Sparkle in the Rain est produit par Steve Lillywhite, le crû 85, Once Upon A Time , l'est par deux géants des studios, Bob Clearmontain et Jimmy lovine (références obligées : Bowie pour le premier, Springsteen pour le second). La structure généralement nébuleuse des morceaux s'en trouve éclaircie juste ce

SHOW<br>SHOW S DEVAN Bains LONG RYDERS, I LONG RYDERS, le Havre.

qu'il faut pour conserver un fond de mystère tout en renforçant l'efficacité du groupe . une impeccable maîtrise. On devrait la retrouver sur scène durant les sept dates qu'effectuera le groupe dans les grandes villes de France du 5 au 18 décembre, avant qu'il ne se produise à Paris en février 86.

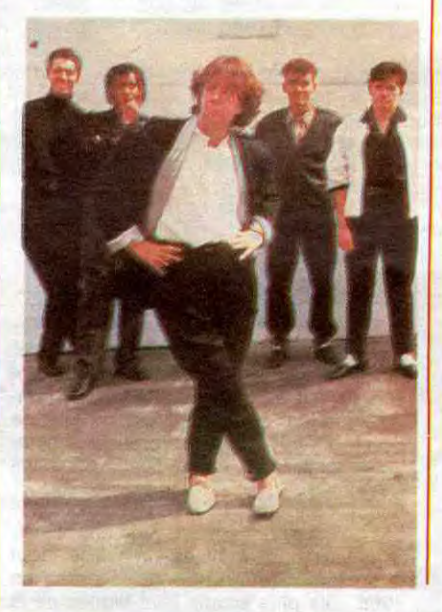

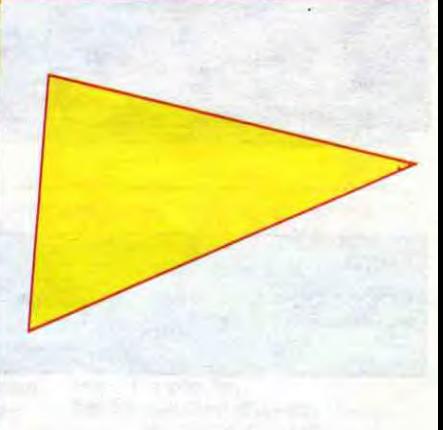

# CLASH

#### Droits Réservés.

Le Clash du Clash maintenant consommé, on va pouvoir compter les points. Mick Jones, viré malproprement par le "patron" Joe Strummer pendant l'été 84, réfute au nouveau gang ameuté par Simonon et Strummer le droit de porter le nom de Clash. Egalité. Avant que ne démarre le procès, chacun semble quand même décidé à régler ses comptes par vinyle interposé. Strummer, en chef rebel bavard et sourd, emploie d'emblée les grands moyens : il convoque sa bande en studio et fait beugler aux mecs : "We are the Clash !" C'est ç'ui qu'il dit qui y est... Strummer prend l'avantage à la baston avec ses hooligans aux tempes rasées. C'est sans compter le rusé Jones, opérant à présent sous le nom de B.A.D. entre deux blackos aux dread locks de choc, à la rythmique béton et deux petits blancs magiciens des claviers synthétiques et autres effets spéciaux. Incontestablement Jones gagne ici en impact musical. S'ouvrant grâce à son inventivité en même temps la voix des ondes et celle de toutes les boites, qu'elles ap-partiennent à la tendance ghetto scratch urbain, à la mouvance sound system ou simplement au funky-punk style. C'est dire si Jones ratisse large, tout en restant à un niveau tres pointu de recherche sonore. Strummer de ce côté est totalement largué, même s'il rajoute des claviers frétillants pour pimenter le lourd potage d'accords monolithiques destinés à faire avaler des slogans. le sensible Jones viendra-t-il à bout du pur et dur Strummer ?... A suivre...

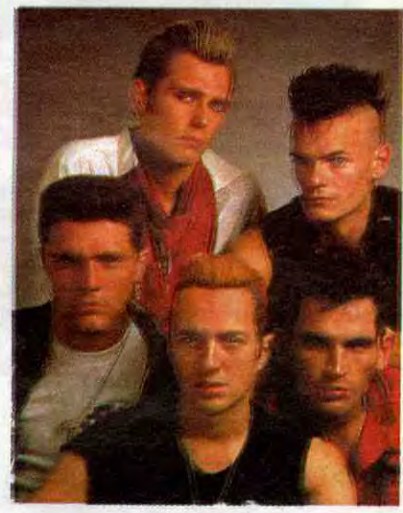

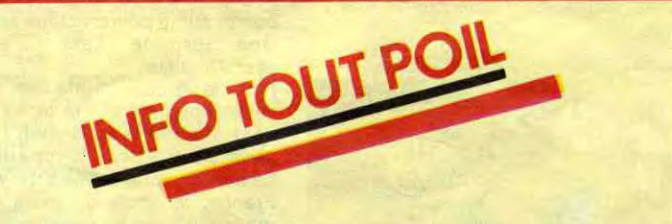

\* Raoul Petite revient en fanfare pour une semaine au Casino de Paris, du 3 au 8 décembre, avec un spectacle entièrement revisité : costumes plus délirants que jamais, sept nouveaux morceaux de choix, dont "Paris-Tokyo" qui fait l'objet d'un splendide 451. Bande de fignoleurs toujours avidesd'idées originales, le onze de Raoul Petite lance la promotion de son spectacle dans les salles de cinéma, avec un spot de 45 secondes complètement délatté. Il sera projeté une semaine avant leur show dans les cinémas de toutes les villes où passera leur prochaine tournée. N'allez pas les voir et mourrez idiots.

\* John "Jellybean" Benitez, le plus célèbre remixer new yorkais, qui servit également de marchepied à Madonna dans son irrésistible ascension vers le zénith des stars, est en train d'opérer en studio la énième tentative de lifting musical de Debbie Harry depuis qu'ellea laissé tomber son ancien groupe Blondie. Souhaitons-lui bonne chance.

\* Sept ans seulement après sa mort scrabeuse, un film va être tourné sur Sid Vicious. un certain Garry Oldman, punk de la zone, tiendra son rôle. On craint le pire...

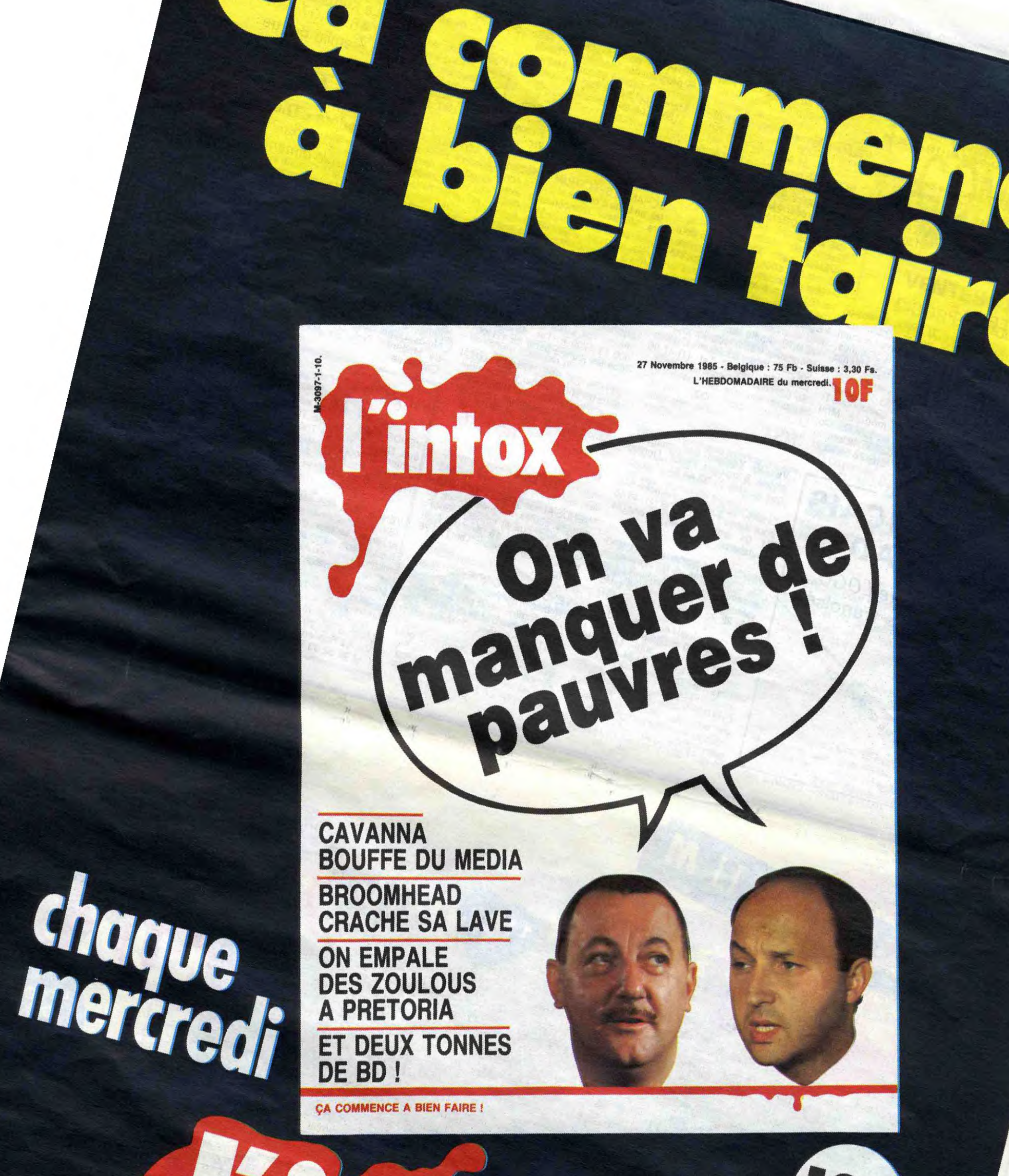

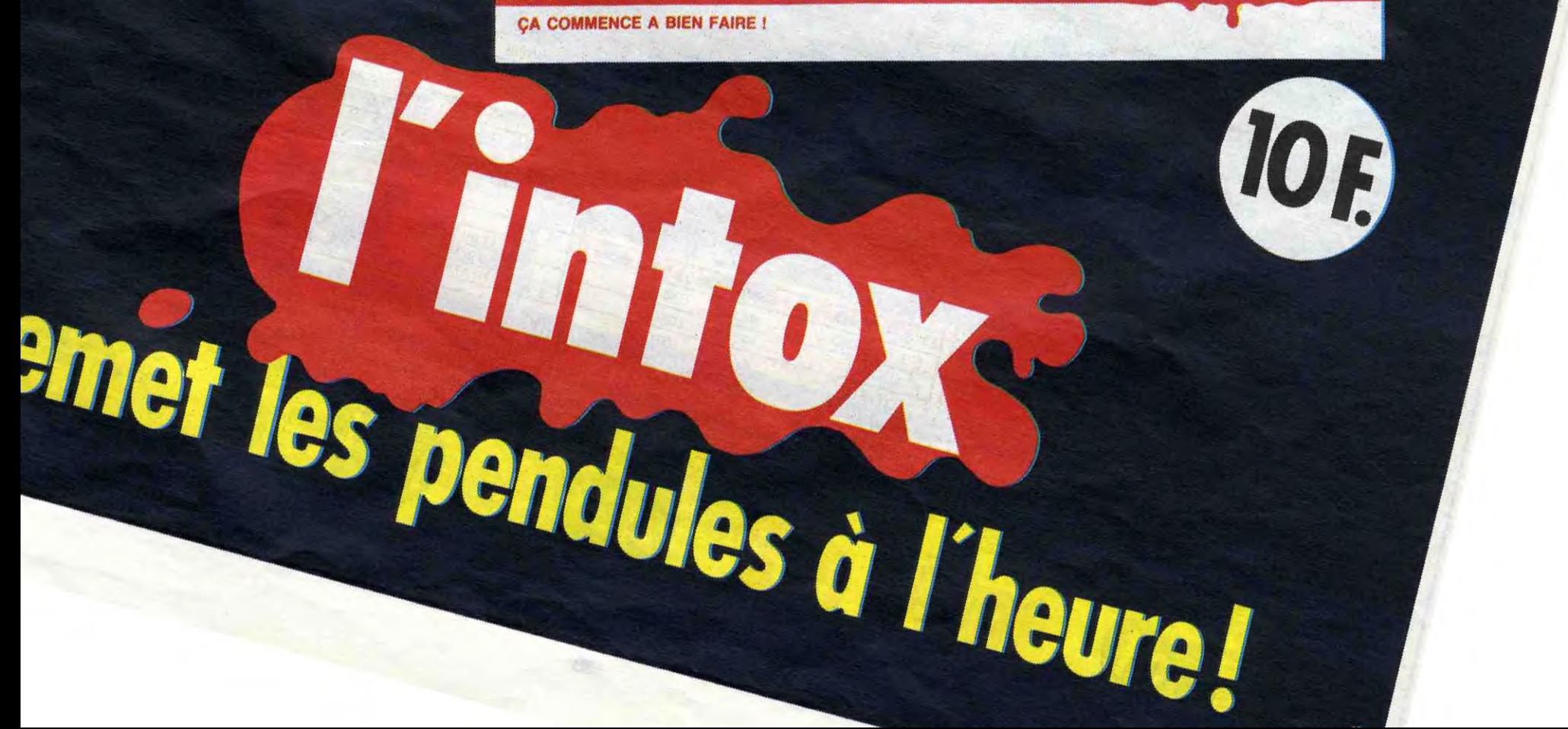

KREMLIN-BICETRE INFORMATIQUE

> 18, ay. Eugène Thomas 94270 Le Kremlin-Bicêtre Tél. : 45.21.07.09 Métro Kremlin-Bicêtre

**AMSTRAD** 

Commodore - Thomson Librairie et nombreux logiciels *Ouvert le dimanche* 

VENDS synthétiseur vocal pour Oric avec rallonge bus souple (indispensable), valeur 550F vendu 250F. Richard Dupuis. 16 c rue Paul Langevin, 38130 Echirolles.

#### F.A.V.E. Gaîllava 32700 LECTOURE  $LOGO$  (sous CPM 2.2) 60 F LOGO 3 (sous CPM +) 90 F LOGO 3 (sous CPM +) 90 F<br>LOGO 2 + LOGO 3 = 120 F

(+ 15 F pour frais d'expédition)  $\mathbf{g}_\mathbf{O}$ NOM Adresse ville P.

# LOGO en FRANÇAIS sur AMSTRAD

Envoyez votre disquette LOGO, F.A. V.E. vous la renvoie francisée

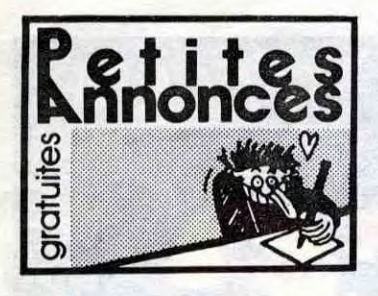

#### COMMODORE

ECHANGE plus de 250 jeux sur Commodore 64, dont de très récents, sur cassette. Michel Marié, 6 rue des hirondelles, 59560 Comines.

VENDS Commodore Plus 4 péritel, 12 logiciels, bouquin sur l'assembleur, tous les manuels, 1500F en très bon état. Tel : (16) 78 56 39 21 après 18H.

VENDS nombreux programmes pour Commodore 64. Michel Magnier, 1102 les tilleuls, 52200 Langres.

VENDS imprimante MPS 801 pour Commodore 64 encore sous garantie, 2500F. Tel : (16) 67 34 34 82. CHERCHE documentation pour CBM 64. Echange jeux ou utilitaires. Roland Mazurier, 8 rue de Brocéliande, 35160 Bedee. Tel : (16) 99 07 00 34,

VENDS Commodore 64 (2.84), lec-

teur de K7, 5 jeux, the Tool, 12 livres sur le Commodore (Basic, LM), 2500F. S.Debotte au (16) 43 35 84 74.

VENDS Commodore 64 du 01.85, lecteur de K7 1530, lecteur de disquette 1541, ventilateur, 400 logiciels, 2 livres, astuces, 2 joysticks, 7000F à débattre. Olivier Perrichon, 3 villa de la paix, 92130 Issy les Moulineaux.

#### TEXAS

VENDS pour TI 99/4a, extension mémoire 32K, boîtier périphérique Texas, Basic étendu (avec manuel en français), divers programmes, 2000F à débattre. Pascal Thomas au (1) 42 03 71 10.

VENDS TI 99/4a, magnétophone TI et son cordon, module Mini mémoire, 12 jeux, module Othello, tous les manuels, 1500F, le tout en très bon état. Tel : (16) 78 56 39 21 après 18H.

VENDS TI 99/4a, modulateurs sécam et péritel, câbles de liaison magnétophone, interface série extérieure, manettes de jeu, Basic étendu, Gestion de fichiers, Gestion privée, TI Calc, 20 logiciels de jeu et éducatif, 11 livres sur le TI, 3000F le tout. Tel : (16) 79 62 21 13.

#### APPLE

ECHANGE programmes pour Apple II. Cherche joystick hors d'usage. Cherche documentation sur Apple Work. Frédéric Leuret, 22 rue Dauzats, 33000 Bordeaux. Tel : (16) 56 96 17 22.

VENDS carte 80 colonnes pour Apple lie, 500F, moniteur ambre, 1000F, collection d'HHHHebdos (48 à 101), 300F. P.Allard, 14 avenue du général De Gaulle, 38120 St Egreue. Tel : (16) 76 75 79 06.

> ECHANGE ou vends 10F pièce, nombreux programmes pour Oric Atmos. Lionel Rey. L66, résidence de Magenta, Nouméa, Nouvelle Calédonie.

VENDS Apple Ilc, Imagewriter, moniteur, stand, souris, joystick, logiciels, livres, accessoires, garantie 5 mois, 13000F. Tel : (1) 47 96 55 62.

#### MSX

VENDS Yashica 64K, magnétophone, 8 logiciels, 2600F. Dominique au (16) 21 32 44 51.

CHERCHE extension mémoire 64K pour Sanyo PHC 285. Tel : (1) 46 45 21 04 poste 6938. François Soulabaille.

VENDS MSX Yamaha sous garantie, 2 manettes, 4 K7 d'initiation, assembleur, 4 K7 de jeu, 3 livres, valeur 4750F, vendu 3500F. Tel : (16) 22 92 59 29.

VENDS TO7, Basic, assembleur, Pictor et Trap, 4 livres d'initiation à l'assembleur et au Basic, extension mémoire 16K, contrôleur de jeu et manettes, une dizaine de programmes de l'HHHHebdo, 4500F (valeur 6500F). Olivier Berron, 42 les Aulnettes, 91640 Briis sur Forges. Tel (1) 64 90 75 53.

VENDS logiciels pour Amstrad, sur disquette, 10 programmes, 100F, 100 programmes, 300F. Liste sur demande à Eric au (1) 34 42 34 29 après 18H30.

CHERCHE pour MSX, programmes de bidouille, déplombage, etc... Jean Bernard Crozet, 25 rue St Broquin, 69006 Lyon.

#### SPECTRUM

CHERCHE utilitaire de copie sur ZX Spectrum, Troff Express, en vue échange ou achat. Tel : (1) 60 11 04 49.

ECHANGE pour ZX Spectrum 48K, 5 programmes inédits en France, contre un copieur efficace. Mathieu Marache, 13 allée Fort de France, 51200 Epernay.

VENDS Spectrum +, péritel, nombreux jeux sur K7, magnétophone en option, 2000F à débattre. Pascal au (1) 40 20 05 18 après 19H.

ECHANGE SPECTRUM 48 Ko péritel, en boîte d'origine et 3 livres contre Moniteur monochrome avec prise péritel ou périph. MSX (logiciels, joysticks, imprimante). Faire offre à Michel Gente, 12, Le ryon-val, 80840, Pont de Metz. Tel : 22-89-30-39

VENDS ZX SPECTRUM 48 Ko, magéto, interface programmable joystick, manuels, 12 jeux (3D mover, Vox, Luxor.. d'une valeur de 600 F) 1700 F. Tel : 45-83-78-65, tous les jours à partir de 17H00

VENDS ZX SPECTRUM+ (2/85) sous garantie, péritel, cordon moniteur, 6 logiciels, livres. 1500 francs. Vends 20 autres logiciels à bas prix. Benoit Durand, tel : 75-55-38-12

#### ORIC

VENDS Atmos garanti 7 mois, adaptateurs, câbles, magnétophone, 20 jeux (originaux et copies), 1300F. Gilles Ménigot, 16 avenue Malherbe, 38100 Grenoble. Tel : (16) 76 25 62 31.

VENDS ROM Oric Atmos désassemblée et commentée, avec pages 0 et 2 commentées, prix à débattre. Foyer M.Haon, M.Humpeys, 5 rue des Lauriers roses, 13010 Marseille.

ECHANGE 200 programmes pour Atmos. Patrick Combe, 1 rue Florian, 51000 Chalons sur Marne. Tel : (16) 26 64 27 33.

#### THOMSON T07

VENDS unité centràle 107, bon état, No 1, 2 et 3 de Théophile, 9 cahiers de logiciels avec des programmes pour 107. 2000F. Tel : (16) 63 55 56 53 après 18H.

VENDS TO7, état neuf, extension 16K, 2 manettes de jeu, extension musique, lecteur de K7, codeur modulateur, cartouche Basic, Atomium, Synthétia, Assembleur, cassettes, Eliminator, Pulsar II, FBI, Mission pas possible, Chasseur Oméga, Fox, Bidul. Météo 7, nombreux livres sur l'utilisation avec astuce de la machine, moins de 5000F à débattre. François Rimasson, La Fonderie, 35170 Bruz. Tel (16) 99 52 93 96.

VENDS T07 70 avec Basic, magnétophone, 3 K7 de jeu (Enigmatica, Mandragore, Aigle d'or), 3 Microtom, abonnement à Microtom, nombreux HHHHebdos et un livre de jeu, 4000F à débattre. Tel : (1) 34 78 36 56 après 19H.

VENDS M05, LEP spécifique, crayon optique, 1 livre, 4 logiciels, sous garantie jusqu'au 31-12-85. 2200 francs. Piette Arnaud, 2118 rue Watteau, Waterloo, 59/150. Tel: 20-83-95-04

VENDS M05, lecteur de K7, stylo optique neuf, valeur 3200 francs vendu 2400 francs. Tel 87-82-68-02

VENDS T07, magnéto K7, cartouche basic, extension musicale et jeu, extention 16K, 15 super jeux le tout pour le prix super boum boum de 4500 francs. Tel : 75-64-68-12. Bergerouse Vin??????Jacques.

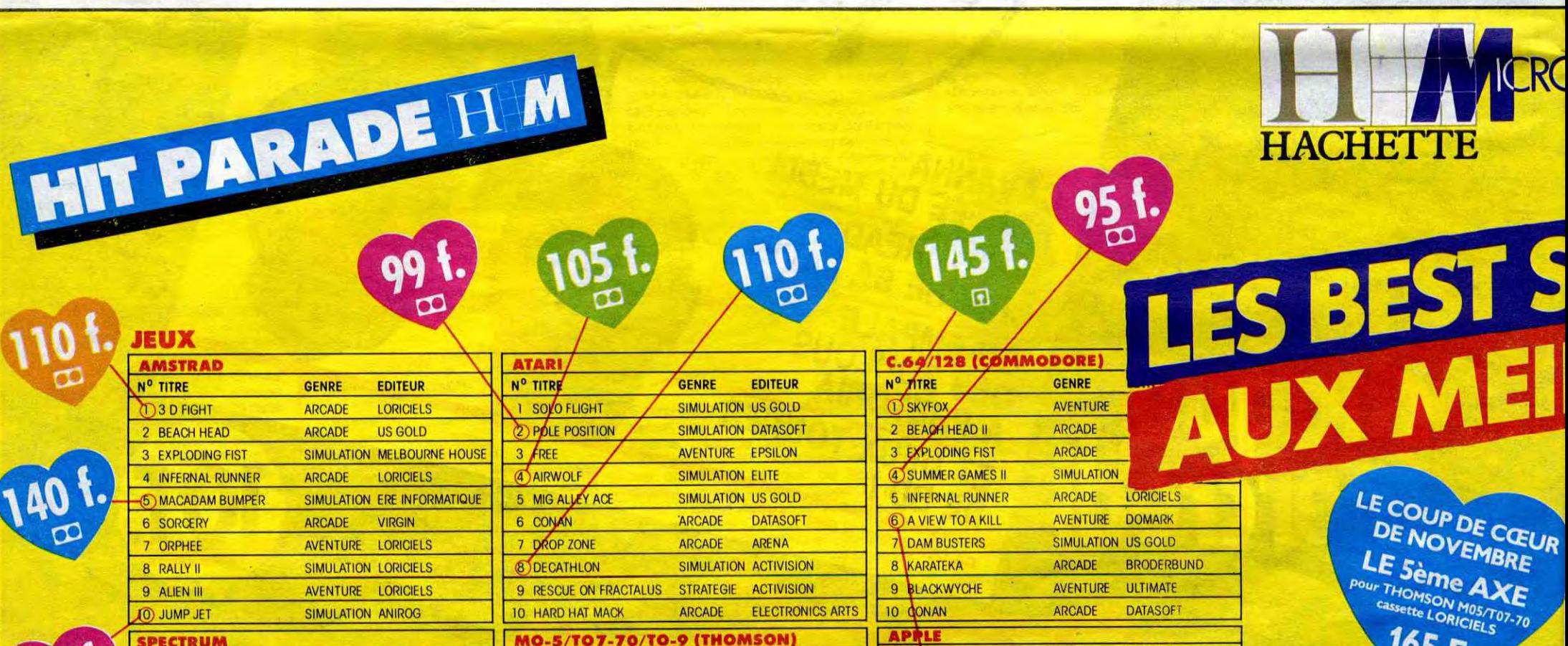

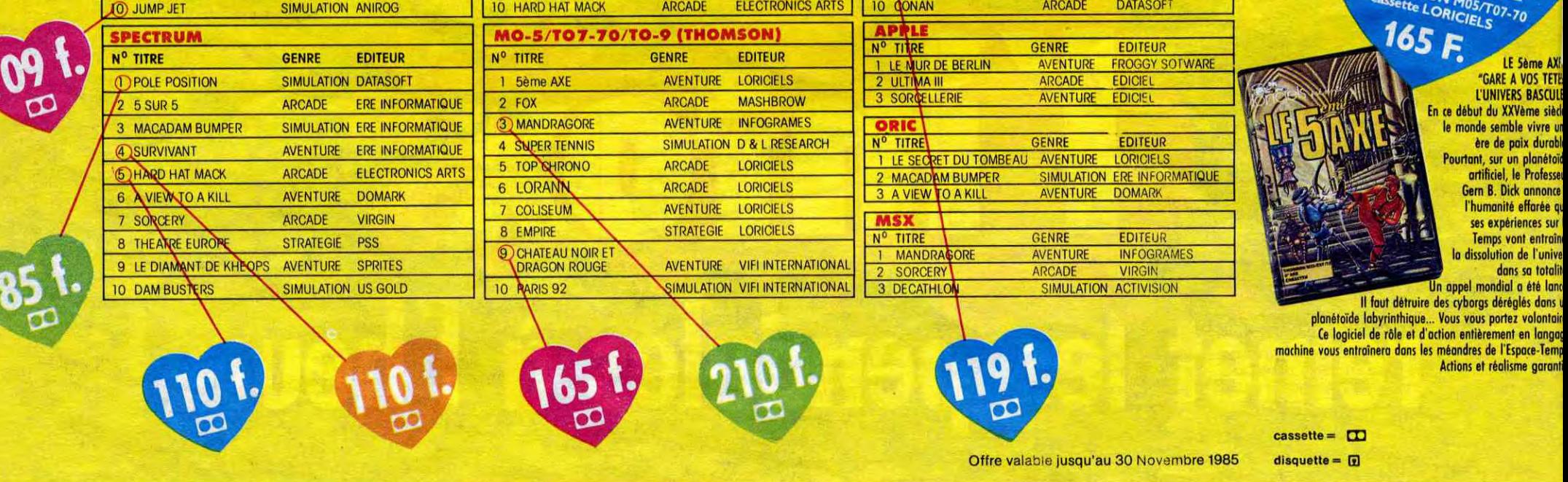

UNIVERS BASCULI En ce début du XXVéme siéd le monde semble vivre ur ère de poix durabl Pourtant, sur un planétoid artificiel, le Professe Gern B. Dick annonce l'humanité effarée qu ses expériences sur Temps vont entrain la dissolution de l'unive dons sa totalit Un appel mondial a été Ion( détruire des cyborgs déréglés dans t planétôide labyrinthique... Vous vous portez volont°ir ôle et d'action entièrement en langa dans les méandres de l'Espace-Temp Actions et réalisme garant

VENDS Atari 800 XL, lecteur de K7 1010, tablette tactile, 2 joysticks, cours en K7, nombreux livres, nombreux programmes (HHHHebdos), abonnement à l'Atarien, 3000F. Tel : (1) 43 02 82 76 après 20H. **Philippe.** 

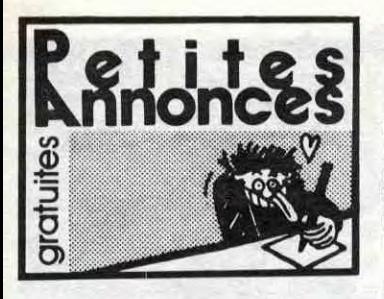

#### ATARI

VENDS Atari 800 XL, disque drive, magnétophone, jeu Zaxxon, cours de Basic 1, 2 et 3, livres, 3000F le tout. Tel : (1) 48 54 06 58.

VENDS Thomson MO5, lecteur de<br>K7, interfacé musique et son, manettes de jeu. nombreuses K7 (Super tennis, Trap, FBI, Armada, Pilot), 4 livres (Basic, assembleur, jeux), très bon état (1 an), 4000F. M.Sardet au 49 24 70 64.

ECHANGE ou vends logiciels pour 600-800 XL. Achète US Double. Tel : (16) 81 80 60 81.

VENDS pour Atari 800 XL, XE, imprimante 1029, traitement de texte, touche tablette Koala, 5 softs, prix à débattre. Sébastien au (1) 43 73 00 23.

VENDS pour MO5, TO7, TO7 70, extension musique et jeu, 2 manettes de jeu, 450F avec emballages d'origine. Laurent Klencklen, 7 rue du bois, 68850 Staffelfelden. Tel (16) 89 55 36 09 après 19H.

#### THOMSON M05

VENDS M05 (6.84), lecteur de K7, crayon optique, manuels d'initiation, 2400F. G. Rivière, 28 rue Delacroix, 91940 Les Ulis. Tel : (1) 64 46 11 58.

VENDS M05 sous garantie, lecteur de K7, modulateur sécam, manuel d'instruction, de nombreux programmes, 1750F à débattre. Joël Fournier, rue Marcel Bertholon, 42800 Rive de Yier. Tel : (16) 77 75 88 61.

VENDS M05, magnétophone, manettes de jeu, crayon optique, jeux, manuels, prix à débattre. Tel : (16) 84 33 07 93 aux heures de repas.

SI vous saviez ce que j'ai pour votre M05, vous m'auriez déjà contacté. Serge Bories, 298 avenue du septième R.I., 46000 Cahors. Tel : (16) 65 35 59 91 le soir. NDG : Je t'ai reconnu Minifox.

#### VENDS M05, magnétophone sous coffret, cartouche, 6 K7; 10 livres, état neuf, valeur 5000F, vendu 3500F à débattre. Joas au 47 20 50 27.

VENDS M05, 1500F, Fox, 100F, logiciels éducatifs 3-6 ans Vifi. Patrick Nadin, 77160 Prouins. Tel (1) 64 00 12 32.

#### EXELVISION

VENDS EXL 100, état neuf, 2100F. C.Vincent, chemin de l'Alouette, St Brice, 16100 Cognac. Tel : (16) 45 32 00 10.

VENDS ou échange logiciels pour EXL 100. Mickaël Millanello, 60 rue des Potiers, 83600 Fréjus. Tel : (16) 94 56 36 78.

CHERCHE contacts pour échanger ou vendre à bas prix plus de 50 logi-ciels pour EXL 100. Axel de Diesbach, Piegu, 37240 Ligueil. Tel : (16) 47 59 61 31 le week-end.

#### HECTOR

VENDS Hector HRX 64K (Novembre 84), Forth, magnétophone résident, cartouche Basic et Facteur image pour sprites, assembleur, K7, livres, programmes, joystick, 2500F (valeur 7200F). J.L.Doukhan au (16) 91 44 91 49. Marseille.

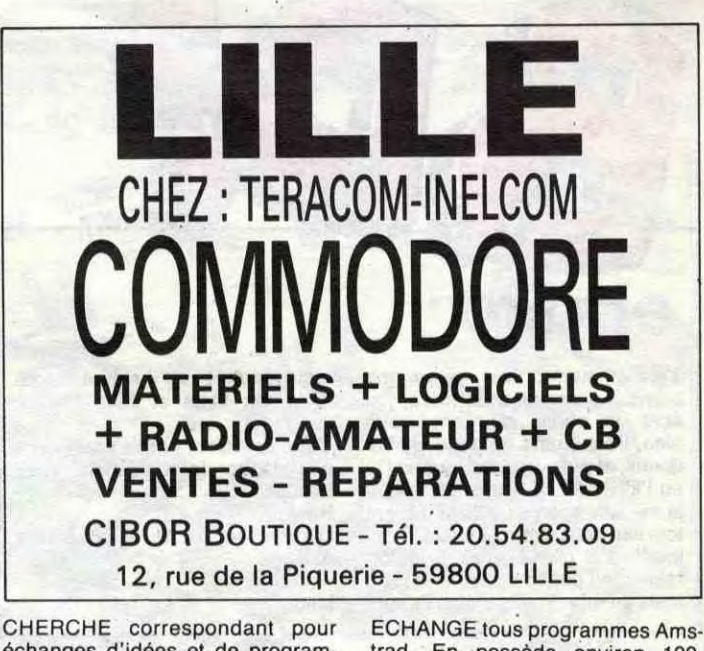

VENDS Hector HRX 64K (Forth résident) avec cartouche Basic 3X et un paquet de programmes et de bouquins, 2600F. Huck, 6 allée J.Bart, 51450 Betheny. Tel : (16) 26 89 19 35.

CHERCHE personnes pour échanger de nombreux programmes sur Hector 2 HR. Christophe Chmiel, 2 rue des causses, 30100 Ales. Tel : (16) 66 86 61 14.

#### DIVERS

ACHETE jaquettes de jeux vidéo. Cyril au (1) 30 53 00 97.

Branchement direct sur Apple<sup>®</sup> Ile et Commodore<sup>®</sup> 64

VENDS pour micro ordinateur ou console, interface PHS 60, permettant de brancher un ordinateur ou un jeu vidéo possédant une prise péritel à une télévision n'en possédant pas, 400F. Gwenael Ropert, 24 rue de Touraine, 56300 Pontivy. Tel : (16) 97 25 34 16.

VENDS VCS Atari, 9 K7, emballages, notices, 1000F. Laurent au (1) 46 08 41 62 après 19H.

**Centre Commercial PARLY** Avenue du Général de Gaulle 78150 LE CHESNAY tél. 954.22.44

CHERCHE pour école primaire, généreux donateurs de matériel informatique (ordinateurs de toutes marques, lecteurs de K7, lecteur de disquettes, moniteurs ou téléviseurs). Les frais d'envoi vous seront remboursés. Cherche aussi des programmes éducatifs pour EXL 100 et Spectrum (mêmes versions piratées). Ecole Jules Ferry, rue Bernard Chochoy, 62570 Hallines. Tel (16) 21 95 92 72 après 18H.

ouvert du lundi au vendredi de 12 h à 19 h 30 le samedi de 10 h à 13 h 30 et de 14 h à 19 h 30

demandez **HACHETTE** 

MICRO INFORMA<mark>TIQU</mark>I **NFORMATIONS** pour tout savoir sur les hits-parade, nouveautés<sub>l</sub>

VENDS ordinateur en bon état, Pencil Il d'Hanimex, avec une cartouche de jeu, 1000F. Pascal Zanello, 12 allée des moulins, 91190 Gif sur Yvette.

> **GRATUIT!** et promotions DISPONIBLE<br>
> DANS LES 7 POINTS<br>
> DE VENTE H.M. DISPONIBLE Jou pur correspondance **II Manuel II M** contre une enveloppe timbrée à votre nom. odressée à HACHETTE MICRO-INFORMATIQUE INFORMATIONS

VENDS imprimante matricielle Facit 4510, série et parallèle, friction et traction, 120 cps, polyvalente, 4500F à débattre. Tel : (16) 40 43 70 38 aux heures de bureau.

#### CANON X07

VENDS Canon X07 (09.84), imprimante X710 sous garantie, mini magnétophone, K7 de jeu, K7 de programmes divers, 3000F. Tel (16) 67 98 37 55.

#### AMSTRAD

VENDS Amstrad CPC 664 couleur (8.85), manette, lecteur de K7, cordon, Fighter Pilot (disquette), Jumjet (disquette), Magager (K7), Dundarach (K7), livres Micro Application No 10, CPM Z 80, 5500F le tout (acheté 6700F). Tel : (1) 39 13 58 43.

échanges d'idées et de programmes. Jean Jacques Petit, route de Borneville, 27350 Routot. Tel : (16) 32 57 34 12 le week-end.

ECHANGE ou vends nombreux logiciels sur disquette pour CPC 664 ou 6128. Jérôme Goubin, 135 rue D.Casanova, 93300 Aubervilliers. Tel : (1) 48 33 27 56.

VENDS Amstrad CPC 464 couleur, Février 85, jeux, un utilitaire, 3000F. Remy Mathis, 20 avenue Crovetto frères, 98000 Monaco. Tel : (16) 93 30 03 91.

CHERCHE pour Amstrad contacts région Granville pour échanges d'idées et de programmes. Intéréssé par fondation d'un club. Benjamin au (16) 33 90 85 55.

VENDS vélo à coudre marque Amstrad avec imprimante carte 80 colonnes et tout le bastringue. Jean Valjean au Maillot 38 37.

VENDS Amstrad CPC 664 couleur du 24,08.85 avec plus de 150 programmes (jeux, utilitaires, éducatifs), 5000F. Roger Soimosan, 16 rue d'Alsace. 92300 Levallois.

trad. En possède environ 100. Bruno Sardou, 15 impasse Le Beaucoin, 57100 Thionville. Tel : (16) 82 34 65 61.

#### **ORIC**

VENDS Oric Atmos, lecteur de K7, nombreuses K7 (Aigle d'or, assembleur, etc...), de nombreux bouquins sur la machine, Théoric 2 à 11, boîtier pour Atmos montré dans Théoric, modulateur UHF (fait maison), prise péritel et alimentation. Marc Chouteau, Notre Dame Château des Vaux, Les Vaux, 23180 La Loupe. Tel : (16) 56 60 06 01. Prix 2000F.

VENDS Atmos garanti 6 mois, magnétophone (valeur 600F), nombreux logiciels (Aigle d'or, programme de repiquage, etc...), le tout 1450F ou séparément. Sébastien au (16) 63 60 82 44.

CHERCHE correspondants pour échanges de jeux et utilitaires pour Atmos, sur cassette ou disquette Jasmin). Daniel Auquesne, 282 Les Dahlias Las Planas, 06100 Nice. Tel : (16) 93 52 08 49.

# LA COULEUR ? Moniteur TAXAN EX

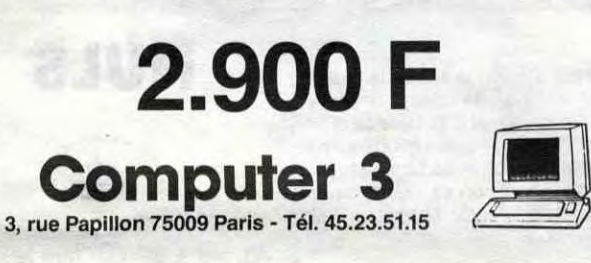

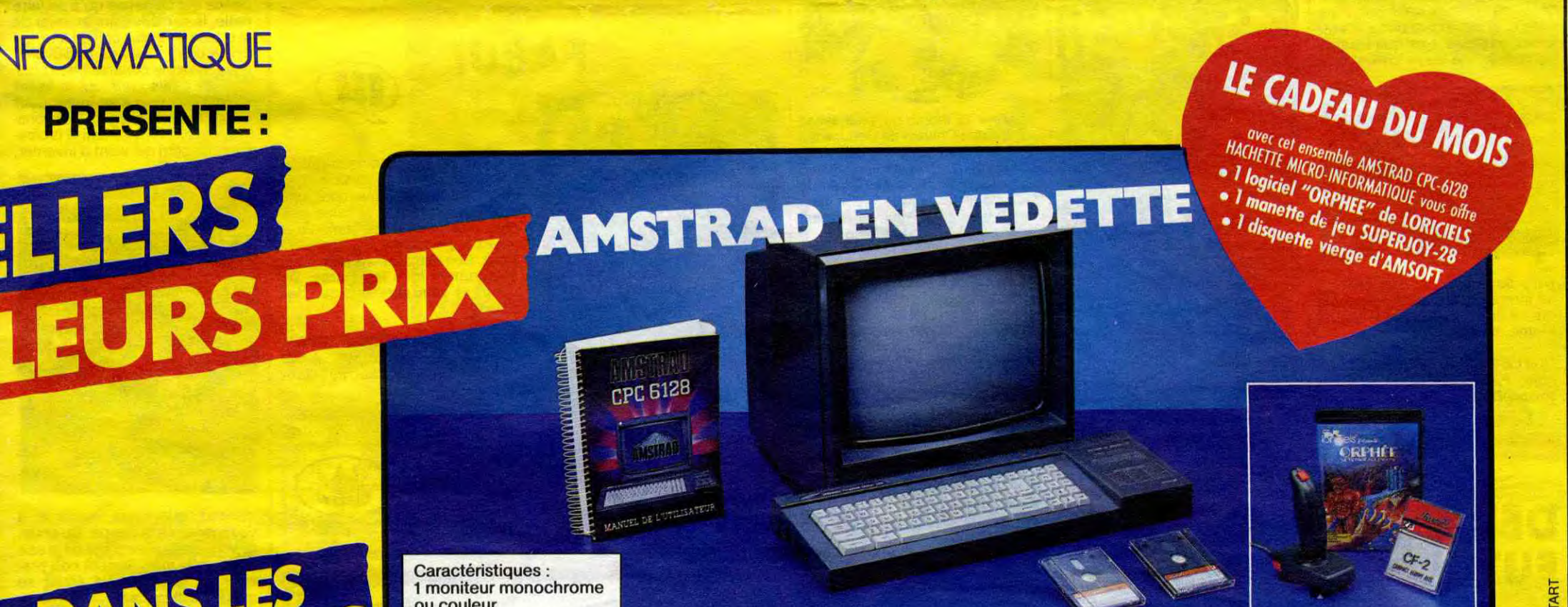

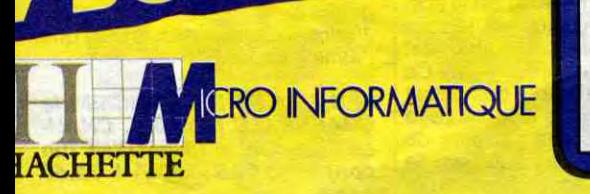

HACHETTE MICRO SAINT-MICHEL 24 Boulevard Saint Michel 75006 PARIS tél. 633.84.68

ouvert du mardi ou samedi de 10 h à 19 h

#### HACHETTE MICRO PRINTEMPS VELIZY

Centre Commercial 78140 VELIZY tél. 946.96.85

ouvert du lundi ou vendredi de 12 h à 19 h 30 le samedi de 10 h à 19 h 30

HACHETTE MICRO PRINTEMPS LILLE 34-45 rue Nationale 59800 LILLE tél. (20) 30.85.33

L'ENSEMBLE AMSTRAD CPC-6128 CLAVIER-MONITEUR

AMSTRAD CPC-6128 monochrome 4.490 F.

AMSTRAD CPC-6128 couleur 5.990 F.

HACHETTE MICRO PRINTEMPS HAUSSMANN 64 Boulevard Haussmann 75008 PARIS tél. 282.50.33

ouvert du lundi au samedi de 9 h 30 à 18 h 30

HACHETTE MICRO PRINTEMPS PARLY II

ouvert du lundi au vendredi de 12 h à 19 h 30 le samedi de 10 h à 13 h et de 13 h 30 à 19 h 30 ou couleur 1 micro-processeur Z80A mémoire RAM 128 Ko ROM 48 Ko 1 lecteur de disquettes 3" intégré 170 Ko contenant le basic et operating system Logiciels : Dr LOGO **CP/M 2.2 AMSDOS Basic Graphic GSX** 

> MULTISTORE HACHETTE OPERA 6, Boulevard des Capucines 75009 PARIS tél. 265.83.52

ouvert du mardi au samedi de 9 h à 19 h le vendredi nocturne jusqu'à 20 h le lundi de 14 h à 19 h ,

ouvert tous les jours de 10 h à 1 h 30

HACHETTE MICRO PRINTEMPS GALAXIE

Centre Commercial GALAXIE 30 avenue d'Italie 75013 PARIS tél. 581.11.50

~+

/

~J

S.V.B. B.P. 369

75869 PARIS CEDEX 18

som a cc  $\frac{a}{b}$ 

o

s . ,.

# FISTULE

Inutile de lire cet album, il fait redite avec tous les albums historiques et tous les albums de SF parus à ce jour. Rien d'original. Rien du tout.

MUTANTS DU KWANTUNG de *JL ANDRE* chez *PHOQUE, 68*  balles. Exagéré, je trouve.

# DECLARUL

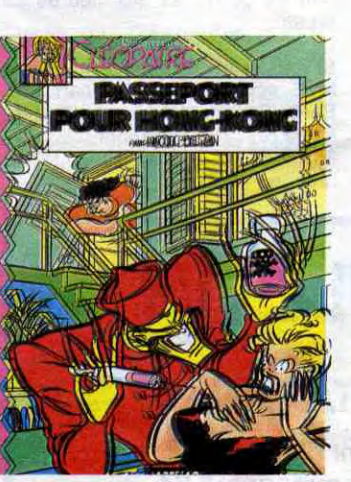

On fait ce qu'on veut. Moi, j'aime pas Mique Beltran, et j'aimerais autant pas avoir à lui dire en face, parce que je n'ai vraiment aucun argument pour me justifier. D'autant qu'il y a des tas de mes copains qui aiment bien. Enfin, quand je dis des tas, j'exagère un peu : j'ai UN copain qui aime bien, mais bon, c'est un bon copain, alors il a peut-être raison. Ca m'empêche pas de pas aimer, hein, j'aime pas le style chébran en général. Chacun ses goûts.

: MUTANTS DU.<br>KWANTUNG

PASSEPORT POUR HONG-PASSEPORT POUR HONG-<br>KONG de BELTRAN chez ARTE-<br>FACT, 48 leubas.

LA COMMUNION DU MINO de BARU chez FWUTWURWO, la somme considésoire de 32 balles (c'est un "double").

peut largement prétendre au titre de digne héritier de Gébé. Alors, Farid, tu compromissionnes ?

## 8D Parade! TRAGIQUES DESTINS VUILLEMIN CLARKE ET KUBRICK 2 FONT MEMOIRE DES ECUMES CAZA/LEJALE FOLIES ORDINAIRES SCHULTHEISS CHAUD DEVANT ABULI/BERNET **ebite** BLUE GLAUCKER/HOUSSIN<br>SKEOL CADELO/TETTAMANTI<br>MONSIEUR SOURIRE BRADBURY

JOURN' WALL'INDIEN VANCE.<br>GLAMOUR BOOK LIBERA<br>LES DEUX DU BALCON MASSE<br>CONTES PERVERS DEFOR THORGAL ROSINSKI/VAN HAMME LEA LETENDRE/ROSSI **POSTULE** (UP) LES FOUDRES D'HYPSIS CHRISTIN/MEZIERES CHE QUI EST EN HAUT MOEBIUS<br>CHEZ LUCIEN MARGERI<br>CIEL D'ENFER ROBBINS CLARKE ET KUBRICK<br>
A STORY OF WAR SEVERIN<br>
LA COULEUR DU VENT COSSU/FERRANDINO

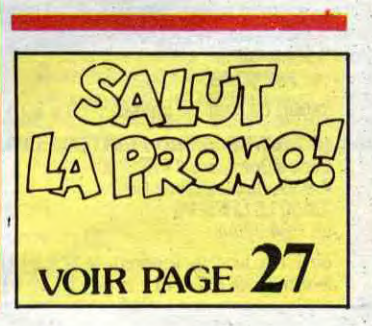

celle de Futuro qui continuent à se foutre de la gueule du peuple qui lui crache à la gueule quand même, merde.

CREVE-COEUR de GOTTING chez FZUTZURZO, la somme exhorbitive de 28 belles.

Ca fait un peu forcé, là, le Baru. On a l'impression qu'on lui a proposé de faire un truc pour cette collec', et il a accepté, ce con C'est bien comme du Baru, mais pour ce prix-là...

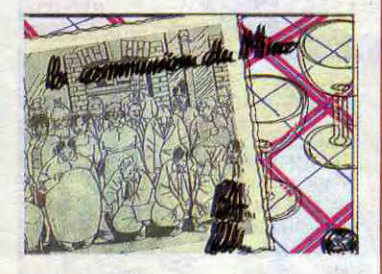

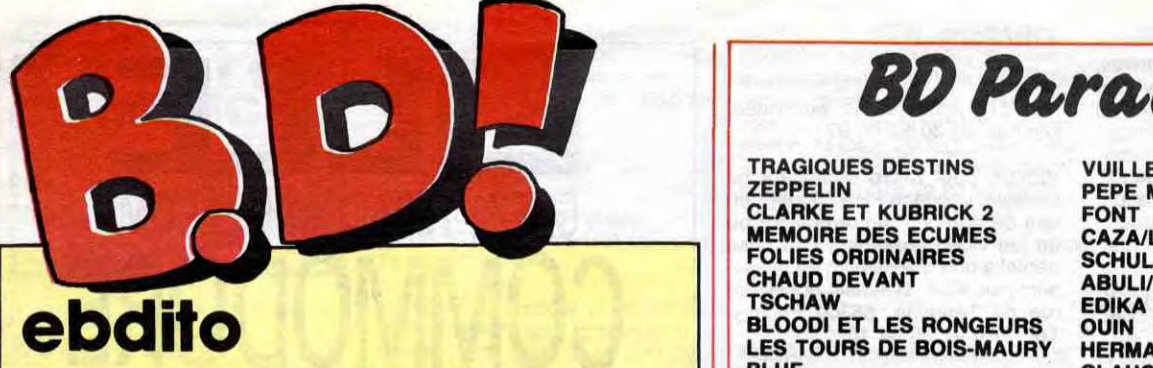

J'en ai marre, hein, qu'on me meur, tout ça, qu'il s'était planté SKEOL brime. La semaine dernière, j'ai dans les films et tout. Facile, MONSIEUR SOURIRE<br>écrit un ebdito de, tenez-vous comme excuse. DOCTEUR VENTOUSE écrit un ebdito de, tenez-vous comme excuse.<br>
bien, trois quarts de page. Je l'ai Cette semaine, je fais court pour CARMEN CRU LELONG<br>
donné, et puis vendredi, quand j'ai pas risquer la mutilation. Voici GAFFES ET GADGETS bien, trois quarts de page. Je l'ai Cette semaine, je fais court pour **CARMEN CRU** LELONG<br>donné, et puis vendredi, quand j'ai pas risquer la mutilation. Voici GAFFES ET GADGETS FRANQUIN donné, et puis vendredi, quand j'ai pas risquer la mutilation. Voici | | GAFFES ET GADGETS FRANQUIN eu l'HHHHebdo entre les mains, l'ebdito : DELTA - JEREMIAH HERMANN eu l'HHHHebdo entre les mains, l'ebdito :<br>je me suis aperçu qu'ils m'avaient Bonjour.<br>tout viré pour mettre un bête "bon-Comme ça, ils ne le couperont LA OU VA L'INDIEN VANCE/VAN HAMME<br>jour". J'ai gueulé, j'ai dit qu'on pa tout viré pour-mettre un bête "bon- Con<br>jour". J'ai gueulé, j'ai dit qu'on pas. respectait pas mes textes et tout, **LES DEUX DU BALCON** MASSE mais on m'a dit que c'était l'impri- Milou. CONTES PERVERS DEFORGES/LECLAIR

dans les films et tout. Facile, MONSIEUR SOURIRE BRADBURY<br>
DOCTEUR VENTOUSE BRETECHER

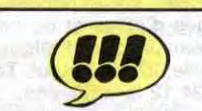

Comment fait Hermann pour être avait atteint le sommet ? Impossible CIEL D'ENFER COMMENT ROBBING COMMENT ROBBI<br>
CIEL D'ENFER ROBBING COMMENT ROBBINS COMMENT ROBBINS COMMENT ROBBINS COMMENT ROBBINS COMMENT ROBBINS COMMENT R

LES TOURS DE BOIS-MAURY (TOME 2) de HERMANN chez GLE- NAT, 38 verres d'eau de vie cul-sec.

> sortir avant Chiures de Gomme qui est sorti plus tard, en définitive.<br>Donc, j'ai causé de Mine de Plomb de Chiures de Gomme en passant<br>la photo de Mine de Plomb. ~, . ' la photo de Mine de Plomb. ." ai pas réussi, moi. Vous k. ' elle J Comme je n'ai plus la place, d'ail ~, voyez la perfection ? Eh ben, ça. Comme je n'ai plus la place, d'ail-<br>leurs, reportez-vous à la critique de reportez-vous à la critique de r Voilà. Ces deux italiens enfoncent<br>Mine de Plomb, c'est la même que Mine de Plomb, c'est la même que nune de Plomb, c'est la même que **de la partie de Chiures de Gomme.** V coup, je vais aller manger des pâtes.

# PEPE MORENO<br>FONT

devinez quoi, une machine à BEURK: voyager dans le temps. Du coup, ils vont assister au siège de je sais pas quelle ville, le petit con premier de la classe va étaler sa pseudo-culture, la meuf va trouver des vêtements en toile de jute qui lui vont à ravir, ma chèèère, le gros bouffi va trouver les sangliers succulents et l'autre taré de chef de bande va tous les tirer du pétrin. J'adore causer des trucs que j'aime pas.

Ah, les 4 as. Oh, que je n'aime pas ces petits cons prétentieux archétypaux. Il y a le gros con qui ne pense qu'à bouffer, la petite conne qui ne pense qu'à se faire belle, le con énervant premier de la classe et le plus con de tous qui est le chef. C'est de la BD bien manichéenne comme il faut pour que les petits cons qui la lisent n'aient pas trop à se fouler pour cibler les personnages. Ces conslà vont voir leur vieil ami le professeur (un con) qui vient d'inventer,

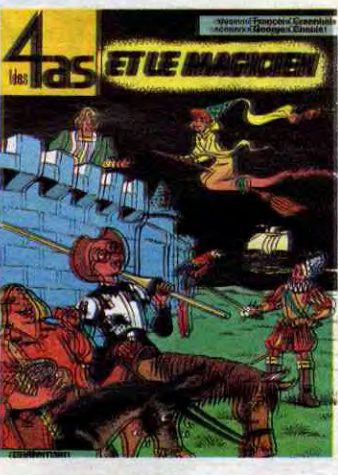

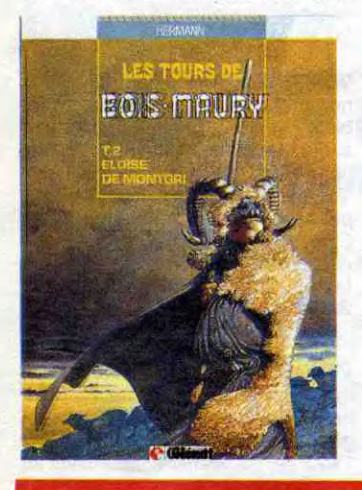

meilleur à chaque album ? Alors de raconter l'histoire, toute tentative CLARKE ET NUBRICK FONT FONT<br>qu'au précédent on pensait qu'il de ma part se solderait par un le cour EUR DILITE DE SEVERIN de ma part se solderait par un bâclage des caractères finement esquissés, par un massacrage du dessin, par un survolage de l'hisesquissés, par un massacrage du<br>dessin, par un survolage de l'his-<br>toire. Sachez que l'impression **EO SAMALIEVI DE SOLUTE DE SOLUTE DE SOLUTE DE L'ALBUM** est, en gros : "mais, que, comment, pourquoi, qu'est-ce, où, que, euuuuurg". D'où l'on déduit que la lecture de ce bouquin équivaut à peu près à l'absorption de deux bouteilles de whisky suivie de la rencontre avec deux flics de la brigade de répression de l'alcoolisme. Un must.

> vais, une réplique inexacte, une erreur quelconque, si petite soit

*MINE DE PLOMB (parce que je aussi) de TARDI m'avais planté là aussi) de TARDI chez FUTURO, 228 mines. encâblures des autres, loin de CADELO et TETTA-<br>chez FUTURO, 228 mines. encâblures des autres, loin de CADELO et TETTA-*MANTI encâblu.

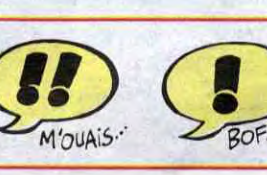

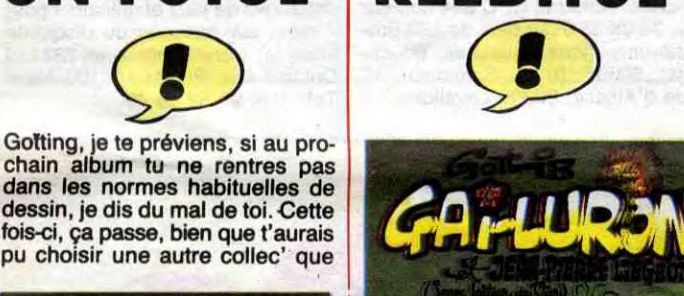

UN FUTUL REEDITUL

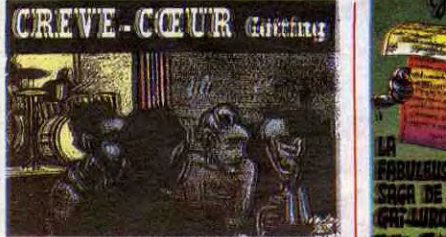

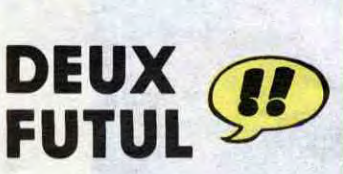

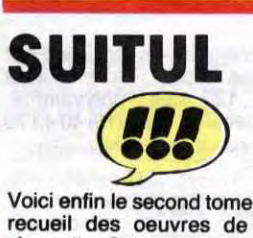

Voici enfin le second tome du grand recueil des oeuvres de Tardi. II s'appelle Chiures de Gomme, et que constate-t-on avec surprise ? Que la photo ci-contre n'est pas celle de Chiures de Gomme mais celle de Mine de Plomb dont la critique est passée la semaine derfière, parce que comme je les ai eus avant qu'ils sortent dans le commerce, j'ai eu d'abord Chiures de Gomme, et Mine de Plomb seulement après, mais j'ai d'abord parlé

#### c'est un tuyau, et il se ballade d'un<br>bout à l'autre du tuyau pendant tout l'album, et selon la portion du tuyau où il se trouve, on se marre ou on<br>s'emmerde". Merci, Monsieur Ceccaldi ("boss").

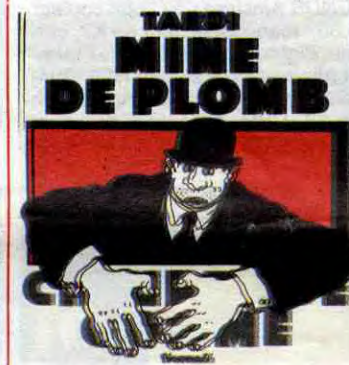

Oh, une réédition de Gai-Luron. GAI-LURON ET JEAN-PIERRE LIEGEOIS de GOTLIB chez AUDIE, 45.

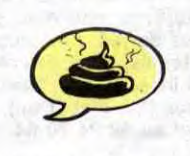

Morane et Van Hamme est le scénariste de Thorgal (qu est, je vous le rapelle, génial). Résultat : cet album est très très bon. Ca m'embête bien, parce que ça fait beaucoup de bons albums cette semaine, alors que j'ai plus de facilité à expliquer pourquoi je n'aime pas quelque chose plutôt que pourquoi je l'aime. Quand j'aime pas, c'est du style "ouaou, c'est complètement pourrave, les couleurs dégueulent, le dessin ressemble à de la choucroute, tout ça". Mais quand j'aime, c'est : "Eurg..." Ce qui est un peu juste, vous en conviendrez. Là, c'est Eurg. Voilà.

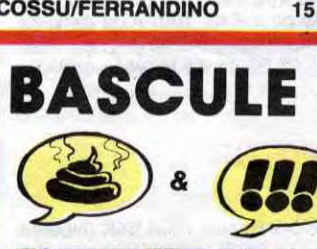

LA OU EST L'INDIEN de VANCE et VAN HAMME chez DAR-GAUD, 37 eurg.

de Mine de Plomb qui était sensé <sup>p</sup>Donc, j'ai causé de Mine de Plomb . -. Le jeu de la semaine : trouver en passant la photo de Chiure de . g , dans cet album un dessin mau

<sub>i</sub>n - 1. r - 1.<br>.

LES 4 AS ET LE MAGICIEN de CRAENHALS (un con), CHAU-*LET (un con) et DEBRUYNE (un*  con) chez CASTERMAN, 32,50 cons.

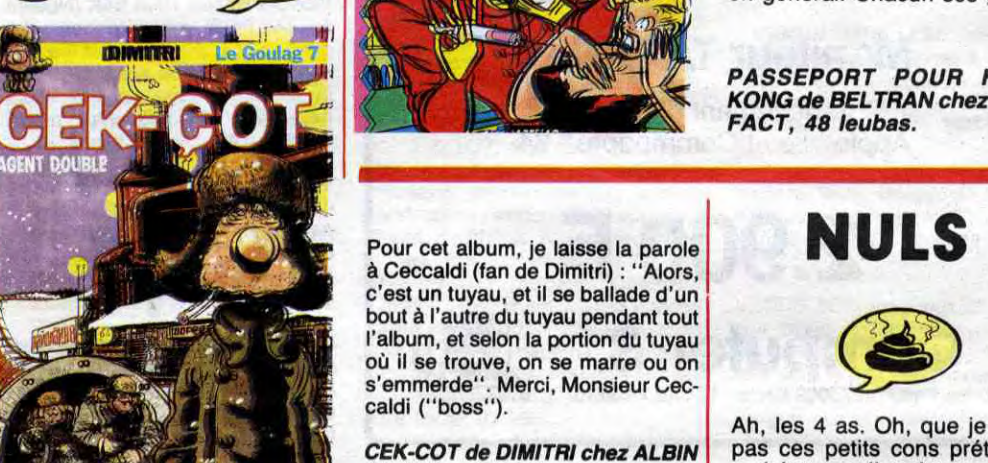

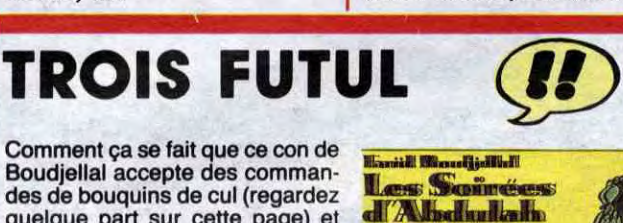

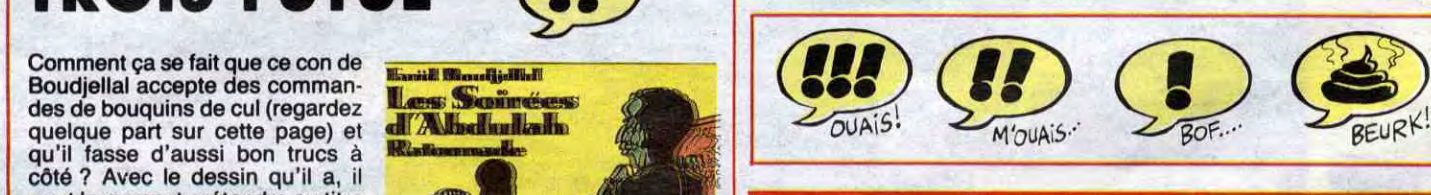

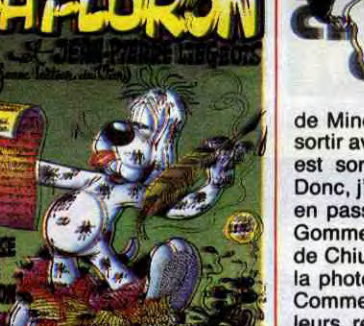

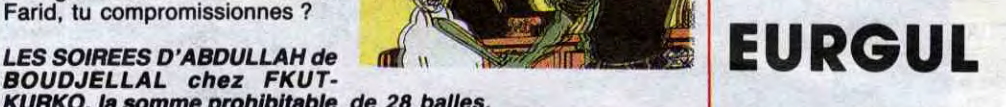

SOUDJELLAL chez FKUT-KURKO, la somme prohibitable de 28 balles.

Gage de qualité : Vance est le dessinateur des BD de Bob

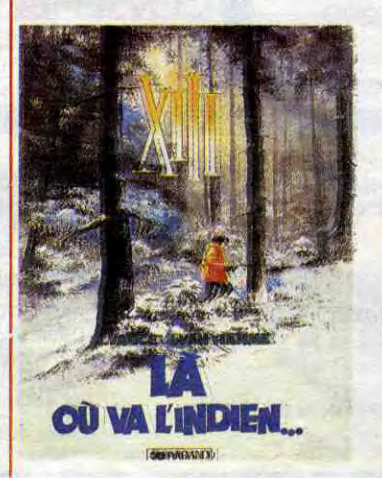

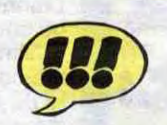

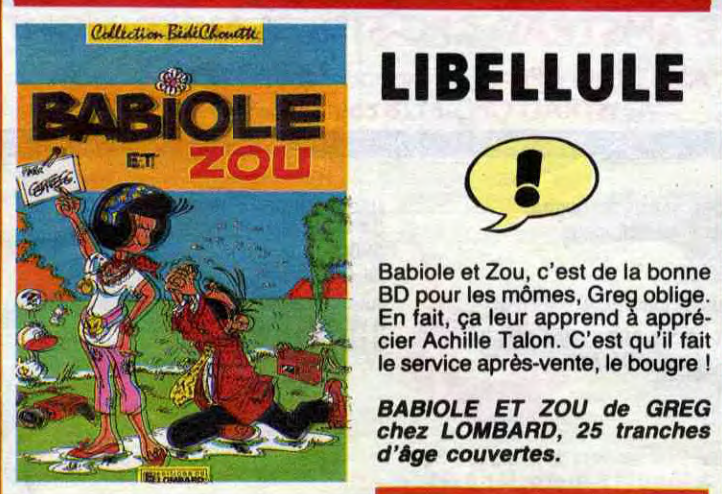

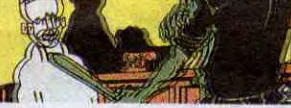

**LIBELLULE** 

Babiole et Zou, c'est de la bonne BD pour les mômes, Greg oblige. En fait, ça leur apprend à appré-

 BABIOLE ET ZOU de GREG chez LOMBARD, 25 tranches

d'âge couvertes.

1 °

A D'E L B

CEK-COT *de DIMITRI chez ALBIN*  MICHEL, 55 bouts de tuyau.

# \_\_\_.i-----.----..,-

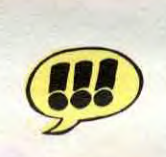

FABUL

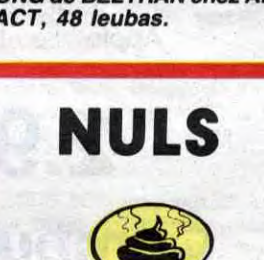

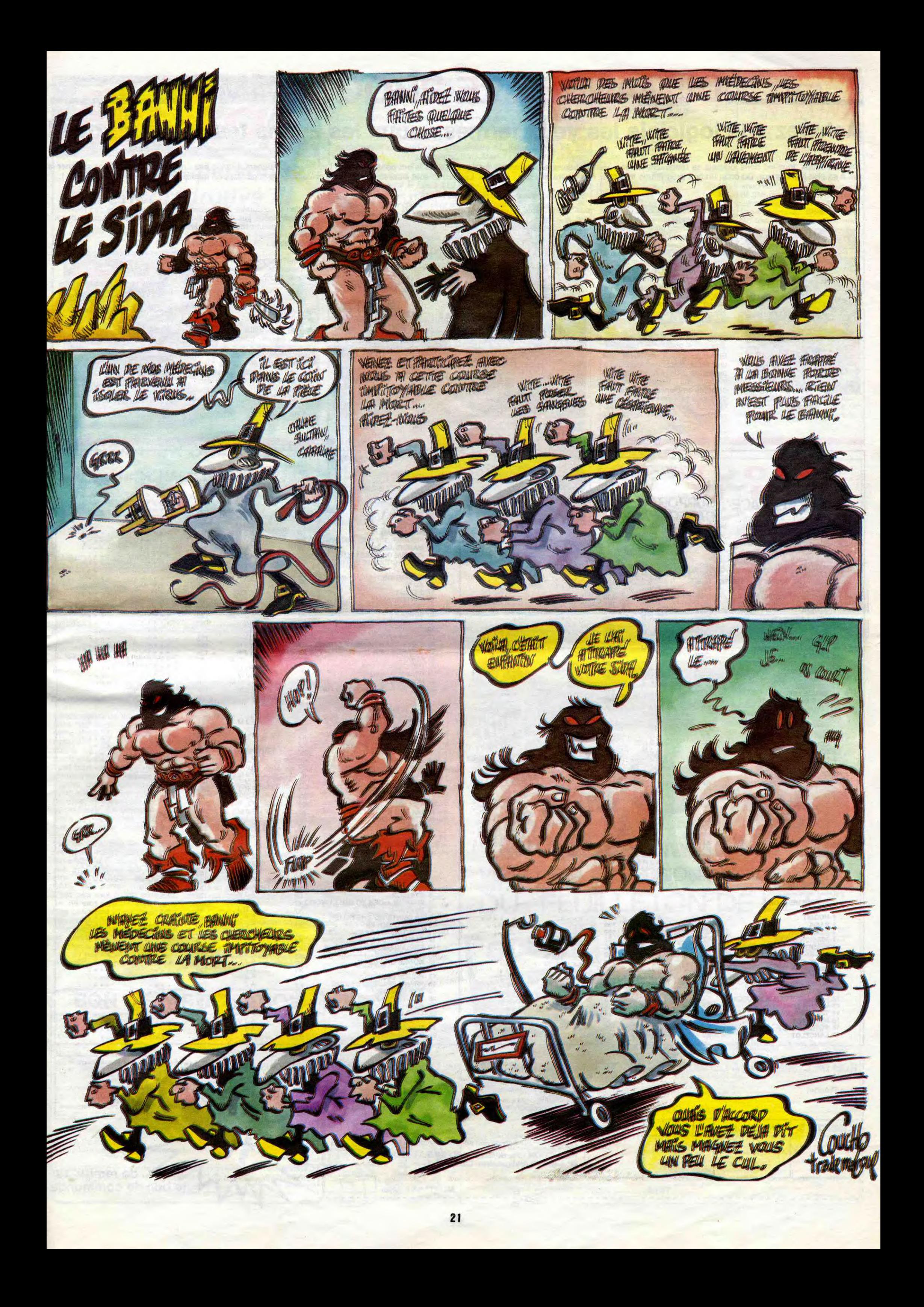

SHADOWFIRE Les gars, vous êtes dans un sacré pas d'une lenteur escargotes- vaisseaux de querre terrestres Juggler et d'Eurêka s'en sont ment à l'excellence des réflexes, ment à l'excellence des réflexes,<br>mais aussi à la qualité de la stratégie.

![](_page_21_Picture_20.jpeg)

![](_page_21_Picture_14.jpeg)

# DEMANDEZ LE PROGRAMME

# Achetez vos logiciels les yeux fermés, nous les avons testés pour vous !

Tous les beaux, tous les bons logiciels se retrouvent ici. Ils y viennent sans la pub, uniquement pour ce qu'ils ont dans le ventre. Les prix s'approchent du plus bas : normal, nous préférons ramener le soft à sa plus juste valeur. Du coup un bon programme trop cher ne figurera pas dans la page. Les autres sont classés par ordre de préférence, pas par rapport qualité-prix, achetez si vous voulez !

![](_page_21_Picture_4.jpeg)

Si vous voulez retrouver vos premières émotions vidéasques, précipitez-vous sur ce superbe logiciel qui vous replongera dans les ambiances fil de ferresques des premiers jeux de cafe.<br>Grâce à une programmation exceptionnelle, ce soft ne souffre

vaisseaux de querre terrestres<br>ennemis, le plus rapidement plus rapidement possible !

#### **SCARABEUS**

Le fin du fin de la programmation, en direct de la Hongrie profonde. Les auteurs de Chinese **TANA** 

bourbier : la Galaxie entière gémit sous le poids du Maitre, un enfoiré qui ne songe qu'à jouir de tout et à faire payer la note aux autres. Les autres, c'est tout le monde y compris vous. Mais cette fois le tyran va voir de quel bois se chauffent les renégats, surtout lorsqu'ils sont déterminés à en finir vite et bien. Graphisme fabuleux et animation sympa, l'un des seuls jeux d'aventure entièrement dirigés par joystick.

#### TANK BUSTERS

pas d'une lenteur escargotesque. A vous de détruire tous les

![](_page_21_Picture_9.jpeg)

![](_page_21_Picture_10.jpeg)

Juggler et d'Eurêka s'en sont donné à coeur joie pour cette énigme pharaonesque qu'il vous faudra résoudre dans les plus brefs délais... Si vous ne voulez

l'infâme araignée de l'entrée de la pyramide. Musique et graphisme incomparables, jusqu'à présent !

#### PSVTRON

Le nec plus ultra dans le domaine de la guerre spatiale. Vous vous retrouvez à la tête d'une armée de robots pour défendre votre base orbitale menacée par une bande d'aliens terroristes et avides de votre sang. Une succession de tableaux, tous plus difficiles les uns que les autres, vous démontrera que l'art de survivre tient non seule-

#### CLASSEMENT COMMODORE

![](_page_21_Picture_764.jpeg)

![](_page_21_Picture_765.jpeg)

![](_page_21_Figure_24.jpeg)

Ce jeu de mot nul pour vous annoncer que Sinclair a conquis 56,B% du marché de la microinformatique en Grande Bretagne. C'est beaucoup. C'est énorme! En tout cas c'est ce que nous raconte l'étude faite par AGB (Audit of Great Britain). Dans le détail et sans blabla, le Spectrum se tape 50,5% des ordinateurs vendus et le QL, 5,8%. Thomson n'est pas prêt d'en faire autant dans notre beau pays !

#### GROS GAG

dernière. Il faut vous dire que nous avons fait l'heureuse acquisition d'un Apple //c récemment. Malgré tout le mal que se donnent les gens de chez Apple, on est obligé de reconnaître qu'ils sont très nuls. La preuve, dans le package du //c, sur la plus grosse doc four-<br>nie est bien spécifiée ''Pour //e seulement" sur la couverture. Craignos.

![](_page_22_Picture_0.jpeg)

# En France, personne n'a encore trouvé !!!

En Angleterre, un garçon de 15 ans est arrivé à bout des énigme, et a remporté le concours, empochant le chèque de 25000 Livres, Inutile de lui téléphoner. les énigmes du concours EUREKA français sont totalement différentes 1

![](_page_22_Picture_3.jpeg)

## *EUREKA INFORMA TIQUE*

C'est pas plus cher qu'avant ! Envoyez le chéquos et le bon de commande ci-joint du côté de chez nous. Le ministre du commerce extérieur du Japon se confond en mille remerciements.

![](_page_22_Picture_1226.jpeg)

![](_page_22_Picture_9.jpeg)

C'est encore et toujours japonais, c'est encore plus costaud et mel! leur qu'avant : deux boutons de tir, quatre ventouses qui collent vrai*ment* bien *sur le guéridon Louis X V (contente,* la grand-mère). *Prise*  parfaitement standard pour Commodore 64, Atari, MSX, Vic 20, Amstrad et les interfaces compatibles Atari d'Oric, Texas et Spectrum. Pour Apple et Thomson, sortez le fer à souder pour fabriquer votre raccord perso.

votre cassette EUREKA, retournez dès aujourd'hui le bon de ande ci-dessous à

Le prix ? Je vous le fais à 120 balles...

On vous a raconté le déménagement de l'HHHHebdo la semaine

![](_page_22_Picture_21.jpeg)

![](_page_22_Picture_13.jpeg)

75017 PARIS.

parlant de tarif, ça va vous coûter Fine client et un fichier tarif. Tiens en<br>
parlant de tarif, ça va vous coûter<br>
la peau des fesses d'avoir acheté<br>
et la V1.0 à 1450 balles<br>
et la V1.0 à 1450 balles et la V2.0 à 1950 francs. Finale-<br>
The préfère mon Machbro 21 :<br>
The préfère mon Machbro 21 : les softs ne valent guère plus de<br>100 balles. Au fait si ça vous branche, téléphonez au 95 36 16 60.

## DEUX SUPER-CONCOURS PERMANENTS

Nom......................................................................................... ..........................................

Prénom *...............................................................................................................................*  Adresse *.............................................................................................................................*  Date  $PU = 120F \times ... =$ Frais d'envoi = + 15F Chèque joint de : ........................:...................................................

Vos chances sont donc toujours entières pour les 250000 Francs !<br>Mais EUREKA, c'est avant tout un best-seller du jeu d'aventures, en<br>
casse de devenir un classique pour<br>
SINCLAIR SPECTRUM et<br>
COMMODORE 64. 5 jeux<br>
d'arcades et 5 jeux d'aventures<br>
réunis sur une seule cassette,<br>
graphismes haute résolution animés, bande sonore, bruitages ...<br>EUREKA a remporté en France le<br>TILT D'OR et en Angleterre le<br>JOYSTICK D'OR. Cela confirme le<br>fait que plus de 15000 passionnés ont "planché" et continuent de le<br>faire pour échapper aux dents du tyrannosaure, remporter la course de chars à Rome, délivrer 'enchanteur MERLIN ou s'évader de Colditz. Pour commander dès aujourd'hui

Directeur de la Publication

rédacteur an Chef Gérard CECCALDI Directeur Technique Benolle PICAUD Rédaction Michel DESANGLES

Michael THEVENET

Secrétariat Martine CHEVALIER Dessins CARALI Editeur<br>SHIFT Editions<br>24 Rue Baron<br>75017 PARIS Tél (1)42634994 Distribution NMPP Publicité<br>
Véronique CARRARA<br>
5 rue de la Beaume<br>
75008 PARIS Tél : (1) 45 63 01 02<br>Tix ; 641866F Commission paritaire 66489 RC 83 B 8621 Imprimerie<br>DULAC et JARDIN S.A. Evreux

Le programme doit être expédié sur support magnétique (cassette ou disquette) accompagne d'un descriptif détaillé du matériel utilisé, d'une notice d'utilisation du programme. Les supports des programmes publiés sont conservés, n'oubliez donc pas d'en faire une copie.

*ENFIN UN SAINT CLAIR* 

APRICCTEZ VITE Les logiciels destinés à la gamme (la V1.0) s'occupant de gérer un Apricot existent. Un exemple : fichier client, l'autre (la V2.0) Zoom Software propose aux PME gérant simultanément un fichier

![](_page_22_Picture_24.jpeg)

*20 000* francs *de prix au MEILLEUR LOGICIEL du MOIS et un VOYAGE pour 2*  Personnes en CALIFORNIE au meilleur logiciel du TRIMESTRE.

Rien de bien original dans programme.<br>Cette formule, pourtant nous Bonne chance ! essayons de faire quelque Règlement : au plus tard un mois après chose de différent : nous or- ART.1 : HEBDOGICIEL organise clôture du concours trimestriel. chose de différent : nous or- ART.1 : HEBDOGICIEL organise clôture du concours trimestriel.<br>ganisons un concours perma- de façon mensuelle et trimes- ART.7 : Le présent règlement a ganisons un concours perma- de façon mensuelle et trimes- ART.7 : Le présent règlement a nent tous les mois et tous les trielle un concours doté de prix été déposé chez Maître Jaunanent tous les mois et tous les trielle un concours doté de prix été déposé chez Maître Jauna-<br>trimestres ! Et avec des prix récompensant le meilleur pro- tre, 1 rue des Halles, 75001<br>dignes des programmes que gramme du moi

De plus, ce seront les lecteurs à tout auteur de logiciel quel serve le droit d'interrompre à eux-mêmes qui voteront pour que soit le matériel sur lequel il tout moment le présent eux-mêmes qui voteront pour que soit le matériel sur lequel ji tout moment le présent<br>leurs programmes préférés est réalisé. L'envoi d'un logiciel concours en avisant les lecteurs<br>sur la grille récapitulative en cassette o

arbitraire, HEBDOGICIEL n'in- constitue l'acte de candidature. par les concurrents du présent arbitraire, HEBDOGICIEL n'in-<br>
tervenant que dans le choix ART.3 : La rédaction d'HEBDO-<br>
règlement.<br>
des programmes qui devront GICIEL se réserve le droit de HEBDOGICIEL :160, rue Legen-<br>
être ORIGINAUX et FRAN- selection CAIS. Si votre programme qualité et de l'originalité les logi-<br>n'est pas tout à fait au point, ciels qui sont publiés dans le Sera déclaré gagnant le pro-<br>un de nos spécialistes vous journal. un de nos spécialistes vous<br>dira comment l'améliorer pour dira comment l'améliorer pour ART.4 : Ce sont les lecteurs qui, plus fort pourcentage de vote<br>nous le proposer à nouveau. par leur vote, déterminent les par rapport à la totalité des

de nous envoyer vos pro- mestriels.<br>grammes accompagnés du ART.5 : Le prix alloué pour le Ainsi, pas de favoritisme pour grammes accompagnés du ART.5 : Le prix alloué pour le Ainsi, pas de favoritisme pour

dignes des programmes que gramme du mois et du trimestre.<br>vous allez nous envoyer! ART.2 : Ce concours est ouvert vous allez nous envoyer ! ART.2 : Ce concours est ouvert ART.8 : HEBDOGICIEL se ré-<br>De plus, ce seront les lecteurs à tout auteur de logiciel quel serve le droit d'interrompre à sur la grille récapitulative en cassette ou disquette accom-<br>mensuelle. pagné d'un bon de participation pagné d'un bon de participation ART.9 : La participation au<br>découpé dans HEBDOGICIEL concours entraîne l'acceptation Pas de jury, pas de décision découpé dans HEBDOGICIEL concours entraîne l'acceptation GICIEL se réserve le droit de HEBDOGICIEL :160, rue Legen-<br>selectionner sur la base de la dre 75017 PARIS.<br>qualité et de l'originalité les logi-<br>ciels qui sont publiés dans le Sera déclaré gagnant le pro-

Pour participer, il vous suffit meilleurs logiciels mensuel et tri-<br>de nous envoyer vos pro- mestriels.<br>même ordinateur.

Un concours de plus ! cessaires à l'utilisation de ce ture du concours mensuel.<br>
Rien de bien original dans programme. ART.6 : Le prix alloué pour le concours trimestriel sera remis<br>au plus tard un mois après la

par leur vote, déterminent les par rapport à la totalité des<br>meilleurs logiciels mensuel et tri- programmes reçus pour un

![](_page_22_Picture_48.jpeg)

![](_page_22_Picture_53.jpeg)

Dans le nouveau catalogue COBRA SOFT plus de<br>50 nouveautés ! 100 logiciels couvrant toutes<br>les applications de la micro-informatique<br>familiale.

Pour recevoir le catalogue, renvoyez-nous<br>le bon ci-contre en rayant la demande de<br>programme et en précisant <sup>m</sup>catalogue<sup>n</sup>.<br>Joignez 2 timbres à 2.20 (rs. En cas d'achat<br>de "DOSSIER G" vous recevrez le catalogue<br>automatiq

Code postal ....... Ville ................... Ci-joint mon réglement par chèque (rajouter 10 frs<br>pour le port), soit .......... FRS

Prénom Age Profession Adresse N" téléphone Nom du programme Nom du matériel utilise

déclare être l'auteur de ce programme qui n'est ni une imitation ni une copie d'un programme existant. Ce programme reste ma propriété et )'autorise HEBDOGICIEL à le publier La rémunération pour les pages publiées sera de 1000 francs par page (un programme n'occupant pas une page entière sera rémunére au prorata de la surface occupée)

Signature obligatoire (signature des parents pour les mineurs)

![](_page_22_Picture_44.jpeg)

bon de participation ainsi que concours mensuel sera remis au les ordinateurs plus puissants

bon de participation ainsi que concours mensuel sera remis au les ordinateurs plus puissants<br>de toutes les explications né- plus tard un mois après la clô- ou très diffusés.

A envoyer ù COBRA SOFT BP 155 Chalon s/S Cedex

- ORIC ATMOS unité centrale Magné Moniteur couleurs spécial OR 14 1 L'ensemble :

<u> Andrew Bally (September 2008)</u>

39 Rug Victor Massé 73009. PARIS Tél. (1) 281 20 02 TLX 649 385 F

# La Micro-école

![](_page_23_Picture_17.jpeg)

![](_page_23_Picture_1193.jpeg)

1 1

1

 $d$ <sub>b</sub>

#### Version "Disquette"

Ensemble n° 3 monochrome comprenant<br>
- ORIC ATMOS unité centrale<br>
- Moniteur monochrome 12" HR<br>
- MICRODISC ORIC Complet<br>
- Disquette master SEDORIC

![](_page_23_Picture_25.jpeg)

Ensemble n<sup>o</sup> 4 couleurs comprenant :<br>
- ORIC ATMOS unité centrale<br>
- Moniteur couleurs spécial OR<br>
- MICRODISC ORIC complet<br>
- Disquette master SEDORIC

![](_page_23_Picture_27.jpeg)

Les rnaténels ORIC sont en vente chec votre dis Iributeur habituel, dans les centre agréés ORIC et par correspondence on retournant le bois ci-contre

![](_page_23_Picture_19.jpeg)

![](_page_23_Picture_1194.jpeg)

Kit ORIC 1 -> ATMOS : disponible ! | Périphériques et Accessoires :

![](_page_23_Picture_1195.jpeg)

#### ORIC ATMOS : L'ordinateur pour apprendre

![](_page_23_Picture_1196.jpeg)

#### La politique ORIC : prix, qualité, services

**PRIX** :<br>Le nouveau prix de l'ATMOS a de quoi surpren-<br>Le : il le place directement hors de portée de<br>tous ses concurrents du moment. Ce prix n'est<br>ni une promotion, ni un prix de braderie ou de<br>liquidation : c'est le nouv

#### QUALITÉ

La nouvelle chaine de fabrication en Norman-<br>die a sorti ses premiers ATMOS dotés d'amé-<br>liorations techniques. Une procédure très stricte<br>de contrôle-qualité a été mise en place ; des tests<br>sévères à tous les stades de l

#### **SERVICES**

Enfin, EUREKA assoriti sa nouvelle cam-<br>pagne d'une politique de services et d'information pour les revendeurs et les utili-<br>sateurs. Un serveur Minitel est déja en<br>place, et des détails vous seront bientôt<br>place, et des d

![](_page_23_Picture_16.jpeg)

# AMERINCA GOLD

AAAH ! Le rêve de tout pilleur de temples : risquer sa vie à la recherche du trésor des Incas..

#### Mode d'emploi :

Nicolas ALLAIRE

DONNEZ-MOI UN

COCA!

Tapez et sauvegardez à la suite ces deux programmes (tournent sur version de base). Le premier contient les règles, la présentation et<br>le second (à sauvegarder par CSAVE"GOLD 2") le programme principal. Vous dirigez votre aventurier a travers un dedale de 8 tableaux représentant les sous-sols d'un temple Inca vus en coupe. La principale difficulté réside dans la recherche du chemin à parcourir pour découvrir le fameux trésor et le remonter à la surface. Votre personnage piégé clignote cinq fois avant de mourir, l'appui sur F6 pendant cette période, relance immédiatement le jeu et vous dispense du message funèbre.

![](_page_24_Picture_5.jpeg)

12 O=STICK(O)

RE48

RE48

136 DATA6C, 1A, 42, 1B, 34, 15, 54, 15, 6C, 1B, 50

, 15, 1E, 13, 18, 1B, 44, D

![](_page_24_Picture_8.jpeg)

QUI VOLE UN VEUF

68 IFY()OANDPOINT(X+1,Y)THEN MO=1:GOT032 70 X=X+2:GOSUB40:X=X-6:GOSUB45:PSET(X,Y+ 75 X=X+2:GOSUB40:X=X+2:GOSUB45:PSET(X+2, 95 FORI=1T079:READAS:A=VAL("&H"+AS):PRIN % FORI=1TOK:FORJ=1TO4:READA\$(J):A(J)=VA 97 LINE(A(1), A(2)) - (A(3), A(4)) : NEXT: RETU 93 FORI=1TOK: READAS, B\$: A=VAL("&H"+A\$); P= 111 DATA2.2.2.2.2.2.2.1.1.64, 2.2.2.2.2.2 112 DATA10.10, 2, 2, 2, 1, 0, 0, 0, 0, 12, 64, 2, 2, 113 DATA0.0.63, 18, 0.0.0, 0, 0, 0, 0, 0, 17, 7, 0 121 FORI=13T031STEP4:FORJ=71T077:PRESET( 124 DATA72, 18, 72, 1F, 73, 18, 73, 1F, 74, 18, 74 125 DATA75, 18, 75, 1F, 76, 18, 76, 1F, 77, 18, 77 130 DATAO, 7, 19, 4, 4, 4, 4, 5, 17, 4, 4, 5, 7, 19, 5, 17, 5, 7, 13, 15 131 DATA14, 1, 1, 2, 0, 2, 66, 66, 2, 2, 6, 6, 6, 2, 6 132 DATAA, 0, B, 66, 2, 66, 66, 2, 2, 3, 2, 3, 16, 2, 135 DATA10,1,2C,1,2E,1,6A,1,6E,1,72,1,62  $, 1, 56, 1, 58, 1, 44, 1, 40, 1$ 

 $C'EST'S FRANCS!)$ 

DONNER! REPRENDRE

 $2, 2, 2, 9$ 

 $2.2.2.2.9$ 

 $, 8, 0, C, 8$ 

 $0, 10, C, 14$ 

 $0.6E.16$ 

 $, 0, D, 8, 8$ 

6,64,6,38,0

C, 18, 10, 18

 $2, 2, 2, 2, 9$ 

8,1D,8,8,0,A

, 2, 2, 2, 2, 0

, 11, 11, 11

8, D, 8, 8, 8, 0

A, 10, 62, F, 53, 6, 40, 1

 $8, 8, 8, 1A, 2, 19, 9$ 

LSEPRINTCHR\$(234);

 $, 6, 2, 2, 68, 2$ 

E, 8, 8, 8

31

 $\frac{D U}{31}$ 

 $\frac{N}{31}$ <br> $\frac{31}{31}$ 

31

 $32 - 32$ <br> $72 - 32$ <br> $72$ 

PO<br>32

32<br>33

A\$3454343435

718,6C,1B,E,1<br>218 DATA40,18,3E,1

216 DATA66, C, 6A, C, 70, E, 62, 11, 34, 12, 3C, 12

217 DATAIA, 13, 30, 17, 38, 17, 3A, 17, 2A, 1B, 44

219 K=27:RESTORE215:GOSUB98:GOTO100<br>230 DATAF, 7, 7, 17, F, 5, F, 5, 7, 65, 7, 7, 65, 7, 6

5, 7, 7, 4, 18, 15<br>231 DATA63, 6, 2, 2, 10, 2, 0, 2, 6, 2, 2, 2, 2, 2, 2, 2,

232 DATA63, 2, 3, 2, 1C, 2, 0, 2, 2, 2, 2, 2, 2, 2, 2,

2, 2, 2, 2, 9<br>233 DATA11, 11, D, 8, 1E, 8, 11, 8, D, 8, 1D, 8, 1D,

234 DATA56,1,10,1,34,1,52,1,62,1,64,6,65<br>
336 DATA56,1,10,1,34,1,52,1,62,1,64,6,65<br>
56,E,19,14,17,2C,11,3C,E,40,14<br>
237 DATA38,13,3C,19,52,E,4A,1,20,1,70,E,<br>
74,E,4E,1,46,1,4E,E,54,18,58,18,6C,E

238 K=25:RESTORE236:GOSUB98:U=0:GOT0100

250 DATAO, B, 7, 17, F, 1B, 7, F, 4, 7, 17, 4, 1B, 7,

 $65, 7, 6, 7, 17, 4$ <br>251 DATA0, 63, 2, 2, 10, 2, 2, 2, 6, 2, 2, 10, 2, 6, 2

252 DATAO, C, 8, D, 1E, 8, 8, 8, 1D, 8, 1D, 1F, 8, 1D

253 DATAO, C, 8, 8, 8, 8, 8, 8, 8, 8, 8, 8, 8, 9, 0, 67

255 DATA10, E, 14, 11, 26, F, 28, F, 2E, 1, 38, 11,

3A, 1, 32, 1, 3E, 1, 52, 6, 50, 1<br>256 DATA56, 1, 5A, C, 5A, 13, 5E, C, 62, 6, 66, B, 6

K=21:RESTORE255:GOSUB98:GOT0100

270 DATA4, 4, F, 5, 17, 1B, 7, 7, E, 7, 65, 7, 65, 7,

272 DATAC, 1D, 8, 8, 8, 2, 19, 1A, 2, 2, 6, 6, 2, 2, 6

273 DATA8,8,8,8,8,8,8,8,8,8,1E,8,8,8,1

275 LOCATE19, 2: IFT=1THENPRINTCHR\$(138);E

276 DATA16, 1, 34, 1, 3A, 1, 3E, 1, 4A, 1, 4F, 1, 52

, 1, 56, 1, 64, 1, 6A, 1, 4, 1, 1A, 11<br>277 DATA20, 1B, 32, 19, 34, 17, 48, 14, 60, 14, 6

,15,8,1,14,9,74,9,72,E,72,F,62,1,62,4<br>278 K=25:RESTORE276:GOSUB98:U=1:GOTOJOO

234 RESTORE230: GOSUB95: GOSUB90

254 RESTORE250: GOSUB95: GOSUB91

274 RESTORE270: GOSUB95: GOSUB92

C'EST VOLER!

PEC

![](_page_24_Picture_544.jpeg)

![](_page_24_Picture_545.jpeg)

![](_page_24_Picture_546.jpeg)

# FOLIE DU CHEF

Sous prétexte d'une crise de folie, délectez-vous à tirer sur tout ce qui bouge.

27.  $297196297.175.32.33.9564.196  
\n1.0.27.237.175.201.33.0.2911.254  
\n3.197.62.01.133.0.211.254  
\n1.20.175.201.33.0.211.254  
\n1.20.177.32.243.54.7.255.54.51  
\n3.121.120.177.32.231.261.33.0.211.254  
\n3.11.120.177.32.231.2$ 

; AT (,0; INK 5;", NEXT (<br>170 FOR (=0 TO PI+2 STEP 1; PL<br>05 ((/PI)\*14: DRAW ((/PI)\*14,150+C<br>05 ((/PI)\*14: DRAW INK 6; -(((235<br>+SIN ((/PI)\*14)-235)\*2),0: NEXT

TERM (F2PER 0) 2007<br>
175 PLOT INVERSE 1, PAPER 0; INK<br>
175 PLOT INVERSE 1, PAPER 0; INK<br>
6; 225 PLOT INVERSE 1, PAPER 0; INK<br>
5: 226 PLOT INVERSE 1, INK 6; 2008, 2, 175<br>
176 0; 232,162 0; INK 6; 2008, 2, 175<br>
1778 0; 232,1

230 PLOT 245,10: DRAW 0,130: PL<br>OT 235,20: DRAW 0,120: PLOT 225,

**Thierry PEYNE** 

 $5.32$ 

108,48<br>| DRAU

 $A<sup>48</sup>$ .

 $0^{250}_{0}$ 

![](_page_25_Picture_3.jpeg)

RANDOMIZE USR 60000<br>60 TO 2000<br>BORDER 0<br>LET SC=0: LET bon=1000: LET<br>=51<br>=51 363<br>365<br>367<br>368 Tam Bi<br>389 RANDOMIZE USR 60050<br>370 LET CO-0: LET 60050<br>370 LET X-1: LET AM-TAM: LET 60510<br>LET X-1: LET AM-TAM: LET 60510 00<br>375 PRINT PAPER 0; INK 6;AT 0,1 GO SUB GO<br>LET F=0: LET AM=AM-1<br>PRINT PAPER 0; INK 6;AT 0,1  $380$ <br> $390$ <br> $400$ 4000 PRINT PAPER 0; INK 6; AT 0,1<br>
9; 000 PRINT PAPER 0; INK IN; AT 14<br>
5000 PRINT PAPER 0; INK IN; AT 14<br>
5000 PRINT 15,6; 54<br>
5000 PRINT 15,6; 54<br>
5000 PRINT 16,6; 64<br>
5000 PRINT INK 6; PAPER 0; AT 20,<br>
5300 PRINT INK 6; 580 IF F=1 THEN LET F=0: LET AM<br>
580 IF PM=0 THEN GO TO 3000<br>
5835 IF PM=0 THEN GO TO 3000<br>
5900 GDEP 01.020<br>
6100 LET C0=C011<br>
6300 LET C0=C011<br>
6300 LET C0=C011<br>
6300 IF CODE (6\$(A-6))) 32 THEN L<br>
678 IF CODE (6\$(A-4)) 3

NUNITIONS SONT COMPTEES, POUR VOUER UTILISE LES TOUCHES SOTE PRINT AT 21.0, FREESE BORDER<br>DUCHE RANDOMIZE USR 60100: BORDER<br>2005 RANDOMIZE USR 60100: BORDER  $\begin{array}{l} 0 \\ 2096 \\ 2100 \\ 2101 \\ \end{array}$ 2096 PAUSE 0: CLS<br>2100 PRINT "BONNE CHANCE."<br>2100 PRINT : PRINT - PRINT : PRI<br>NT : PRINT "ECHANGE AUSSI DES LS<br>GICIELS.NOM:PEYNE THIERRY (ALIAS

**HAND SURVEY AND ALL STORES AND STORES AND STORES AND SURVEY OF SURVEY AND SURVEY AND SURVEY AND SURVEY AND SUR**<br>2073 PRINT INK BRINT<br>2074 PRINT INK BRINGE TOUS SE OUT<br>EUGENT, MAIS ATTENTION LES

PRINT AT 0,0; "PRESSE: 1 pour<br>instructions ou 2 pour joue

FOR FOR THE TWO SOLO PRINT<br>DESCRIPTIONS AND THE SEED CONTRACT ON THE SEED CAN BE THE SEED CONTRACT CONTRACT CONTRACT CONTRACT ON THE SERVICE CONTRACT ON THE SERVICE CONTRACT ON THE SERVICE CONTRACT ON THE SERVICE CONTRACT

2020

2025<br>2028<br>2030

 $\frac{10}{2040}$ 

NE 01985"<br>2072 PRINT<br>R.MOI PAUVE

## 59 IF 6>1 AND L\$=CHR\$ 12 THEN<br>T H\$(5,6)=""; PRINT CHR\$ 12 THEN<br>CHR\$ 8; LET G=G-1; 60 TO 3054<br>62 LET H\$(5,6)=L\$<br>62 PRINT AT 10,6+10;L\$;<br>52 PRINT AT 10,6+10;L\$;<br>53 CLS (11 THEN GO TO 3054 3650<br>3062<br>3064 PRINT HT 0.6+10;L\$;<br>
IF 6=6+1<br>
IF 6-11 THEN 60 TO 3054<br>
LET H(5)=5C<br>
LET H(5)=5C<br>
FOR F=1 TO ZX<br>
IF H(F) >=H(F+1) THEN 60 TO **SCORES** E |<br>|--- H\${<br>|}H(F): N "ÖR" F=1 TO 5.<br>"\*2) +4,0; F;<br>(F\*2) +4,21; NE

059

LET

PLUS ON EST DE

FOUS, PLUS ON

 $R$  $i$ *sque* 

**SPECTRUM** 

S400 PRINT AT 18,5;" PRESSE U<br>NE TOUCHE....TO TO 1000<br>3405 FOR F=0 TO 1000<br>3410 IF INKEY\$<>""THEN GO TO 36 3420 NEXT F: GO TO 2000

# GLADIATORS

Gladiateurs du futur, affrontez courageusement le tueur mécanique qui sévit dans l'arène sanglante de votre FX.

#### André TONIC

#### Mode d'emploi :

Vous devez pour gagner votre liberté, affronter pendant 10 tours un robot "tueur d'hommes" à l'intérieur d'une arène circulaire (rayon de 7 unités). Après choix du niveau de jeu, indiquez votre position de départ par 2 chiffres entiers séparés par un point décimal compris<br>entre -7 et 7 (ex : 4.5 suivi de EXE); le jeu commence. Pour vous

270, 315, 360°. Vous ne pouvez vous déplacer que d'une case à la Fois; par contre, le robot peut se déplacer de plusieurs cases ou<br>vous tourner le dos. Sa position est précisée à chaque tour ainsi<br>que ses déplacements. Votre position l'est également ainsi que la que ses deplacements. Votre position Test egalement ainsi que la disposez d'un lance roquettes (1, 2 ou 3 munitions suivant le niveau disposez d'un lance roquettes (1, 2 ou 3 munitions suivant le niveau de jeu) qui peut at Si vous êtes placés près du bord de l'arène, le FX indique d'éventuelles portes de sortie qui ne sont malheureusement pas toutes praticables. En effet, certaines sont infestées de caïmans ! Donc, si

![](_page_25_Figure_14.jpeg)

270

diriger, utilisez les directions sulvantes : 0, 45, 90, 135, 180, 225,

![](_page_25_Picture_230.jpeg)

Vous détestez votre libraire ? Bravo ! SALUT LA PROMO est faite pour vous. Chaque semaine les plus malins d'entre vous pourront profiter d'une offre spéciale mais aussi nous commander tous les albums de bandes dessinées de leur choix. Comment faire ? Prenez les prix de la liste ci-contre, ajoutez 6 francs de port par album et renvoyez-nous le bulletin jaune avec votre paiement. Attention, a partir de 4 albums, le port est gratuit.

![](_page_26_Figure_5.jpeg)

Salut les hiboux. Savez-vous-t-il quoi c'est, la mopro de cette malneseu ? C'est le Hermann, je vous le donne en mille. Pardon ? Le Hermann ? Ah ben oui, vous avez gagné mille.

49,00 Bon, as usual, vous commandez cinq bouquins de la liste ci-jhdfk,<br>45,00 je vous offre le Livre du Fric de Roderick Masters. ZEPPELIN 45,00 je vous offre le Livre du Fric de Roderick Masters.

FOLIES ORDINAIRES 69,00 De plus, comme j'ai des pauvres à nourrir, est-ce que vous vou-45,00 driez bien m'acheter un petit calendrier 1985 spécial Corben à 115<br>33,00 balles tout compris, même le port et ma petite soeur, mais vous balles tout compris, même le port et ma petite soeur, mais vous

> 38,00 59,00  $30,00$   $\Box$  Bon, allez, je vais vous faire plaisir. Je prends le tome ... de Her-<br>59,00 mann. Bien sûr, j'ai les cartes postales, je port à 6 balles, bref. mann. Bien sûr, j'ai les cartes postales, je port à 6 balles, bref. 42,00<br>45,00

> 45,00  $\Box$  Alors là, vous allez être super contents: je prends les deux. Envoyez-<br>33.00 moi les 15 cartes, et je vous refile 12 balles de port, parce que 2 × 6 = 12 moi les 15 cartes, et je vous refile 12 balles de port, parce que  $2 \times 6 = 12$ . 39,00

Résumons-nous. II est en deux tomes, le saviez-vous ? Si, vous le saviez, puisque celui-ci est le tome deux. Bon. Ils valent 38 balles chacun. Je vous les dépareille, si vous voulez. Pour chaque, je vous offre 8 cartes postales de Hermann. Si vous prenez les deux, vous en offrje 16 ? Que nenni, 15 seulement, parce qu'il n'y en a que 15 dans cette série. Alors, inutile de jouer au plus fin et de les commander en deux fois. 6 balles de port chacun, quand môme, soyons sérieux.

CHOC 235 33,00 ❑ Je prends plus de quatre bouquins de la liste, vous m'envoyez le CHIURES DE GOMME 228,OOLivre du Fric, tout est bien qui finit bien. 228,00

90,00  $\Box$  Je calendrier et paye. Vous envoyer le. 55,00

39,00  $\Box$  Catalogue envoyer vous gratos.

55,00 45,00 □ Autre chose (préciser).

![](_page_26_Picture_16.jpeg)

PRIX PUBLIC 1290 F UNIQUE

**e HECTOR LOISIRS PLUS - 48 K** + moniteur N/B interfacé PRIX PUBLIC 3190 F

![](_page_26_Picture_602.jpeg)

55,00

GRANDE VENTE organisée par la Société **MICRONIQUE**<br>dans son usine à CORBEIL

# N MACSI PORTABLE: **10000 F TTC**

![](_page_26_Picture_1.jpeg)

![](_page_26_Picture_2.jpeg)

VALABLE JUSQU'AU 31 DECEMBRE 1985

CE MODELE COMPACT EN 16K avec 3 logiciels - Basic Résident - 2 poignées de jeux - Manuels. Le tout superbement présenté dans un joli coffret.

POUR VOS CADEAUX STOCK LIMITE - LIVRAISON SOUS 48 H.

![](_page_26_Picture_25.jpeg)

Profitez des PRIX EXCEPTIONNELS sur la gamme des

# micro-ordinateurs **h 2007**

e HECTOR LOISIRS PLUS — 48 K + moniteur couleur CM 14-36 cm

Imprimantes Moniteurs Périphériques

> Egalement à Paris dans la MAISON D'HECTOR 14, rue de la Folle Régnoult

![](_page_26_Figure_31.jpeg)

Téléphone domicile LIJ LIII III

Type d'appareil **BR** HR HR HR HRX

Téléphone bureau  $\bigsqcup_{\text{indicati}}^{\text{indicati}}$ 

**BON DE COMMANDE** Designation Prix unitaire Total Garantie constructeur Une occasion à ne pas manquer ! Je choisis de payer :<br>De choque a injuté la commande à l'order = + PORT ÉVENTUEL (B) **Je choisis de payer :**<br>  $\Box$  Par chèque ci-joint à la commande, à l'ordre  $\begin{array}{c} \leftarrow \textbf{PC} \\ (30,00) \\ \textbf{de} \text{ MCRON} \end{array}$ de Microsoft pour control to the MICROSOFT CONTROL CONTROL CONTROL CONTROL CONTROL CONTROL CONTROL CONTROL CONTROL CONTROL CONTROL CONTROL CONTROL CONTROL CONTROL CONTROL CONTROL CONTROL CONTROL CONTROL CONTROL CONTROL CON  $\Box$  Au transporteur, contre remboursement, frais en sus frais en sus **MONTANT** Pour facilités de paiement, nous  $\frac{1}{2}$  (A + B) DATE SIGNATURE

![](_page_26_Picture_603.jpeg)

75011 PARIS. Tél.: (1) 356.31.90 Métro : Voltaire, Philippe-Auguste, Charonne Des ordinateurs familiaux de très haute qualité à des PRIX CONSTRUCTEUR

![](_page_26_Picture_30.jpeg)

*I-..* 

1 Graphe ..................................

C Budget familial .......................... .

![](_page_27_Picture_1084.jpeg)

**MICRODIFFUSION** 

![](_page_27_Picture_1085.jpeg)

DEMONSTRATION ET VENTE DANS TOUS LES MAGASINS MICRO DIFFUSION

![](_page_27_Picture_1086.jpeg)

6, rue Pillippart 33000 BORDEAUX Tél. 56.52.53.11

MD

TOULOUSE

**MICRO DIFFUSION** 

43, Bd Carnot 31000 TOULOUSE Tél. 61.22.81.11

![](_page_27_Figure_6.jpeg)

69-f €9-F ô9+ exceptionnelles valables dans la limite des stocks).  $\sim$ 

 $LA \, ROUTE \, INFORMATIVE \, DUE \, DU$  $\sim$  SERVICE «QUALITÉ-PRIX»

> OUI 14F 14 F 14 F 14F 14F 14 F 14 F 14 F 14 F 14 F 14 F 14 F 14 F 14F 14F 14 F 14F 14F

NON<br>69 F -69-r  $69F$  $69F$ §9`f 49-F -69-f f9-F -69-f \_69+ 9-F -69F  $69 +$ <br> $69 +$ 

![](_page_28_Picture_0.jpeg)

#### **VIDEOTROC** 89 bis, rue de Charenton **75012 PARIS** Tél. 43.42.18.54

Ouvert du mardi au samedi de 10 h à 19 h sans interruption et le lundi de 14 h à 19 h

SONY HB 501-F : clavier Azerty + magnéto + joystick intégré + 3 utilitaires + 1 cartouche cadeau + livre initiation Basic 1990 F.<br>SONY HB 501-F + moniteur vert 2990 F.<br>SONY HB 501-F + moniteur couleur 4490 F. Lecteur disquettes CANON VF-100, 720 K 3190 F. CANON V20 + 1 jeu cartouche Table traçante SONY 2750 F - Imprimante **CANON 1990 F.** 

#### **AMSTRAD**

Super Promo sur toute la gamme + les cadeaux "SPECIAL NOEL"! (prix par téléphone). PCW 8256 + cadeau 6990 F. Imprimante DMP 2000 + cadeau 2290 F.

ATARI 520 ST PRIX PROMO. 50 LOGICIELS **DISPONIBLES!** LECTEUR DISQUETTES 720 K 2700 F.

**DISQUETTES PAR 10** 5'1/4: 77 F - 3'1/2: 260 F - 3': 350 F.

K7 VIERGES C20 33 F LES 5

**MANETTES DE JEUX** QUICKSHOT II 99 F - COMPETITION PRO 199 F -LE STICK 199 F (AU MERCURE, INCASSABLE)

COMMODORE 128 + 3 JEUX 3250 F. COMMODORE 128 + 3 JEUX + MONITEUR VERT<br>80 COLONNES 4490 F COMMODORE 128 + 3 JEUX + MONITEUR

COULEUR 5590 F LECTEUR DISQUETTES 1571 NC COMMODORE 64 PAL + 3 JEUX 1990 F.<br>LECTEUP DISQUETTES 1541 + 1 JEU 1990 F<br>(FAST LOAD CARTOUCHE 390 F) 64 + 1541 + CADEAU 3890 F

CREDIT CREG IMMEDIAT

20% SUR TOUS LES JEUX | 2000 JEUX<br>SAUF NOUVEALITES EN STOCK (SAUF NOUVEAUTES)

30%, SI ACHAT DE MATERIEL

![](_page_28_Picture_15.jpeg)

Alors, Hebdogiciel, vous jouez la censure?

Quand pourra-t-on enfin libérer sa ceinture ?<br>On voit trop de dessins et l'on veut des photos : Erotisme brûlant ou frustrations pornos,

Un peu d'illustration, du sexe<br>par l'image ! Sortez de ce carcan de journal

bien trop sage ! Créez une autre page où l4on

verra les mains D'une chaude italienne entou-

rant ses deux seins.

ou d'une suédoise entrecartant sa cuisse Afin que sous un voile en satin

l'on puisse Deviner au tracé de son doigté pervers

Un clitoris gonflé excitamment ouvert:

Ou encore una anglaise à la forte poitrine Léchant, agenouillé, une fille

voisine Qui serait elle-même une blonde aux seins clairs Importée du pays qui exporte

Sinclair !

Les lecteurs ouvriraient d'abord à cette page Et, le sexe érigé d'une puissante rage Ils s'écrieraient alors, de leur outil jouissant Hebdogiciel vraiment est un journal bandant ! Triplebuse (pas d'adresse)

HHHH - Et les lectrices ?

![](_page_28_Picture_30.jpeg)

![](_page_28_Picture_31.jpeg)

# $\equiv$  la page pédagogique la page pédago $\equiv$

# **Formation** à l'assembleur pratique

# AMSTRAD

#### LA REVOLUTION CONTINUE !

tiez inlassablement le discours pompeux, mais néanmoins culturel, du pédago les textes suivants pour les<br>théoricien de service, Aujourd'hui, machines suivantes... théoricien de service. Aujourd'hui, votre prof d'assembleur théorique s'est mis définitivement à la retraite. ZX 81 --» 55 56 61 66 71 76 81 86<br>Paix à son âme ! Vous allez décou- 91 95 100 105 110 Paix à son âme ! Vous allez décou- 91 95 100 105 110<br>vrir désormais, en plus des cinq ORIC --> 57 62 67 72 77 82 87 92 vrir désormais, en plus des cinq ORIC -- 57<br>cours d'assembleur pratique habi- 96 101 106 cours d'assembleur pratique habituels, trois nouvelles études machi-<br>
Resques : l'Amstrad le Spectrum et 97 102 107 nesques : l'Amstrad, le Spectrum et le MSX vont avoir droit à leur dose THOMSON --» 59 64 69 74 79 84 89<br>de bidouillage et d'assemblage 93 103 108 de bidouillage et d'assemblage 93 103 108<br>made by HHHHebdo. Alors COMMODORE --» 60 65 70 75 80 made by HHHHebdo. Alors heureux ? 85 90 95 104 109

O vous, possesseurs d'Amstrad, ce jour tant attendu est enfin arrivé ! Vous pour qui le basic n'a plus de secret, vous qui en avez ras le bol de voir, dans les jeux de café, des vaisseaux se déplacer à des vitesses supersoniques alors que votre pauvre sprite basic vous laisse le loisir de boire trois cafés en attendant sa traversée de l'écran, vous qui, sachant parfaitement piloter votre machine en première, aimeriez terriblement savoir comment passer la seconde. O vous qui mijotez dans votre petite tête un jeu d'aventure avec trois mille pièces, cinq mille personnages, le double de situations, sans compter les vues en trois dimensions (3D pour les intimes) des chutes du Niagara, votre héros les remontant à la pagaie, vous qûi demandez comment caser tout cela dans 42000 petits octets, ce jour sacré est venu... Il est là !

- Ouah ! Le mec ! Y doit être vachement intelligent !..

QUE LE BASIC! La preuve? Savez-vous compter jusqu'à deux ? Non ? Alors je ne peux rien pour vous I Oui ? Ces nouveaux cours vous prouveront qu'avec un simple certificat d'études primaires, et la passion du clavier, n'importe qui PEUT programmer en langage machine. Ah mais

![](_page_29_Picture_2645.jpeg)

l'exé mettr basic.

Depuis près d'un an vous suppor- Jusqu'à présent vous avez pu trou-<br>tiez inlassablement le discours pom- ver dans cette splendide page

Aujourd'hui, vous entrez dans une nouvelle ère, bientôt le langage machine n'aura plus de secret pour vous. On dira de votre personne, dans les soirées chic

"- T'as vu le mec, là ? Il programme en langage machine... Non<sup>.</sup>

Si ! J'te jure !..

#### BASIC LANGAGE MACHINE **ASSEMBLEUR**

L'assembleur est un langage qui permet d'écrire un programme sous forme de mnémoniques (mot facile à retenir qui correspond à une instruction du microprocesseur) et qui les transforme en code machine. Il va de soi que RET est plus parlant que 11001001!

Intelligent, vous l'êtes certainement, mais si vous avez un doute, souvenez-vous du temps où vous disiez dans les soirées chic :

"- T'as vu le mec, là ? Il programme en basic... etc" Car j'ose le proclamer bien haut, le langage machine est PLUS FACILE

> **Tapez** 10 RETURN GOSUB 10

Ce n'est pas un cours de Basic, me direz-vous ? D'accord ! Tapez donc:

#### BASIC ET LANGAGE MACHINE

Nous allons survoler les numérotations binaire et hexadécimale qu'il sera indispensable de bien connaître. Puis, après une escale dans la capitale de l'Amstrad (le microprocesseur), nous effectuerons un vol de repérage de la mémoire, de l'adresse 0 à l'adresse 65535. Ensuite, chaque instruction sera étudiée en détail et toujours avec un programme d'exemple. A chaque étape, ayez votre machine à portée de la main, ainsi que l'un des trois logiciels suivants :

Quand vous allez en Italie sans connaître l'italien, vous faites appel à un interprète pour communiquer avec les autochtones (les italiennes si vous préférez). En revanche, si vous maîtrisez la langue du pays, il vous

c'est sont prète aujou chiott<br>Le la

micro aux it<br>lien

attent l'ordr appa en la décor ordre tenu d y a da progr<br>bien

DEVPAC ASSEMBLEUR (Amsoft) : si vous espérez écrire de longs et beaux programmes. II s'agit d'un véritable assembleur et d'un

Ce petit paragraphe vous donnera, à la fin de chaque cours, l'adresse d'une routine intéressante, ou un mini-programme que vous pourrez essayer rapidement pour vous détendre.

#### LANGAGE MACHINE ET ASSEMBLEUR

Et c'est ici que commencent les premiers exemples. Vous connaissez l'instruction basic 'RETURN' ? Elle existe aussi en langage machine : 11001001. (Et il dit que c'est facile !) soit en hexadécimal : &HC9 (ouh là là I) attention, voici maintenant en assembleur 'RET' (Ah ! ça va mieux !).

> toire : cet argot a été créé par moi à seule fin de rendre illisibles mes articles. Un peu d'explicatoire : par-Ouanne, c'est plus court. Toutes les instructions (ou presque) du 6502 ont un mode d'adressage page 0, ce qui permet de gagner un octet à 11 12 13 14 15 16 17 18 ,1w 21 22 23 24 2S 26 **REMPLACEZ 1 PAR A, 2 PAR B, 3 PAR C,**  $ETC$ ,  $ET$  YOUS DECOUVRIFEZ, AHURIS, LIALPHABET.

#### VOTRE PREMIER PROGRAMME MACHINE

Mais où donc est implanté un programe en langage machine ? Dans la mémoire bien sûr ! Oui, mais où ? c'est une bonne question, et je vous remercie de me l'avoir posée ! La réponse est : n'importe où en RAM. L'interprète Basic, par exemple, se trouve entre les adresses &HC000 et &HFFFF. L'instruction RET de l'exemple précédent prend une case mémoire (octet), le microprocesseur peut en adresser 65536. Nous verrons pourquoi plus tard, je vois que vous brûlez d'impatience d'essayer le programme annoncé, alors le voici I

#### POKE &H8000,&HC9 CALL &H8000

Décevant ? Pas si je vous dis que vous venez de réaliser votre premier programme en langage machine (souvenez-vous un peu avec émoZ80 EASY-AMSCODE (Amsoft) : parfaitement adapté si vous ne voulez que vous initier au langage machine et faire quelques bidouilles. II propose une exécution pasà-pas très détaillée.

débugger. Je me sers de celui-ci, et je m'en sors très bien. DAMS (Micro Application) : dans le même esprit que le précédent. Doté de fonctions Trace très puissantes, écrit par un français (cocorico I).

à l'écran. On choisit généralement le Null (00). Pour afficher la chaîne, il suffit de connaître l'adresse de début. Ce qui donne avec l'assembleur Monasm:

Aujourd'hui, récréation n'intéressera que les propriétaires d'un 464, puisqu'il s'agit de créer un équivalent de l'instruction COPYCHR§ que connaissent les deux autres machines. Cette instruction lit un caractère affiché à l'écran, à la position du curseur.

![](_page_29_Picture_38.jpeg)

Cette méthode est bonne puisqu'elle est utilisée par le Basic pour stocker la table des messages d'erreur. Et puis c'est vrai puisque c'est écrit dans le journal. II y a une autre méthode qui ne se justifie que dans les cas précis (et rares) où le texte est tellement tordu qu'il peut contenir tous les codes de 0 à 255. Il est alors impossible de choisir une convention quelconque pour servir de "stop". On est donc obligé de recourir à la méthode dite "de la longueur" : on affiche le nombre de caractères que l'on sait. Et c'est dur de la savoir justement. La routine devient :

Il s'agit d'une routine existant déjà en ROM et que l'on appelle à l'adresse &HBB60. Il suffit donc d'appeler la routine pour avoir dans

# Langage machine... Sur<br>Langage machine... Sur<br>Langage machine... Sur

A partir de tout suite, le cours d'assembleur Oric est confié à Fabrice Broche, auteur notamment du Sedoric. Une référence. On ne vous refuse rien...

Attention, £ est en fait le dièse, parce que nom de dieu, il faut bien le dire !

#### PRET, LIMINAIRE?

Salut les copains. Comme annoncé dans le cours précédent, nous allons décrire ici un court programme de crunchage, programme qui permet de... (Arrrrrgnnnnh, couic.)

Désolé, l'auteur de l'article vient de mourir et ne nous a pas livré ses secrets. Nous ne pourrons donc pas décrire le programme (excellent par ailleurs) du (regretté par ailleurs) génial Hjkzsd (remarquable pseudonyme par ailleurs), qui s'occupait de cette rubrique précédemment (il n'y a pas si longtemps par ailleurs). Regretté Hjkzsd, cet article tu aurais dû le faire (ailleurs). (NDLR : Argkl,

on s'en doutait!) Au fait, je cause, je cause, mais vous ne comprenez pas un mot de ce que je dis. C'est normal car j'écris en lendroit. Un peu d'his-

ler le lendroit est en fait assez simple. Par exemple, pour dire "une place" en français, vous dites "une place" en lendroit. Etonnant, non ?

Nous allons aujourd'hui parler de l'organisation générale d'un pro-gramme en assembleur. "En vous appuyant sur des exemples précis, vous montrerez pourquoi il est utile de bien organiser un programme en

assembleur". Bien maîtresse.

#### OU L'ON ENTRE DANS LE VIF DU SUJET

Lorsqu'on écrit un programme, on a besoin de plusieurs types de zones : une zone pour le programme proprement dit, une zone pour les variables de travail, une zone pour les données (messages, etc..) et éventuellement des zones de "buffer" (mot anglais dérivé du français "bouffer" et du lendroit "bouffer" car un buffer "bouffe" de la mémoire. Logique 1).

OU LE SUJET SE PLAINT QU'ON AIT PAS FERME LA PORTE EN

divers. On peut citer pour la petite histoire (argument de Decaux) un autre inconvénient : les messages et autres sont d'excellents guides pour les pirates et autres pasticheurs qui viennent fouiner dans votre programme. Si vous placez le message "désolé, c'est protégé" juste à côté du test de protection, autant ne pas protéger votre programme. Deuxième méthode, grouper toutes les données au début ou à la fin du programme. Avantage : les listings désassemblés sont très propres. Inconvénient, pas évident de se rappeler de la structure des données, du label employé... Listing source indispensable. Malgré son aspect assez peu rationnel, cette méthode a ma préférence. Mais je

vous laisse libre de choisir, je vous le jure (argument d'athée. Mandaté,

elle est bien bonne I).

 $J_{E}U$ : 1 2 3 4 5 6 7 8 9 10

ENFIN ETANT ALLE FERMER LA PORTE DU SUJET, CELUI-CI PEUT SE DEVELOPPER AU CHAUD

Je serai en revanche (argument de supporter. Merde, c'est reparti I) intransigeant sur un point : il faut utiliser des variables en page 0. Ceci a deux avantages et aucun inconvénient. J'explique, je développe.

chaque traitement sur ces variables. Par exemple, un usage plus intensif de la page 0 par la ROM aurait permis de gagner environ un demi Ko, c'est à dire de quoi mettre une routine du type Paint par exemple, ou une routine de crunchage (la routine qui croustille). Tou, c'est beaucoup plus rapide. Une instruction en page 0 c'est une microseconde de moins que son homologue en absolu (c'est le temps qu'aurait mis le 6502 pour aller chercher la<br>deuxième partie de l'adresse). Que des avantages, je vous dis, à part peut-être les inconvénients, que je herche encore. Ah oui, peut-être le fait que la page 0 est mal occupée sur l'Oric. Un conseil d'ami, utilisez le tampon clavier (£35-£82 en partant du haut vers le bas) et vous n'aurez pas de problème de conflit avec les routines du Basic. Bref, utilisez la page 0 ou vous êtes stupides. Si j'écrivais dans un torchon du type l'Órdi.. enfin, Micr.. je dirais<br>''cons'' au lieu de ''stupide'', mais cons" au lieu de "stupide" je respecte le lecteur, bordel de merde et fan de chichourle.

#### Fig 1

**Fig** 

tes "TEXTE:ASC Demo nulle  $11\%$  " DFB \$00

On obtient une boucle de lecture du type :

![](_page_29_Picture_2646.jpeg)

![](_page_29_Picture_2647.jpeg)

C'est clair, net et sans bavure (argument de flic). On peut aussi considérer lorsqu'on est mesquin comme moi que c'est bête de perdre un octet pour rien (le 00). Si la chaîne le permet, on va alors stocker le dernier caractère avec son bit sept forcé à un (les codes ASCII ne vont que de 0 à 127). Bien entendu, il ne faut pas que vous désiriez stocker des nombres supérieurs à 127. Le programme devient:

#### Fig 3

![](_page_29_Picture_2648.jpeg)

![](_page_29_Picture_2649.jpeg)

![](_page_29_Picture_2650.jpeg)

ifier le programme à chaque l'on modifie le mes-

E ESSAIE DE LES RAT-POUR QUE L'ARTICLE **SE CORRECTEMENT** a plusieurs messages à va falloir paramétrer tout ça rouiller pour que ce soit un l'afficher des messages. dierons ce problème la prois et aussi la méthode d'uti-

ation doit être faite avec

Fabrice Broche

ethode est à proscrire car il

Si vous avez les moyens, offrez-RETURN 11001001 ou &HC9 RET vous tous ces programmes ! Ils ont chacun leur application spécifique.

#### **RECREATION**

![](_page_29_Picture_71.jpeg)

![](_page_29_Picture_72.jpeg)

 $=$ la page pédagogique  $=$ la page pédago $=$ 

La comète de HALLEY n'a guère de secret pour les deux extraterrestres que sont Victor AGUERRE et Yves BERNARD.

# *LA COMETEDE HALLEY* SUR THOMSON **T07,**  T07 70.Mos

#### Mode d'emploi :

Ce logiciel permet:

D'avoir deux représentations différentes de l'orbite de la terre ou écliptique.

De comprendre les dates favorables d'observation dans les deux hémisphères Nord et Sud.

De suivre la trajectoire elliptique de la comète à travers le système solaire. De suivre les deux mouvements simultanés de la Terre et de la comète puis de les situer par rapport au soleil; ce qui permet de comprendre pourquoi la comète est visible ou invisible, à une date et un moment de la journée.

Le mouvement de la comète n'est pas uniforme, car la moitié de l'orbite situé du côté du soleil est parcourue en 15 ans (V = 54,8 Km/s) et l'autre moitié en 61 ans  $(V = 0.91$  Km/s).

D'acquérir quelques notions astronomiques sur les coordonnées célestes. D'amener l'utilisateur à se servir d'une carte du ciel.

comète dépasse l'orbite de Neptune. Au périhélie (point le plus proche du soleil), la comète passe au voisinage de la Terre soit à 0,58 UA (1 UA ou unité astronomique = 150 millions de Kms).

Le plan de l'orbite de la comète est incliné approximativement de 18 degrés par rapport au plan de l'orbite de la Terre.

L'intervalle moyen entre deux périhélies est voisin de 76 ans, mais les périodes de révolution varient légèrement d'une orbite à l'autre, en raison des effets gravitationnels dûs aux planètes.

Ce programme comporte deux parties:

LA COMETE DE HALLEY:

0 Début; conduit au déroulement entier du programme sur la comète, soit en automatique (A), soit en manuel (M). Lors de l'option "M", l'appui sur ESPACE permet de passer d'une phase à l'autre et d'une date à l'autre. 1 Orbite comète 1910-1986.

2 Comète 1985-1986.

3 Trajectoire comète dans ciel étoilé.

4 retour au menu.

Le choix 1, 2 ou 3 permet d'obtenir la phase que l'on désire dans la trajectoire de la comète. A la fin de la phase, retour au menu.

#### - LES CONSTELLATIONS

(A) Acquisition : les 26 constellations du ciel étoilé de la comète, s'allument en rouge les unes après les autres par appui sur ESPACE. Le nom de chacune apparaît à l'écran.

(C) Contrôle - (Z)odiaque, (T)otalité : après choix "Z" ou "T", une constellation que l'ordinateur demande d'identifier, s'allume en rouge dans le ciel d'une manière aléatoire. Après 2 erreurs, la bonne réponse s'affiche. On peut à chaque instant revenir au menu des constellations, en appuyant sur la touche "F"; l'appui sur ENTREE vous renvoie alors au menu principal.

TRAJECTOIRE DE LA COMETE A TRAVERS LE SYSTEME SOLAIRE: l'ellipse est très allongée et à l'aphélie (point le plus éloigné du soleil), la

TRAJECTOIRE DE LA COMETE DE HALLEY D'OCTOBRE 85 A JUILLET 86 : du fait de l'inclinaison des deux orbites, la partie de l'orbite de la comète située au-dessus de l'orbite de la Terre, est représentée en pointillés serrés. L'intersection des deux orbites est appelée "ligne de noeuds" (noeud ascendant, noeud descendant).

La comète et la Terre, évoluant sur leur orbite respective, s'approchent, s'éloignent, se rapprochent l'une de l'autre, sont en conjonction ou en opposition par rapport au soleil. Le passage de la comète derrière le soleil la rend invisible. Ne pas oublier que la queue de la comète est toujours à l'opposé du soleil. Les objets célestes sont visibles à l'oeil nu, jusqu'à la magnitude 5 ou 6.

Pour chaque date, il suffit d'imaginer une droite représentant l'horizon et tournant autour de la terre dans le sens inverse des aiguilles d'une montre. De cette manière, on peut voir si la comète se lève ou se couche avant ou après le soleil. La visibilité de cette dernière est ainsi fonction de la position relative des trois astres : Soleil, Terre et Comète.

TRAJECTOIRE DE LA COMETE DANS LE CIEL ETOILE : au début de la 3ème phase du programme, se tracent:

'équateur céleste.

L'écliptique ou orbite de la Terre sous la forme d'une sinusoide, due à l'inclinaison de l'axe de rotation terrestre. Si l'axe de rotation de la Terre sur elle-même était perpendiculaire à son

orbite, l'équateur céleste et l'écliptique seraient confondus (en réalité, l'inclinaison est de 23°27').

Sachez aussi que la hauteur angulaire de l'équateur céleste par rapport à l'horizon, est égale au complément de la latitude du lieu d'observation. Ces divers éléments nous permettent ainsi de situer la comète dans le ciel par rapport à l'équateur et à l'écliptique, donc par rapport à l'horizon du lieu d'observation. On remarque ainsi que les meilleures conditions d'observation en France, se situent de Novembre 85 à Janvier 86. Par contre, l'hémisphère Sud bénéficiera d'excellentes conditions d'observation à partir de Mars 1986 : rapprochement maxima de la comète de la Terre, comète haute dans le ciel, magnifique queue... C'est à ce moment qu'arri-vera la sonde "Giotto".

![](_page_30_Figure_34.jpeg)

![](_page_30_Picture_2119.jpeg)

![](_page_30_Picture_2120.jpeg)

![](_page_30_Picture_37.jpeg)

# ! COLOUR

Agrémentez par une fonction appropriée, le vide de vos surfaces.

Rémi MONASSON

Mode d'emploi :<br>Faites CALL# 9518 pour une première utilisation. La fonction ! CO-LOUR X,Y remplit une figure fermée de la couleur courante; soit X<br>et Y les coordonnées d'un point situé à l'intérieur de la zone à rem-<br>plir

![](_page_31_Picture_32.jpeg)

![](_page_31_Picture_33.jpeg)

![](_page_31_Picture_34.jpeg)

P

![](_page_31_Picture_35.jpeg)

# **SCRAMB**

Par monts et vallées, grottes et tunnels, éprouvez votre habileté de pilote destructeur.

Jean-Philippe BOISSON

#### Mode d'emploi :

vious d'arispon :<br>Tapez ce programme en vérifiant soigneusement les Datas et sau-<br>vegardez-le avant lancement. Les erreurs éventuelles présentes en<br>lignes 860 à 1540, vous seront signalées par le message "ERREUR<br>DANS LES D

chees pour les deplacements et la barre d'espace pour le tir (ou<br>pour choix d'une option et validation).<br>Votre but est de totaliser un maximum de points en survolant des<br>collines et en traversant des tunnels. Les réserves proportionnel à votre réserve d'énergie. Les scores et noms des 5 meilleurs joueurs sont affichés pendant la présentation.

![](_page_32_Picture_7.jpeg)

COMMENCE  $LA$ 

RAISON

 $f'AS$ 

LEON

RAISON

Qυ

![](_page_32_Picture_65.jpeg)

# THIEF OF NIGHT THOMSON TO7, TO70, MO5 BACKS, VOLE 100

Voleurs avides de richesses, vous risquez ici de payer durement l'acquisition malhonnête du diamant et des perles fines du célèbre collectionneur programmeur Ludovic LEBAY...

Ludovic LEBAY

# **SUITE DU N' 110**

4222 PEAD AT 19: 100 MAP (19: 100 MAP)<br>4222 PEAD AT 19: 100 MAP (19: 100 MAP)<br>100 MAP (100 MAP) PEAD (100 MAP)<br>7: 100 MAP (100 MAP) PEAD (100 MAP)<br>4226 READ AT 19: 100 MAP (100 MAP)<br>4226 READ AT 19: 100 MAP (100 MAP)<br>100 UE 4890 PLAY"SISIPP"<br>4900 GOTO 4560<br>4910 IF A#="1" THEN 800<br>4920 LINE(0,23)-(39,23)" ",,4<br>4930 SCREENPRINT<br>4940 GOTO 4550<br>4950 RESUME.4850<br>4950 RESUME.4850<br>4990 PPLOT 4550<br>5060 BOATE10,7<br>5060 ATTRE 0,1<br>5060 ATTRE 0,0<br>5060 COL 4890 PLAY"SISIPP" 5080 PRINT"Unargement............<br>5090 COLOR3<br>5100 PRINT"!"<br>5120 LOCATE6,14<br>5130 PRINT"Retour au menu principal.. ";<br>5130 PRINT"Retour au menu principal.. "; 5130 PRINT"Retour au menu principal.. ";<br>5140 COLOR3<br>5150 PRINT"2":PLAY BB\$<br>5160 LOCATE7,21<br>5160 LOCATE7,21<br>5160 DOLOR4,3<br>5180 PRINT" FRAPPEZ LE NUMERO DESIRE."<br>5200 A\$=INKEY\$<br>5210 IF A\$<>"!" AND A\$<>"2" AND A\$<>"" T<br>HEN 5 9230 FULL 1952<br>5240 EDEOR3,4<br>5250 EDEOR3,4<br>5260 PRINT" FRAPPEZ LE NUMERO DESIRE " 5260 PRINT" FRAPPEZ LE NUMERO DESIRE "<br>5270 A\$=INKEY\$<br>5280 IF A\$<>"1" AND A\$<>"2" AND A\$<>"" T<br>HEN 5300 ELSE IF A\$<>"" THEN 5360<br>5300 IF A\$="" THEN 5360<br>5300 PLAY"05T4A0L24"<br>5310 LINE(7,21)-(34,21)" ",.4<br>5320 COLORJ,3<br>5320

CENT 10010 DATA "T503FA#","LA#","DU#","LA#","<br>"FA#","LA#","DO#","RE","RE#","LA#","DOLA<br>#","O3LA#","RE#","LA#","RE#","MI","FA","<br>SO#","RE","RE#","FA","SO#","DO#","SO#",<br>"DO#","RE","RE#","FA","P","FA#","FA#","L<br>17P"

17P"<br>"FA#","LA#","DO#","RE#","LA#","DO#","LA#",<br>"FA#","LA#","RE#","LA#","RE#","LA#","DOLA<br>#","DO#","RE#","LA#","RE#","DO#","FA","<br>"DO#","RE#","RE#","FA","P","FA#","SO#","L<br>"PO#","RE#","FA","P","FA#","FA#","L<br>18076 DoTA "TT

17P"<br>19830 DATA "T303FA#","LA#","DO#","LA#",<br>"FA#","LA#","RE#","RE#","RE#","MI","FA","<br>50#","DO#","SO#","FA","SO#","DO#","SO#","<br>"DO#","RE","RE#","FA","P","FA#","FA#","L<br>17P" = A3TA = "TAATA","P","FA#","FA#","L<br>17P" = A3TA

1769<br>"FOR AC DATA" "T203FA#", "LA#", "DO#", "LA#",<br>"FA#", "LA#", "RE#", "RE#, "RE#", "HA#", "B2LA<br>#", "O3LA#", "RE#", "LA#", "SO#", "DO#", "SO#", "<br>"DO#", "RE", "RE#", "FA", "P", "FA#", "FA#", "L<br>"PO#", "RE", "RE#", "FA",

17P"<br>"TO DO DATA" "T2O3FA#", "LA#", "DO#", "LA#",<br>"FA#", "LA#", "DO#", "RE", "RE#", "LA#", "O2LA<br>#", "O3LA#", "RE#", "LA#", "RE#", "NO#", "SO#",<br>"DO#", "RE", "RE#", "FA", "P", "FA#", "FA#", "L<br>"TP"

SO#","Do#","So#","FA","So#","Do#","Bo#","So#","Do#","RE#,"RE#,"FA#","FA#","Bo#","LITER","<br>17P", "RE#,"RE#","FA","RE#,"RE#,"RE#,"RE#,"RE#,"<br>17P", "GEHTER"," INTRODURE"," LALUMER"," LITER<br>5ER"," DESCENDRE"," DETIRE"," LANCER 39

20010 NEXT 1<br>
20020 FOR 1=256 TO 264 STEP 2<br>
20030 LINE(1,120)-(1+8,112)<br>
200340 NEXT 1<br>
200360 FOR 1=232 TO 240 STEP 2<br>
200660 LINE(1,152)-(1+40,112)<br>
200860 LINE(1,152)-(1+56,96)<br>
200800 NEXT 1<br>
200900 NEXT 1<br>
200900 NEX **20970 NEXT I** 

#### **LISTING 2**

 $10<sub>n</sub>$ 

7 THIEF OF NIGHT<br>
7 PROGRAMME 2-73<br>
7 (c) LEBAY Ludovic 078.08/1985<br>
7 MEMORISATION DES CARACYERES DE DECOR<br>
CLEAR , 117<br>
DEFGR\$(2)=0,0,0,0,0,0,0,0,0<br>
DEFGR\$(2)=0,0,0,0,0,0,0,0<br>
DEFGR\$(2)=0,0,0,0,0,0,0,0<br>
DEFGR\$(2)=0,0,0,0  $^{10}_{15}$ 20<br>30<br>40 5555345678 60 62 DEFGR\$(12)=78,78,78,207,78,143,143,14<br>
63 DEFGR\$(13)=25,98,196,9,17,34,70,132<br>
64 DEFGR\$(14)=96,64,159,224,0,13,12<br>
64 DEFGR\$(15)=0,124,159,224,0,132<br>
66 DEFGR\$(15)=0,124,152,48,192,128,000<br>
66 DEFGR\$(16)=0,0,7,255,248, 4,114<br>77 DEI<br>78 DEI<br>79 DEI 114<br>
DEFGR\$(27)=132,70,34,17,9,196,98,25<br>
DEFGR\$(28)=12,3,1,0,224,159,64,96<br>
DEFGR\$(29)=0,0,128,192,48,159,244,0<br>
DEFGR\$(39)=5,10,21,42,52,128,128,124,0<br>
CEFGR\$(31)=48,208,144,32,33,33,34,38<br>
CEFGR\$(32)=114,114,114,247,181 52<br>
83 DEFGR\$(33)=12,11,9,4,132,132,68,100<br>
84 DEFGR\$(34)=160,80,168,84,44,30,7,3<br>
85 DEFGR\$(35)=44,72,80,112,96,64,0,0<br>
86 DEFGR\$(36)=52,52,52,24,24,24,24,24<br>
87 DEFGR\$(36)=52,18,10,14,6,2,0,0<br>
82 DEFGR\$(38)=52,18,10,14,6 89 DEFGR\$(39)=255,255,0,0.255,255.0.0 90 DEFGR\$(40)=248,252,30,6,231,243,115,5 1<br>91 DEFGR\$(41)=51,51,51,51,51,51,51,51,51<br>92 DEFGR\$(42)=51,243,243,3,3,243,243,51<br>93 DEFGR\$(43)=51,115,243,231,6,30,252,24 94 DEFGR\$(44)=0,0,200,207,231,96,120,63,<br>95 DEFGR\$(45)=204,206,207,231,96,1204,20<br>15 DEFGR\$(46)=204,204,204,204,204,204,20 DEFGR\$(44)=0,0,255,255,0,0,255,255<br>DEFGR\$(45)=204,206,207,231,96,120,63, 96 DEFGR\$(46)=204,204,204,204,204,204,204<br>97 DEFGR\$(47)=204,207,207,192,192,207,20<br>7,204<br>7,204<br>99 DEFGR\$(48)=0,255,255,0,0,255,255,0<br>99 DEFGR\$(49)=0,0,0,128,112,63,15,7<br>100 DEFGR\$(50)=0,0,0,0,0,0,0,0,0,16,8<br>102 DEFGR\$(52)=

186 DEFGR\$(56)=284,236,0,0,0,0,0,0,0<br>
187 DEFGR\$(57)=0,0,136,196,196,198,198,1<br>
28 DEFGR\$(58)=206,223,0,0,0,0,0,0<br>
188 DEFGR\$(59)=0,0,0,223,0,0,0,0,0,0<br>
188 DEFGR\$(59)=0,0,0,223,0,0,0,0,0,0<br>
118 DEFGR\$(61)=51,51,63,30,0,0,

![](_page_33_Picture_138.jpeg)

![](_page_33_Picture_139.jpeg)

99 IF K#="U.J)CHR#(32), CO<br>1000 PSET(I,J)CHR#(32), CO<br>1010 NEXT M<br>1020 BOX(277,85)-(314,109), 3<br>1040 COSUB 560:FOR I=16 TO 118:LINE(16,1<br>)-(183,1), 2:BEEP:NEXT I<br>1045 'CHARGEMENT DU PROGRAMME DE JEU

A SUIVRE...

#### **HEBDOGICIEL 24 rue baron 75017 PARIS**

VOUS POUVEZ VOUS ABONNER AU TARIF PREFERENTIEL DE 420 FRANCS POUR 52 NUMEROS AU LIEU DE 52 X 10 = 520 FRANCS. ABONNEMENT POUR 6 MOIS: 220 FRANCS. Pour l'étranger: + 80 f. pour 1 AN

#### $+$  40 F. pour 6 MOIS.

![](_page_33_Picture_140.jpeg)

# EXEL-CHATEAU

**EXELVISION-EXL 100** SAR BLA!

 $2AP!$ 

TANT VA LA CRUCHE ALLO, QUALA FIN FLUE DECROCHE.

DRINGA

66

En bravant courageusement monstres et gardes du château d'EXEL, tentez de chiper le trésor du roi.

**Henry MEZZASALMA** 

# **SUITE DU N°110**

5150 LOCATE (6,15):PRINT A\$&A\$&A\$:LOCATE (6,24):PRINT A\$&A\$&A\$<br>5160 LOCATE (7,15):PRINT A\$&A\$:LOCATE (7,25):PRINT A\$&A\$ CALL COLOR("1BC"):FOR I=8 TO 18:LOCATE (I,16):PRINT "\*":LOCATE (I,25) 5170 5180 PRINT "\*":NEXT FOR I=6 TO 18:LOCATE (I,19): PRINT "\*":LOCATE (I,22): PRINT "\*": NEXT 5190 5200 CALL COLOR("1RH");LOCATE (1,15);PRINT "EXEL-CHATEAU"<br>5210 LOCATE (2,15):PRINT "EXEL-CHATEAU" CALL COLOR("1BW"):FOR I=6 TO 8:LOCATE (I,4):PRINT "\*":LOCATE (I,33) 5220 5220 PRINT "\*":LOCATE (1,8):PRINT "\*":LOCATE (1,8):PRINT "\*":LOCATE (1,33)<br>5240 PRINT "\*":LOCATE (1,8):PRINT "\*":LOCATE (1,37):PRINT "\*":NEXT<br>5250 PRINT "\*":LOCATE (1,5):PRINT "\*":LOCATE (1,37):PRINT "\*"<br>5250 LOCATE (1,7): 5290 B\$=KEY\$ 5300 FOR I=18 TO 9 STEP -1:LOCATE (I,16):PRINT " ":LOCATE (I,19):PRINT " "<br>5310 LOCATE (I,22):PRINT " ":LOCATE (I,25):PRINT " ":NEXT 5320 CALL COLOR("ObC") 5320 CALL AFF(9,17,"VOULEZ"):CALL AFF(11,18,"VOUS"):CALL AFF(13,18,"LES")<br>5340 CALL AFF(15,17,"REGLES"):CALL AFF(17,17,"(0/N)") 5350 B\$=KEY\$ 5360 IF B\$=""THEN 5350 5370 IF B\$()"D"AND B\$()"N"THEN 5350 5380 IF BE="0"THEN CALL ECRAN(3,18,15,"OCR",12):CALL REGLE:G0TO 5060<br>5390 CALL ECRAN(9,18,15,"OCR",12)<br>5400 CALL COLOR("ORC")<br>5410 CALL AFF(15,18,"VOUS"):CALL AFF(11,17,"N'AUREZ"):CALL AFF(13,17,"JAMAIS")<br>5420 CALL AFF(15, 5430 B\$=KEY\$: SUBEND 5440 SUB AFF(L1, L2, C\$) 5450 LOCATE (L1, L2) IPRINT C\$ : SUBEND 5460 SUB REGLE 5470 CLS "bGG":CALL COLOR("OBH"):LOCATE (1,9):PRINT "LE CONTE D'EXEL-CHATEAU" 5480 LOCATE (2,9):PRINT "LE CONTE D'EXEL-CHATEAU"<br>5490 CALL COLOR("ObG"):PRINT TAB(12); "PRESENTE LES REGLES"<br>5500 PRINT:PRINT " LE BUT DU JEU CONSISTE A DEROBER MON" 5510 PRINT "TRESOR.FOUR CELA VOUS DEVEZ COMBATTRE"<br>5520 PRINT "MONSTRES,ET GARDES QUI VEILLENT A MA " PRINT "SECURITE. MON TRESOR SE TROUVE SALLE 23.. 5530 5540 PRINT:PRINT "-COMBAT DES MONSTRES: POUR COMBATTRE "<br>5550 PRINT "CEUX-CI,VOUS POUVEZ CHOISIR L'OPTION "<br>5560 PRINT "ANAGRAMME,PAR CE FAIT VOUS AUREZ PLUS DE" 5570 PRINT "POUVOIR POUR VAINCRE. MAIS ATTENTION, SI" 5580 PRINT "VOUS NE TROUVEZ PAS LE MOT, VOUS PERDEZ " 5590 PRINT "DES VIES ET DE L'ARGENT.LE MOT DE L'ANA-"

5600 PRINT "-GRAMME SE TROUVE AU DESSUS OU MUR NORD" 5610 PRINT "UN TEMPS LIMITE VOUS EST ALLOUE." 5620 FRINT "L'ORSQUE UN MONSTR<mark>E EST VAINCU IL ":FRINT "DISFARAIT DE LA SALLE"</mark> 5630 GOSUB 6070 5640 CLS "bGG":CALL COLOR("OBH"):LOCATE (1,13):PRINT "SALLE AUX TREFLES"<br>5650 LOCATE (2,13):PRINT "SALLE AUX TREFLES"<br>5660 CALL COLOR("ObG"):PRINT:PRINT "POUR POUVOIR EMPORTEZ LE TRESOR,VOUS" 5670 PRINT "DEVEZ DONNER(DANS LA SALLE DU ROI)LE" 5680 PRINT "MOT DE PASSE QUI DONNE DROIT AU TRESOR." 5280 FRINT "CE MOT DE FASSE EST FORME DE DUATRE"<br>5700 FRINT "LETTRES, QUE VOUS DONNERONT LES TREFLES."<br>5710 FRINT "MAIS POUR AVOIR UNE DE CES LETTRES, IL"<br>5720 FRINT "TIR AU SORT VOUS POUVEZ ACQUERIR LES"<br>5730 FRINT "TIR A 5740 FRINT "QUATRE LETTRES QUI FORMERONT LA FORMULE."<br>5750 PRINT " LES TREFLES SE TROUVENT" 5760 PRINT " SALLE: 11....15....25....35" 5770 GOSUB 6070 5780 CLS "bGG":CALL COLOR("OBH"):LOCATE (1,13):PRINT "SALLE AUX VALETS"<br>5790 LOCATE (2,13):PRINT "SALLE AUX VALETS"<br>5800 CALL COLOR("ObG"):PRINT " L'ORSQUE VOUS ETES EN PRESENCE DES "<br>5810 PRINT "VALETS VOUS POUVEZ TOUCHER 5830 FRINT "AU TIR AU SORT,DOUBLER VOS GAINS ET VIES"<br>5840 FRINT "OU EN PERDRE LA MOITIE."<br>5850 PRINT:PRINT " IL YA QUE 5 TREFLES DANS LE" 5860 FRINT "CHATEAU, ILS APPARAISSENT O'UNE FOIS " 5870 PRINT "DANS LEURS SALLES" 5880 GOSUB 6070 5890 CLS "bGG":CALL COLOR("OBH"):LOCATE (1,13):PRINT "SALLE AUX SOLDATS" 5900 LOCATE (2,13):PRINT "SALLE AUX SOLDATS"<br>5910 CALL COLOR("ObG"):PRINT:PRINT " L'ORSQUE VOUS RENCONTREZ UN SOLDAT VOUS" 5920 PRINT "NE POUVEZ QUE COMBATTRE, MEME SI VOUS"<br>5930 PRINT "GAGNEZ, LE SOLDAT NE DISPARAIT PAS DE LA"<br>5940 PRINT "SALLE":GOSUB 6070 5950 CLS "bGG":CALL COLOR("OBH"):LOCATE (1,13):PRINT "SALLE DU ROI....."<br>5960 LOCATE (2,13):PRINT "SALLE DU ROI....."<br>5970 CALL COLOR("ObG"):PRINT:PRINT "QUAND VOUS AVEZ DONNEZ LE BON MOT DE" PRINT "PASSE, VOUS EMPORTEZ LE TRESOR.MAIS" 5980 5990 PRINT "ATTENTION SI LE MOT DE PASSE EST FAUX."<br>6000 PRINT "JE VOUS RENVOIE DANS LE CHATEAU..." 6010 PRINT " PAR CONTRE SI LE MOT DE PASSE EST" 6020 PRINT "TROUVE,JE VOUS RENVOIE DANS LE"<br>6030 PRINT "CHATEAU ET JE FERME QUELQUES SALLES.VOUS" PRINT "DEVEZ RETROUVER LA SORTIE(SALLE 1) 6040 BONNE CHANCE": GOSUB 6070 PRINT:PRINT:PRINT " 6050 **6060 SUBEXIT** CALL COLOR("1RC"):LOCATE (21,9):PRINT "APPUYEZ SUR UNE TOUCHE" 6070 6080 BS=KEY\$ : RETURN **6090 SUBEND** 

![](_page_34_Picture_8.jpeg)

![](_page_34_Picture_291.jpeg)

![](_page_34_Picture_292.jpeg)

![](_page_34_Picture_11.jpeg)

Préi Adn Coo

Télé  $\square$ je

joind  $\square$ je

46

35

#### l'espace le plus micro de Paris

Du lundi au samedi de 9 h 30 à 19 h 50, rue de Richelieu - 75001 Paris - Tél.: (1) 42.96.93.95 - Métro Palais-Royal.<br>251, boulevard Raspail - 75014 Paris - Tél.: (1) 43.21.54.45 - Métro Raspail **Cattrass** 

**BON DE COMMANDE** à adresser à VIDEOSHOP, 50, rue de Richelieu - 75001 Paris

![](_page_34_Picture_293.jpeg)

## LE LOGICIEL DE LA SEMAINE NE EN ENCORE DE LA SEMAINE NE EN ENCORE DE LA SEMAINE

![](_page_35_Picture_1.jpeg)

Ha ! Madre de dios ! Vingt deux ans que je m'entraîne en vue de ce jour et enfin il arrive. Tout petit déjà, je rêvais de leur mettre la pâtée à toutes ces faces de citron qui veulent

nous faire croire qu'elles sont les seules à savoir tenir une raquette de ping pong correctement. En plus, la nature et mon père (Dieu ait son âme) m'ont doté d'un nom à cou-

HOGNO!HOGNO!

.;her dehors, Lecrétin, si vous voyez ce que je veux dire. Alors deux raisons de démontrer que lorsqu'on est français (cocorico) et qu'on s'appelle Lecrétin on peut quand même être le meilleur mondial d'une discipline sportive.

C'est pas le moment de rouler les mécaniques : il faut simplement se concentrer à fond pour se sentir à l'aise et sûr de sa technique. Les arbitres font leur entrée. Ils ont toujours l'air aussi constipé ces garslà, à croire qu'ils viennent de bouffer leur belle-mère avec une sauce jus de chapeau. Ca y est : l'autre

![](_page_35_Picture_8.jpeg)

HARGO

La meilleure chose à faire quand on veut devenir champion du monde. c'est de pratiquer. A forte dose, bier. sûr ! Des heures à travailler son coup droit, son revers, ses services Des jours à courir, à maintenir la forme physique, à sauter à la corde Des mois à écouter l'entraineur et à suivre ses conseils. Des années de compétition. Et après tout ça, on se retrouve où ? On se retrouve en face du japonais champion du monde en titre et on s'apprête à lui montrer de quoi on est capable.

nippon vient de débarquer, impressionnant le bonhomme : 1,54 mètres, 48 kilos et champion du monde. C'est pas grave, même si je ressemble à Goliath à côté de ce nabot. J'entame la partie, c'est bon ça coco. Plein la vue ! II en a pris plein la vue avec mon service canon. II ne verra rien du reste de la partie je suis sûr !

Pour la première fois de l'histoire de la micro, le ping pong vient d'être adapté sur une machine. Courageux les mecs : ils ont programmé un MSX pour cette simulation sportive. Et miracle ! Ils ont réussi le tour de force de faire un logiciel génial offrant quatre types de base de services, autant de coups droits et de revers. La qualité graphique, fortement aidée par une utilisation judicieuse des sprites, atteint des sommets inexplorés sur cet ordinateur. Le premier soft indispensable sur MSX.

 $'$  HARGO

**AMSTRAD** Sectar 7<br>Gilles COMMERE page 4<br>**AMSTRAD** Paint Gilles COMMERE page 4 AMSTRAD Paint Christophe LAMBERT page 11 APPLE la clé du Paradis T<br>
la clé du Paradis<br>
page 2<br>
American Gold Didier POGLIO<br>
CANON X07 American Gold<br>
Nicolas ALLAIRE page 25<br>
CBM 64 Super Galaxie Nicolas ALLAIRE page 25 CBM 64 Super Galaxie Philippe BERTRAND page 5 EXL 100 Exel Château Henry MEZZALAMA page 35 FX 702P Gladiator André TONIC page 26 MSX Scramb Philippe BOISSON page 33 Philippe BOISSON page 33<br> **ORIC** Colour<br>
Rémi MONASSON page 32<br> **SPECTRUM** Folie du Chef page 32<br>Folie du Chef<br>page 26<br>James Thierry PEYNE<br>TI (be) TI (be) James<br>Christophe GODEREAUX page 6<br>TI (bs) Les portes de l'enfer<br>David DADA page 5<br>TO7/TO7.70/MO5 Thief of Night Ludovic LEBAY<br>VIC 20 page 5<br>page 5<br>Thief of Night<br>page 34<br>Vic Flipp Emmanuel RAULT<br>ZX 81 page 3<br>Aventure<br>page 12 **J.Noël DEPIERREUX** 

![](_page_35_Picture_12.jpeg)

![](_page_35_Picture_1054.jpeg)